# Package 'DiagrammeR'

May 8, 2020

Type Package

Title Graph/Network Visualization

Version 1.0.6.1

Description Build graph/network structures using functions for stepwise addition and deletion of nodes and edges. Work with data available in tables for bulk addition of nodes, edges, and associated metadata. Use graph selections and traversals to apply changes to specific nodes or edges. A wide selection of graph algorithms allow for the analysis of graphs. Visualize the graphs and take advantage of any aesthetic properties assigned to nodes and edges.

License MIT + file LICENSE

URL <https://github.com/rich-iannone/DiagrammeR>

#### BugReports <https://github.com/rich-iannone/DiagrammeR/issues>

**Depends**  $R (= 3.2.0)$ 

**Imports** dplyr ( $>= 0.7.6$ ), downloader ( $>= 0.4$ ), glue ( $>= 1.3.0$ ), htmltools ( $> = 0.3.6$ ), htmlwidgets ( $> = 1.2$ ), igraph ( $> = 1.2.2$ ), influenceR ( $>= 0.1.0$ ), magrittr ( $>= 1.5$ ), purrr ( $>= 0.2.5$ ), RColorBrewer ( $>= 1.1-2$ ), readr ( $>= 1.1.1$ ), rlang ( $>= 0.2.2$ ), rstudioapi ( $> = 0.7$ ), scales ( $> = 1.0.0$ ), stringr ( $> = 1.3.1$ ), tibble ( $>= 1.4.2$ ), tidyr ( $>= 0.8.1$ ), viridis ( $>= 0.5.1$ ), visNetwork  $(>= 2.0.4)$ 

Suggests covr, DiagrammeRsvg, rsvg, knitr, testthat, rmarkdown

Encoding UTF-8

LazyData true

RoxygenNote 7.1.0

VignetteBuilder knitr

NeedsCompilation no

Author Richard Iannone [aut, cre] (<https://orcid.org/0000-0003-3925-190X>)

Maintainer Richard Iannone <riannone@me.com>

Repository CRAN

Date/Publication 2020-05-08 21:40:02 UTC

# R topics documented:

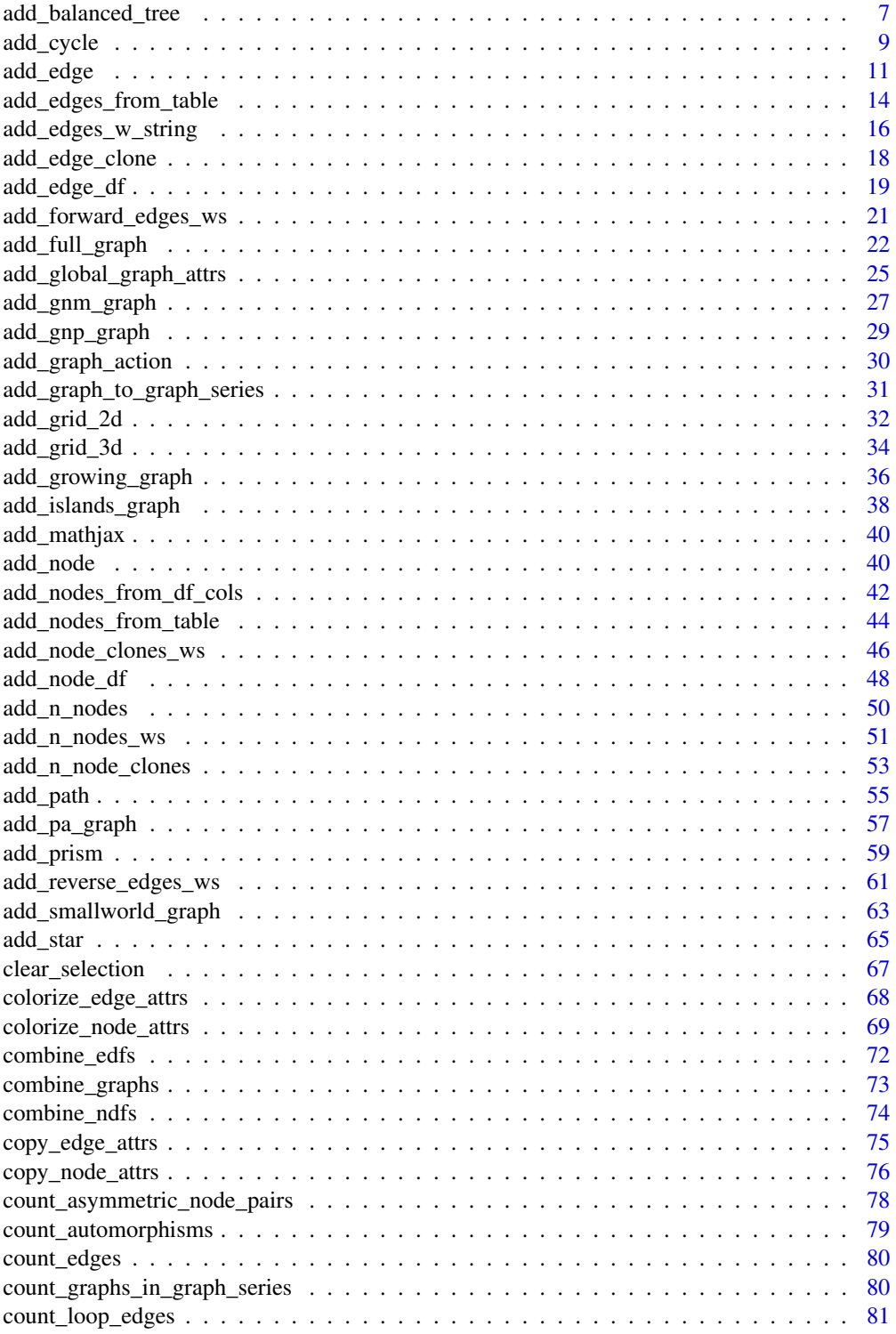

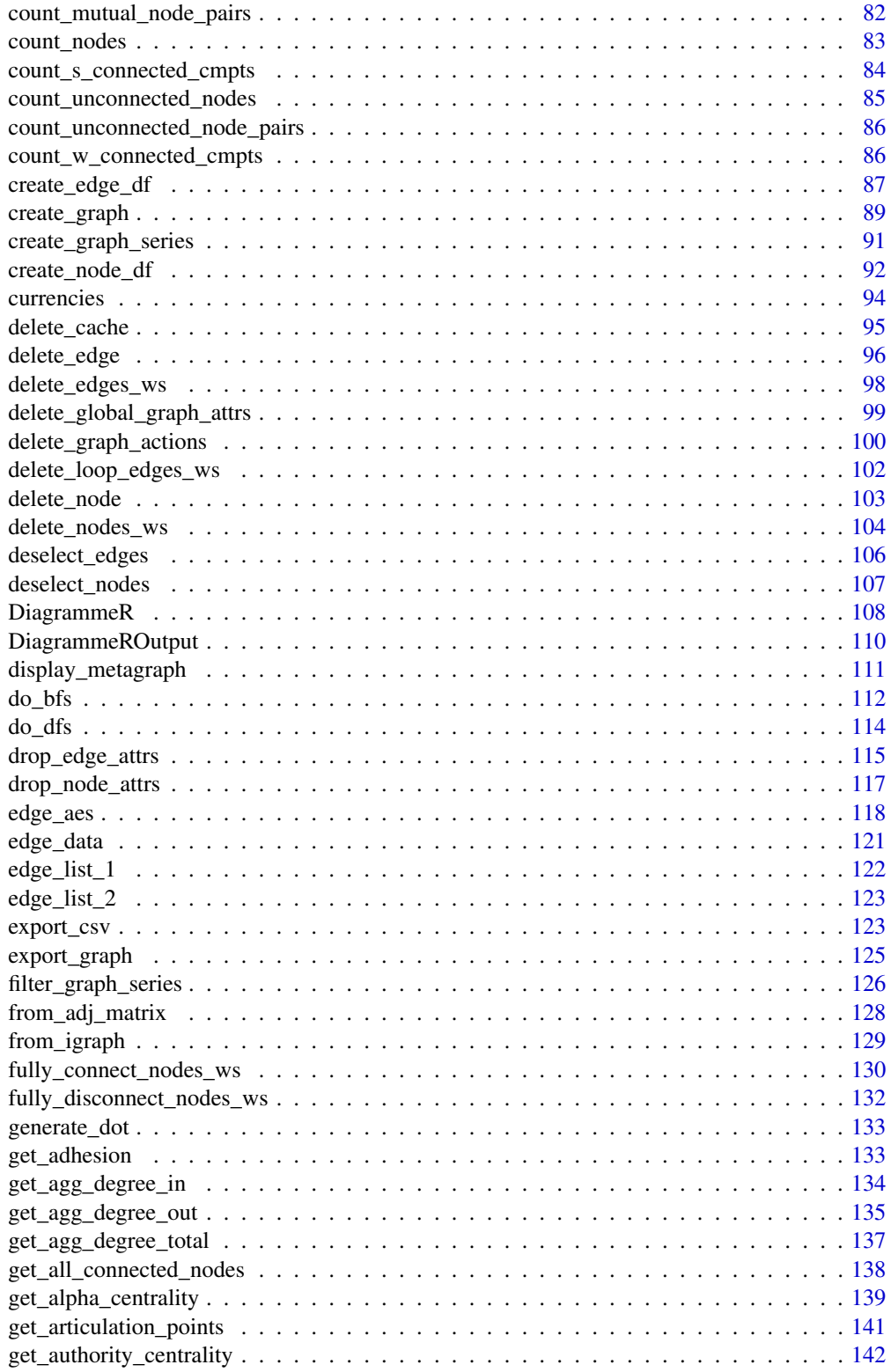

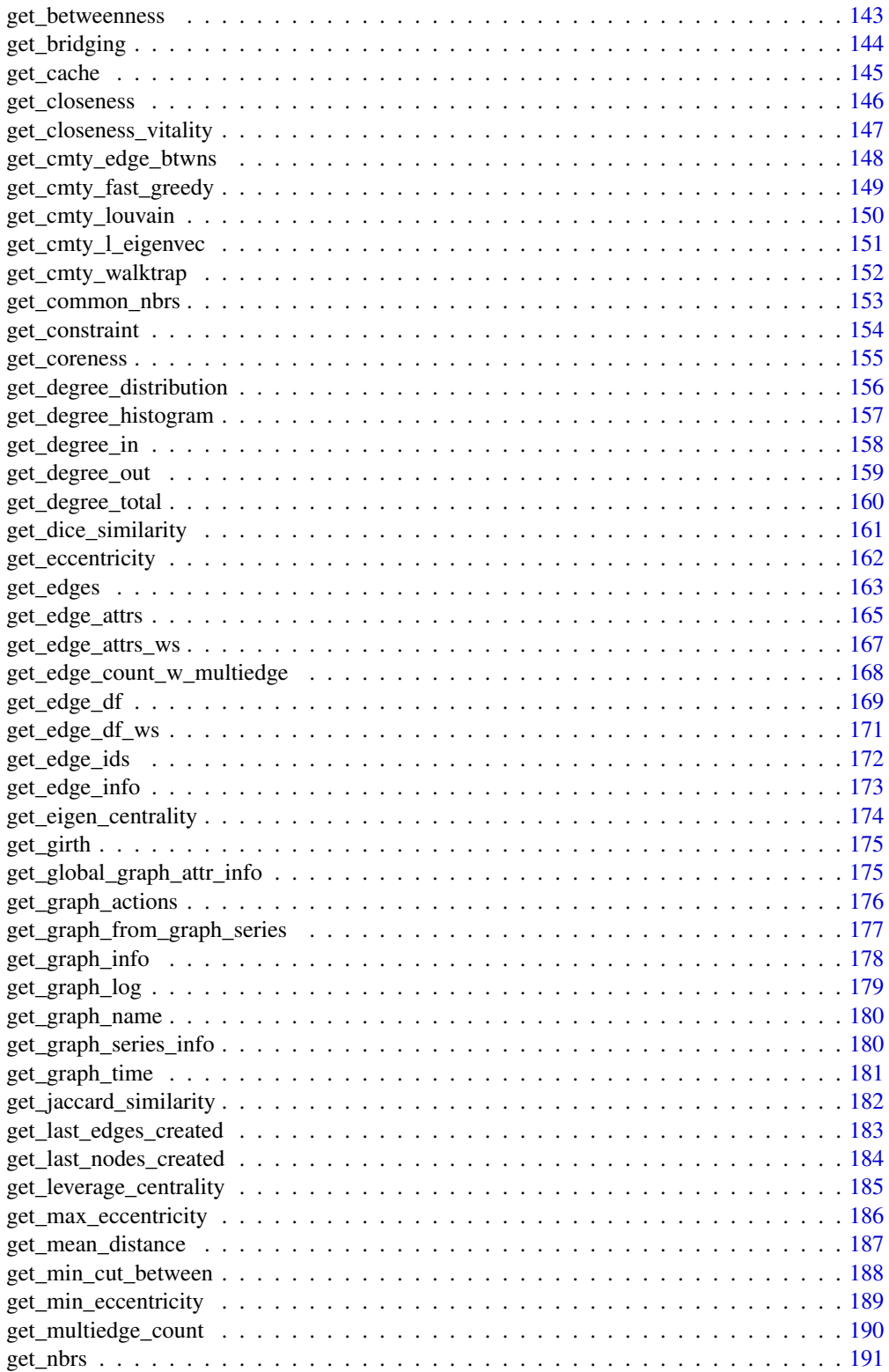

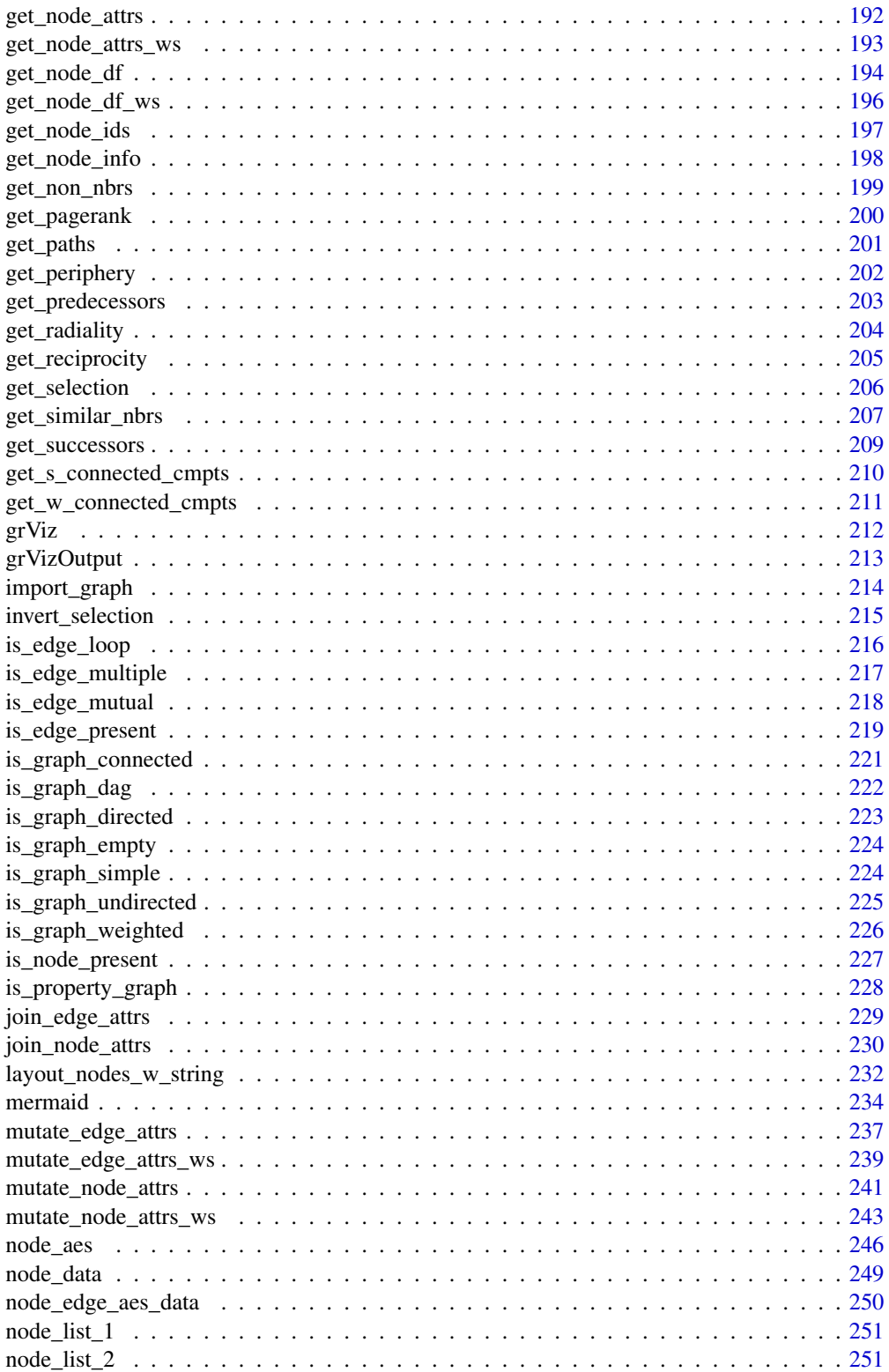

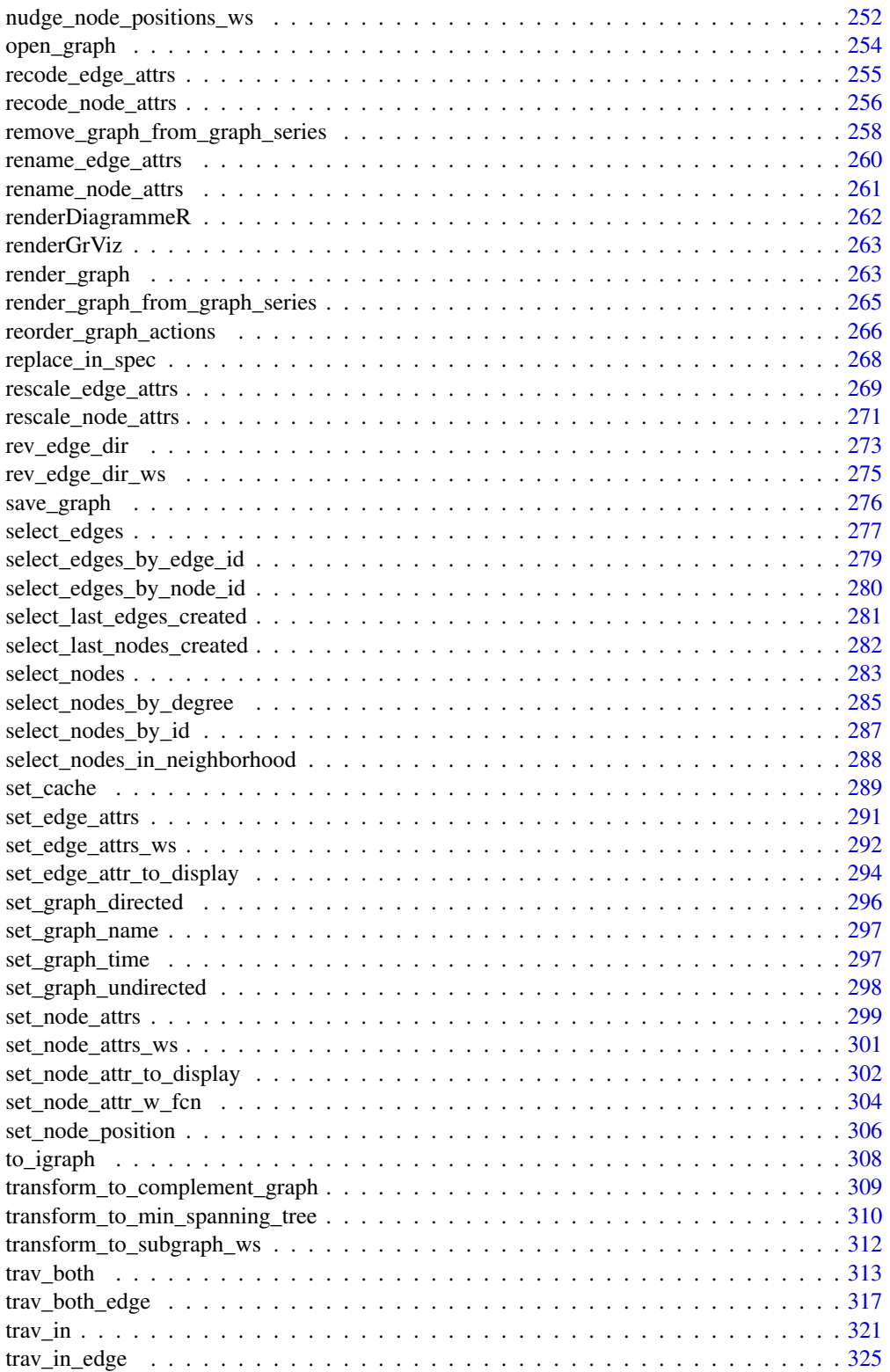

<span id="page-6-0"></span>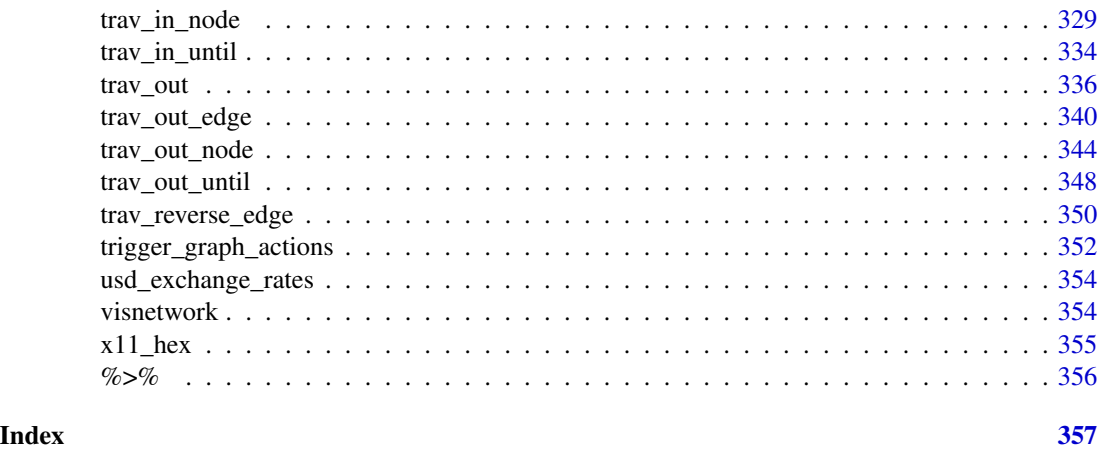

add\_balanced\_tree *Add a balanced tree to the graph*

# Description

With a graph object of class dgr\_graph, add a balanced tree to the graph.

# Usage

```
add_balanced_tree(
 graph,
 k,
  h,
  type = NULL,
 label = TRUE,rel = NULL,
 node_aes = NULL,
  edge_aes = NULL,
  node_data = NULL,
 edge_data = NULL
)
```
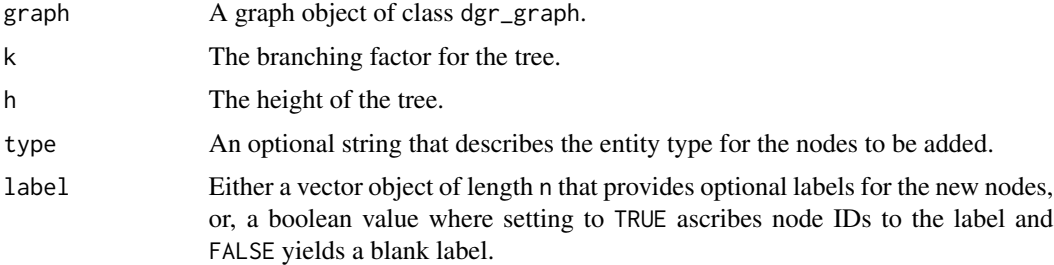

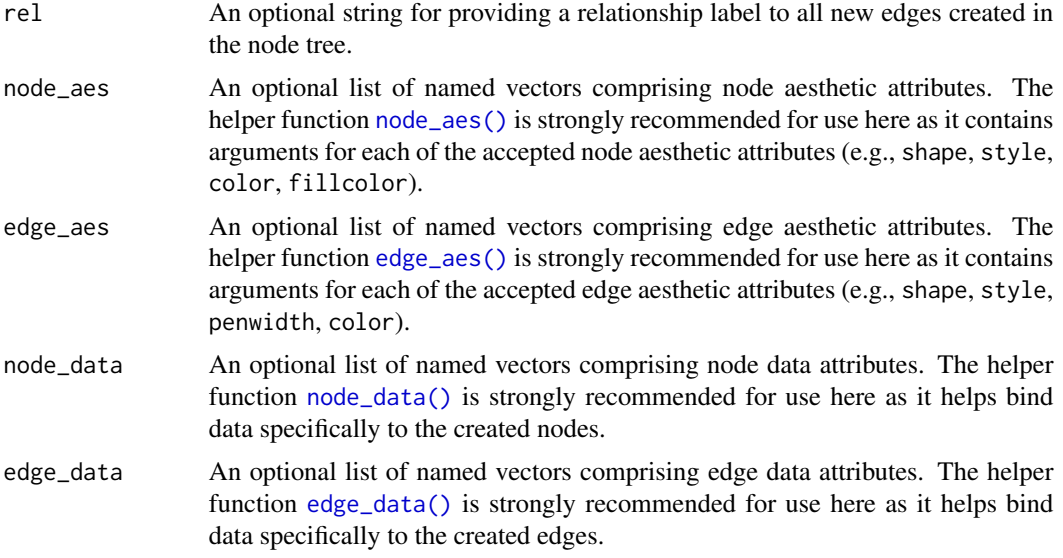

# Value

A graph object of class dgr\_graph.

```
# Create a new graph and
# add 2 different types of
# balanced trees of height
# 2 (branching twice) and
# different branching ratios
graph <-
 create_graph() %>%
  add_balanced_tree(
   k = 2,
   h = 2,type = "binary") %>%
  add_balanced_tree(
   k = 3,h = 2,
    type = "tertiary")
# Get some node information
# from this graph
graph %>%
  get_node_info() %>%
  head(5)
# Node and edge aesthetic and data
# attributes can be specified in
# the `node_aes`, `edge_aes`,
# `node_data`, and `edge_data`
# arguments
```

```
graph_w_attrs <-
  create_graph() %>%
  add_balanced_tree(
   k = 2,h = 2,
   label = c("one", "two",
      "three", "four",
      "five", "six", "seven"),
    type = c("a", "b", "b", "c",
      "c", "c", "c"),
    rel = "A",node_aes = node_aes(
      fillcolor = "steelblue"),
   node_data = node_data(
     value = c(1.6, 2.8, 3.4, 8.3,
       3.8, 5.2, 3.2)),
    edge_aes = edge_aes(
      color = "red",
      penwidth = 1.2))
# Get the first three rows of
# the graph's node data frame
graph_w_attrs %>%
  get_node_df() %>%
  head(3)
# Get the first three rows of
# the graph's edge data frame
graph_w_attrs %>%
  get_edge_df() %>%
  head(3)
```
add\_cycle *Add a cycle of nodes to the graph*

#### Description

With a graph object of class dgr\_graph, add a node cycle to the graph.

#### Usage

```
add_cycle(
  graph,
 n,
  type = NULL,
  label = TRUE,
  rel = NULL,
```

```
node_aes = NULL,
 edge_aes = NULL,
 node_data = NULL,
 edge_data = NULL
\mathcal{L}
```
# Arguments

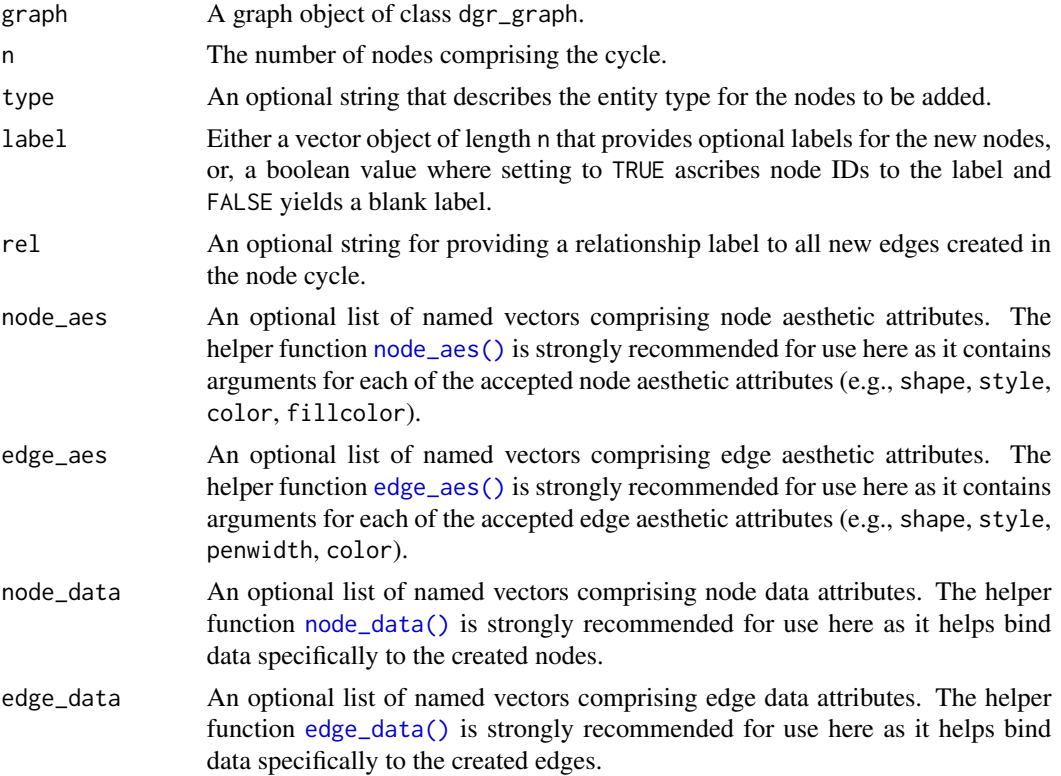

## Value

A graph object of class dgr\_graph.

```
# Create a new graph and
# add a cycle of nodes to it
graph <-
  create_graph() %>%
  add\_cycle(n = 6)# Get node information
# from this graph
graph %>%
  get_node_info()
```
#### <span id="page-10-0"></span>add\_edge 11

```
# Node and edge aesthetic and data
# attributes can be specified in
# the `node_aes`, `edge_aes`,
# `node_data`, and `edge_data`
# arguments
suppressWarnings(RNGversion("3.5.0"))
set.seed(23)
graph_w_attrs <-
  create_graph() %>%
  add_cycle(
   n = 3,
   label = c("one", "two", "three"),
    type = c("a", "a", "b"),
    rel = "A",node_aes = node_aes(
      fillcolor = "steelblue"),
    edge_aes = edge_aes(
     color = "red",
     penwidth = 1.2,
    node_data = node_data(
     value = c(1.6, 2.8, 3.4)),
    edge_data = edge_data(
      value =
       rnorm(
         n = 3,
         mean = 5.0,
         sd = 1.0))
# Get the graph's node data frame
graph_w_attrs %>% get_node_df()
# Get the graph's edge data frame
graph_w_attrs %>% get_edge_df()
```
<span id="page-10-1"></span>add\_edge *Add an edge between nodes in a graph object*

#### Description

With a graph object of class dgr\_graph, add an edge to nodes within the graph.

#### Usage

```
add_edge(graph, from, to, rel = NULL, edge_aes = NULL, edge_data = NULL)
```
#### **Arguments**

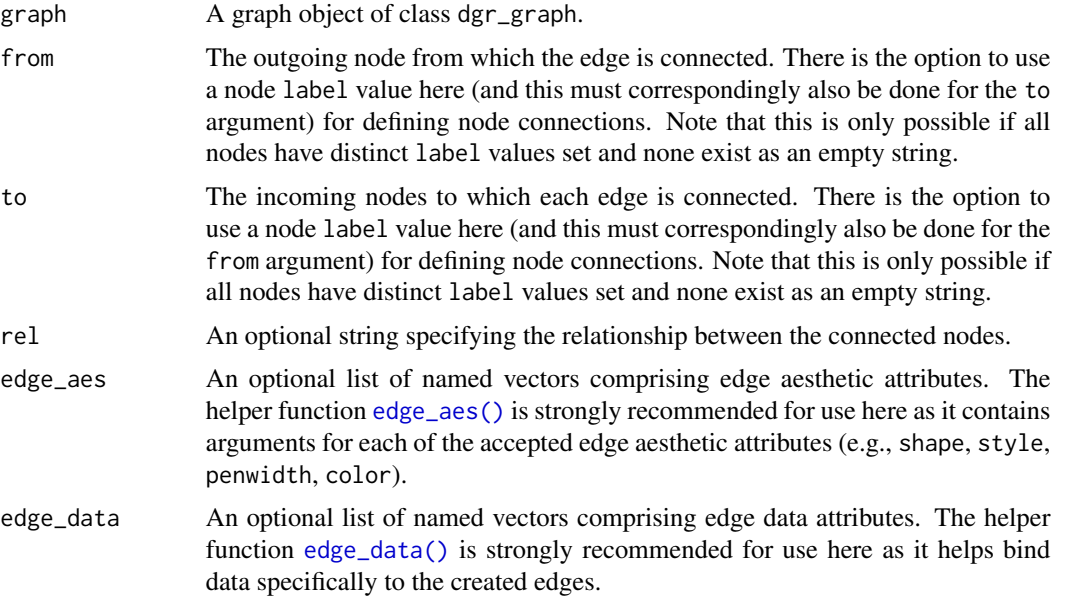

#### Value

A graph object of class dgr\_graph.

# See Also

```
Other Edge creation and removal: add_edge_clone(), add_edge_df(), add_edges_from_table(),
add_edges_w_string(), add_forward_edges_ws(), add_reverse_edges_ws(), copy_edge_attrs(),
create_edge_df(), delete_edges_ws(), delete_edge(), delete_loop_edges_ws(), drop_edge_attrs(),
edge_data(), join_edge_attrs(), mutate_edge_attrs_ws(), mutate_edge_attrs(), recode_edge_attrs(),
rename_edge_attrs(), rescale_edge_attrs(), rev_edge_dir_ws(), rev_edge_dir(), set_edge_attr_to_display(),
set_edge_attrs_ws(), set_edge_attrs()
```
# Examples

graph,

```
# Create a graph with 4 nodes
graph <-
  create_graph() %>%
  add_node(label = "one") %>%
  add_node(label = "two") %>%
  add_node(label = "three") %>%
  add_node(label = "four")
# Add an edge between those
# nodes and attach a
# relationship to the edge
graph <-
 add_edge(
```

```
from = 1,
   to = 2,
   rel = "A")# Use the
`get_edge_info()
`
# function to verify that
# the edge has been created
graph %>%
  get_edge_info()
# Add another node and
# edge to the graph
graph <-
  graph %>%
  add_edge(
   from = 3,
    to = 2,
   rel = "A")# Verify that the edge
# has been created by
# counting graph edges
graph %>% count_edges()
# Add edges by specifying
# node
`label
` values; note
# that all nodes must have
# unique
`label
` values to
# use this option
graph <-
  graph %>%
  add_edge(
   from = "three",
   to = "four",rel = "L") %>%
  add_edge(
   from = "four",
   to = "one",rel = "L")# Use
`get_edges()
` to verify
# that the edges were added
graph %>% get_edges()
# Add edge aesthetic and data
# attributes during edge creation
graph_2 < -create_graph() %>%
  add_n_nodes(n = 2) %>%
  add_edge(
   from = 1,
    to = 2,
   rel = "M",
```

```
edge_aes = edge_aes(
     penwidth = 1.5,
     color = "blue"),
   edge_data = edge_data(
     value = 4.3))
# Use the `get_edges()` function
# to verify that the attribute
# values were bound to the
# newly created edge
graph_2 %>% get_edge_df()
```
<span id="page-13-1"></span>add\_edges\_from\_table *Add edges and attributes to graph from a table*

#### Description

Add edges and their attributes to an existing graph object from data in a CSV file or a data frame.

#### Usage

```
add_edges_from_table(
  graph,
  table,
  from_col,
  to_col,
  from_to_map,
 rel_col = NULL,
 set_rel = NULL,
 drop_cols = NULL
```
 $\lambda$ 

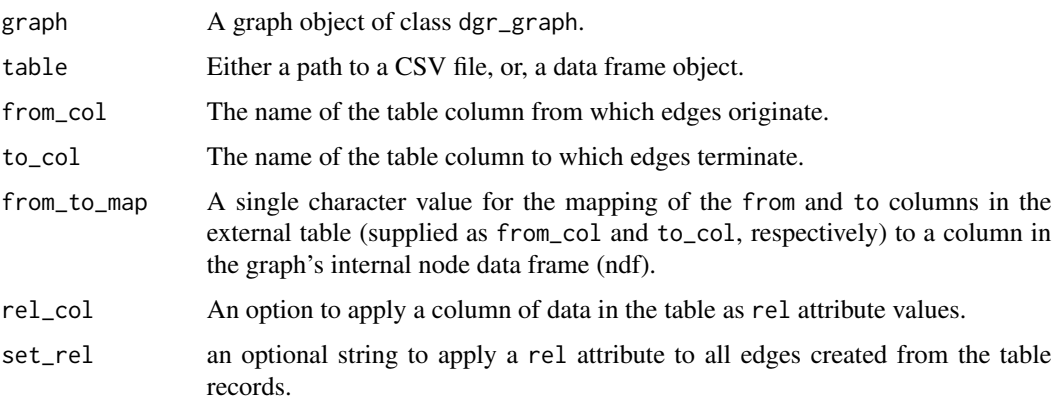

drop\_cols An optional column selection statement for dropping columns from the external table before inclusion as attributes in the graph's internal edge data frame. Several columns can be dropped by name using the syntax col\_1 & col\_2 & .... Columns can also be dropped using a numeric column range with : (e.g., 5:8), or, by using the : between column names to specify the range (e.g., col\_5\_name:col\_8\_name).

#### Value

A graph object of class dgr\_graph.

#### See Also

```
Other Edge creation and removal: add_edge_clone(), add_edge_df(), add_edges_w_string(),
add_edge(), add_forward_edges_ws(), add_reverse_edges_ws(), copy_edge_attrs(), create_edge_df(),
delete_edges_ws(), delete_edge(), delete_loop_edges_ws(), drop_edge_attrs(), edge_data(),
join_edge_attrs(), mutate_edge_attrs_ws(), mutate_edge_attrs(), recode_edge_attrs(),
rename_edge_attrs(), rescale_edge_attrs(), rev_edge_dir_ws(), rev_edge_dir(), set_edge_attr_to_display(),
set_edge_attrs_ws(), set_edge_attrs()
```

```
# Create an empty graph and then
# add nodes to it from the
# `currencies` dataset available
# in the package
graph <-
 create_graph() %>%
 add_nodes_from_table(
    table = currencies)
# Now we want to add edges to the
# graph using an included dataset,
# `usd_exchange_rates`, which has
# exchange rates between USD and
# many other currencies; the key
# here is that the data in the
# `from` and `to` columns in the
# external table maps to graph
# node data available in the
# `iso_4217_code` column of the
# graph's internal node data frame
graph_1 < -graph %>%
   add_edges_from_table(
     table = usd_exchange_rates,
      from_col = from_currency,
      to\_col = to\_currency,from_to_map = iso_4217_code)
# View part of the graph's
# internal edge data frame
```

```
graph_1 %>%
  get_edge_df() %>%
  head()
# If you would like to assign
# any of the table's columns as the
# `rel` attribute, this can done
# with the `rel_col` argument; to
# set a static `rel` attribute for
# all edges created, use 'set_rel'
graph_2 <-
  graph %>%
   add_edges_from_table(
      table = usd_exchange_rates,
      from_col = from_currency,
     to_col = to_currency,
      from_to_map = iso_4217_code,
      set_rel = "from_usd")
# View part of the graph's internal
# edge data frame (edf)
graph_2 %>%
  get_edge_df() %>%
  head()
```
<span id="page-15-1"></span>add\_edges\_w\_string *Add one or more edges using a text string*

# Description

With a graph object of class dgr\_graph, add one or more edges to the graph using a text string.

# Usage

add\_edges\_w\_string(graph, edges, rel = NULL, use\_labels = FALSE)

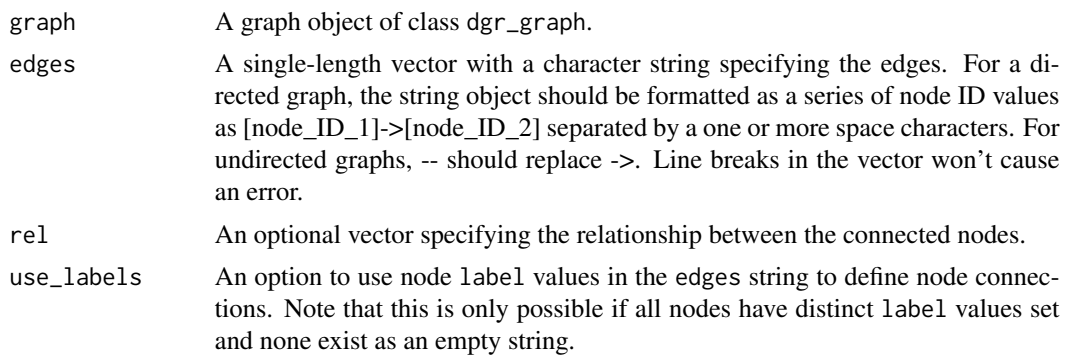

<span id="page-15-0"></span>

# Value

A graph object of class dgr\_graph.

#### See Also

```
Other Edge creation and removal: add_edge_clone(), add_edge_df(), add_edges_from_table(),
add_edge(), add_forward_edges_ws(), add_reverse_edges_ws(), copy_edge_attrs(), create_edge_df(),
delete_edges_ws(), delete_edge(), delete_loop_edges_ws(), drop_edge_attrs(), edge_data(),
join_edge_attrs(), mutate_edge_attrs_ws(), mutate_edge_attrs(), recode_edge_attrs(),
rename_edge_attrs(), rescale_edge_attrs(), rev_edge_dir_ws(), rev_edge_dir(), set_edge_attr_to_display(),
set_edge_attrs_ws(), set_edge_attrs()
```

```
# Create a graph with 4 nodes
graph <-
  create_graph() %>%
  add_node(label = "one") %>%
  add_node(label = "two") %>%
  add_node(label = "three") %>%
  add_node(label = "four")
# Add edges between nodes using
# a character string with node
# ID values
graph_node_id <-
  graph %>%
  add_edges_w_string(
    edges = "1->2 1->3 2->4 2->3")
# Show the graph's internal
# edge data frame
graph_node_id %>% get_edge_df()
# Add edges between nodes using
# a character string with node
# label values and setting
# `use_labels = TRUE`; note that
# all nodes must have unique
# `label` values to use this
graph_node_label <-
  graph %>%
  add_edges_w_string(
    edges =
      "one->two one->three
       two->four two->three",
    use_labels = TRUE)
# Show the graph's internal
# edge data frame (it's the
# same as before)
graph_node_label %>% get_edge_df()
```
<span id="page-17-1"></span><span id="page-17-0"></span>

#### **Description**

Add a new edge to a graph object of class dgr\_graph which is a clone of an edge already in the graph. All edge attributes are preserved.

#### Usage

add\_edge\_clone(graph, edge, from, to)

#### Arguments

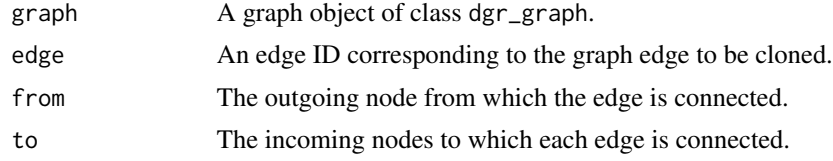

#### Value

A graph object of class dgr\_graph.

# See Also

```
Other Edge creation and removal: add_edge_df(), add_edges_from_table(), add_edges_w_string(),
add_edge(), add_forward_edges_ws(), add_reverse_edges_ws(), copy_edge_attrs(), create_edge_df(),
delete_edges_ws(), delete_edge(), delete_loop_edges_ws(), drop_edge_attrs(), edge_data(),
join_edge_attrs(), mutate_edge_attrs_ws(), mutate_edge_attrs(), recode_edge_attrs(),
rename_edge_attrs(), rescale_edge_attrs(), rev_edge_dir_ws(), rev_edge_dir(), set_edge_attr_to_display(),
set_edge_attrs_ws(), set_edge_attrs()
```

```
# Create a graph with a path of
# 2 nodes; supply a common `rel`
# edge attribute for all edges
# in this path and then add a
# `color` edge attribute
graph <-
  create_graph() %>%
  add_path(
   n = 2,rel = "a") %>%
  select_last_edges_created() %>%
  set_edge_attrs(
   edge_attr = color,
   values = "steelblue") %>%
```

```
clear_selection()
# Display the graph's internal
# edge data frame
graph %>% get_edge_df()
# Create a new node (will have
# node ID of `3`) and then
# create an edge between it and
# node `1` while reusing the edge
# attributes of edge `1` -> `2`
# (edge ID `1`)
graph_2 <-
  graph %>%
  add_node() %>%
  add_edge_clone(
   edge = 1,
    from = 3,
     to = 1)
# Display the graph's internal
# edge data frame
graph_2 %>% get_edge_df()
# The same change can be performed
# with some helper functions in the
# `add_edge_clone()` function call
graph_3 <-
  graph %>%
    add_node() %>%
    add_edge_clone(
      edge = get_last_edges_created(.),
      from = get_last_nodes_created(.),
      to = 1)
# Display the graph's internal
# edge data frame
graph_3 %>% get_edge_df()
```
<span id="page-18-1"></span>add\_edge\_df *Add edges from an edge data frame to an existing graph object*

# Description

With a graph object of class dgr\_graph, add edges from an edge data frame to that graph.

#### Usage

```
add_edge_df(graph, edge_df)
```
#### Arguments

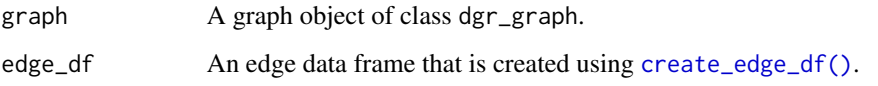

# Value

A graph object of class dgr\_graph.

#### See Also

```
Other Edge creation and removal: add_edge_clone(), add_edges_from_table(), add_edges_w_string(),
add_edge(), add_forward_edges_ws(), add_reverse_edges_ws(), copy_edge_attrs(), create_edge_df(),
delete_edges_ws(), delete_edge(), delete_loop_edges_ws(), drop_edge_attrs(), edge_data(),
join_edge_attrs(), mutate_edge_attrs_ws(), mutate_edge_attrs(), recode_edge_attrs(),
rename_edge_attrs(), rescale_edge_attrs(), rev_edge_dir_ws(), rev_edge_dir(), set_edge_attr_to_display(),
set_edge_attrs_ws(), set_edge_attrs()
```

```
# Create a graph with 4 nodes
# and no edges
graph <-
  create_graph() %>%
  add_n nodes(n = 4)# Create an edge data frame (edf)
edf <-
  create_edge_df(
    from = c(1, 2, 3),
      to = c(4, 3, 1))# Add the edge data frame to
# the graph object to create
# a graph with both nodes
# and edges
graph <-
  graph %>%
  add_edge_df(
   edge_d f = edf)
# Get the graph's edges to
# verify that the edf had
# been added
graph %>%
  get_edges(
   return_type = "vector")
```
<span id="page-20-1"></span><span id="page-20-0"></span>add\_forward\_edges\_ws *Add new edges with identical definitions as with a selection of edges*

#### Description

Add edges in the same direction of one or more edges available as an edge selection in a graph object of class dgr\_graph. New graph edges have the same edge definitions as those in the selection except with new edge ID values. There is also the option to assign a common rel grouping to the newly created edges. Upon addition of the edges, the edge selection will be retained for further selection or traversal operations.

#### Usage

```
add_forward_edges_ws(graph, rel = NULL)
```
#### Arguments

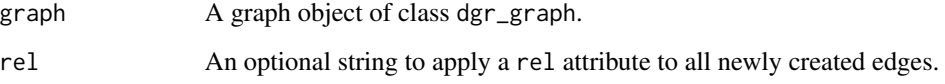

#### Details

This function makes use of an active selection of edges (and the function ending with \_ws hints at this).

Selections of edges can be performed using the following selection (select\_\*()) functions: [select\\_edges\(\)](#page-276-1), [select\\_last\\_edges\\_created\(\)](#page-280-1), [select\\_edges\\_by\\_edge\\_id\(\)](#page-278-1), or [select\\_edges\\_by\\_node\\_id\(\)](#page-279-1).

Selections of edges can also be performed using the following traversal (trav\_\*()) functions: [trav\\_out\\_edge\(\)](#page-339-1), [trav\\_in\\_edge\(\)](#page-324-1), [trav\\_both\\_edge\(\)](#page-316-1), or [trav\\_reverse\\_edge\(\)](#page-349-1).

#### Value

A graph object of class dgr\_graph.

#### See Also

```
Other Edge creation and removal: add_edge_clone(), add_edge_df(), add_edges_from_table(),
add_edges_w_string(), add_edge(), add_reverse_edges_ws(), copy_edge_attrs(), create_edge_df(),
delete_edges_ws(), delete_edge(), delete_loop_edges_ws(), drop_edge_attrs(), edge_data(),
join_edge_attrs(), mutate_edge_attrs_ws(), mutate_edge_attrs(), recode_edge_attrs(),
rename_edge_attrs(), rescale_edge_attrs(), rev_edge_dir_ws(), rev_edge_dir(), set_edge_attr_to_display(),
set_edge_attrs_ws(), set_edge_attrs()
```
#### Examples

```
# Create an empty graph, add 2 nodes
# to it, and create the edge `1->2`
graph <-
  create_graph() %>%
  add_n_nodes(
   n = 2,type = "type_a",
   label = c("a_1", "a_2") %>%
  add_edge(
    from = 1, to = 2, rel = "a")
# Get the graph's edges
graph %>% get_edge_ids()
# Select the edge and create 2
# additional edges with the same
# definition (`1->2`) but with
# different `rel` values (`b` and `c`)
graph <-
  graph %>%
  select_edges() %>%
  add_forward_edges_ws(rel = "b") %>%
  add_forward_edges_ws(rel = "c") %>%
  clear_selection()
# Get the graph's edge data frame
graph %>% get_edge_df()
```
add\_full\_graph *Add a fully connected graph*

#### Description

With a graph object of class dgr\_graph, add a fully connected graph either with or without loops. If the graph object set as directed, the added graph will have edges to and from each pair of nodes. In the undirected case, a single edge will link each pair of nodes.

### Usage

```
add_full_graph(
  graph,
 n,
  type = NULL,
  label = TRUE,
  rel = NULL,edge_wt_matrix = NULL,
 keep_loops = FALSE,
```
<span id="page-21-0"></span>

```
node_aes = NULL,
 edge_aes = NULL,
 node_data = NULL,
 edge_data = NULL
\mathcal{L}
```
# Arguments

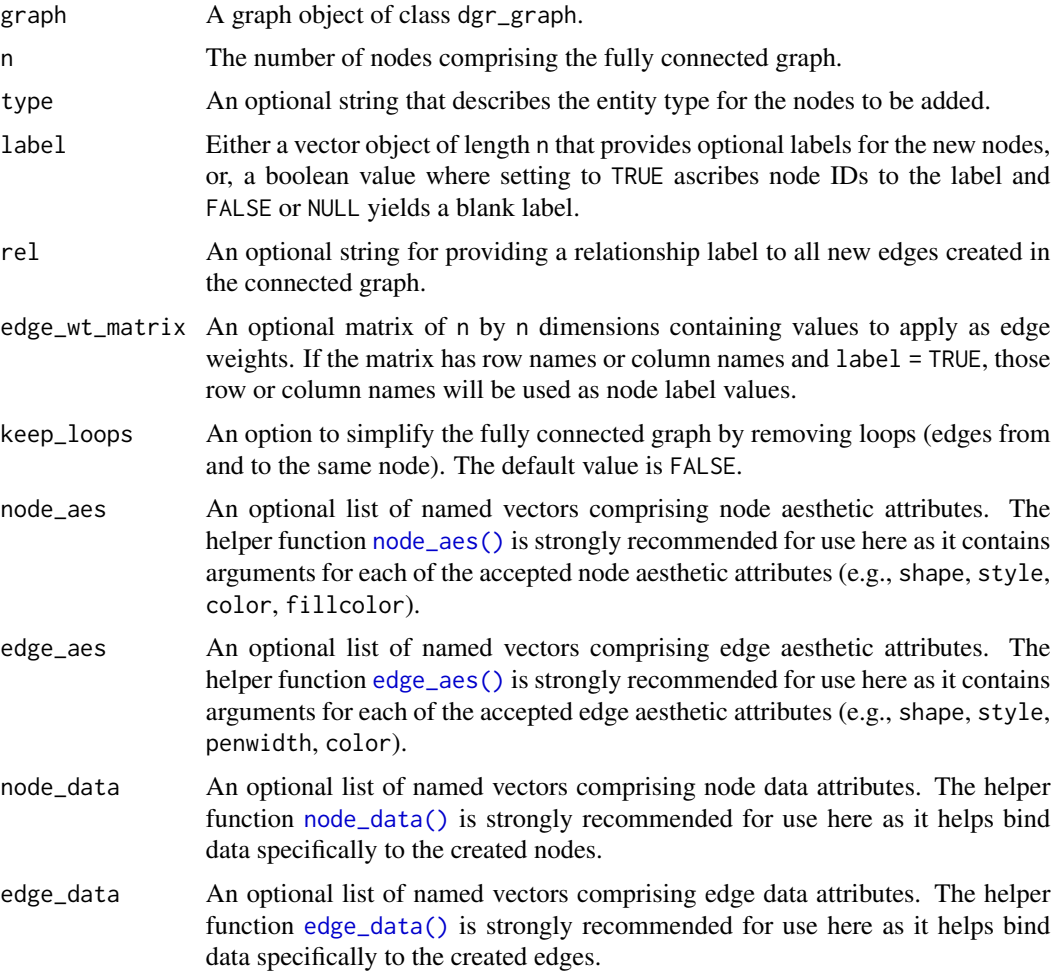

# Value

A graph object of class dgr\_graph.

- # Create a new graph object
- # and add a directed and fully
- # connected graph with 3 nodes
- # and edges to and from all

```
# pairs of nodes; with the option
# `keep_loops = TRUE` nodes
# will also have edges from
# and to themselves
graph <-
 create_graph() %>%
  add_full_graph(
   n = 3, keep_loops = TRUE
  \lambda# Get node information
# from this graph
graph %>% get_node_info()
# Using `keep_loops = FALSE`
# (the default) will remove
# the loops
create_graph() %>%
  add_full_graph(n = 3) %>%
  get_node_info()
# Values can be set for
# the node `label`, node
# `type`, and edge `rel`
graph <-
  create_graph() %>%
  add_full_graph(
   n = 3,
   type = "connected",
   label = c("1st", "2nd", "3rd"),
   rel = "connected_to"
  )
# Show the graph's node
# data frame (ndf)
graph %>% get_node_df()
# Show the graph's edge
# data frame (edf)
graph %>% get_edge_df()
# Create a fully-connected and
# directed graph with 3 nodes,
# and, where a matrix provides
# edge weights; first, create the
# matrix (with row names to be
# used as node labels)
suppressWarnings(RNGversion("3.5.0"))
set.seed(23)
edge_wt_matrix <-
  rnorm(100, 5, 2) %>%
```

```
sample(9, FALSE) %>%
```

```
round(2) %>%
  matrix(
   ncol = 3,
   nrow = 3,
   dimnames = list(c("a", "b", "c"))\mathcal{L}# Create the fully-connected
# graph (without loops however)
graph <-
  create_graph() %>%
  add_full_graph(
   n = 3,
   type = "weighted",
   label = TRUE,
   rel = "related_to",
   edge_wt_matrix = edge_wt_matrix,
   keep_loops = FALSE)
# Show the graph's node
# data frame (ndf)
graph %>% get_node_df()
# Show the graph's edge
# data frame (edf)
graph %>% get_edge_df()
# An undirected graph can
# also use a matrix with
# edge weights, but only
# the lower triangle of
# that matrix will be used
create_graph(directed = FALSE) %>%
  add_full_graph(
   n = 3,
   type = "weighted",
   label = TRUE,rel = "related_to",
   edge_wt_matrix = edge_wt_matrix,
   keep_loops = FALSE
  ) %>%
  get_edge_df()
```
add\_global\_graph\_attrs

*Add one or more global graph attributes*

# Description

Add global attributes of a specific type (either graph\_attrs, node\_attrs, or edge\_attrs for a graph object of class dgr\_graph).

#### Usage

```
add_global_graph_attrs(graph, attr, value, attr_type)
```
# Arguments

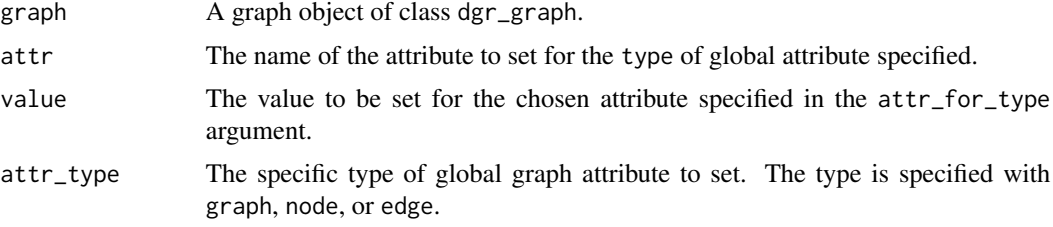

# Value

A graph object of class dgr\_graph.

```
# Create a new graph with no
# global graph attributes and
# add a global graph attribute
graph <-
 create_graph(
   attr_theme = NULL) %>%
  add_global_graph_attrs(
   attr = "overlap",
   value = "true",
   attr_type = "graph")
# Verify that the attribute
# addition has been made
graph %>%
  get_global_graph_attr_info()
# Add another attribute with
# `add_global_graph_attrs()`
graph <-
  graph %>%
  add_global_graph_attrs(
   attr = "penwidth",
   value = 12,
   attr_type = "node")
# Verify that the attribute
# addition has been made
```
# <span id="page-26-0"></span>add\_gnm\_graph 27

```
graph %>%
  get_global_graph_attr_info()
# When adding an attribute where
# `attr` and `attr_type` already
# exists, the value provided will
# serve as an update
graph %>%
  add_global_graph_attrs(
   attr = "penwidth",
   value = 15,
   attr_type = "node") %>%
  get_global_graph_attr_info()
```
add\_gnm\_graph *Add a G(n, m) Erdos-Renyi graph*

## Description

To an existing graph object, add a graph built according to the Erdos-Renyi G(n, m) model. This uses the same constant probability when creating the fixed number of edges. Thus for n nodes there will be m edges and, if the loops argument is set as TRUE, then random loop edges will be part of m.

#### Usage

```
add_gnm_graph(
 graph,
 n,
 m,
  loops = FALSE,
  type = NULL,
  label = TRUE,rel = NULL,node_aes = NULL,
  edge_aes = NULL,
  node_data = NULL,
  edge_data = NULL,
  set_seed = NULL
)
```
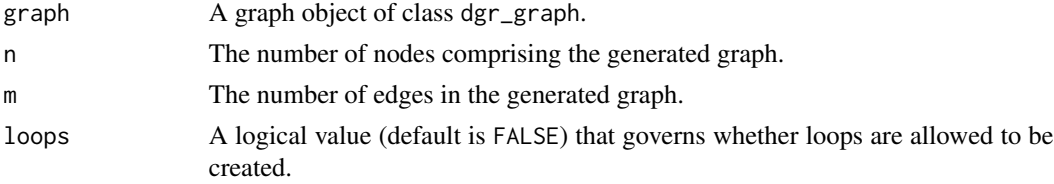

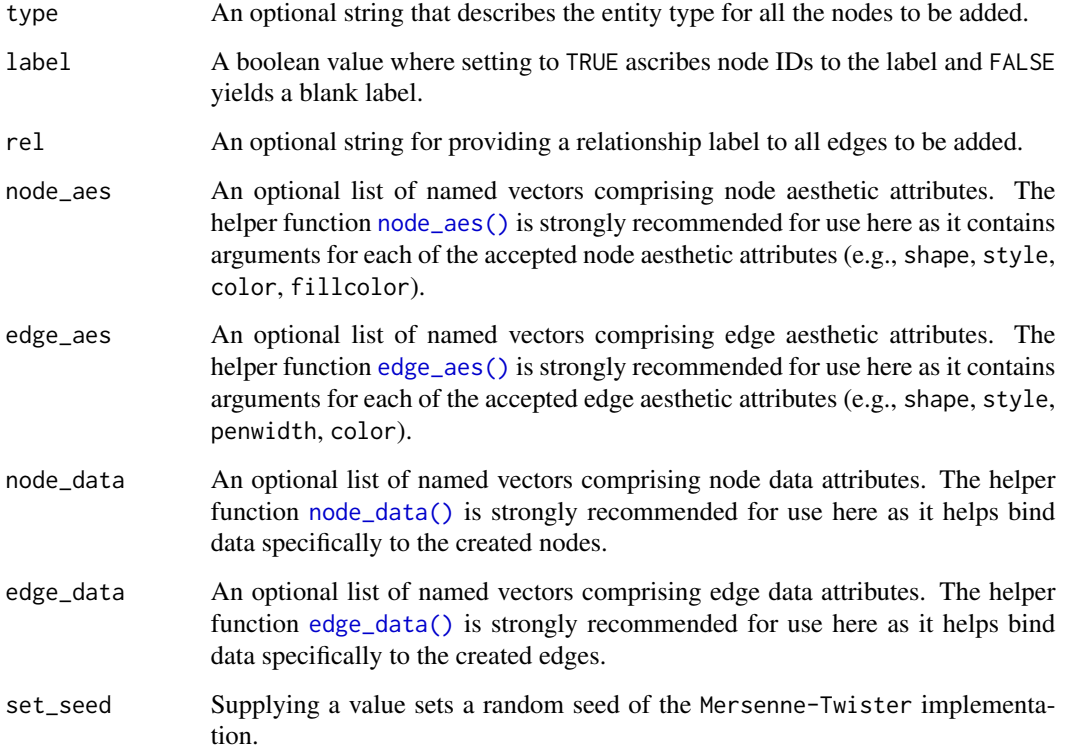

# Value

A graph object of class dgr\_graph.

```
# Create an undirected GNM
# graph with 100 nodes and
# 120 edges
gnm_graph <-
 create_graph(
   directed = FALSE) %>%
 add_gnm_graph(
   n = 100,m = 120# Get a count of nodes
gnm_graph %>% count_nodes()
# Get a count of edges
gnm_graph %>% count_edges()
```
<span id="page-28-0"></span>

# Description

To an existing graph object, add a graph built according to the Erdos-Renyi G(n, p) model, which uses a constant probability when creating edges.

# Usage

```
add_gnp_graph(
 graph,
 n,
 p,
  loops = FALSE,
  type = NULL,
 label = TRUE,rel = NULL,node_aes = NULL,
 edge_aes = NULL,
 node_data = NULL,
 edge_data = NULL,
  set_seed = NULL
\mathcal{L}
```
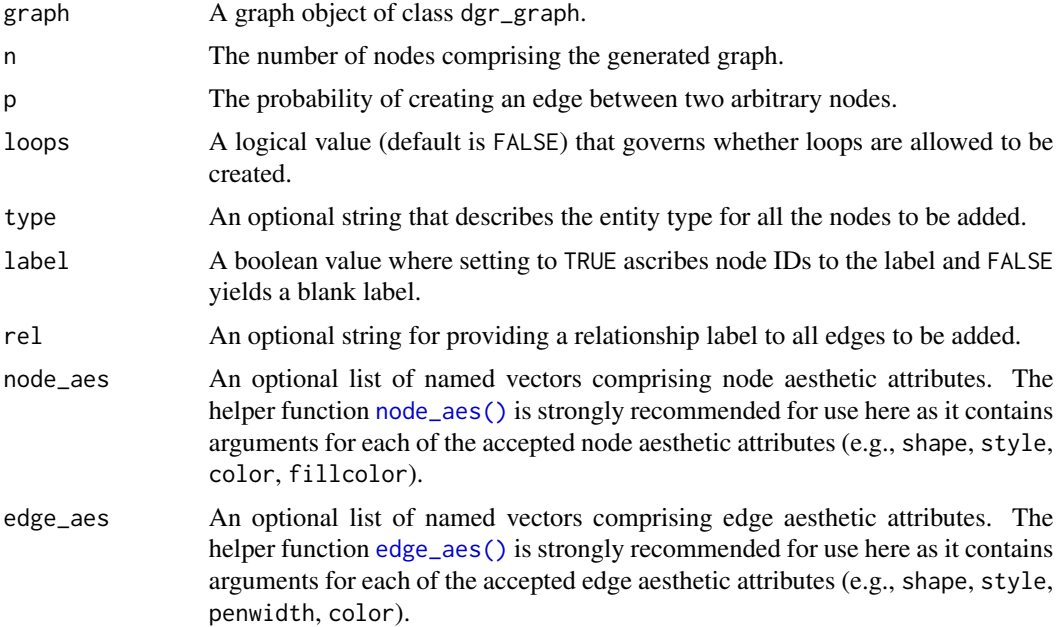

<span id="page-29-0"></span>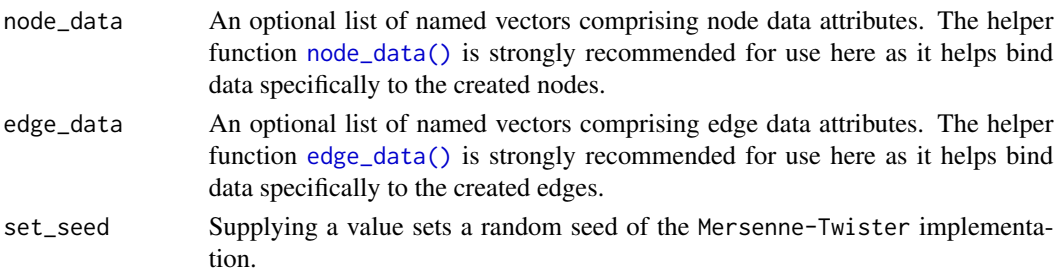

# Value

A graph object of class dgr\_graph.

#### Examples

```
# Create an undirected GNP
# graph with 100 nodes using
# a probability value of 0.05
gnp_graph <-
 create_graph(
   directed = FALSE) %>%
  add_gnp_graph(
   n = 100,p = 0.05# Get a count of nodes
gnp_graph %>% count_nodes()
# Get a count of edges
gnp_graph %>% count_edges()
```
add\_graph\_action *Add a graph action for execution at every transform*

#### Description

Add a graph function along with its arguments to be run at every graph transformation step.

#### Usage

```
add_graph_action(graph, fcn, ..., action_name = NULL)
```
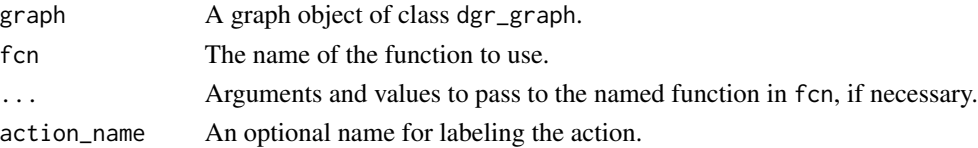

# <span id="page-30-0"></span>Value

A graph object of class dgr\_graph.

#### Examples

```
# Create a random graph using the
# `add_gnm_graph()` function
graph <-
  create_graph() %>%
  add_gnm_graph(
   n = 10,
   m = 22,
   set\_seed = 23# Add a graph action that sets a node
# attr column with a function; the
# main function `set_node_attr_w_fcn()`
# uses the `get_betweenness()` function
# to provide betweenness values in the
# `btwns` column; this action will
# occur whenever there is a function
# called on the graph that modifies it
# (e.g., `add_n_nodes()`)
graph <-
  graph %>%
  add_graph_action(
   fcn = "set_node_attr_w_fcn",
   node_attr_fcn = "get_betweenness",
   column_name = "btwns",
    action_name = "get_btwns")
# To ensure that the action is
# available in the graph, use the
# `get_graph_actions()` function
graph %>% get_graph_actions()
```
add\_graph\_to\_graph\_series *Add graph object to a graph series object*

# Description

Add a graph object to an extant graph series object for storage of multiple graphs across a sequential or temporal one-dimensional array.

#### Usage

add\_graph\_to\_graph\_series(graph\_series, graph)

# <span id="page-31-0"></span>Arguments

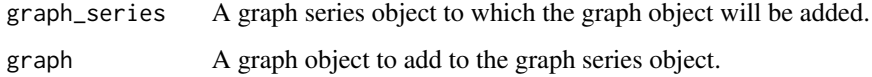

# Value

A graph series object of type dgr\_graph\_1D.

#### Examples

```
# Create three graphs
graph_1 <-
  create_graph() %>%
  add\_path(n = 4)graph_2 <-
  create_graph() %>%
  add\_cycle(n = 5)graph_3 <-
  create_graph() %>%
  add\_star(n = 6)# Create an empty graph series
# and add the graphs
series <-
  create_graph_series() %>%
  add_graph_to_graph_series(
   graph = graph_1) %>%
  add_graph_to_graph_series(
   graph = graph_2) %>%
  add_graph_to_graph_series(
   graph = graph_3)
# Count the number of graphs
# in the graph series
series %>%
  count_graphs_in_graph_series()
```
add\_grid\_2d *Add a 2D grid of nodes to the graph*

#### Description

With a graph object of class dgr\_graph, add a two-dimensional grid to the graph.

# add\_grid\_2d 33

# Usage

```
add_grid_2d(
 graph,
 x,
 y,
  type = NULL,
 label = TRUE,rel = NULL,node_aes = NULL,
 edge_aes = NULL,
 node_data = NULL,
 edge_data = NULL
\mathcal{L}
```
# Arguments

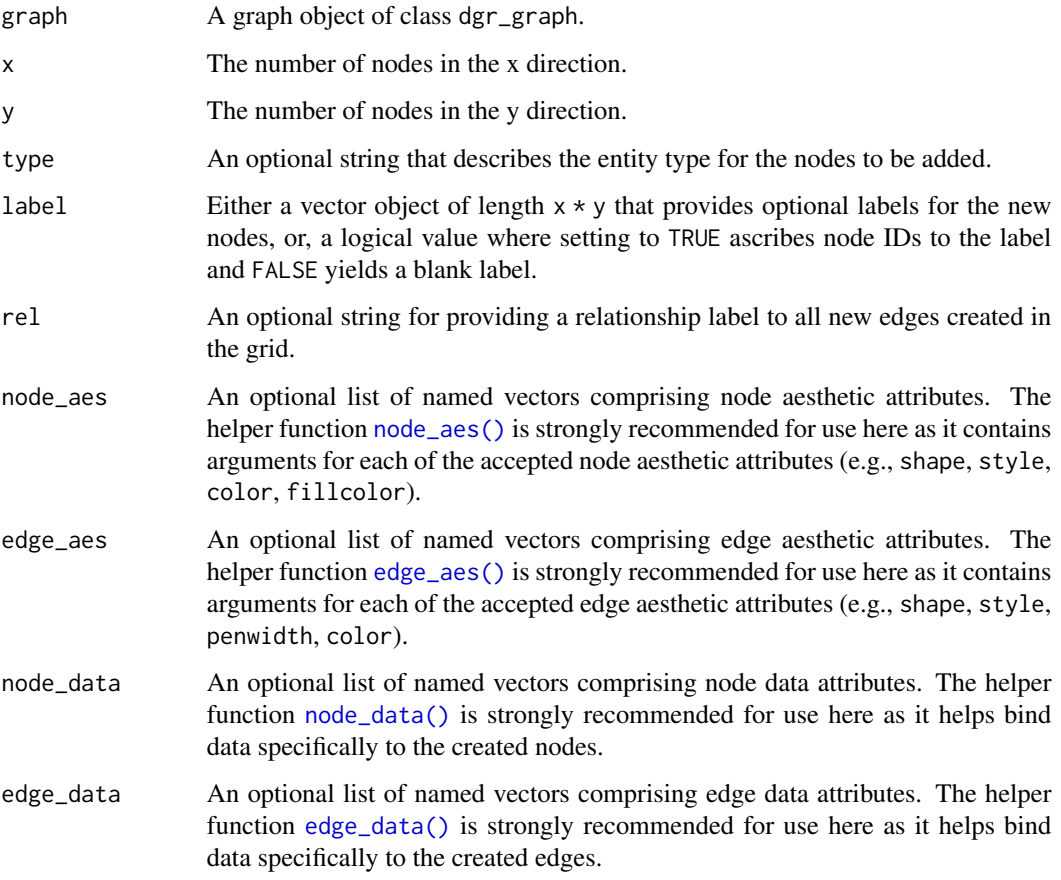

# Value

A graph object of class dgr\_graph.

#### Examples

```
# Create a new graph and add
# a 3 x 3 grid
graph <-
  create_graph() %>%
  add_grid_2d(
   x = 3, y = 3,type = "grid")
# Get node information
# from this graph
graph %>%
  get_node_info()
# Attributes can be specified
# in extra arguments and these
# are applied in order; Usually
# these attributes are applied
# to nodes (e.g., `type` is a
# node attribute) but the `rel`
# attribute will apply to the
# edges
graph_w_attrs <-
  create_graph() %>%
  add_grid_2d(
    x = 3, y = 2,label = c("one", "two","three", "four",
              "five", "six"),
    type = c("a", "a",
             "b", "b",
             ^{\prime\prime} c", ^{\prime\prime} c"),
    rel = "grid",
    node_data = node_data(
      value = c(1.2, 8.4, 3.4,
        5.2, 6.1, 2.6)))
# Get the graph's node data frame
graph_w_attrs %>% get_node_df()
# Get the graph's edge data frame
graph_w_attrs %>% get_edge_df()
```
add\_grid\_3d *Add a 3D grid of nodes to the graph*

# Description

With a graph object of class dgr\_graph, add a three-dimensional grid to the graph.

<span id="page-33-0"></span>

# add\_grid\_3d 35

# Usage

```
add_grid_3d(
 graph,
 x,
 y,
 z,
 type = NULL,
 label = TRUE,rel = NULL,
 node_aes = NULL,
 edge_aes = NULL,
 node_data = NULL,
 edge_data = NULL
\mathcal{L}
```
# Arguments

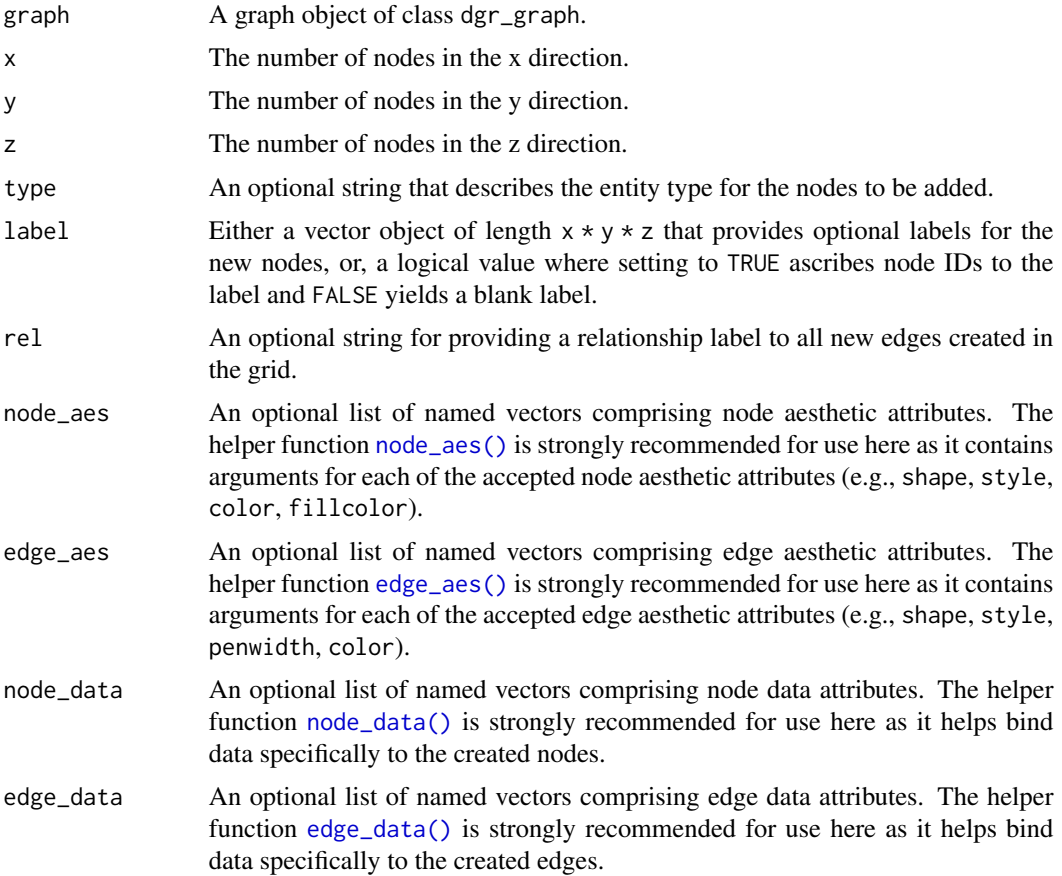

# Value

A graph object of class dgr\_graph.

### Examples

```
# Create a new graph and add
# a 2 x 2 x 2 grid
graph <-
  create_graph() %>%
  add_grid_3d(
   x = 2, y = 2, z = 2,
   type = "grid")
# Get node information
# from this graph
graph %>%
  get_node_info()
# Attributes can be specified
# in extra arguments and these
# are applied in order; Usually
# these attributes are applied
# to nodes (e.g., `type` is a
# node attribute) but the `rel`
# attribute will apply to the
# edges
graph_w_attrs <-
  create_graph() %>%
  add_grid_3d(
   x = 2, y = 2, z = 2,
   label = c("one", "two", "three",
      "four", "five", "six",
      "seven", "eight"),
    type = c("a", "a", "b",
      "b", "c", "c",
      "d", "d"),
    rel = "grid",node_data = node_data(
      value = c(1.2, 8.4, 3.4,
       5.2, 6.1, 2.6,
       6.3, 9.3)))
# Get the graph's node data frame
graph_w_attrs %>% get_node_df()
# Get the graph's edge data frame
graph_w_attrs %>% get_edge_df()
```
add\_growing\_graph *Create a random growing graph with m edges added per step*

<span id="page-35-0"></span>
```
add_growing_graph 37
```
# Description

To an existing graph object, add a graph built by adding m new edges at each time step (where a node is added).

# Usage

```
add_growing_graph(
  graph,
  n,
  m = 1,
  citation = FALSE,
  type = NULL,
  label = TRUE,rel = NULL,node_aes = NULL,
  edge_aes = NULL,
  node_data = NULL,
  edge_data = NULL,
  set_seed = NULL
\overline{\phantom{a}}
```
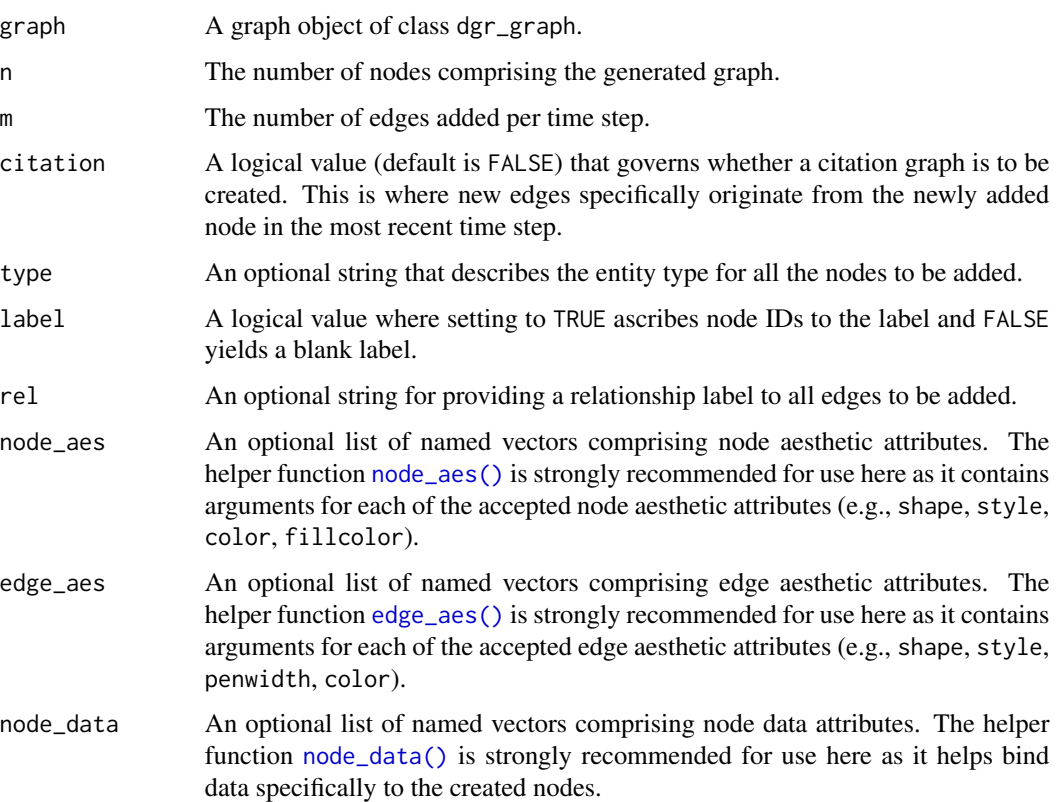

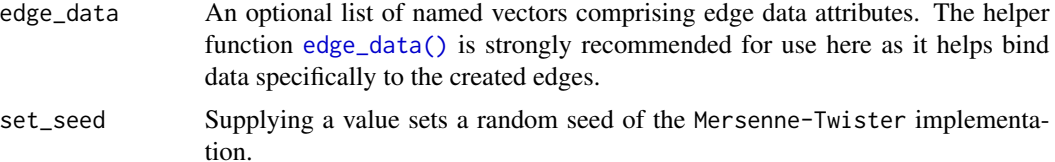

### Examples

```
# Create a random, growing
# citation graph with 100
# nodes, adding an edge after
# each node addition
growing_graph <-
  create_graph() %>%
  add_growing_graph(
   n = 100,m = 1,
   citation = TRUE,
    set_seed = 23)
# Get a count of nodes
growing_graph %>% count_nodes()
# Get a count of edges
growing_graph %>% count_edges()
```
add\_islands\_graph *Create a random islands graph with edges between the islands*

# Description

To an existing graph object, add several Erdos-Renyi random graphs (the islands) using a common set of parameters, connected together by a fixed number of edges.

### Usage

```
add_islands_graph(
  graph,
 n_islands,
  island_size,
  p,
  edges_between,
  type = NULL,
  label = TRUE,rel = NULL,node_aes = NULL,
  edge_aes = NULL,
```

```
node_data = NULL,
  edge_data = NULL,
  set_seed = NULL
\mathcal{L}
```
# Arguments

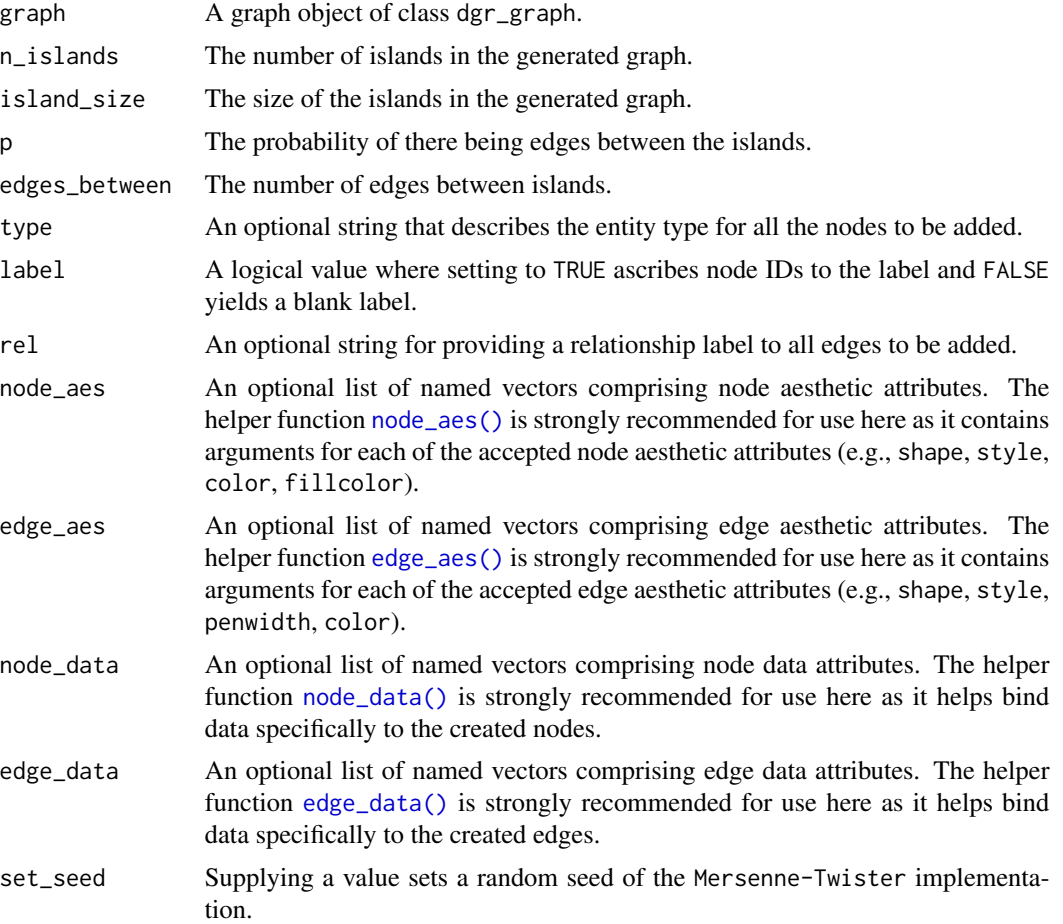

# Examples

```
# Create a graph of islands
islands_graph <-
 create_graph() %>%
  add_islands_graph(
    n<sub>l</sub>islands = 4,
   island_size = 10,
    p = 0.5,
    edges_between = 1,
    set_seed = 23)
```
# Get a count of nodes

```
islands_graph %>% count_nodes()
# Get a count of edges
islands_graph %>% count_edges()
```
add\_mathjax *Add MathJax-formatted equation text*

# Description

Add MathJax-formatted equation text

# Usage

 $add\_math$ jax(gv = NULL, include\_mathjax = TRUE)

### Arguments

gv A grViz htmlwidget.

include\_mathjax

A logical to add mathjax JS. Change to FALSE if using with rmarkdown since MathJax will likely already be added.

#### Value

A grViz htmlwidget

<span id="page-39-0"></span>add\_node *Add a node to an existing graph object*

#### Description

With a graph object of class dgr\_graph, add a new node to the graph. One can optionally provide node attributes for the created node. There is also the option to create edges to and from existing nodes in the graph. Because new edges can also be created through this function, there is the possibility to set edge attributes for any new graph edges.

#### add\_node 41

# Usage

```
add_node(
 graph,
  type = NULL,
  label = NULL,from = NULL,to = NULL,
  node_aes = NULL,
  edge_aes = NULL,
 node_data = NULL,
  edge_data = NULL
\mathcal{L}
```
# Arguments

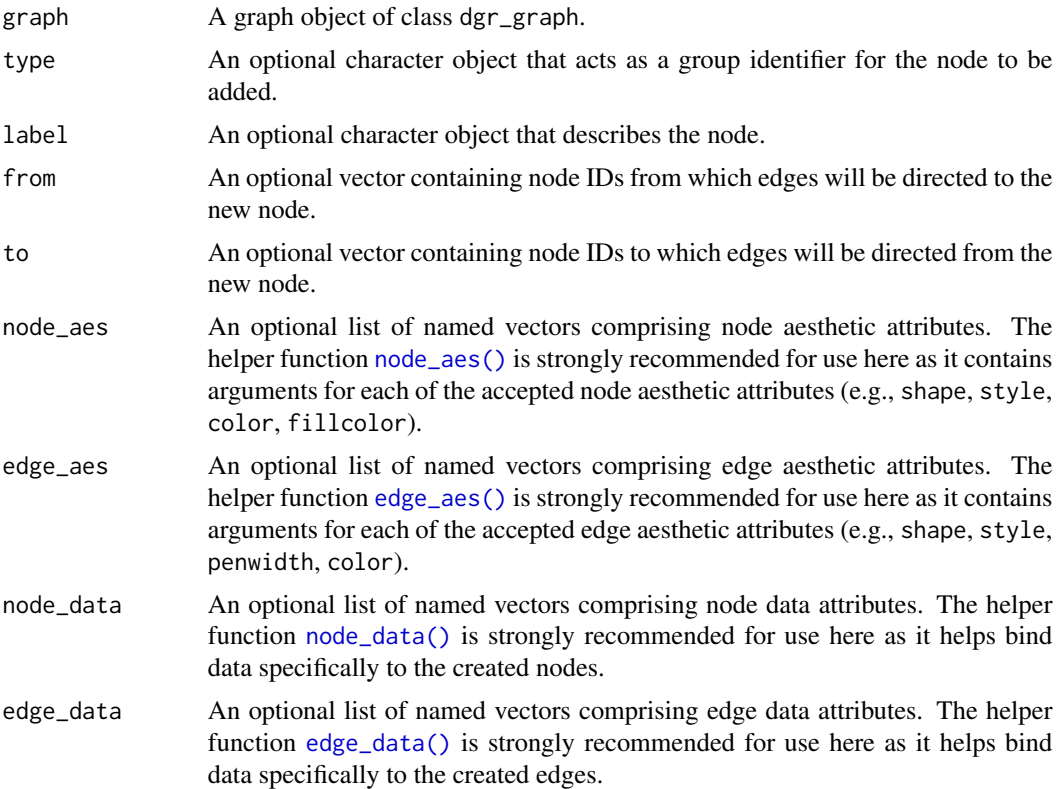

# Value

A graph object of class dgr\_graph.

#### See Also

Other Node creation and removal:  $add_n_model{\gt{0}}$ ,  $add_n,{add_n}{\gt{0}}$ ,  $add_n,{add_n}{\gt{0}}$ ,  $add_n,{add_n}{\gt{0}}$ [add\\_node\\_clones\\_ws\(](#page-45-0)), [add\\_node\\_df\(](#page-47-0)), [add\\_nodes\\_from\\_df\\_cols\(](#page-41-0)), [add\\_nodes\\_from\\_table\(](#page-43-0)),

```
colorize_node_attrs(), copy_node_attrs(), create_node_df(), delete_nodes_ws(), delete_node(),
drop_node_attrs(), join_node_attrs(), layout_nodes_w_string(), mutate_node_attrs_ws(),
mutate_node_attrs(), node_data(), recode_node_attrs(), rename_node_attrs(), rescale_node_attrs(),
set_node_attr_to_display(), set_node_attr_w_fcn(), set_node_attrs_ws(), set_node_attrs(),
set_node_position()
```
#### Examples

```
# Create an empty graph and add 2 nodes by using
# the `add_node()` function twice
graph <-
 create_graph() %>%
 add_node() %>%
 add_node()
# Get a count of all nodes
# in the graph
graph %>% count_nodes()
# The nodes added were given
# ID values `1` and `2`; obtain
# the graph's node IDs
graph %>% get_node_ids()
# Add a node with a `type`
# value defined
graph <-
 graph %>%
 add_node(type = "person")
# View the graph's internal
# node data frame (ndf)
graph %>% get_node_df()
```
<span id="page-41-0"></span>add\_nodes\_from\_df\_cols

*Add nodes from distinct values in data frame columns*

### Description

Add new nodes to a graph object of class dgr\_graph using distinct values from one or more columns in a data frame. The values will serve as node labels and the number of nodes added depends on the number of distinct values found in the specified columns.

### Usage

```
add_nodes_from_df_cols(
  graph,
  df,
```

```
columns,
  type = NULL,
  keep_duplicates = FALSE
\lambda
```
#### Arguments

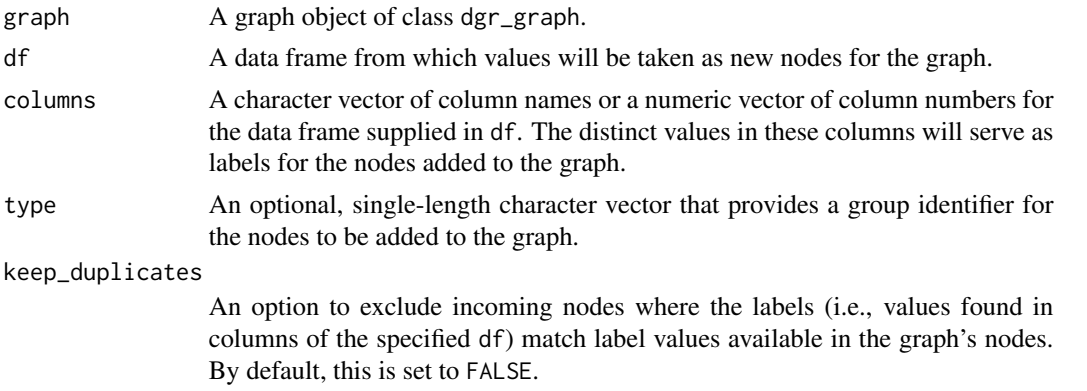

### Value

A graph object of class dgr\_graph.

#### See Also

```
Other Node creation and removal: add_n_node_clones(), add_n_nodes_ws(), add_n_nodes(),
add_node_clones_ws(), add_node_df(), add_nodes_from_table(), add_node(), colorize_node_attrs(),
copy_node_attrs(), create_node_df(), delete_nodes_ws(), delete_node(), drop_node_attrs(),
join_node_attrs(), layout_nodes_w_string(), mutate_node_attrs_ws(), mutate_node_attrs(),
node_data(), recode_node_attrs(), rename_node_attrs(), rescale_node_attrs(), set_node_attr_to_display(),
set_node_attr_w_fcn(), set_node_attrs_ws(), set_node_attrs(), set_node_position()
```

```
# Create an empty graph
graph <- create_graph()
# Create a data frame from
# which several columns have
# values designated as graph nodes
df \leftarrowdata.frame(
   col_1 = c("f", "p", "q"),
   col_2 = c("q", "x", "f"),
   col_3 = c(1, 5, 3),
    col_4 = c("a", "v", "h"),
    stringsAsFactors = FALSE)
# Add nodes from columns `col_1`
# and `col_2` from the data frame
```

```
# to the graph object
graph <-
  graph %>%
  add_nodes_from_df_cols(
   df = df,
   columns = c("col_1", "col_2"))# Show the graph's node data
# frame; duplicate labels are
# prevented with `keep_duplicates =
# FALSE`)
graph %>% get_node_df()
# Add new nodes from columns 3 and 4;
# We can specify the columns by their
# numbers as well
graph <-
  graph %>%
  add_nodes_from_df_cols(
   df = df,
    columns = 3:4)# Show the graph's node data
# frame; note that nodes didn't
# get made with columns that
# are not character class columns
graph %>% get_node_df()
```
<span id="page-43-0"></span>add\_nodes\_from\_table *Add nodes and attributes to graph from a table*

### Description

Add nodes and their attributes to an existing graph object from data in a CSV file or a data frame.

# Usage

```
add_nodes_from_table(
  graph,
  table,
  label_col = NULL,
  type\_col = NULL,set_type = NULL,
 drop_cols = NULL
```

```
)
```
### Arguments

graph A graph object of class dgr\_graph.

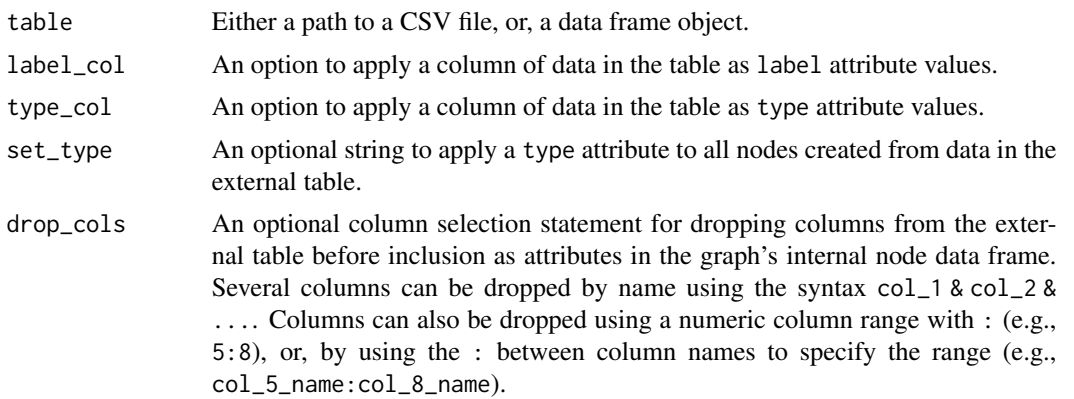

#### Value

A graph object of class dgr\_graph.

#### See Also

```
Other Node creation and removal: add_n_node_clones(), add_n_nodes_ws(), add_n_nodes(),
add_node_clones_ws(), add_node_df(), add_nodes_from_df_cols(), add_node(), colorize_node_attrs(),
copy_node_attrs(), create_node_df(), delete_nodes_ws(), delete_node(), drop_node_attrs(),
join_node_attrs(), layout_nodes_w_string(), mutate_node_attrs_ws(), mutate_node_attrs(),
node_data(), recode_node_attrs(), rename_node_attrs(), rescale_node_attrs(), set_node_attr_to_display(),
set_node_attr_w_fcn(), set_node_attrs_ws(), set_node_attrs(), set_node_position()
```

```
# To add nodes from the dataset called
# `currencies` (available as a dataset
# in the package), call the
# `add_nodes_from_table()` function
# after creating an empty graph; new
# node ID values will be created as
# monotonically-increasing values
graph_1 < -create_graph() %>%
  add_nodes_from_table(
   table = currencies)
# View part of the graph's internal
# node data frame (ndf)
graph_1 %>%
  get_node_df() %>%
  .[, 1:5] %>%
  head()
# If you would like to assign
# any of the table's columns as
# `type` or `label` attributes,
# this can be done with the `type_col`
```

```
# and `label_col` arguments; to set
# a static `type` attribute for all
# of the table records, use 'set_type'
graph_2 < -create_graph() %>%
  add_nodes_from_table(
   table = currencies,
   label\_col = iso_4217\_code,set_type = currency)
# View part of the graph's internal ndf
graph_2 %>%
  get_node_df() %>%
  .[, 1:5] %>%
  head()
# Suppose we would like to not
# include certain columns from the
# external table in the resulting
# graph; we can use the `drop_cols`
# argument to choose which columns
# to not include as attributes
graph_3 < -create_graph() %>%
  add_nodes_from_table(
    table = currencies,
    label\_col = iso_4217\_code,set_type = currency,
    drop_cols = exponent & currency_name)
# Show the node attribute names
# for the graph; note that the
# `exponent` and `currency_name`
# columns are not attributes in the
# graph's internal node data frame
graph_3 %>%
  get_node_df() %>%
  colnames()
```
<span id="page-45-0"></span>add\_node\_clones\_ws *Add clones of a selection of nodes*

# Description

Add new nodes to a graph object of class dgr\_graph which are clones of nodes in an active selection of nodes. All node attributes are preserved except for the node label attribute (to maintain the uniqueness of non-NA node label values). A vector of node label can be provided to bind new labels to the cloned nodes.

#### Usage

```
add_node_clones_ws(graph, add_edges = FALSE, direction = NULL, label = NULL)
```
#### Arguments

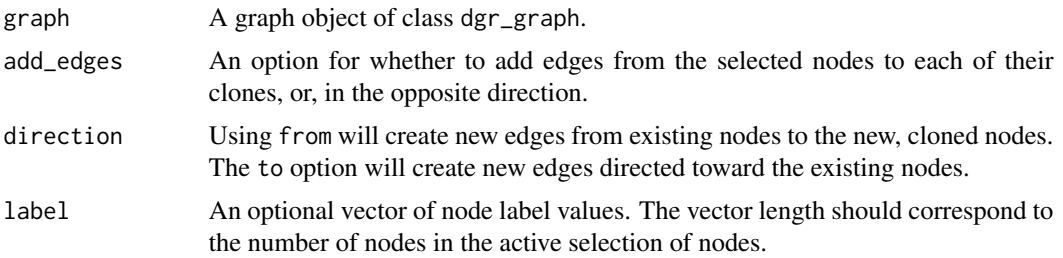

## Details

This function makes use of an active selection of nodes (and the function ending with \_ws hints at this).

Selections of nodes can be performed using the following node selection (select\_ $*($ )) functions: [select\\_nodes\(\)](#page-282-0), [select\\_last\\_nodes\\_created\(\)](#page-281-0), [select\\_nodes\\_by\\_degree\(\)](#page-284-0), [select\\_nodes\\_by\\_id\(\)](#page-286-0), or [select\\_nodes\\_in\\_neighborhood\(\)](#page-287-0).

Selections of nodes can also be performed using the following traversal (trav\_\*()) functions:  $\text{trav\_out}($ ), [trav\\_in\(\)](#page-320-0), [trav\\_both\(\)](#page-312-0), [trav\\_out\\_node\(\)](#page-343-0), [trav\\_in\\_node\(\)](#page-328-0), [trav\\_out\\_until\(\)](#page-347-0), or [trav\\_in\\_until\(\)](#page-333-0).

#### Value

A graph object of class dgr\_graph.

#### See Also

```
Other Node creation and removal: add_nnode\_clones(), add_n nodes_ws(), add_n nodes(),add_node_df(), add_nodes_from_df_cols(), add_nodes_from_table(), add_node(), colorize_node_attrs(),
copy_node_attrs(), create_node_df(), delete_nodes_ws(), delete_node(), drop_node_attrs(),
join_node_attrs(), layout_nodes_w_string(), mutate_node_attrs_ws(), mutate_node_attrs(),
node_data(), recode_node_attrs(), rename_node_attrs(), rescale_node_attrs(), set_node_attr_to_display(),
set_node_attr_w_fcn(), set_node_attrs_ws(), set_node_attrs(), set_node_position()
```

```
# Create a graph with a path of
# nodes; supply `label`, `type`,
# and `value` node attributes,
# and select the created nodes
graph <-
  create_graph() %>%
  add_path(
   n = 3,
   label = c("d", "g", "r"),
    type = c("a", "b", "c")) %>%
```

```
select_last_nodes_created()
# Display the graph's internal
# node data frame
graph %>% get_node_df()
# Create clones of all nodes
# in the selection but assign
# new node label values
# (leaving `label` as NULL
# yields NA values)
graph <-
  graph %>%
  add_node_clones_ws(
   label = c("a", "b", "v")# Display the graph's internal
# node data frame: nodes `4`,
# `5`, and `6` are clones of
# `1`, `2`, and `3`
graph %>% get_node_df()
# Select the last nodes
# created (`4`, `5`, and `6`)
# and clone those nodes and
# their attributes while
# creating new edges between
# the new and existing nodes
graph <-
  graph %>%
  select_last_nodes_created() %>%
  add_node_clones_ws(
   add_edges = TRUE,
   direction = "to",
   label = c("t", "z", "s")# Display the graph's internal
# edge data frame; there are
# edges between the selected
# nodes and their clones
graph %>% get_edge_df()
```
<span id="page-47-0"></span>add\_node\_df *Add nodes from a node data frame to an existing graph object*

#### Description

With a graph object of class dgr\_graph add nodes from a node data frame to that graph.

### add\_node\_df 49

### Usage

add\_node\_df(graph, node\_df)

### Arguments

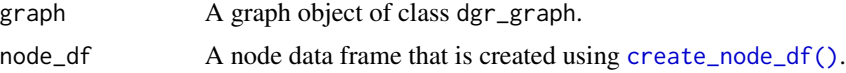

### Value

A graph object of class dgr\_graph.

#### See Also

```
Other Node creation and removal: add_nnode_clones(), add_nnode\_wss(), add_nnodes(),add_node_clones_ws(), add_nodes_from_df_cols(), add_nodes_from_table(), add_node(),
colorize_node_attrs(), copy_node_attrs(), create_node_df(), delete_nodes_ws(), delete_node(),
drop_node_attrs(), join_node_attrs(), layout_nodes_w_string(), mutate_node_attrs_ws(),
mutate_node_attrs(), node_data(), recode_node_attrs(), rename_node_attrs(), rescale_node_attrs(),
set_node_attr_to_display(), set_node_attr_w_fcn(), set_node_attrs_ws(), set_node_attrs(),
set_node_position()
```

```
# Create an empty graph
graph <- create_graph()
# Create a node data frame (ndf)
ndf < -create_node_df(n = 2)
# Add the node data frame to
# the graph object to create
# a graph with nodes
graph <-
  graph %>%
  add_node_df(
   node_df = ndf# Inspect the graph's ndf
graph %>% get_node_df()
# Create another ndf
ndf_2 < -create_node_df(n = 3)
# Add the second node data
# frame to the graph object
# to add more nodes with
# attributes to the graph
graph <-
```

```
graph %>%
  add_node_df(
   node_df = ndf_2)# View the graph's internal
# node data frame using the
# `get_node_df()` function
graph %>% get_node_df()
```
<span id="page-49-0"></span>add\_n\_nodes *Add one or several unconnected nodes to the graph*

# Description

Add n new nodes to a graph object of class dgr\_graph. Optionally, set node type values for the new nodes.

# Usage

```
add_n_nodes(
 graph,
 n,
  type = NULL,
 label = NULL,node_aes = NULL,
 node_data = NULL
)
```
# Arguments

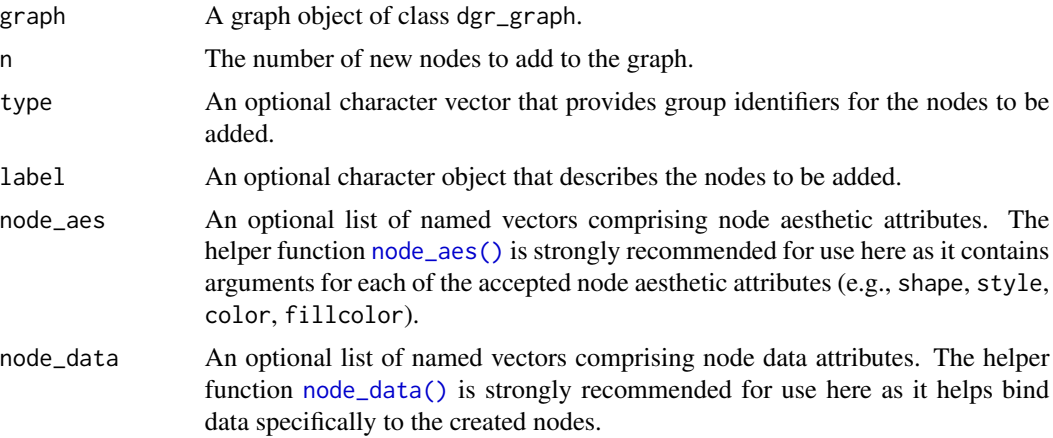

## Value

A graph object of class dgr\_graph.

#### See Also

```
Other Node creation and removal: add_n_node_clones(), add_n_nodes_ws(), add_node_clones_ws(),
add_node_df(), add_nodes_from_df_cols(), add_nodes_from_table(), add_node(), colorize_node_attrs(),
copy_node_attrs(), create_node_df(), delete_nodes_ws(), delete_node(), drop_node_attrs(),
join_node_attrs(), layout_nodes_w_string(), mutate_node_attrs_ws(), mutate_node_attrs(),
node_data(), recode_node_attrs(), rename_node_attrs(), rescale_node_attrs(), set_node_attr_to_display(),
set_node_attr_w_fcn(), set_node_attrs_ws(), set_node_attrs(), set_node_position()
```
### Examples

```
# Create an empty graph and
# add 5 nodes; these nodes
# will be assigned ID values
# from `1` to `5`
graph <-
 create_graph() %>%
 add_n nodes(n = 5)# Get the graph's node IDs
graph %>% get_node_ids()
```
<span id="page-50-0"></span>add\_n\_nodes\_ws *Add a multiple of new nodes with edges to or from one or more selected nodes*

#### Description

Add n new nodes to or from one or more nodes available as a selection in a graph object of class dgr\_graph. New graph edges will all move either from the nodes in the selection toward the newly created nodes (with the option direction = "from"), or to the selected nodes already in the graph (using direction = "to"). Optionally, set node type and edge rel values for all the new nodes and edges created, respectively.

#### Usage

```
add_n_nodes_ws(
  graph,
  n,
  direction = NULL,
  type = NULL,label = NULL,rel = NULL,node_aes = NULL,
  edge_aes = NULL,
  node_data = NULL,
  edge_data = NULL
)
```
#### Arguments

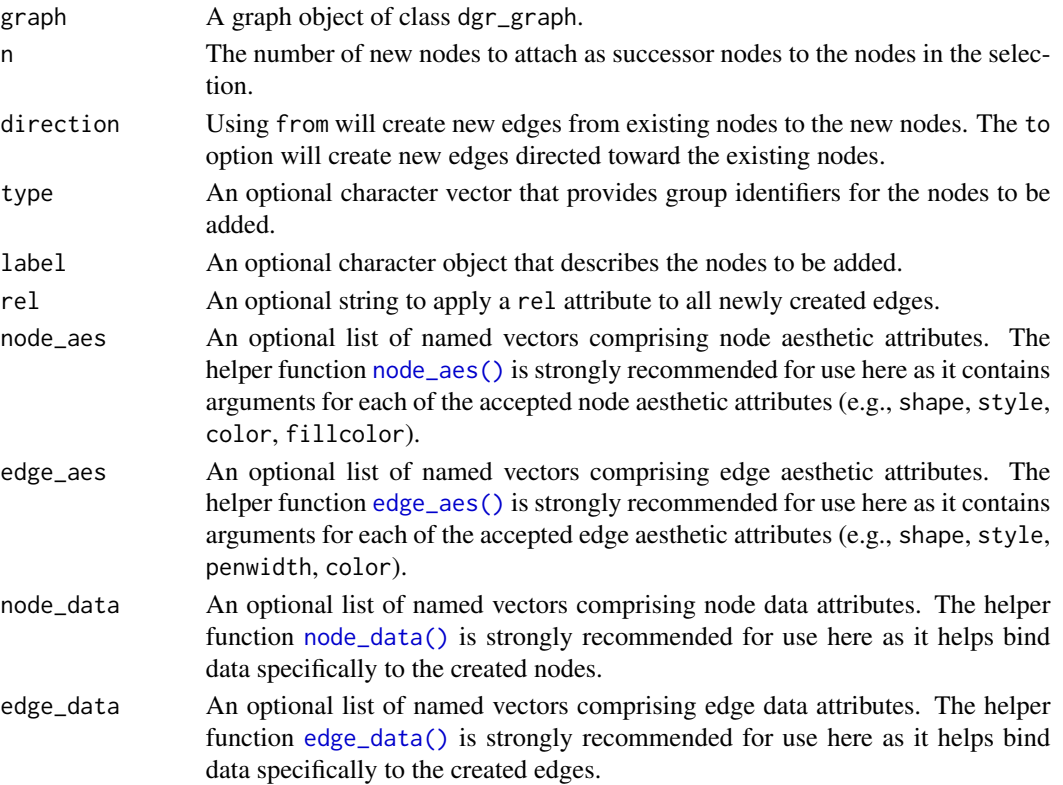

### Details

This function makes use of an active selection of nodes (and the function ending with \_ws hints at this).

Selections of nodes can be performed using the following node selection (select\_ $*($ )) functions: [select\\_nodes\(\)](#page-282-0), [select\\_last\\_nodes\\_created\(\)](#page-281-0), [select\\_nodes\\_by\\_degree\(\)](#page-284-0), [select\\_nodes\\_by\\_id\(\)](#page-286-0), or [select\\_nodes\\_in\\_neighborhood\(\)](#page-287-0).

Selections of nodes can also be performed using the following traversal (trav\_\*()) functions:  $\text{trav\_out}($ ), [trav\\_in\(\)](#page-320-0), [trav\\_both\(\)](#page-312-0), [trav\\_out\\_node\(\)](#page-343-0), [trav\\_in\\_node\(\)](#page-328-0), [trav\\_out\\_until\(\)](#page-347-0), or [trav\\_in\\_until\(\)](#page-333-0).

#### Value

A graph object of class dgr\_graph.

#### See Also

```
Other Node creation and removal: add_n_node_clones(), add_n_nodes(), add_node_clones_ws(),
add_node_df(), add_nodes_from_df_cols(), add_nodes_from_table(), add_node(), colorize_node_attrs(),
copy_node_attrs(), create_node_df(), delete_nodes_ws(), delete_node(), drop_node_attrs(),
join_node_attrs(), layout_nodes_w_string(), mutate_node_attrs_ws(), mutate_node_attrs(),
node_data(), recode_node_attrs(), rename_node_attrs(), rescale_node_attrs(), set_node_attr_to_display(),
set_node_attr_w_fcn(), set_node_attrs_ws(), set_node_attrs(), set_node_position()
```
#### Examples

```
# Create an empty graph, add a node to it, select
# that node, and then add 5 more nodes to the graph
# with edges from the original node to all of the
# new nodes
graph <-
  create_graph() %>%
  add_n_nodes(n = 1) %>%
  select_last_nodes_created() %>%
  add_n_nodes_ws(
   n = 5,
    direction = "from")
# Get the graph's nodes
graph %>% get_node_ids()
# Get the graph's edges
graph %>% get_edges()
# Create an empty graph, add a node to it, select
# that node, and then add 5 more nodes to the graph
# with edges toward the original node from all of
# the new nodes
graph <-
  create_graph() %>%
  add_n_nodes(n = 1) %>%
  select_last_nodes_created() %>%
  add_n_nodes_ws(
   n = 5,
    direction = "to")
# Get the graph's nodes
graph %>% get_node_ids()
# Get the graph's edges
graph %>% get_edges()
```
<span id="page-52-0"></span>add\_n\_node\_clones *Add one or several clones of an existing node to the graph*

#### Description

Add n new nodes to a graph object of class dgr\_graph which are clones of a node already in the graph. All node attributes are preserved except for the node label attribute (to maintain the uniqueness of non-NA node label values). A vector of node label can be provided to bind new labels to the cloned nodes.

### Usage

```
add_n_node_clones(graph, n, node, label = NULL)
```
#### **Arguments**

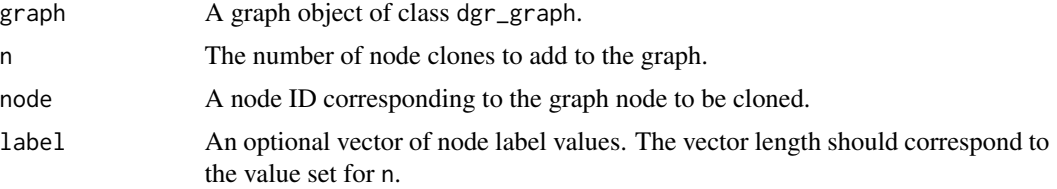

#### Value

A graph object of class dgr\_graph.

### See Also

```
Other Node creation and removal: add_n_nodes_ws(), add_n_nodes(), add_node_clones_ws(),
add_node_df(), add_nodes_from_df_cols(), add_nodes_from_table(), add_node(), colorize_node_attrs(),
copy_node_attrs(), create_node_df(), delete_nodes_ws(), delete_node(), drop_node_attrs(),
join_node_attrs(), layout_nodes_w_string(), mutate_node_attrs_ws(), mutate_node_attrs(),
node_data(), recode_node_attrs(), rename_node_attrs(), rescale_node_attrs(), set_node_attr_to_display(),
set_node_attr_w_fcn(), set_node_attrs_ws(), set_node_attrs(), set_node_position()
```

```
# Create a graph with a path of
# nodes; supply `label`, `type`,
# and `value` node attributes
graph <-
 create_graph() %>%
 add_path(
   n = 3,
    label = c("d", "g", "r"),type = c("a", "b", "c"))
# Display the graph's internal
# node data frame
graph %>% get_node_df()
# Create 3 clones of node `1`
# but assign new node label
# values (leaving `label` as
# NULL yields NA values)
graph <-
  graph %>%
  add_n_node_clones(
   n = 3,
   node = 1,label = c("x", "y", "z")# Display the graph's internal
# node data frame: nodes `4`,
# `5`, and `6` are clones of `1`
```
#### add\_path 55

graph %>% get\_node\_df()

# Description

With a graph object of class dgr\_graph, add a node path to the graph.

# Usage

```
add_path(
 graph,
 n,
  type = NULL,
 label = TRUE,
 rel = NULL,
 node_aes = NULL,
 edge_aes = NULL,
 node_data = NULL,
 edge_data = NULL
)
```
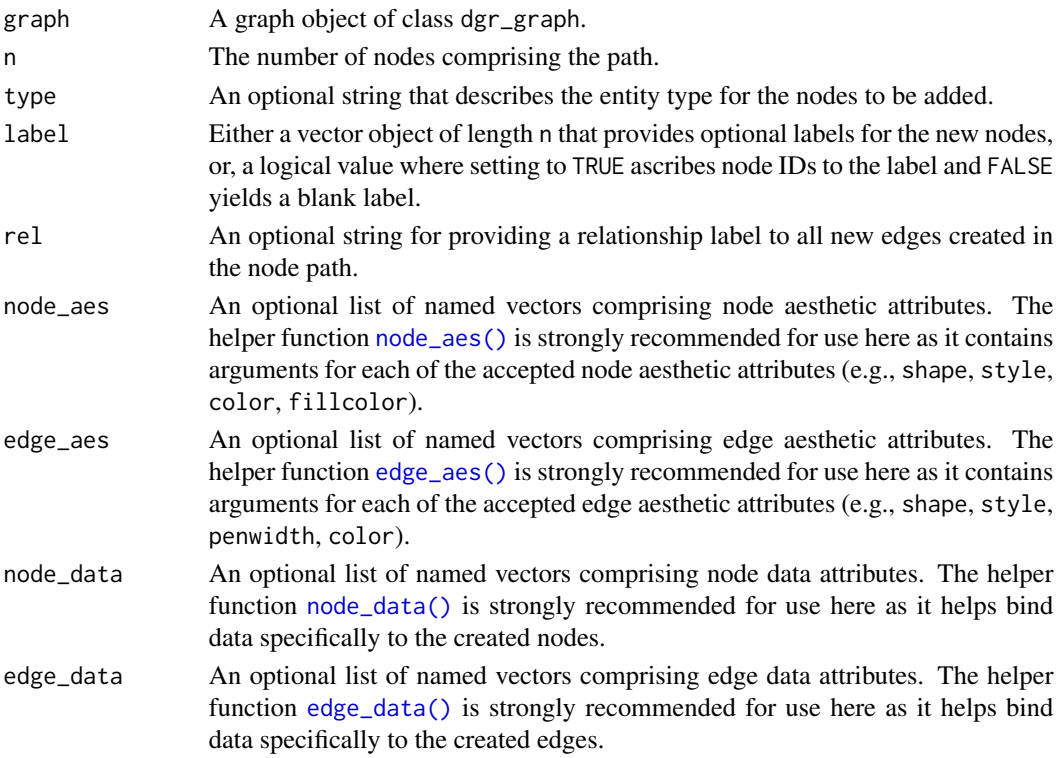

56 add\_path and the contract of the contract of the contract of the contract of the contract of the contract of the contract of the contract of the contract of the contract of the contract of the contract of the contract o

# Value

A graph object of class dgr\_graph .

```
# Create a new graph and add
# 2 paths of varying lengths
graph <-
 create_graph() %>%
 add_path(
   n = 4,
    type = "path") %>%
  add_path(
   n = 5,
    type = "path")
# Get node information
# from this graph
graph %>% get_node_info()
# Node and edge aesthetic and data
# attributes can be specified in
# the
`node_aes
`
,
`edge_aes
`
,
#
`node_data
`, and
`edge_data
`
# arguments
suppressWarnings(RNGversion("3.5.0"))
set.seed(23)
graph_w_attrs <-
  create_graph() %>%
  add_path(
   n = 3,
   label = c("one", "two", "three"),
    type = c("a", "a", "b"),
   rel = "A",node_aes = node_aes(
     fillcolor = "steelblue"),
    edge_aes = edge_aes(
     color = "red",
     penwidth = 1.2,
   node_data = node_data(
     value = c(1.6, 2.8, 3.4)),
    edge_data = edge_data(
      value =
       rnorm(
         n = 2,mean = 5.0,
          sd = 1.0))
```

```
# Get the graph's node data frame
graph_w_attrs %>% get_node_df()
# Get the graph's edge data frame
graph_w_attrs %>% get_edge_df()
```
add\_pa\_graph *Add a preferential attachment graph*

### Description

To an existing graph object, add a graph built according to the Barabasi-Albert model, which uses preferential attachment in its stochastic algorithm.

### Usage

```
add_pa_graph(
 graph,
 n,
 m = NULL,power = 1,
 out_dist = NULL,
 use_total_degree = FALSE,
  zero_appeal = 1,
 algo = "psumtree",
  type = NULL,
  label = TRUE,rel = NULL,node_aes = NULL,
 edge_aes = NULL,
  node_data = NULL,
 edge_data = NULL,
  set_seed = NULL
```
# )

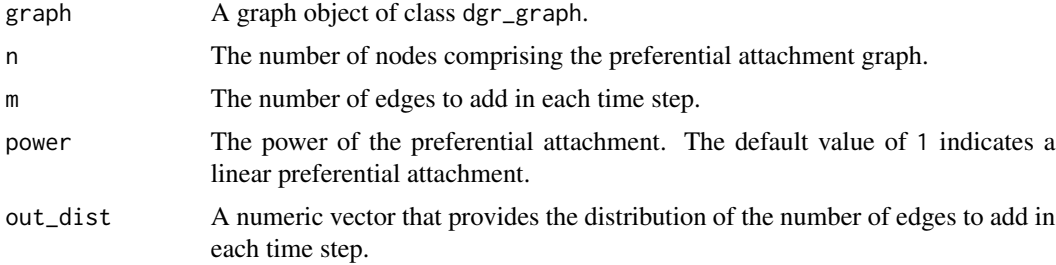

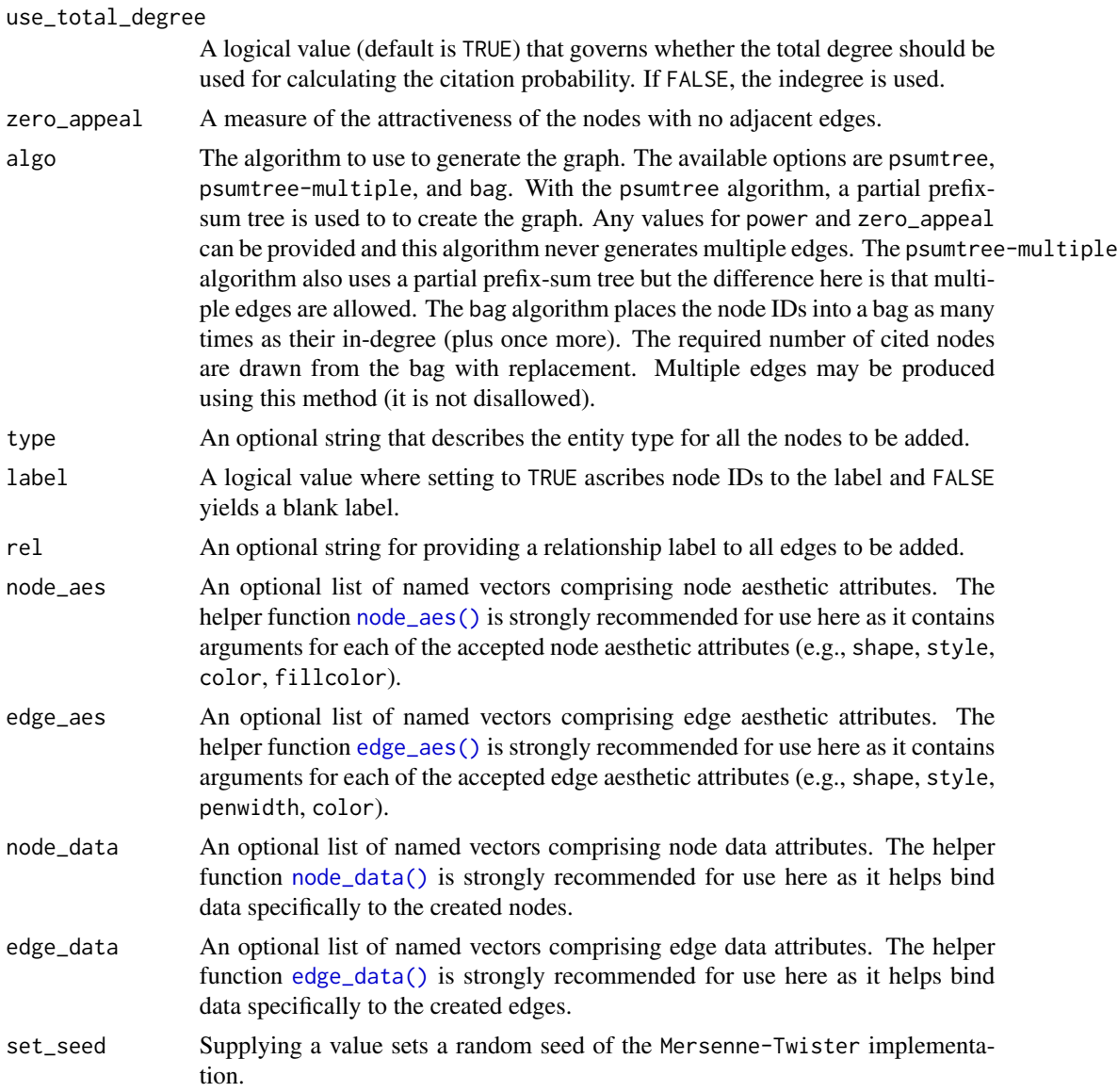

# Examples

```
# Create an undirected PA
# graph with 100 nodes, adding
# 2 edges at every time step
pa_graph <-
 create_graph(
   directed = FALSE) %>%
 add_pa_graph(
   n = 100,m = 1
```
# Get a count of nodes

# add\_prism 59

```
pa_graph %>% count_nodes()
# Get a count of edges
pa_graph %>% count_edges()
```
add\_prism *Add a prism of nodes to the graph*

# Description

With a graph object of class dgr\_graph, add a node prism to the graph.

# Usage

```
add_prism(
 graph,
 n,
  type = NULL,
 label = TRUE,rel = NULL,node_aes = NULL,
 edge_aes = NULL,
 node_data = NULL,
 edge_data = NULL
)
```
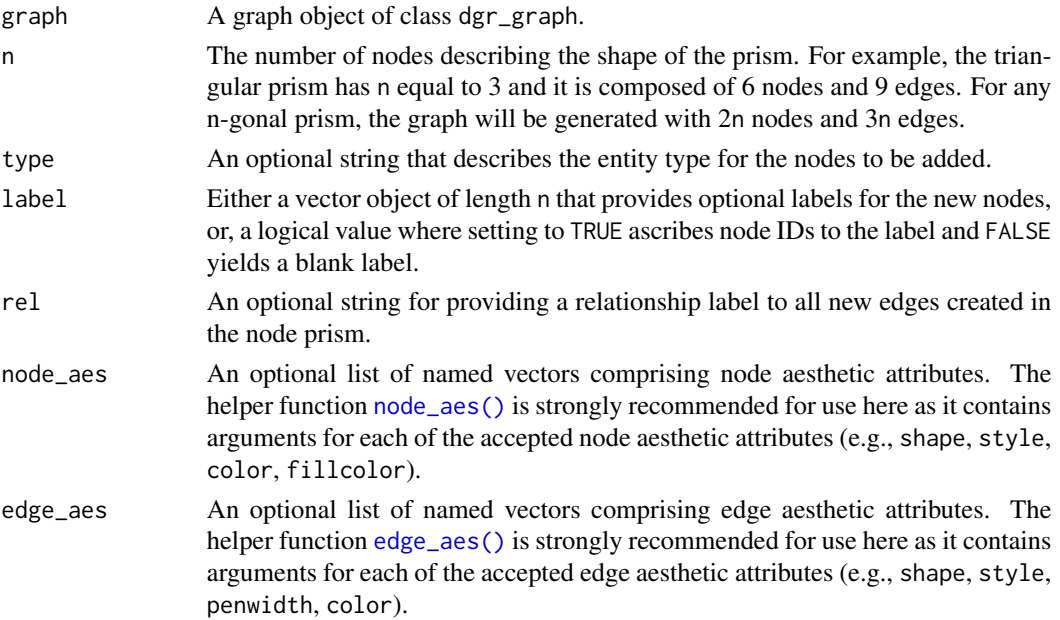

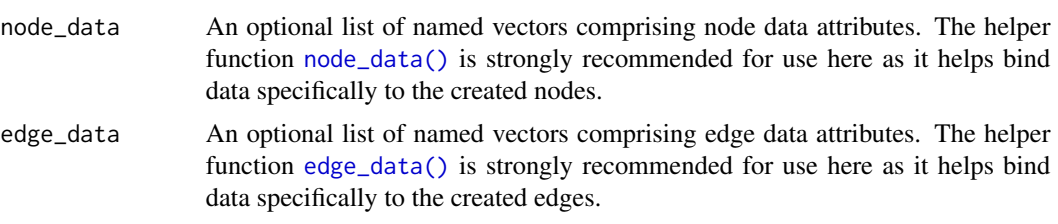

# Value

A graph object of class dgr\_graph.

```
# Create a new graph and
# add 2 prisms
graph <-
 create_graph() %>%
 add_prism(
   n = 3,
   type = "prism",
   label = "a") %>%
  add_prism(
   n = 3,
   type = "prism",
   label = "b")# Get node information from this graph
graph %>% get_node_info()
# Node and edge aesthetic and data
# attributes can be specified in
# the `node_aes`, `edge_aes`,
# `node_data`, and `edge_data`
# arguments
suppressWarnings(RNGversion("3.5.0"))
set.seed(23)
graph_w_attrs <-
  create_graph() %>%
  add_prism(
   n = 3,
   label = c("one", "two",
      "three", "four",
      "five", "six"),
    type = c("a", "a",
      "b", "b",
      "c", "c"),
    rel = n_A,
   node_aes = node_aes(
```

```
fillcolor = "steelblue"),
   edge_aes = edge_aes(
     color = "red",
     penwidth = 1.2,
   node_data = node_data(
     value = c(1.6, 2.8, 3.4,
       3.2, 5.3, 6.2)),
    edge_data = edge_data(
     value =
       rnorm(
         n = 9,
         mean = 5.0,
         sd = 1.0))
# Get the graph's node data frame
graph_w_attrs %>% get_node_df()
# Get the graph's edge data frame
graph_w_attrs %>% get_edge_df()
```
add\_reverse\_edges\_ws *Add new edges in the opposite directions of a selection of edges*

# Description

Add edges in the opposite direction of one or more edges available as an edge selection in a graph object of class dgr\_graph. New graph edges have the opposite edge definitions as those in the selection. For example, a graph with the edge 1->2 in its active selection will gain a new 2->1 edge. There is also the option to assign a common rel grouping to the newly created edges. Upon addition of the edges, the edge selection will be retained for further selection or traversal operations.

#### Usage

```
add_reverse_edges_ws(graph, rel = NULL, edge_aes = NULL, edge_data = NULL)
```
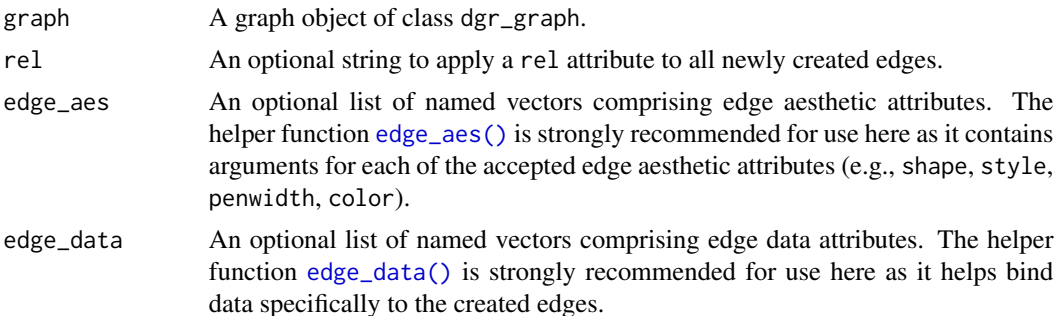

#### Details

This function makes use of an active selection of edges (and the function ending with \_ws hints at this).

Selections of edges can be performed using the following selection (select\_\*()) functions:  $select\_edges($ ), [select\\_last\\_edges\\_created\(\)](#page-280-0), [select\\_edges\\_by\\_edge\\_id\(\)](#page-278-0), or [select\\_edges\\_by\\_node\\_id\(\)](#page-279-0).

Selections of edges can also be performed using the following traversal (trav\_\*()) functions:  $\text{trav\_out\_edge}($ , [trav\\_in\\_edge\(\)](#page-324-0), [trav\\_both\\_edge\(\)](#page-316-0), or [trav\\_reverse\\_edge\(\)](#page-349-0).

# Value

A graph object of class dgr\_graph.

### See Also

```
Other Edge creation and removal: add_edge_clone(), add_edge_df(), add_edges_from_table(),
add_edges_w_string(), add_edge(), add_forward_edges_ws(), copy_edge_attrs(), create_edge_df(),
delete_edges_ws(), delete_edge(), delete_loop_edges_ws(), drop_edge_attrs(), edge_data(),
join_edge_attrs(), mutate_edge_attrs_ws(), mutate_edge_attrs(), recode_edge_attrs(),
rename_edge_attrs(), rescale_edge_attrs(), rev_edge_dir_ws(), rev_edge_dir(), set_edge_attr_to_display(),
set_edge_attrs_ws(), set_edge_attrs()
```

```
# Create an empty graph, add 2 nodes to it,
# and create the edge `1->2`
graph <-
 create_graph() %>%
  add_n_nodes(
   n = 2,
   type = "type_a",
   label = c("a_1", "a_2") %>%
  add_edge(
   from = 1,
    to = 2,
   rel = "a")# Get the graph's edges
graph %>% get_edge_ids()
# Select the edge and create 2 additional edges
# with the opposite definition of `1->2`, which
# is `2->1`; also, apply, different `rel` values
# ('b' and 'c')graph <-
  graph %>%
  select_edges() %>%
  add_reverse_edges_ws(rel = "b") %>%
  add_reverse_edges_ws(rel = "c") %>%
  clear_selection()
```

```
# Get the graph's edge data frame
graph %>% get_edge_df()
```
add\_smallworld\_graph *Add a Watts-Strogatz small-world graph*

# Description

To an existing graph object, add a graph built according to the Watts-Strogatz small-world model, which uses a lattice along with a rewiring probability to randomly modify edge definitions.

# Usage

```
add_smallworld_graph(
  graph,
 dimension,
 size,
 neighborhood,
 p,
  loops = FALSE,
 multiple = FALSE,
  type = NULL,
 label = TRUE,rel = NULL,node_aes = NULL,
 edge_aes = NULL,
 node_data = NULL,
 edge_data = NULL,
  set_seed = NULL
)
```
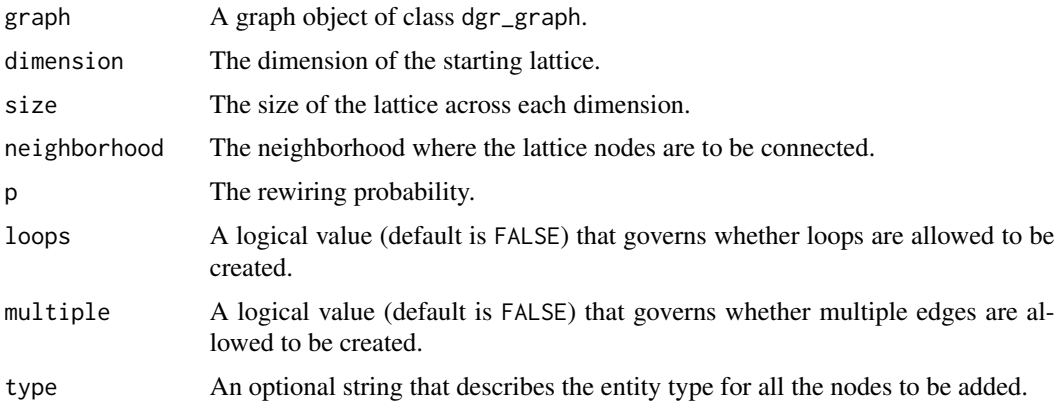

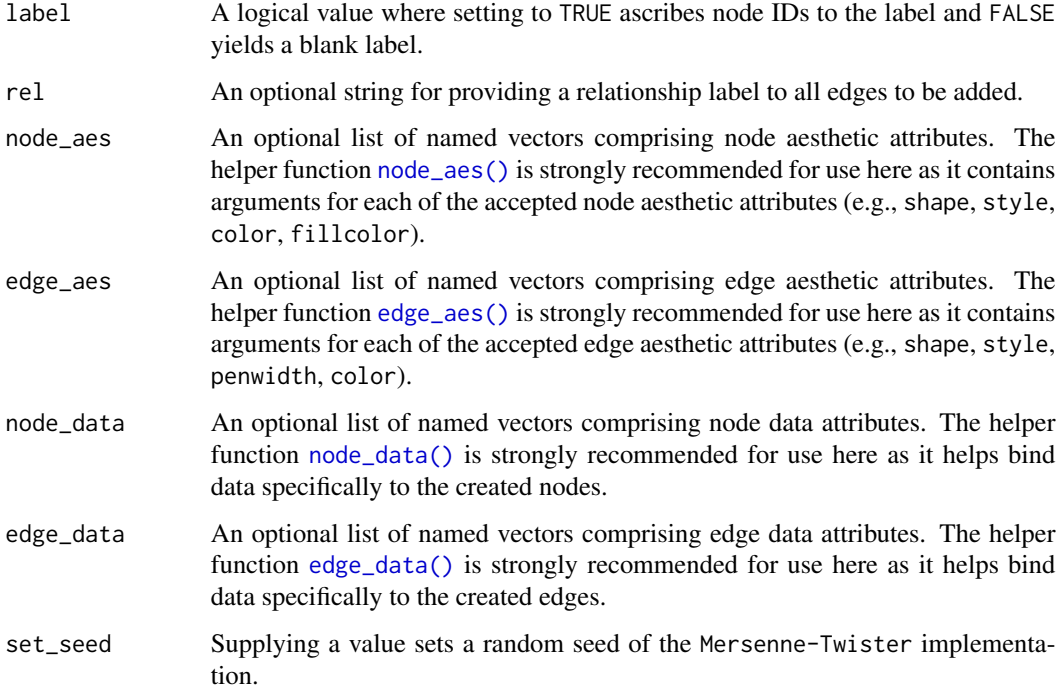

### Value

A graph object of class dgr\_graph.

```
# Create an undirected smallworld
# graph with 100 nodes using
# a probability value of 0.05
smallworld_graph <-
 create_graph(
    directed = FALSE) %>%
  add_smallworld_graph(
    dimension = 1,
    size = 50,neighborhood = 1,
    p = 0.05,
    set_seed = 23)
# Get a count of nodes
smallworld_graph %>% count_nodes()
# Get a count of edges
smallworld_graph %>% count_edges()
```
# Description

With a graph object of class dgr\_graph, add a node star to the graph.

# Usage

```
add_star(
 graph,
 n,
 type = NULL,
 label = TRUE,rel = NULL,
 node_aes = NULL,
 edge_aes = NULL,
 node_data = NULL,
 edge_data = NULL
)
```
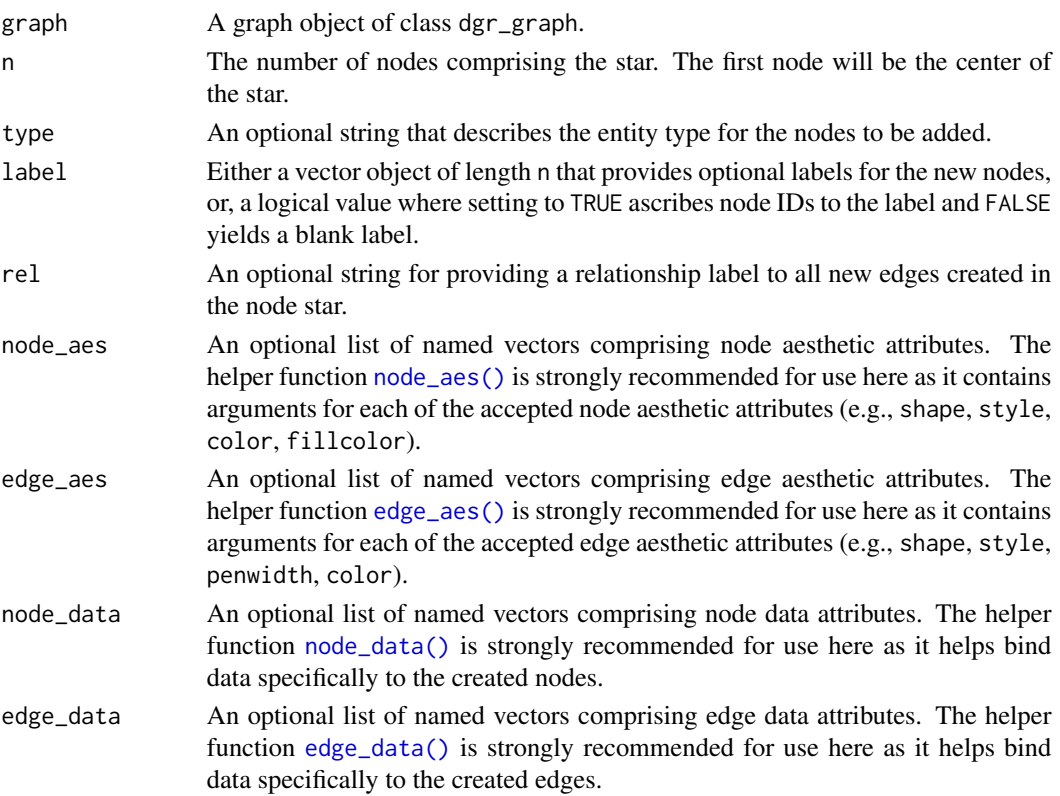

66 add\_star and 200 add\_star and 200 add\_star and 200 add\_star and 200 add\_star

## Value

A graph object of class dgr\_graph .

```
# Create a new graph and add 2
# stars of varying numbers of nodes
graph <-
 create_graph() %>%
 add_star(
   n = 4,
    type = "four_star") %>%
  add_star(
   n = 5,
    type = "five_star"# Get node information from this graph
graph %>% get_node_info()
# Node and edge aesthetic and data
# attributes can be specified in
# the
`node_aes
`
,
`edge_aes
`
,
#
`node_data
`, and
`edge_data
`
# arguments
suppressWarnings(RNGversion("3.5.0"))
set.seed(23)
graph_w_attrs <-
  create_graph() %>%
  add_star(
   n = 4,
   label = c("one", "two",
      "three", "four"),
    type = c("a", "a", "b", "b"),
    rel = "A",node_aes = node_aes(
     fillcolor = "steelblue"),
    edge_aes = edge_aes(
     color = "red",
     penwidth = 1.2,
   node_data = node_data(
      value = c(1.6, 2.8, 3.4, 8.3)),
    edge_data = edge_data(
      value =
       rnorm(
         n = 3,
         mean = 5.0,
          sd = 1.0))
```
# clear\_selection 67

```
# Get the graph's node data frame
graph_w_attrs %>% get_node_df()
```

```
# Get the graph's edge data frame
graph_w_attrs %>% get_edge_df()
```
clear\_selection *Clear an active selection of nodes or edges*

### Description

Clear the selection of nodes or edges within a graph object.

### Usage

```
clear_selection(graph)
```
### Arguments

graph A graph object of class dgr\_graph.

### Value

A graph object of class dgr\_graph.

```
# Create a graph with
# a single path
graph <-
  create_graph() %>%
  add\_path(n = 5)# Select nodes with IDs `1`
# and `3`
graph <-
 graph %>%
 select_nodes(
   nodes = c(1, 3)# Verify that a node selection
# has been made
graph %>% get_selection()
# Clear the selection with
# `clear_selection()`
graph <-
 graph %>%
```

```
clear_selection()
```

```
# Verify that the node
# selection has been cleared
graph %>% get_selection()
```
colorize\_edge\_attrs *Apply colors based on edge attribute values*

# Description

Within a graph's internal edge data frame (edf), use a categorical edge attribute to generate a new edge attribute with color values.

# Usage

```
colorize_edge_attrs(
  graph,
  edge_attr_from,
  edge_attr_to,
  cut_points = NULL,
 palette = "Spectral",
  alpha = NULL,
  reverse_palette = FALSE,
  default_color = "#D9D9D9"
\mathcal{L}
```
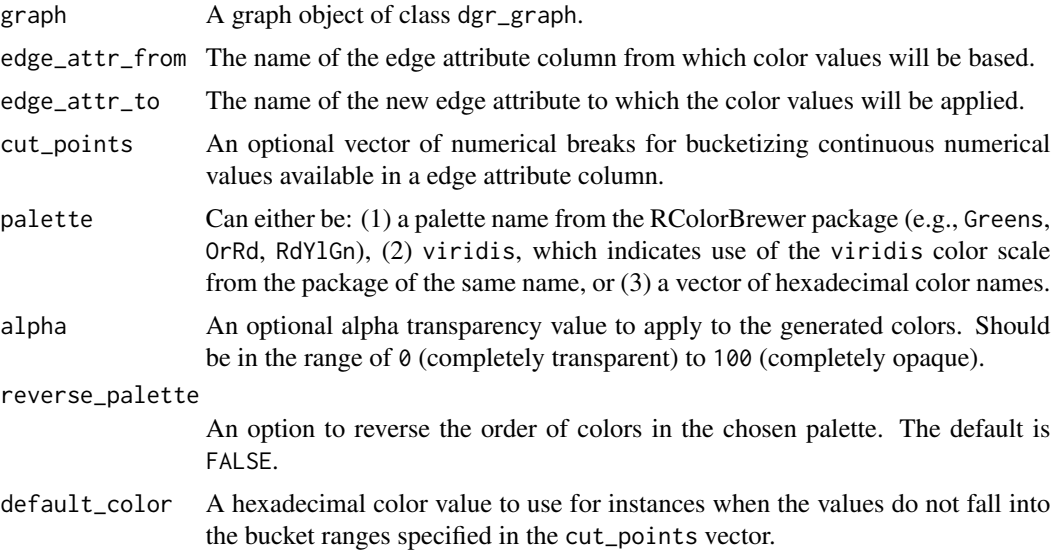

```
colorize_node_attrs 69
```
# Value

A graph object of class dgr\_graph.

#### Examples

```
# Create a graph with 5
# nodes and 4 edges
graph <-
  create_graph() %>%
  add\_path(n = 5) %>%
  set_edge_attrs(
   edge_attr = weight,values = c(3.7, 6.3, 9.2, 1.6)# We can bucketize values in
# the edge `weight` attribute using
# `cut_points` and, by doing so,
# assign colors to each of the
# bucketed ranges (for values not
# part of any bucket, a gray color
# is assigned by default)
graph <-
  graph %>%
  colorize_edge_attrs(
   edge_attr_from = weight,
    edge_attr_to = color,
   cut\_points = c(0, 2, 4, 6, 8, 10),palette = "RdYlGn")
# Now there will be a `color`
# edge attribute with distinct
# colors (from the RColorBrewer
# Red-Yellow-Green palette)
graph %>% get_edge_df()
```
<span id="page-68-0"></span>colorize\_node\_attrs *Apply colors based on node attribute values*

# Description

Within a graph's internal node data frame (ndf), use a categorical node attribute to generate a new node attribute with color values.

#### Usage

```
colorize_node_attrs(
  graph,
  node_attr_from,
```

```
node_attr_to,
 cut_points = NULL,
 palette = "Spectral",
 alpha = NULL,
  reverse_palette = FALSE,
 default_color = "#D9D9D9"
\lambda
```
#### Arguments

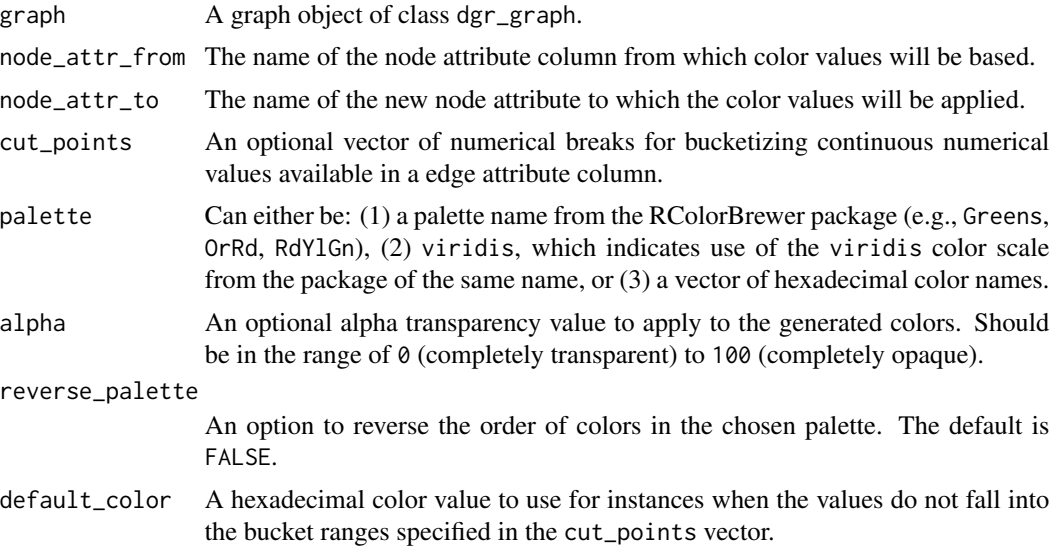

### Value

A graph object of class dgr\_graph.

#### See Also

Other Node creation and removal:  $add_nnode_clones(), add_n nodes_ws(), add_n nodes(),$ [add\\_node\\_clones\\_ws\(](#page-45-0)), [add\\_node\\_df\(](#page-47-0)), [add\\_nodes\\_from\\_df\\_cols\(](#page-41-0)), [add\\_nodes\\_from\\_table\(](#page-43-0)), [add\\_node\(](#page-39-0)), [copy\\_node\\_attrs\(](#page-75-0)), [create\\_node\\_df\(](#page-91-0)), [delete\\_nodes\\_ws\(](#page-103-0)), [delete\\_node\(](#page-102-0)), [drop\\_node\\_attrs\(](#page-116-0)), [join\\_node\\_attrs\(](#page-229-0)), [layout\\_nodes\\_w\\_string\(](#page-231-0)), [mutate\\_node\\_attrs\\_ws\(](#page-242-0)), [mutate\\_node\\_attrs\(](#page-240-0)), [node\\_data\(](#page-248-0)), [recode\\_node\\_attrs\(](#page-255-0)), [rename\\_node\\_attrs\(](#page-260-0)), [rescale\\_node\\_attrs\(](#page-270-0)), [set\\_node\\_attr\\_to\\_display\(](#page-301-0)), [set\\_node\\_attr\\_w\\_fcn\(](#page-303-0)), [set\\_node\\_attrs\\_ws\(](#page-300-0)), [set\\_node\\_attrs\(](#page-298-0)), [set\\_node\\_position\(](#page-305-0))

```
# Create a graph with 8
# nodes and 7 edges
graph <-
  create_graph() %>%
  add\_path(n = 8) %>%
  set_node_attrs(
```

```
node_attr = weight,values = c(8.2, 3.7, 6.3, 9.2,
      1.6, 2.5, 7.2, 5.4))
# Find group membership values for all nodes
# in the graph through the Walktrap community
# finding algorithm and join those group values
# to the graph's internal node data frame (ndf)
# with the
`join_node_attrs()
` function
graph <-
  graph %>%
  join_node_attrs(
    df = get\_cmty\_walktrap(.)# Inspect the number of distinct communities
graph %>%
  get_node_attrs(
   node_attr = walktrap_group) %>%
  unique() %>%
  sort()
# Visually distinguish the nodes in the different
# communities by applying colors using the # `colorize_node_attrs()` function; specifically,
# set different
`fillcolor
` values with an alpha
# value of 90 and apply opaque colors to the node
# border (with the
`color
` node attribute)
graph <-
  graph %>%
  colorize_node_attrs(
   node_attr_from = walktrap_group,
   node_attr_to = fillcolor,
   palette = "Greens",
    alpha = 90) %>%
  colorize_node_attrs(
    node_attr_from = walktrap_group,
    node_attr_to = color,
    palette = "viridis",
   alpha = 80)
# Show the graph's internal node data frame
graph %>% get_node_df()
# Create a graph with 8 nodes and 7 edges
graph <-
  create_graph() %>%
  add\_path(n = 8) %>%
  set_node_attrs(
   node_attr = weight,values = c(8.2, 3.7, 6.3, 9.2,
      1.6, 2.5, 7.2, 5.4))
```

```
# We can bucketize values in `weight` using
# `cut_points` and assign colors to each of the
# bucketed ranges (for values not part of any
# bucket, a gray color is assigned by default)
graph <-
 graph %>%
 colorize_node_attrs(
   node_attr_from = weight,
   node_attr_to = fillcolor,
   cut\_points = c(1, 3, 5, 7, 9))# Now there will be a `fillcolor` node attribute
# with distinct colors (the `#D9D9D9` color is
# the default `gray85` color)
graph %>% get_node_df()
```
combine\_edfs *Combine multiple edge data frames into a single edge data frame*

#### Description

Combine several edge data frames in the style of rbind(), except, it works regardless of the number and ordering of the columns.

#### Usage

```
combine_edfs(...)
```
#### Arguments

... Two or more edge data frames, which contain edge IDs and associated attributes.

#### Value

A combined edge data frame.

# Examples

```
# Create an edge data frame (edf)
edf_1 < -create_edge_df(
   from = c(1, 1, 2, 3),
    to = c(2, 4, 4, 1),rel = "requires",
   color = "green",
   data = c(2.7, 8.9, 2.6, 0.6)
```
# Create a second edge data frame
combine\_graphs 73

```
edf_2 < -create_edge_df(
   from = c(5, 7, 8, 8),
   to = c(7, 8, 6, 5),
   rel = "receives",
   arrowhead = "dot",
   color = "red")
# Combine the two edge data frames
all_edges <- combine_edfs(edf_1, edf_2)
# View the combined edge data frame
all_edges
```
# combine\_graphs *Combine two graphs into a single graph*

# Description

Combine two graphs in order to make a new graph.

## Usage

```
combine_graphs(x, y)
```
# Arguments

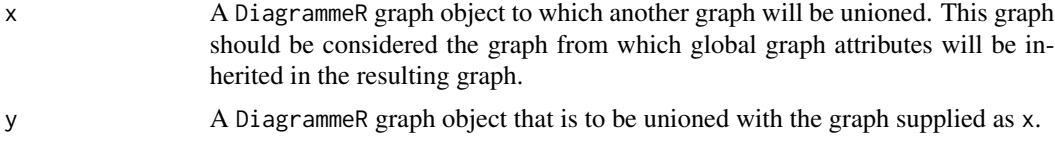

## Value

A graph object of class dgr\_graph.

```
# Create a graph with a cycle
# containing 6 nodes
graph_cycle <-
create_graph() %>%
  add\_cycle(n = 6)# Create a random graph with
# 8 nodes and 15 edges using the
# `add_gnm_graph()` function
graph_random <-
```

```
create_graph() %>%
 add_gnm_graph(
   n = 8,
   m = 15,
   set\_seed = 23)# Combine the two graphs in a
# union operation
combined_graph <-
 combine_graphs(
   graph_cycle,
   graph_random)
# Get the number of nodes in
# the combined graph
combined_graph %>% count_nodes()
# The `combine_graphs()`
# function will renumber
# node ID values in graph `y`
# during the union; this ensures
# that node ID values are unique
combined_graph %>% get_node_ids()
```
combine\_ndfs *Combine multiple node data frames*

# Description

Combine several node data frames into a single node data frame.

#### Usage

combine\_ndfs(...)

#### Arguments

... Two or more node data frames, which contain node IDs and associated attributes.

## Value

A combined node data frame.

```
# Create two node data frames
node_df_1 < -create_node_df(
   n = 2,
```

```
type = c("a", "b"),
    label = c("D", "Z"),
   value = c(8.4, 3.4)node_df_2 <-
  create_node_df(
   n = 2,type = c("b", "c"),
   label = c("U", "A"),
   value = c(0.4, 3.4)# Combine the ndfs using the
# `combine_ndfs()` function
node_df_combined <-
  combine_ndfs(
   node_df_1,
   node_df_2)
# Inspect the combined ndf
node_df_combined
```
<span id="page-74-0"></span>copy\_edge\_attrs *Copy an edge attribute column and set the name*

# Description

Within a graph's internal edge data frame (edf), copy the contents an existing edge attribute and create a distinct edge attribute within the edf with a different attribute name.

#### Usage

```
copy_edge_attrs(graph, edge_attr_from, edge_attr_to)
```
# Arguments

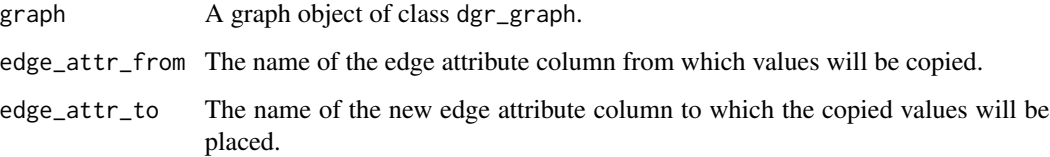

## Value

A graph object of class dgr\_graph.

# See Also

```
Other Edge creation and removal: add_edge_clone(), add_edge_df(), add_edges_from_table(),
add_edges_w_string(), add_edge(), add_forward_edges_ws(), add_reverse_edges_ws(), create_edge_df(),
delete_edges_ws(), delete_edge(), delete_loop_edges_ws(), drop_edge_attrs(), edge_data(),
join_edge_attrs(), mutate_edge_attrs_ws(), mutate_edge_attrs(), recode_edge_attrs(),
rename_edge_attrs(), rescale_edge_attrs(), rev_edge_dir_ws(), rev_edge_dir(), set_edge_attr_to_display(),
set_edge_attrs_ws(), set_edge_attrs()
```
## Examples

```
# Create a random graph using the
# `add_gnm_graph()` function
graph <-
  create_graph() %>%
  add_gnm_graph(
   n = 5.
   m = 8,
    set_seed = 23) %>%
  set_edge_attrs(
    edge_attr = color,
    values = "green")
# Get the graph's internal
# edf to show which edge
# attributes are available
graph %>% get_edge_df()
# Make a copy the `color`
# edge attribute as the
# `color_2` edge attribute
graph <-
  graph %>%
  copy_edge_attrs(
    edge_attr_from = color,
    edge_attr_to = color_2)
# Get the graph's internal
# edf to show that the edge
# attribute had been copied
graph %>% get_edge_df()
```
<span id="page-75-0"></span>copy\_node\_attrs *Copy a node attribute column and set the name*

## Description

Within a graph's internal node data frame (ndf), copy the contents an existing node attribute and create a distinct node attribute within the ndf with a different attribute name.

## Usage

```
copy_node_attrs(graph, node_attr_from, node_attr_to)
```
## **Arguments**

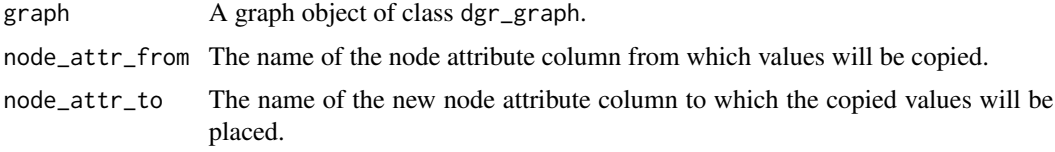

# Value

A graph object of class dgr\_graph.

## See Also

```
Other Node creation and removal: add_nnode\_clones(), add_n nodes_ws(), add_n nodes(),add_node_clones_ws(), add_node_df(), add_nodes_from_df_cols(), add_nodes_from_table(),
add_node(), colorize_node_attrs(), create_node_df(), delete_nodes_ws(), delete_node(),
drop_node_attrs(), join_node_attrs(), layout_nodes_w_string(), mutate_node_attrs_ws(),
mutate_node_attrs(), node_data(), recode_node_attrs(), rename_node_attrs(), rescale_node_attrs(),
set_node_attr_to_display(), set_node_attr_w_fcn(), set_node_attrs_ws(), set_node_attrs(),
set_node_position()
```

```
# Create a random graph using the
# `add_gnm_graph()` function
graph <-
  create_graph() %>%
  add_gnm_graph(
   n = 5,
   m = 10,
   set_seed = 23) %>%
  set_node_attrs(
   node_attr = shape,
   values = "circle") %>%
  set_node_attrs(
   node_attr = value,
   values = rnorm(
     n = count\_nodes(.),
     mean = 5,
      sd = 1) %>% round(1)# Get the graph's internal
# ndf to show which node
# attributes are available
graph %>% get_node_df()
# Make a copy the `value`
```

```
# node attribute as the
# `width` node attribute
graph <-
  graph %>%
  copy_node_attrs(
   node_attr_from = value,
   node_attr_to = size)
# Get the graph's internal
# ndf to show that the node
# attribute had been copied
graph %>% get_node_df()
```
count\_asymmetric\_node\_pairs

*Get the number of asymmetrically-connected node pairs*

# Description

Get the number of asymmetrically-connected node pairs. This works for directed graphs.

## Usage

```
count_asymmetric_node_pairs(graph)
```
## Arguments

graph A graph object of class dgr\_graph.

# Value

A single numeric value representing the number of asymmetrically-connected node pairs.

```
# Create a cycle graph
graph <-
  create_graph() %>%
  add\_cycle(n = 5)# Get a count of asymmetrically-
# connected node pairs
graph %>%
  count_asymmetric_node_pairs()
# Create a full graph and then
# count the asymmetrically-
# connected node pairs
create_graph() %>%
```

```
add_full_{graph}(n = 10) %>%
count_asymmetric_node_pairs()
```
count\_automorphisms *Get the number of automorphisms*

## Description

Get the number of automorphisms the graph contains. An automorphism of a graph is a form of symmetry in which the graph is mapped onto itself while preserving edge-node connectivity.

## Usage

```
count_automorphisms(graph)
```
## Arguments

graph A graph object of class dgr\_graph.

# Value

A single numeric value representing the number of automorphisms the graph contains.

```
# Create a cycle graph
graph <-
 create_graph() %>%
 add\_cycle(n = 5)# Get a count of automorphisms
graph %>%
 count_automorphisms()
# Create a full graph and then
# count the automorphisms
create_graph() %>%
```

```
add_full_{graph}(n = 10) %>%
count_automorphisms()
```
# Description

From a graph object of class dgr\_graph, get a count of edges in the graph.

# Usage

count\_edges(graph)

# Arguments

graph A graph object of class dgr\_graph.

## Value

A single-length numeric vector.

## Examples

```
# Create a graph with a
# path of nodes and 3
# unconnected nodes
graph <-
 create_graph() %>%
 add\_path(n = 3) %>%
  add_n nodes(n = 3)# Get a count of all edges
# in the graph
graph %>%
  count_edges()
```
count\_graphs\_in\_graph\_series *Count graphs in a graph series object*

## Description

Counts the total number of graphs in a graph series object.

# Usage

count\_graphs\_in\_graph\_series(graph\_series)

# Arguments

graph\_series A graph series object of type dgr\_graph\_1D

# Value

A numeric vector representing a count of graphs in a graph series object.

# Examples

```
# Create three graphs
graph_1 <-
 create_graph() %>%
 add\_path(n = 4)graph_2 <-
 create_graph() %>%
 add_cycle(n = 5)
graph_3 <-
 create_graph() %>%
 add\_star(n = 6)# Create an empty graph series
# and add the graphs
series <-
 create_graph_series() %>%
 add_graph_to_graph_series(
   graph = graph_1) %>%
 add_graph_to_graph_series(
   graph = graph_2) %>%
 add_graph_to_graph_series(
   graph = graph_3)
# Count the number of graphs
# in the graph series
series %>%
 count_graphs_in_graph_series()
```
count\_loop\_edges *Get count of all loop edges*

# Description

From a graph object of class dgr\_graph, get a count of all loop edges in the graph.

## Usage

count\_loop\_edges(graph)

## Arguments

graph A graph object of class dgr\_graph.

# Value

A numeric vector of single length.

# Examples

```
# Create an undirected, full graph
# with 3 nodes and all possible
# edges, including loop edges
graph <-
  create_graph(
   directed = FALSE) %>%
  add_full_graph(
   n = 3,
   keep_loops = TRUE)
# Get a count of all loop edges
# in the graph
graph %>% count_loop_edges()
```
count\_mutual\_node\_pairs

*Get the number of mutually-connected node pairs*

## Description

Get the number of mutually-connected node pairs. This works for directed graphs.

#### Usage

```
count_mutual_node_pairs(graph)
```
## Arguments

graph A graph object of class dgr\_graph.

## Value

A single numeric value representing the number of mutually-connected node pairs.

# count\_nodes 83

# Examples

```
# Create a cycle graph
graph <-
  create_graph() %>%
  add\_cycle(n = 5)# Get a count of mutually-connected
# node pairs
graph %>% count_mutual_node_pairs()
# Create a full graph and then
# count the mutually-connected
# node pairs
create_graph() %>%
  add_full_{graph}(n = 10) %>%
  count_mutual_node_pairs()
```
count\_nodes *Get a count of all nodes*

# Description

From a graph object of class dgr\_graph, get a count of nodes in the graph.

# Usage

```
count_nodes(graph)
```
## Arguments

graph A graph object of class dgr\_graph.

# Value

A numeric vector of single length.

```
# Create a graph with a
# path of nodes and 3
# unconnected nodes
graph <-
 create_graph() %>%
 add\_path(n = 3) %>%
 add_n nodes(n = 3)# Get a count of all nodes
# in the graph
```
graph %>% count\_nodes()

count\_s\_connected\_cmpts

*Get the number of strongly-connected components*

# Description

Get the number of strongly-connected components in the graph.

# Usage

count\_s\_connected\_cmpts(graph)

## Arguments

graph A graph object of class dgr\_graph.

# Value

A single integer value representing the number of strongly-connected graph components.

```
# Create a graph and add
# several graph islands
graph <-
  create_graph() %>%
  add_islands_graph(
   n_islands = 4,
   island_size = 10,
   p = 1/5,
   edges_between = 1,
   set\_seed = 23# Get a count of strongly-connected
# components in the graph
```

```
graph %>% count_s_connected_cmpts()
```
count\_unconnected\_nodes

*Get count of all unconnected nodes*

# Description

From a graph object of class dgr\_graph, get a count of nodes in the graph that are not connected to any other node.

# Usage

count\_unconnected\_nodes(graph)

# Arguments

graph A graph object of class dgr\_graph.

# Value

A numeric vector of single length.

```
# Create a graph with a
# path of nodes and 3
# unconnected nodes
graph <-
 create_graph() %>%
  add\_path(n = 3) %>%
  add_n nodes(n = 3)# Get a count of all nodes
# in the graph
graph %>% count_nodes()
# Get a count of all
# unconnected nodes in the
# graph
graph %>%
  count_unconnected_nodes()
```

```
count_unconnected_node_pairs
```
*Get the number of unconnected node pairs*

# Description

Get the number of unconnected node pairs. This works for directed graphs.

#### Usage

```
count_unconnected_node_pairs(graph)
```
## Arguments

graph A graph object of class dgr\_graph.

# Value

A single numeric value representing the number of unconnected node pairs.

## Examples

```
# Create a cycle graph
graph <-
 create_graph() %>%
 add\_cycle(n = 5)# Get a count of unconnected node
# pairs in the graph
graph %>%
 count_unconnected_node_pairs()
# Create a full graph and then
# count all unconnected node pairs
create_graph() %>%
 add_full\_graph(n = 10) %>%
 count_unconnected_node_pairs()
```
count\_w\_connected\_cmpts

*Get the number of weakly-connected components*

# Description

Get the number of weakly-connected components in the graph.

create\_edge\_df 87

## Usage

count\_w\_connected\_cmpts(graph)

## Arguments

graph A graph object of class dgr\_graph.

# Value

A single integer value representing the number of weakly-connected graph components.

# Examples

```
# Create a cycle graph
graph <-
  create_graph() %>%
  add\_cycle(n = 5) %>>add\_cycle(n = 5)# Get a count of weakly-connected
# components in the graph
graph %>% count_w_connected_cmpts()
```
<span id="page-86-0"></span>create\_edge\_df *Create an edge data frame*

## Description

Combine several vectors for edges and their attributes into a data frame, which can be combined with other similarly-generated data frames, or, added to a graph object. An edge data frame, or edf, has at least the following columns:

## Usage

```
create_edge_df(from, to, rel = NULL, ...)
```
## Arguments

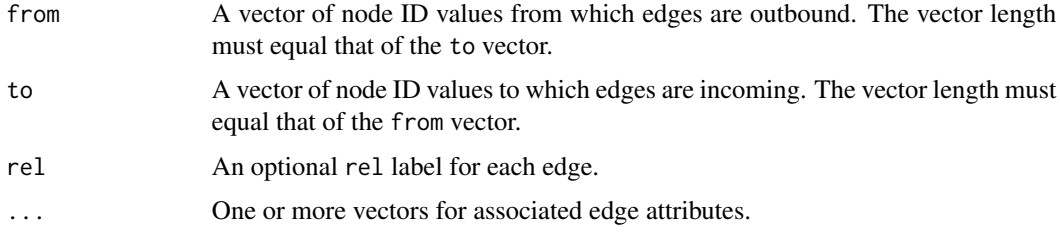

## Details

- id (of type integer)
- from (of type integer)
- to (of type integer)
- rel (of type character)

An arbitrary number of additional columns containing aesthetic or data attributes can be part of the edf, so long as they follow the aforementioned columns.

# Value

An edge data frame (edf).

## See Also

```
Other Edge creation and removal: add_edge_clone(), add_edge_df(), add_edges_from_table(),
add_edges_w_string(), add_edge(), add_forward_edges_ws(), add_reverse_edges_ws(), copy_edge_attrs(),
delete_edges_ws(), delete_edge(), delete_loop_edges_ws(), drop_edge_attrs(), edge_data(),
join_edge_attrs(), mutate_edge_attrs_ws(), mutate_edge_attrs(), recode_edge_attrs(),
rename_edge_attrs(), rescale_edge_attrs(), rev_edge_dir_ws(), rev_edge_dir(), set_edge_attr_to_display(),
set_edge_attrs_ws(), set_edge_attrs()
```
#### Examples

```
# Create a simple edge data frame (edf) and
# view the results
edf <-
  create_edge_df(
    from = c(1, 2, 3),
    to = c(4, 3, 1),rel = "a")# Display the edge data frame
edf
# Create an edf with additional edge
# attributes (where their classes will
# be inferred from the input vectors)
edf <-
  create_edge_df(
    from = c(1, 2, 3),
    to = c(4, 3, 1),rel = "a",length = c(50, 100, 250),
    color = "green",
   width = c(1, 5, 2)
```
# Display the edge data frame edf

# Description

Generates a graph object with the option to use node data frames (ndfs) and/or edge data frames (edfs) to populate the initial graph.

# Usage

```
create_graph(
 nodes_df = NULL,
  edges_df = NULL,
 directed = TRUE,
  graph_name = NULL,
 attr_theme = "default",
 write_backups = FALSE,
 display_msgs = FALSE
)
```
# Arguments

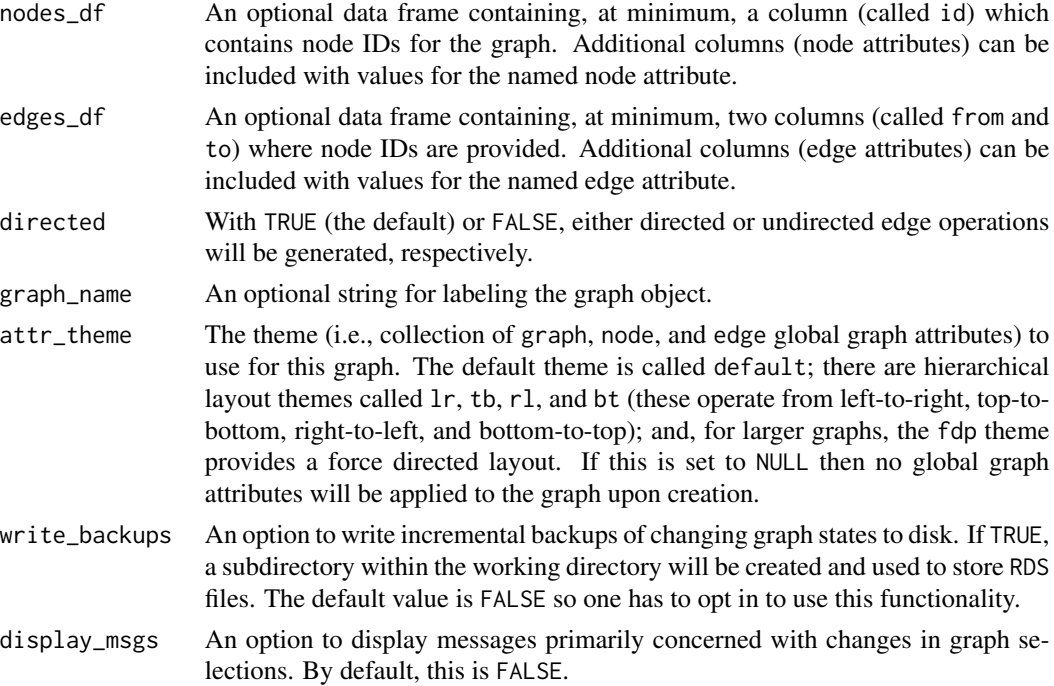

# Value

A graph object of class dgr\_graph.

```
# With `create_graph()` we can
# simply create an empty graph (and
# add in nodes and edges later
# with other functions)
graph <- create_graph()
# A graph can be created with
# nodes and without having any edges;
# this can be done in 2 steps:
# 1. create a node data frame (ndf)
# using `create_node_df()`
ndf < -create_model(n = 4)# 2. create a new graph object with
# `create_graph()` and then pass
# in the ndf to `nodes_df`
graph <-
  create_graph(
    nodes_df = ndf# Get information on the graph's nodes
graph %>%
  get_node_info()
# You can create a similar graph with
# just nodes but also providing a
# range of attributes for the nodes
# (e.g., types, labels, or arbitrary
# 'values')
ndf <-
 create_node_df(
   n = 4,
   label = TRUE,type = c("type_1", "type_1",
             "type_5", "type_2"),
    shape = c("circle", "circle",
              "rectangle", "rectangle"),
    values = c(3.5, 2.6, 9.4, 2.7)graph <-
  create_graph(nodes_df = ndf)
# Get information on the graph's
# internal node data frame (ndf)
graph %>%
  get_node_df()
# A graph can also be created by
# specifying both the nodes and
# edges; create an edge data frame
```

```
# (edf) using the 'create_edge_df()'
# function:
edf <-
 create_edge_df(
   from = c(1, 2, 3),
   to = c(4, 3, 1),
   rel = "leading_to",
   values = c(7.3, 2.6, 8.3)# Create the graph object with
# `create_graph()` and pass in the
# ndf and edf objects
graph <-
  create_graph(
   nodes_df = ndf,
   edges_df = edf)
# Get information on the graph's
# internal edge data frame (edf)
graph %>% get_edge_df()
# Get information on the graph's
# internal node data frame (ndf)
graph %>% get_node_df()
```
create\_graph\_series *Create a graph series object*

# Description

Create a graph series object for the storage of multiple graphs across a sequential or temporal onedimensional array.

## Usage

```
create_graph_series(
  graph = NULL,
  series_name = NULL,
  series_type = "sequential"
\lambda
```
# Arguments

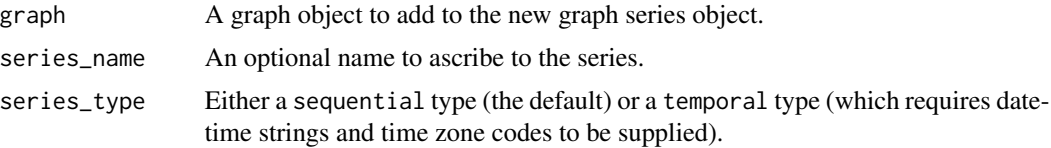

# Value

A graph series object of type dgr\_graph\_1D.

# Examples

```
# Create three graphs
graph_1 < -create_graph() %>%
  add\_path(n = 4)graph_2 <-
  create_graph() %>%
  add\_cycle(n = 5)graph_3 < -create_graph() %>%
  add\_star(n = 6)# Create an empty graph series
# and add the graphs
series <-
  create_graph_series() %>%
  add_graph_to_graph_series(
   graph = graph_1) %>%
  add_graph_to_graph_series(
   graph = graph_2) %>%
  add_graph_to_graph_series(
   graph = graph_3)
# Count the number of graphs
# in the graph series
series %>%
  count_graphs_in_graph_series()
```
<span id="page-91-0"></span>create\_node\_df *Create a node data frame*

# Description

Combine several vectors for nodes and their attributes into a data frame, which can be combined with other similarly-generated data frames, or, added to a graph object. A node data frame, or ndf, has at least the following columns:

## Usage

```
create\_node\_df(n, type = NULL, label = NULL, ...)
```
#### **Arguments**

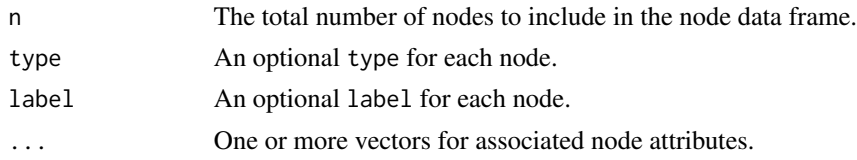

# Details

- id (of type integer)
- type (of type character)
- label (of type character)

An arbitrary number of additional columns containing aesthetic or data attributes can be part of the ndf, so long as they follow the aforementioned columns.

#### Value

A node data frame (ndf).

# See Also

```
Other Node creation and removal: add_n_node_clones(), add_n_nodes_ws(), add_n_nodes(),
add_node_clones_ws(), add_node_df(), add_nodes_from_df_cols(), add_nodes_from_table(),
add_node(), colorize_node_attrs(), copy_node_attrs(), delete_nodes_ws(), delete_node(),
drop_node_attrs(), join_node_attrs(), layout_nodes_w_string(), mutate_node_attrs_ws(),
mutate_node_attrs(), node_data(), recode_node_attrs(), rename_node_attrs(), rescale_node_attrs(),
set_node_attr_to_display(), set_node_attr_w_fcn(), set_node_attrs_ws(), set_node_attrs(),
set_node_position()
```

```
# Create a node data frame (ndf) where the labels
# are equivalent to the node ID values (this is not
# recommended); the `label` and `type` node
# attributes will always be a `character` class
# whereas `id` will always be an `integer`
node_df <-
  create_node_df(
   n = 4,
    type = c("a", "a", "b", "b"),
    label = TRUE)
# Display the node data frame
node_df
# Create an ndf with distinct labels and
# additional node attributes (where their classes
# will be inferred from the input vectors)
node_df <-
```

```
create_node_df(
```
#### 94 currencies

```
n = 4,
   type = "a",label = c(2384, 3942, 8362, 2194),
   style = "filled",
   color = "aqua",
   shape = c("circle", "circle",
             "rectangle", "rectangle"),
    value = c(3.5, 2.6, 9.4, 2.7))
# Display the node data frame
node_df
```
#### currencies *ISO-4217 currency data.*

## Description

A dataset containing currency information from the ISO-4217 standard.

#### Usage

currencies

## Format

A data frame with 171 rows and 4 variables:

iso\_4217\_code the three-letter currency code according to the ISO-4217 standard

curr\_number the three-digit code number assigned to each currency under the ISO-4217 standard

exponent the base 10 exponent of the minor currency unit in relation to the major currency unit (it can be assumed also to be number of decimal places that is commonly considered for the currency)

currency\_name the English name of the currency

# Source

[https://en.wikipedia.org/wiki/ISO\\_4217](https://en.wikipedia.org/wiki/ISO_4217)

## Description

Delete vectors cached in a graph object of class dgr\_graph.

# Usage

```
delete_cache(graph, name = NULL)
```
# Arguments

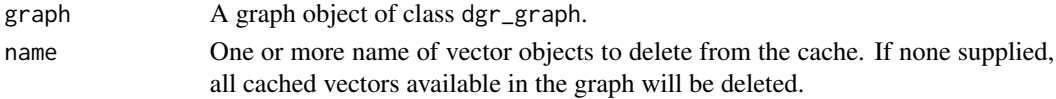

# Value

A vector.

```
# Create an empty graph
graph <-
  create_graph()
# Cache 3 different vectors inside
# the graph object
graph <-
 graph %>%
  set_cache(
   name = "a",to\_cache = 1:4) %>%
  set_cache(
   name = "b",to\_cache = 5:9) %>%
  set_cache(
   name = "c",to_cache = 10:14)
# Delete cache `b`
graph <-
  graph %>%
  delete_cache(name = "b")
# Delete remaining cached vectors
graph <-
  graph %>%
```
## Description

From a graph object of class dgr\_graph, delete an existing edge by specifying either: (1) a pair of node IDs corresponding to the edge (keeping into consideration the direction of the edge in a directed graph), or (2) an edge ID.

## Usage

 $delete\_edge(graph, from = NULL, to = NULL, id = NULL)$ 

#### Arguments

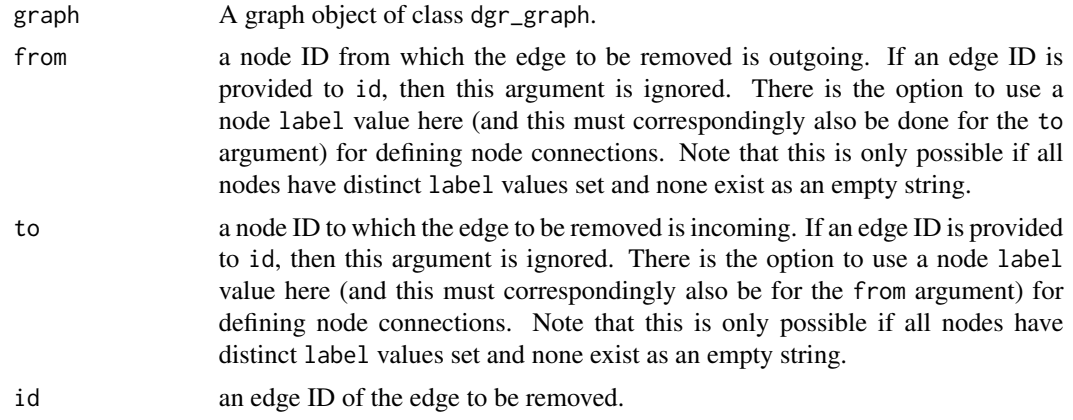

# Value

A graph object of class dgr\_graph.

## See Also

```
Other Edge creation and removal: add_edge_clone(), add_edge_df(), add_edges_from_table(),
add_edges_w_string(), add_edge(), add_forward_edges_ws(), add_reverse_edges_ws(), copy_edge_attrs(),
create_edge_df(), delete_edges_ws(), delete_loop_edges_ws(), drop_edge_attrs(), edge_data(),
join_edge_attrs(), mutate_edge_attrs_ws(), mutate_edge_attrs(), recode_edge_attrs(),
rename_edge_attrs(), rescale_edge_attrs(), rev_edge_dir_ws(), rev_edge_dir(), set_edge_attr_to_display(),
set_edge_attrs_ws(), set_edge_attrs()
```

```
# Create a graph with 2 nodes
graph <-
 create_graph() %>%
 add_n nodes(n = 2)
```

```
# Add an edge
graph <-
  graph %>%
  add_edge(
   from = 1,
   to = 2)
# Delete the edge
graph <-
  graph %>%
  delete_edge(
    from = 1,
    to = 2)
# Get the count of edges in the graph
graph %>% count_edges()
# Create an undirected graph with
# 2 nodes and an edge
graph_undirected <-
  create_graph(directed = FALSE) %>%
  add_n_nodes(n = 2) %>%
  add_edge(
   from = 1,
    to = 2)
# Delete the edge; the order of node ID
# values provided in
`from
` and
`to
`
# don't matter for the undirected case
graph_undirected %>%
 delete_edge(
   from = 2,
    to = 1) %count_edges()
# The undirected graph has a single
# edge with ID
`
1
`; it can be
# deleted by specifying
`id
`
graph_undirected %>%
  delete_edge(id = 1) %>%
  count_edges()
# Create a directed graph with 2
# labeled nodes and an edge
graph_labeled_nodes <-
  create_graph() %>%
  add_n_nodes(
   n = 2,label = c("one", "two")) %>%
  add_edge(
    from = "one",
    to = "two")
```

```
# Delete the edge using the node
# labels in `from` and `to`; this
# is analogous to creating the
# edge using node labels
graph_labeled_nodes %>%
 delete_edge(
    from = "one",
   to = "two") %>%
 count_edges()
```
<span id="page-97-0"></span>delete\_edges\_ws *Delete all selected edges in an edge selection*

## Description

In a graph object of class dgr\_graph, delete all edges present in a selection.

## Usage

delete\_edges\_ws(graph)

## Arguments

graph A graph object of class dgr\_graph.

## Details

This function makes use of an active selection of edges (and the function ending with \_ws hints at this).

```
select_edges(),
select_last_edges_created(), select_edges_by_edge_id(), or select_edges_by_node_id().
```
Selections of edges can also be performed using the following traversal (trav\_\*()) functions: [trav\\_out\\_edge\(\)](#page-339-0), [trav\\_in\\_edge\(\)](#page-324-0), [trav\\_both\\_edge\(\)](#page-316-0), or [trav\\_reverse\\_edge\(\)](#page-349-0).

## Value

A graph object of class dgr\_graph.

#### See Also

```
Other Edge creation and removal: add_edge_clone(), add_edge_df(), add_edges_from_table(),
add_edges_w_string(), add_edge(), add_forward_edges_ws(), add_reverse_edges_ws(), copy_edge_attrs(),
create_edge_df(), delete_edge(), delete_loop_edges_ws(), drop_edge_attrs(), edge_data(),
join_edge_attrs(), mutate_edge_attrs_ws(), mutate_edge_attrs(), recode_edge_attrs(),
rename_edge_attrs(), rescale_edge_attrs(), rev_edge_dir_ws(), rev_edge_dir(), set_edge_attr_to_display(),
set_edge_attrs_ws(), set_edge_attrs()
```
# Examples

```
# Create a graph
graph <-
  create_graph() %>%
  add_n\_nodes(n = 3) %>%
  add_edges_w_string(
   edges = "1->3 1->2 2->3")
# Select edges attached to
# node with ID `3` (these are
# `1`->`3` and `2`->`3`)
graph <-
  graph %>%
  select_edges_by_node_id(nodes = 3)
# Delete edges in selection
graph <-
  graph %>%
  delete_edges_ws()
# Get a count of edges in the graph
graph %>% count_edges()
```

```
delete_global_graph_attrs
```
*Delete one of the global graph attributes stored within a graph object*

# Description

Delete one of the global attributes stored within a graph object of class dgr\_graph).

# Usage

```
delete_global_graph_attrs(graph, attr = NULL, attr_type = NULL)
```
# Arguments

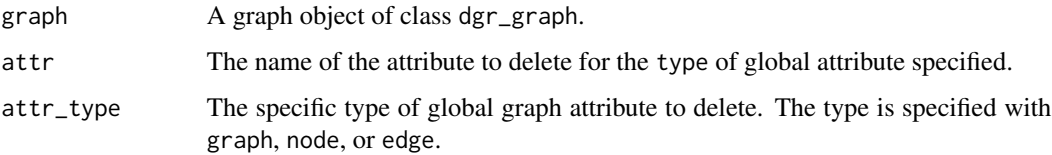

## Value

A graph object of class dgr\_graph.

## Examples

```
# Create a new graph and add
# some extra global graph attrs
graph <-
  create_graph() %>%
  add_global_graph_attrs(
   attr = "overlap",
   value = "true",
   attr_type = "graph") %>%
  add_global_graph_attrs(
   attr = "penwidth",
   value = 3,attr_type = "node") %>%
  add_global_graph_attrs(
   attr = "penwidth",
   value = 3,
   attr_type = "edge")
# Inspect the graph's global
# attributes
graph %>%
  get_global_graph_attr_info()
# Delete the `penwidth` attribute
# for the graph's nodes using the
# `delete_global_graph_attrs()` fcn
graph <-
 graph %>%
 delete_global_graph_attrs(
   attr = "penwidth".attr_type = "node")
# View the remaining set of global
# attributes for the graph
graph %>%
  get_global_graph_attr_info()
```
delete\_graph\_actions *Delete one or more graph actions stored within a graph object*

## Description

Delete one or more graph actions stored within a graph object of class dgr\_graph).

## Usage

delete\_graph\_actions(graph, actions)

## **Arguments**

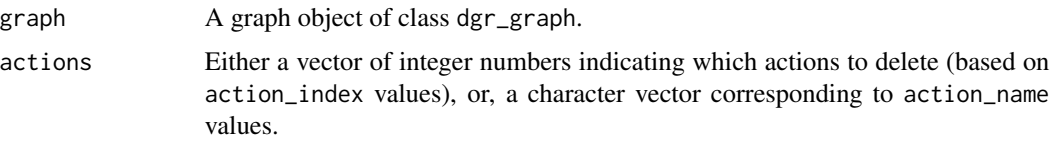

# Value

A graph object of class dgr\_graph.

```
# Create a random graph using the
# `add_gnm_graph()` function
graph <-
  create_graph() %>%
  add_gnm_graph(
   n = 5,
   m = 8,
   set\_seed = 23# Add three graph actions to the
# graph
graph <-
  graph %>%
  add_graph_action(
   fcn = "set_node_attr_w_fcn",
   node_attr_fcn = "get_pagerank",
   column_name = "pagerank",
   action_name = "get_pagerank") %>%
  add_graph_action(
   fcn = "rescale_node_attrs",
   node_attr_from = "pagerank",
   node_attr_to = "width",
   action_name = "pagerank_to_width") %>%
  add_graph_action(
    fcn = "colorize_node_attrs",
   node_attr_from = "width",
   node_attr_to = "fillcolor",
    action_name = "pagerank_fillcolor")
# View the graph actions for the graph
# object by using the `get_graph_actions()`
# function
graph %>% get_graph_actions()
# Delete the second and third graph
# actions using `delete_graph_actions()`
graph <-
  graph %>%
  delete_graph_actions(
```

```
actions = c(2, 3)# Verify that these last two graph
# actions were deleted by again using
# the `get_graph_actions()` function
graph %>% get_graph_actions()
```
<span id="page-101-0"></span>delete\_loop\_edges\_ws *Delete all loop edges associated with a selection of nodes*

## **Description**

With a selection of nodes in a graph, remove any associated loop edges.

#### Usage

```
delete_loop_edges_ws(graph)
```
## Arguments

graph A graph object of class dgr\_graph.

# Details

This function makes use of an active selection of nodes (and the function ending with \_ws hints at this).

Selections of nodes can be performed using the following node selection (select\_ $*($ )) functions: [select\\_nodes\(\)](#page-282-0), [select\\_last\\_nodes\\_created\(\)](#page-281-0), [select\\_nodes\\_by\\_degree\(\)](#page-284-0), [select\\_nodes\\_by\\_id\(\)](#page-286-0), or [select\\_nodes\\_in\\_neighborhood\(\)](#page-287-0).

Selections of nodes can also be performed using the following traversal (trav\_\*()) functions:  $\text{trav\_out}($ ), [trav\\_in\(\)](#page-320-0), [trav\\_both\(\)](#page-312-0), [trav\\_out\\_node\(\)](#page-343-0), [trav\\_in\\_node\(\)](#page-328-0), [trav\\_out\\_until\(\)](#page-347-0), or [trav\\_in\\_until\(\)](#page-333-0).

## Value

A graph object of class dgr\_graph.

#### See Also

```
Other Edge creation and removal: add_edge_clone(), add_edge_df(), add_edges_from_table(),
add_edges_w_string(), add_edge(), add_forward_edges_ws(), add_reverse_edges_ws(), copy_edge_attrs(),
create_edge_df(), delete_edges_ws(), delete_edge(), drop_edge_attrs(), edge_data(),
join_edge_attrs(), mutate_edge_attrs_ws(), mutate_edge_attrs(), recode_edge_attrs(),
rename_edge_attrs(), rescale_edge_attrs(), rev_edge_dir_ws(), rev_edge_dir(), set_edge_attr_to_display(),
set_edge_attrs_ws(), set_edge_attrs()
```
# delete\_node 103

# Examples

```
# Create an undirected, full graph
# of 5 nodes with loops retained
graph <-
 create_graph(
   directed = FALSE) %>%
 add_full_graph(
   n = 5,
   keep_loops = TRUE)
# Select nodes `3` and `4`
# and remove the loop edges
# associated with those nodes
graph <-
  graph %>%
  select_nodes_by_id(
   nodes = 3:4) %>%
  delete_loop_edges_ws()
# Count the number of loop
# edges remaining in the graph
graph %>% count_loop_edges()
```
<span id="page-102-0"></span>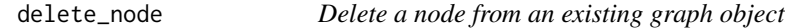

# Description

From a graph object of class dgr\_graph, delete an existing node by specifying its node ID.

## Usage

```
delete_node(graph, node)
```
# Arguments

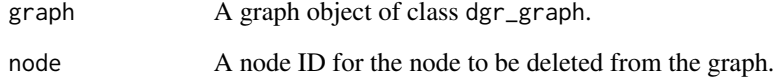

# Value

A graph object of class dgr\_graph.

# See Also

```
Other Node creation and removal: add_nnode\_clones(), add_n nodes_ws(), add_n nodes(),add_node_clones_ws(), add_node_df(), add_nodes_from_df_cols(), add_nodes_from_table(),
add_node(), colorize_node_attrs(), copy_node_attrs(), create_node_df(), delete_nodes_ws(),
drop_node_attrs(), join_node_attrs(), layout_nodes_w_string(), mutate_node_attrs_ws(),
mutate_node_attrs(), node_data(), recode_node_attrs(), rename_node_attrs(), rescale_node_attrs(),
set_node_attr_to_display(), set_node_attr_w_fcn(), set_node_attrs_ws(), set_node_attrs(),
set_node_position()
```
## Examples

```
# Create a graph with 5 nodes and
# edges between each in a path
graph <-
 create_graph() %>%
 add\_path(n = 5)# Delete node with ID `3`
graph <- delete_node(graph, node = 3)
# Verify that the node with ID `3`
# is no longer in the graph
graph %>% get_node_ids()
# Also note that edges are removed
# since there were edges between the
```

```
# removed node to and from other nodes
graph %>% get_edges()
```
<span id="page-103-0"></span>delete\_nodes\_ws *Delete all nodes in a node selection*

## Description

In a graph object of class dgr\_graph, delete all nodes present in a selection of nodes.

#### Usage

```
delete_nodes_ws(graph)
```
## Arguments

graph A graph object of class dgr\_graph.

#### Details

This function makes use of an active selection of nodes (and the function ending with \_ws hints at this).

Selections of nodes can be performed using the following node selection (select  $*(\cdot)$ ) functions: [select\\_nodes\(\)](#page-282-0), [select\\_last\\_nodes\\_created\(\)](#page-281-0), [select\\_nodes\\_by\\_degree\(\)](#page-284-0), [select\\_nodes\\_by\\_id\(\)](#page-286-0), or [select\\_nodes\\_in\\_neighborhood\(\)](#page-287-0).

Selections of nodes can also be performed using the following traversal (trav\_\*()) functions:  $\text{trav\_out}($ ), [trav\\_in\(\)](#page-320-0), [trav\\_both\(\)](#page-312-0), [trav\\_out\\_node\(\)](#page-343-0), [trav\\_in\\_node\(\)](#page-328-0), [trav\\_out\\_until\(\)](#page-347-0), or [trav\\_in\\_until\(\)](#page-333-0).

# Value

A graph object of class dgr\_graph.

## See Also

```
Other Node creation and removal: add_n_node_clones(), add_n_nodes_ws(), add_n_nodes(),
add_node_clones_ws(), add_node_df(), add_nodes_from_df_cols(), add_nodes_from_table(),
add_node(), colorize_node_attrs(), copy_node_attrs(), create_node_df(), delete_node(),
drop_node_attrs(), join_node_attrs(), layout_nodes_w_string(), mutate_node_attrs_ws(),
mutate_node_attrs(), node_data(), recode_node_attrs(), rename_node_attrs(), rescale_node_attrs(),
set_node_attr_to_display(), set_node_attr_w_fcn(), set_node_attrs_ws(), set_node_attrs(),
set_node_position()
```

```
# Create a graph with 3 nodes
graph <-
 create_graph() %>%
 add_n\_nodes(n = 3) %>%
 add_edges_w_string(
   edges = "1->3 1->2 2->3")
# Select node with ID `1`
graph <-
 graph %>%
 select_nodes_by_id(nodes = 1)
# Delete node in selection (this
# also deletes any attached edges)
graph <-
 graph %>%
 delete_nodes_ws()
# Get a count of nodes in the graph
```

```
graph %>% count_nodes()
```
## Description

Deselect edges in a graph object of class dgr\_graph.

# Usage

```
deselect_edges(graph, edges)
```
# Arguments

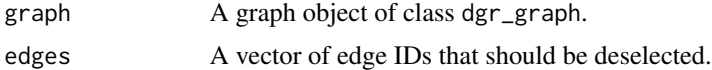

# Value

A graph object of class dgr\_graph.

```
# Create a graph with
# a single path
graph <-
 create_graph() %>%
  add\_path(n = 5)# Select edges with IDs `1`
# and `3`
graph <-
  graph %>%
  select_edges_by_edge_id(
   edges = c(1, 3))
# Verify that an edge selection
# has been made
graph %>% get_selection()
# Deselect edge `1`
graph <-
  graph %>%
  select_edges_by_edge_id(
   edges = c(1, 3)) %>%
  deselect_edges(edges = 1)
# Verify that the edge selection
# has been made for edges `1` and
# `3` and that edge `1` has been
```

```
# deselected (leaving only `3`)
graph %>% get_selection()
```
deselect\_nodes *Deselect any selected nodes in a graph*

# Description

Deselect nodes in a graph object of class dgr\_graph.

# Usage

deselect\_nodes(graph, nodes)

# Arguments

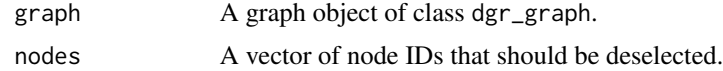

#### Value

A graph object of class dgr\_graph.

```
# Create a node data frame (ndf)
ndf <-
  create_node_df(
    n = 4,
    type = c("a", "a", "z", "z"),
    label = TRUE,value = c(3.5, 2.6, 9.4, 2.7)# Create an edge data frame (edf)
edf <-
  create_edge_df(
   from = c(1, 2, 3),
    to = c(4, 3, 1),rel = c("a", "z", "a")# Create a graph with the ndf and edf
graph <-
  create_graph(
    nodes_df = ndf,
    edges\_df = edf)# Explicitly select nodes `1` and `3`
graph <-
```

```
graph %>%
  select\_nodes(nodes = c(1, 3)) %>%
  deselect_nodes(nodes = 1)
# Verify that the node selection
# has been made for nodes `1` and
# `3` and that node `1` has been
# deselected (leaving only `3`)
graph %>% get_selection()
```
DiagrammeR *R + mermaid.js*

## Description

Make diagrams in R using [viz.js](https://github.com/mdaines/viz.js) or [mermaid.js](https://github.com/knsv/mermaid) with infrastructure provided by [htmlwidgets.](http://www.htmlwidgets.org/)

# Usage

DiagrammeR(diagram =  $"$ , type = "mermaid", ...)

# Arguments

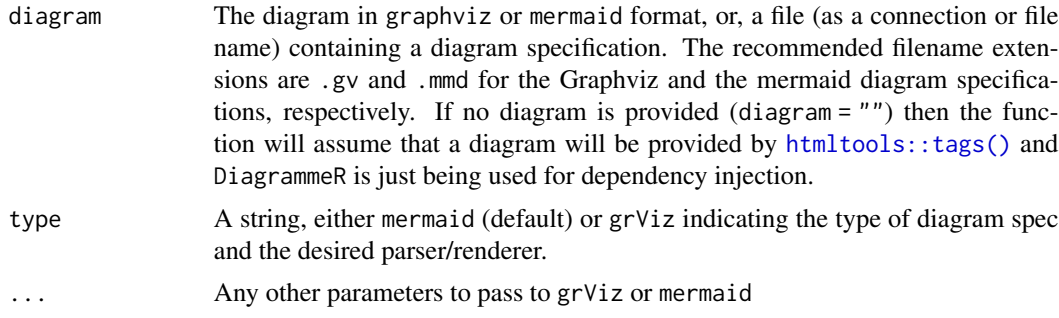

# Value

An object of class htmlwidget that will intelligently print itself into HTML in a variety of contexts including the R console, within R Markdown documents, and within Shiny output bindings.

```
## Not run:
# note the whitespace is not important
DiagrammeR("
  graph LR
    A-->BA-->CC--\geq E
```
```
B-->D
    C--DD--\!\!\succF
    E-->F
")
DiagrammeR("
   graph TB
   A--\gt BA-->CC-->E
   B-->D
   C-->D
   D--\leftarrowF
   E-->F
")
DiagrammeR("graph LR;A(Rounded)-->B[Squared];B-->C{A Decision};
C-->D[Square One];C-->E[Square Two];
 style A fill:#E5E25F; style B fill:#87AB51; style C fill:#3C8937;
style D fill:#23772C; style E fill:#B6E6E6;"
\lambda# Load in the 'mtcars' dataset
data(mtcars)
connections <- sapply(
1:ncol(mtcars)
  ,function(i) {
     paste0(
        i
       ,"(",colnames(mtcars)[i],")---"
      ,i,"-stats("
       ,paste0(
        names(summary(mtcars[,i]))
         , " : ",unname(summary(mtcars[,i]))
        ,collapse="<br/>"
      )
      \left( \begin{array}{c} n \\ j \end{array} \right)\lambda}
)
DiagrammeR(
   paste0(
     "graph TD;", "\n\cdot",
     paste(connections, collapse = "\n"),"\n",
     "classDef column fill:#0001CC, stroke:#0D3FF3, stroke-width:1px;" ,"\n",
      "class ", paste0(1:length(connections), collapse = ","), " column;"
   \lambda\mathcal{L}
```
# also with DiagrammeR() you can use tags from htmltools

```
# just make sure to use class = "mermaid"
library(htmltools)
diagramSpec = "
graph LR;
  id1(Start)-->id2(Stop);
  style id1 fill:#f9f,stroke:#333,stroke-width:4px;
  style id2 fill:#ccf,stroke:#f66,stroke-width:2px,stroke-dasharray: 5, 5;
"
html_print(tagList(
  tags$h1("R + mermaid.js = Something Special")
  ,tags$pre(diagramSpec)
  ,tags$div(class="mermaid",diagramSpec)
  ,DiagrammeR()
))
# sequence diagrams
# Using this "How to Draw a Sequence Diagram"
# http://www.cs.uku.fi/research/publications/reports/A-2003-1/page91.pdf
# draw some sequence diagrams with DiagrammeR
library(DiagrammeR)
DiagrammeR("
sequenceDiagram;
   customer->>ticket seller: ask for ticket;
   ticket seller->>database: seats;
   alt tickets available
     database->>ticket seller: ok;
     ticket seller->>customer: confirm;
     customer->>ticket seller: ok;
     ticket seller->>database: book a seat;
     ticket seller->>printer: print ticket;
   else sold out
     database->>ticket seller: none left;
     ticket seller->>customer: sorry;
   end
")
## End(Not run)
```
DiagrammeROutput *Widget output function for use in Shiny*

## Description

Widget output function for use in Shiny

### Usage

```
DiagrammeROutput(outputId, width = "100%", height = "auto")
```
### **Arguments**

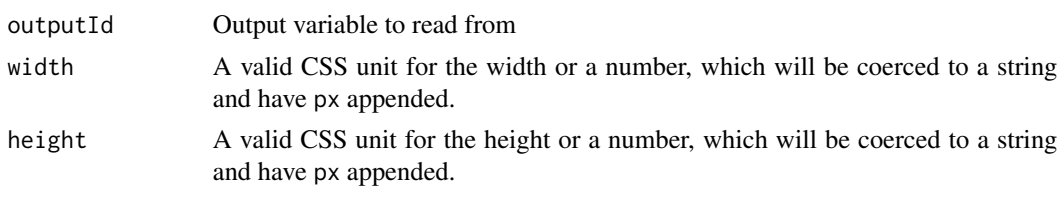

display\_metagraph *Display a property graph's underlying model*

### Description

With a graph object of class dgr\_graph that is also a property graph (i.e., all nodes have an assigned type value and all edges have an assigned rel value), display its metagraph in the RStudio Viewer. This representation provides all combinations of edges of different rel values to all nodes with distinct type values, including any edges to nodes of the same type (shown as loops). The precondition of the graph being a property graph can be verified by using the [is\\_property\\_graph\(\)](#page-227-0) function.

### Usage

```
display_metagraph(graph)
```
### Arguments

graph A graph object of class dgr\_graph. This graph must fulfill the condition of being a property graph, otherwise the function yields an error.

```
# Create a randomized property
# graph with 1000 nodes and 1350 edges
property_graph <-
 create_graph() %>%
 add_gnm_graph(
   n = 1000,
   m = 1350,
   set_seed = 23) %>%
 select_nodes_by_degree(
   expressions = "deg \ge 3") %>%
 set_node_attrs_ws(
   node_attr = type,
   value = "a") %>%
 clear_selection() %>%
 select_nodes_by_degree(
   expressions = "deg < 3") %>%
 set_node_attrs_ws(
   node_attr = type,
```

```
value = "b") %>%
 clear_selection() %>%
 select_nodes_by_degree(
   expressions = "deg == 0") %>%
 set_node_attrs_ws(
   node_attr = type,
   value = "c") %>%
 set_node_attr_to_display(
   attr = type) %>%
 select_edges_by_node_id(
   nodes =
     get_node_ids(.) %>%
     sample(
       size = 0.15 * length(.) %>%
          floor())) %>%
 set_edge_attrs_ws(
   edge_attr = rel,
    value = "r_1") %>%
 invert_selection() %>%
 set_edge_attrs_ws(
   edge_attr = rel,
   value = "r_2") %>%
 clear_selection() %>%
 copy_edge_attrs(
   edge_attr_from = rel,
    edge_attr_to = label) %>%
 add_global_graph_attrs(
   attr = "fontname",
   value = "Helvetica",
   attr_type = "edge") %>%
 add_global_graph_attrs(
   attr = "fontcolor",
   value = "gray50",
   attr_type = "edge") %>%
 add_global_graph_attrs(
   attr = "fontsize",
   value = 10,
   attr_type = "edge")
# Display this graph's
# metagraph, or, the underlying
# graph model for a property graph
# display_metagraph(property_graph)
```
### $d$ o $_b$ bfs 113

### Description

With a chosen or random node serving as the starting point, perform a breadth-first search of the whole graph and return the node ID values visited. The bfs algorithm differs from depth-first search (dfs) in that bfs will follow tree branches branches one level at a time until terminating at leaf node (dfs traverses branches as far as possible).

### Usage

```
do_bfs(graph, node = NULL, direction = "all")
```
### Arguments

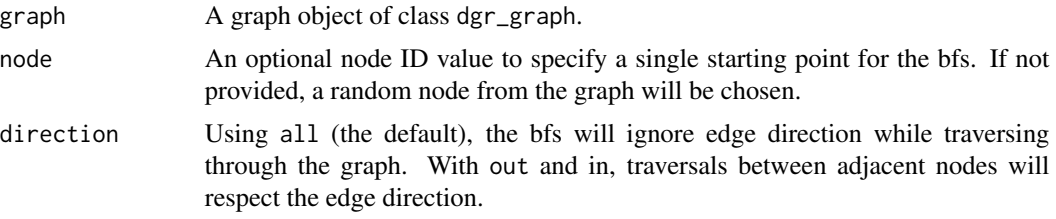

### Value

A vector containing node ID values for nodes visited during the breadth-first search. The order of the node IDs corresponds to the order visited.

```
# Create a graph containing
# two balanced trees
graph <-
  create_graph() %>%
  add_balanced_tree(
   k = 2, h = 2) %>%
  add_balanced_tree(
   k = 3, h = 2# Perform a breadth-first
# search of the graph,
# beginning at the root node
# `1` (the default
# `direction = "all"` doesn't
# take edge direction into
# account)
graph %>%
  do_bfs(node = 1)# If not specifying a
# starting node, the function
# will begin the search from
# a random node
graph %>%
```

```
do_bfs()
# It's also possible to
# perform bfs while taking
# into account edge direction;
# using `direction = "in"`
# causes the bfs routine to
# visit nodes along inward edges
graph %>%
  do_bfs(
   node = 1,direction = "in")
# Using `direction = "out"`
# results in the bfs moving
# along solely outward edges
graph %>%
  do_bfs(
   node = 1,direction = "out")
```
do\_dfs *Use the depth-first search (dfs) algorithm*

### Description

With a chosen or random node serving as the starting point, perform a depth-first search of the whole graph and return the node ID values visited. The dfs algorithm differs from breadth-first search (bfs) in that dfs will follow tree branches as far as possible until terminating at leaf node (bfs traverses branches one level at a time).

## Usage

do\_dfs(graph, node = NULL, direction = "all")

## Arguments

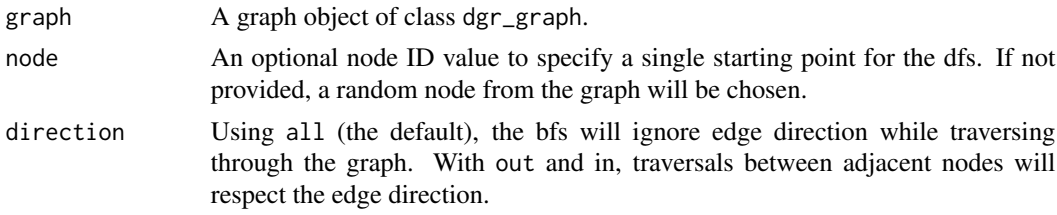

### Value

A vector containing node ID values for nodes visited during the depth-first search. The order of the node IDs corresponds to the order visited.

## drop\_edge\_attrs 115

## Examples

```
# Create a graph containing
# two balanced trees
graph <-
  create_graph() %>%
  add_balanced_tree(
   k = 2, h = 2) %>%
  add_balanced_tree(
  k = 3, h = 2# Perform a depth-first
# search of the graph,
# beginning at the root
# node `1` (the default
# `direction = "all"`
# doesn't take edge
# direction into account)
graph %>%
  do_dfs(node = 1)# If not specifying a
# starting node, the function
# will begin the search
# from a random node
graph %>%
  do_dfs()
# It's also possible to
# perform dfs while taking
# into account edge direction;
# using `direction = "in"`
# causes the dfs routine to
# visit nodes along inward edges
graph %>%
  do_dfs(
    node = 1,direction = "in")# Using `direction = "out"`
# results in the dfs moving
# along solely outward edges
graph %>%
  do_dfs(
   node = 1,
   direction = "out")
```
### <span id="page-114-0"></span>drop\_edge\_attrs *Drop an edge attribute column*

### Description

Within a graph's internal edge data frame (edf), remove an existing edge attribute.

### Usage

```
drop_edge_attrs(graph, edge_attr)
```
### Arguments

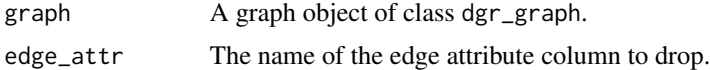

### Value

A graph object of class dgr\_graph.

## See Also

```
Other Edge creation and removal: add_edge_clone(), add_edge_df(), add_edges_from_table(),
add_edges_w_string(), add_edge(), add_forward_edges_ws(), add_reverse_edges_ws(), copy_edge_attrs(),
create_edge_df(), delete_edges_ws(), delete_edge(), delete_loop_edges_ws(), edge_data(),
join_edge_attrs(), mutate_edge_attrs_ws(), mutate_edge_attrs(), recode_edge_attrs(),
rename_edge_attrs(), rescale_edge_attrs(), rev_edge_dir_ws(), rev_edge_dir(), set_edge_attr_to_display(),
set_edge_attrs_ws(), set_edge_attrs()
```

```
# Create a random graph using the
# `add_gnm_graph()` function
graph <-
  create_graph() %>%
  add_gnm_graph(
   n = 5,
   m = 6,
   set_seed = 23) %>%
  set_edge_attrs(
   edge_attr = value,
   values = 3) %>%
  mutate_edge_attrs(
   penwidth = value * 2)
# Get the graph's internal
# edf to show which edge
# attributes are available
graph %>% get_edge_df()
# Drop the `value` edge
# attribute
graph <-
  graph %>%
  drop_edge_attrs(
```
## drop\_node\_attrs 117

edge\_attr = value) # Get the graph's internal # edf to show that the edge # attribute `value` had been # removed graph %>% get\_edge\_df()

drop\_node\_attrs *Drop a node attribute column*

## Description

Within a graph's internal node data frame (ndf), remove an existing node attribute.

### Usage

drop\_node\_attrs(graph, node\_attr)

### Arguments

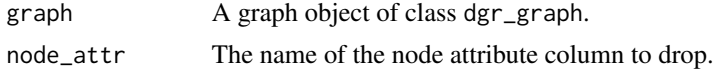

## Value

A graph object of class dgr\_graph.

### See Also

```
Other Node creation and removal: add_n_model(), add_n_model(), add_n_model(), add_n_model(),
add_node_clones_ws(), add_node_df(), add_nodes_from_df_cols(), add_nodes_from_table(),
add_node(), colorize_node_attrs(), copy_node_attrs(), create_node_df(), delete_nodes_ws(),
delete_node(), join_node_attrs(), layout_nodes_w_string(), mutate_node_attrs_ws(),
mutate_node_attrs(), node_data(), recode_node_attrs(), rename_node_attrs(), rescale_node_attrs(),
set_node_attr_to_display(), set_node_attr_w_fcn(), set_node_attrs_ws(), set_node_attrs(),
set_node_position()
```

```
graph <-
 create_graph() %>%
 add_gnm_graph(
   n = 5,
   m = 10,
   set_seed = 23) %>%
 set_node_attrs(
   node_attr = value,
```

```
values = rnorm(
      n = count\_nodes(.),
      mean = 5,
      sd = 1) %>% round(1))
# Get the graph's internal
# ndf to show which node
# attributes are available
graph %>% get_node_df()
# Drop the `value` node
# attribute
graph <-
  graph %>%
  drop_node_attrs(
   node_attr = value)
# Get the graph's internal
# ndf to show that the node
# attribute `value` had been
# removed
graph %>% get_node_df()
```

```
edge_aes Insert edge aesthetic attributes during edge creation
```
## Description

This helper function should be invoked to provide values for the namesake edge\_aes argument, which is present in any function where edges are created.

### Usage

```
edge_aes(
  style = NULL,
 penwidth = NULL,
 color = NULL,
  arrowsize = NULL,
  arrowhead = NULL,
  arrowtail = NULL,fontname = NULL,fontsize = NULL,
  fontcolor = NULL,
  len = NULL,
  tooltip = NULL,
  URL = NULL,
  label = NULL,labelfontname = NULL,
```
edge\_aes 119

```
labelfontsize = NULL,
labelfontcolor = NULL,
labeltooltip = NULL,
labelURL = NULL,
edgetooltip = NULL,
edgeURL = NULL,
dir = NULL,headtooltip = NULL,
headURL = NULL,headclip = NULL,
headlabel = NULL,
headport = NULL,tailtooltip = NULL,
tailURL = NULL,tailclip = NULL,
taillabel = NULL,
tailport = NULL,
decorate = NULL
```
# $\mathcal{L}$

## Arguments

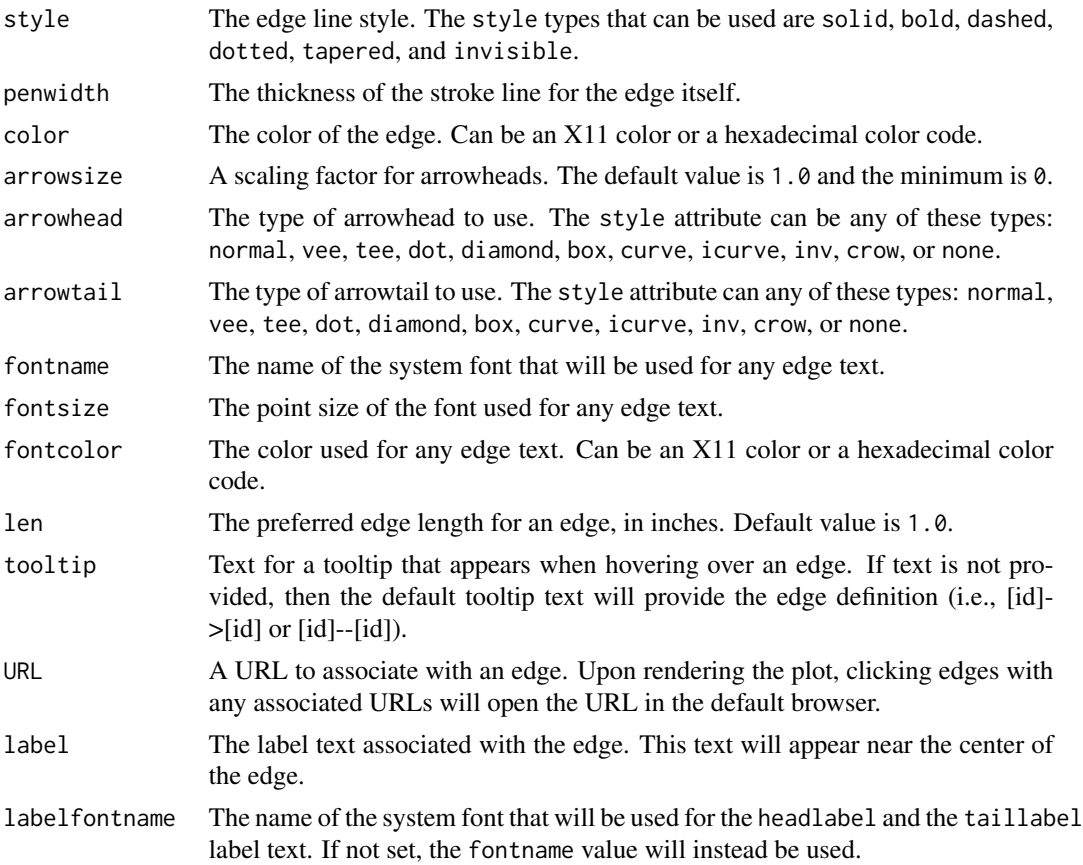

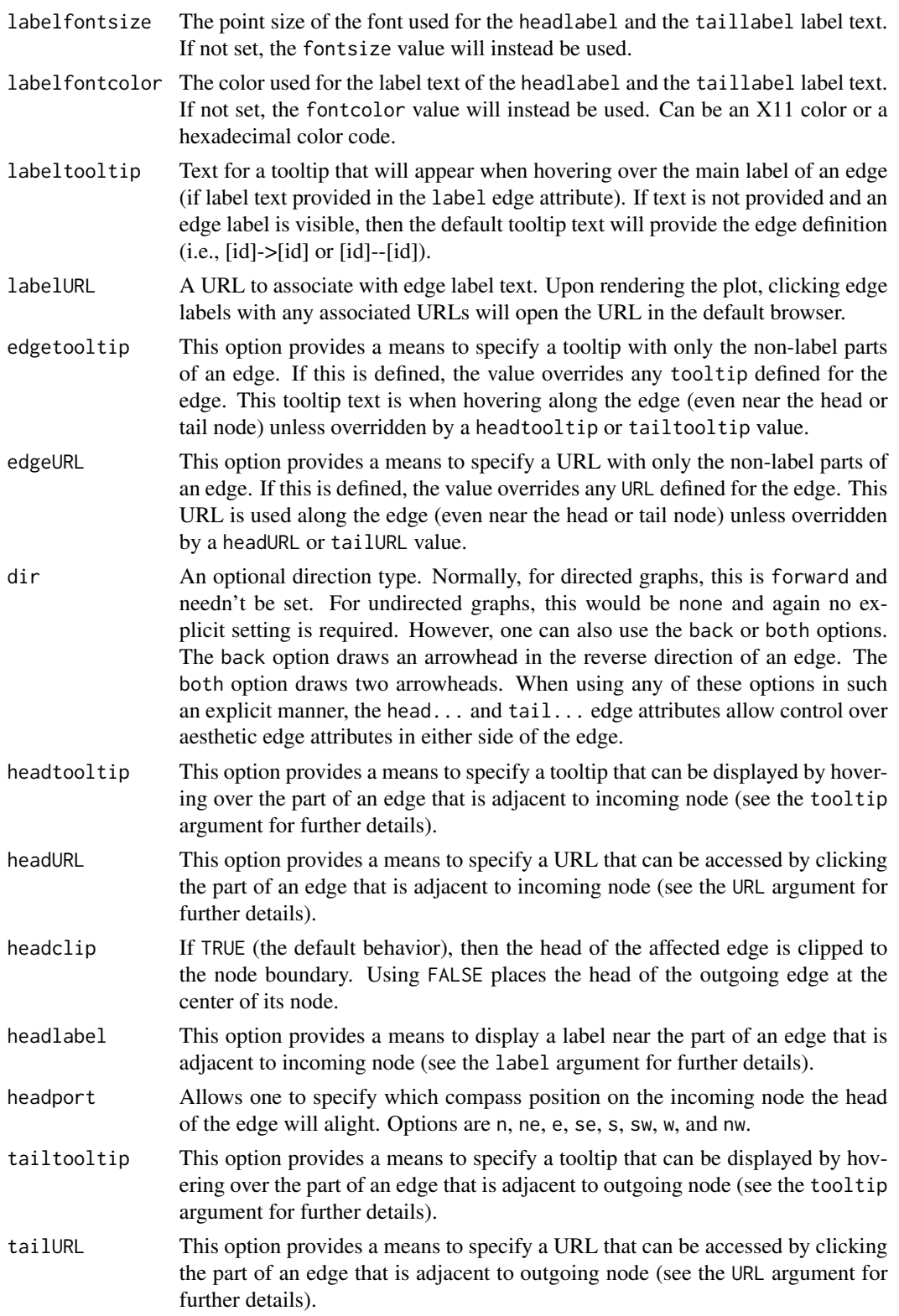

### edge\_data 121

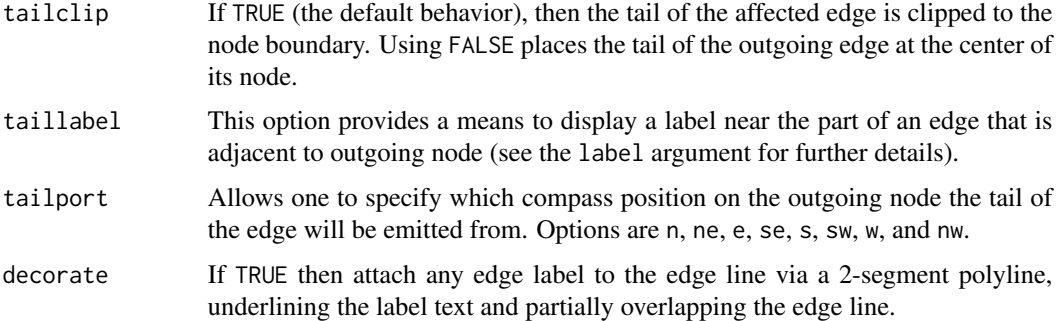

## See Also

Other Aesthetics: [node\\_aes\(](#page-245-0)), [node\\_edge\\_aes\\_data](#page-249-0)

## Examples

```
# Create a new graph and add
# a path with several edge
# aesthetic attributes
graph <-
  create_graph() %>%
  add_path(
   n = 3,
    type = "path",edge_aes = edge_aes(
      style = "dot",
      color = c("red", "blue"))# View the graph's internal
# node data frame; the node
# aesthetic attributes have
# been inserted
graph %>%
  get_edge_df()
```
<span id="page-120-0"></span>edge\_data *Insert edge data attributes during edge creation*

### Description

This helper function should be invoked to provide values for the namesake edge\_data argument, which is present in any function where edges are created.

### Usage

edge\_data(...)

### Arguments

... Edge data attributes provided as one or more named vectors.

## See Also

```
Other Edge creation and removal: add_edge_clone(), add_edge_df(), add_edges_from_table(),
add_edges_w_string(), add_edge(), add_forward_edges_ws(), add_reverse_edges_ws(), copy_edge_attrs(),
create_edge_df(), delete_edges_ws(), delete_edge(), delete_loop_edges_ws(), drop_edge_attrs(),
join_edge_attrs(), mutate_edge_attrs_ws(), mutate_edge_attrs(), recode_edge_attrs(),
rename_edge_attrs(), rescale_edge_attrs(), rev_edge_dir_ws(), rev_edge_dir(), set_edge_attr_to_display(),
set_edge_attrs_ws(), set_edge_attrs()
```
## Examples

```
## Not run:
# Create a new graph and add
# a path with several edge
# data attributes
graph <-
 create_graph() %>%
 add_path(
   n = 3,
   type = "path",
   edge_data = edge_data(
     hour = 5,
     index = c(1, 2))# View the graph's internal
# edge data frame; the edge
# data attributes have
# been inserted
graph %>% get_edge_df()
## End(Not run)
```
edge\_list\_1 *Edge list - Version 1.*

### Description

A very simple, 2-column data frame that can be used to generate graph edges.

### Usage

edge\_list\_1

## Format

A data frame with 19 rows and 2 variables:

from integer values that state the node ID values where an edge starts

to integer values that state the node ID values where an edge terminates

edge\_list\_2 *Edge list - Version 2.*

## Description

A simple, 5-column data frame that can be used to generate graph edges.

### Usage

edge\_list\_2

## Format

A data frame with 19 rows and 5 variables:

from integer values that state the node ID values where an edge starts

to integer values that state the node ID values where an edge terminates

rel a grouping variable of either a, b, or c

value\_1 a randomized set of numeric values between 0 and 10

value 2 a randomized set of numeric values between 0 and 10

export\_csv *Export a graph to CSV files*

### Description

Export a graph to separate CSV files for nodes and edges.

### Usage

```
export_csv(
  graph,
 ndf_name = "nodes.csv",
 edf_name = "edges.csv",
 output_path = getwd(),
  colnames_type = NULL
)
```
## Arguments

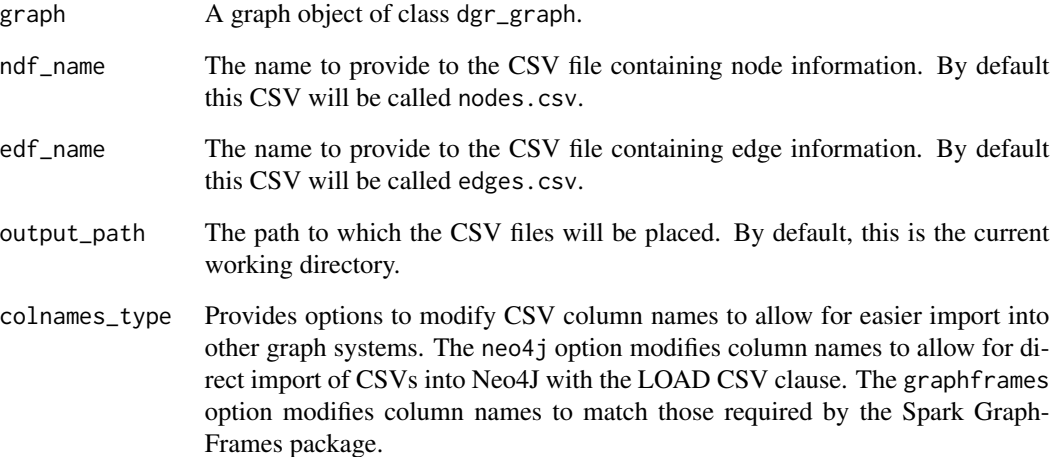

```
# Create a node data frame (ndf)
ndf <-
 create_node_df(
   n = 4,
   type = c("a", "a", "z", "z"),
   label = TRUE,
    value = c(3.5, 2.6, 9.4, 2.7)
  \mathcal{L}# Create an edge data frame (edf)
edf <-
 create_edge_df(
   from = c(1, 2, 3),
   to = c(4, 3, 1),
    rel = c("rel_a", "rel_z", "rel_a")
  )
# Create a graph with the ndf and edf
graph <-
 create_graph(
    nodes_df = ndf,
    edges_df = edf
  \mathcal{L}# Create separate `nodes.csv` and
# `edges.csv` files
# graph %>% export_csv()
```
## Description

Export a graph to a variety of image formats such as PNG, PDF, SVG, and PostScript.

## Usage

```
export_graph(
 graph,
 file_name = NULL,
 file_type = NULL,
 title = NULL,
 width = NULL,
 height = NULL)
```
## Arguments

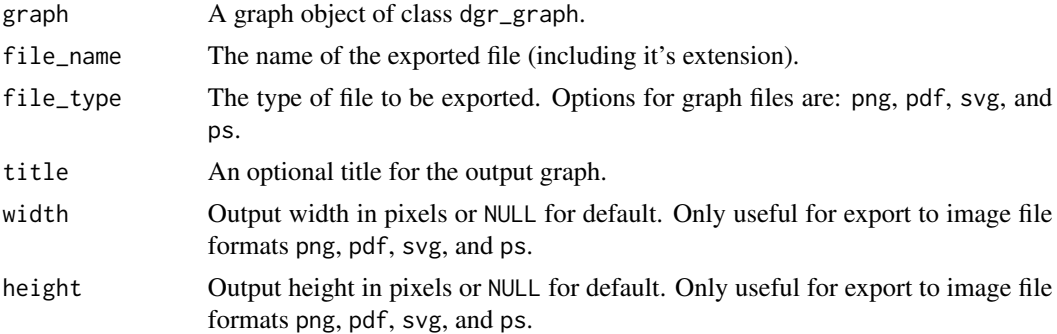

## See Also

Other Display and Save: [render\\_graph\\_from\\_graph\\_series\(](#page-264-0)), [render\\_graph\(](#page-262-0)), [save\\_graph\(](#page-275-0))

```
# Create a simple graph
graph <-
  create_graph() %>%
   add_path(
     n = 5,
      edge_aes = edge_aes(
       arrowhead = c("normal", "vee",
          "tee", "dot"
       ),
       color = c()
```

```
"red", "blue",
        "orange", "purple"
       )
     )
   \overline{\phantom{a}}# Create a PDF file for
# the graph (`graph.pdf`)
# graph %>%
# export_graph(
# file_name = "graph.pdf",
# title = "Simple Graph"
# )
# Create a PNG file for
# the graph (`mypng.png`)
# graph %>%
# export_graph(
    file_name = "mypng.png",
# file_type = "PNG"
# )
```
filter\_graph\_series *Subset a graph series object*

## Description

Subsetting a graph series by the graphs' index positions in the graph series or through selection via graphs' date-time attributes.

## Usage

```
filter_graph_series(graph_series, by = "number", values, tz = NULL)
```
### Arguments

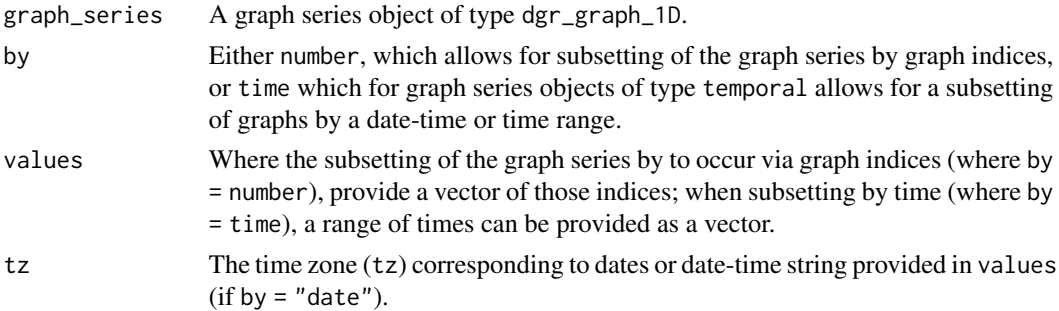

## Value

A graph series object of type dgr\_graph\_1D.

## filter\_graph\_series 127

```
# Create three graphs
graph_time_1 <-
 create_graph(
   graph_name = "graph_with_time_1") %>%
  set_graph_time(
   time = "2015-03-25 03:00",
    tz = "GMT")graph_time_2 <-
  create_graph(
   graph_name = "graph_with_time_2") %>%
  set_graph_time(
   time = "2015-03-26 03:00",
   tz = "GMT")graph_time_3 <-
  create_graph(
   graph_name = "graph_with_time_3") %>%
  set_graph_time(
   time = "2015-03-27 15:00",
    tz = "GMT")# Create an empty graph series and add
# the graphs
series_temporal <-
 create_graph_series(
   series_type = "temporal") %>%
 add_graph_to_graph_series(
   graph = graph_time_1) %>%
  add_graph_to_graph_series(
    graph = graph_time_2) %>%
  add_graph_to_graph_series(
    graph = graph_time_3)
# Subset graph series by sequence
series_sequence_subset <-
  filter_graph_series(
    graph_series = series_temporal,
   by = "number",
    values = 2)# Get a count of graphs in
# the series
series_sequence_subset %>%
  count_graphs_in_graph_series()
# Subset graph series by date-time
series_time_subset <-
 filter_graph_series(
   graph_series = series_temporal,
   by = "time",
```

```
values = c("2015-03-25 12:00",
              "2015-03-26 12:00"),
    tz = "GMT")# Get a count of graphs in
# the series
series_time_subset %>%
  count_graphs_in_graph_series()
```
from\_adj\_matrix *Create a graph using an adjacency matrix*

## Description

Using an adjacency matrix object, generate a graph of class dgr\_graph.

## Usage

```
from_adj_matrix(
 x,
 mode = "undirected",
 weighted = FALSE,
 use\_diag = TRUE,graph_name = NULL,
 write_backups = FALSE,
 display_msgs = FALSE
)
```
### Arguments

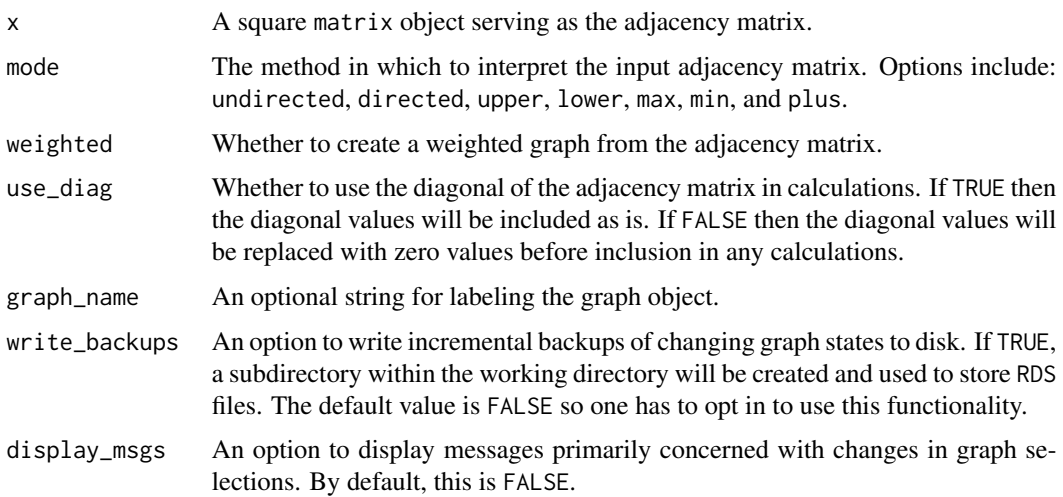

## from\_igraph 129

## Value

A graph object of class dgr\_graph.

## Examples

```
# Create an adjacency matrix
adj_matrix <-
  sample(
   0:1, 100,
   replace = TRUE,
   prob = c(0.9, 0.1)) %>%
  matrix(ncol = 10)# Create a graph from the adjacency matrix
```

```
graph <- from_adj_matrix(adj_matrix)
```
## from\_igraph *Convert an igraph graph to a DiagrammeR one*

## Description

Convert an igraph graph to a DiagrammeR graph object.

## Usage

```
from_igraph(
  igraph,
 graph_name = NULL,
 write_backups = FALSE,
 display_msgs = FALSE
)
```
### Arguments

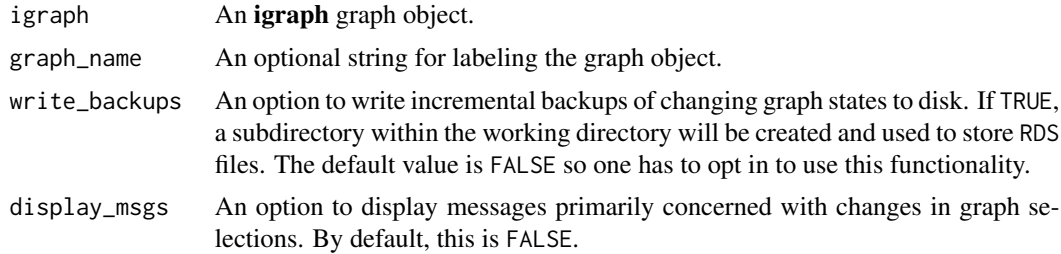

## Value

A graph object of class dgr\_graph.

## Examples

```
# Create a DiagrammeR graph object
dgr_graph_orig <-
  create_graph() %>%
  add_gnm_graph(
   n = 36,
   m = 50,
   set\_seed = 23# Convert the DiagrammeR
# graph to an igraph object
ig_graph <-
  dgr_graph_orig %>%
  to_igraph()
# Convert the igraph graph
# back to a DiagrammeR graph
dgr_graph_new <-
  ig_graph %>%
  from_igraph()
# Get some graph information
(dgr_graph_new %>%
  get_graph_info())[, 1:6]
```

```
fully_connect_nodes_ws
```
*Fully connect all nodes in a selection of nodes*

## Description

With a selection of nodes in a graph, add any remaining edges required to fully connect this group of edges to each other.

## Usage

```
fully_connect_nodes_ws(graph)
```
### Arguments

graph A graph object of class dgr\_graph.

## Details

This function makes use of an active selection of nodes (and the function ending with \_ws hints at this).

Selections of nodes can be performed using the following node selection (select\_ $*($ )) functions: [select\\_nodes\(\)](#page-282-0), [select\\_last\\_nodes\\_created\(\)](#page-281-0), [select\\_nodes\\_by\\_degree\(\)](#page-284-0), [select\\_nodes\\_by\\_id\(\)](#page-286-0), or [select\\_nodes\\_in\\_neighborhood\(\)](#page-287-0).

Selections of nodes can also be performed using the following traversal (trav\_\*()) functions:  $\text{trav\_out}($ ), [trav\\_in\(\)](#page-320-0), [trav\\_both\(\)](#page-312-0), [trav\\_out\\_node\(\)](#page-343-0), [trav\\_in\\_node\(\)](#page-328-0), [trav\\_out\\_until\(\)](#page-347-0), or [trav\\_in\\_until\(\)](#page-333-0).

### Value

A graph object of class dgr\_graph.

```
# Create an empty graph and
# then add a path of 3 nodes
# and two isolated nodes
graph <-
  create_graph() %>%
  add\_path(n = 3) %>%
  add_n nodes(n = 2)# Select a node in the path
# of nodes (node `3`) and
# the two isolated nodes (`4`
# and `5`); then, and fully
# connect these nodes together
graph <-
  graph %>%
 select_nodes_by_id(
   nodes = 3:5) %>%
  fully_connect_nodes_ws()
# Get the graph's edge data frame
graph %>% get_edge_df()
# Create an undirected, empty
# graph; add a path of 3 nodes
# and two isolated nodes
graph <-
 create_graph(
   directed = FALSE) %>%
  add\_path(n = 3) %>%
  add_n nodes(n = 2)# Select a node in the path
# of nodes (node `3`) and
# the two isolated nodes (`4`
# and `5`); then, and fully
# connect these nodes together
graph <-
  graph %>%
  select_nodes_by_id(
   nodes = 3:5) %>%
```

```
fully_connect_nodes_ws()
# Get the graph's edge data
# frame; in the undirected
# case, reverse edges aren't
# added
graph %>% get_edge_df()
```
fully\_disconnect\_nodes\_ws

*Fully disconnect all nodes in a selection of nodes*

### Description

With a selection of nodes in a graph, remove any edges to or from those nodes.

### Usage

fully\_disconnect\_nodes\_ws(graph)

### **Arguments**

graph A graph object of class dgr\_graph.

### Details

This function makes use of an active selection of nodes (and the function ending with \_ws hints at this).

Selections of nodes can be performed using the following node selection (select $*$ ) functions: [select\\_nodes\(\)](#page-282-0), [select\\_last\\_nodes\\_created\(\)](#page-281-0), [select\\_nodes\\_by\\_degree\(\)](#page-284-0), [select\\_nodes\\_by\\_id\(\)](#page-286-0), or [select\\_nodes\\_in\\_neighborhood\(\)](#page-287-0).

Selections of nodes can also be performed using the following traversal (trav\_\*()) functions:  $\text{trav\_out}($ ), [trav\\_in\(\)](#page-320-0), [trav\\_both\(\)](#page-312-0), [trav\\_out\\_node\(\)](#page-343-0), [trav\\_in\\_node\(\)](#page-328-0), [trav\\_out\\_until\(\)](#page-347-0), or [trav\\_in\\_until\(\)](#page-333-0).

### Value

A graph object of class dgr\_graph.

```
# Create an empty graph and
# add a path of 6 nodes
graph <-
 create_graph() %>%
 add\_path(n = 6)# Select nodes `3` and `4`
```
## generate\_dot 133

```
# and fully disconnect them
# from the graph
graph <-
  graph %>%
  select_nodes_by_id(
   nodes = 3:4) % >%fully_disconnect_nodes_ws()
# Get the graph's edge data frame
graph %>% get_edge_df()
```
generate\_dot *Generate DOT code using a graph object*

## Description

Generates Graphviz DOT code as an R character object using DiagrammeR graph object.

## Usage

generate\_dot(graph)

### Arguments

graph A graph object of class dgr\_graph.

### Value

A character vector of length 1 containing Graphviz DOT code.

get\_adhesion *Get graph adhesion*

### Description

Get the adhesion of a graph, which is the minimum number of edges needed to remove to obtain a graph which is not strongly connected. This is the same as the edge connectivity of the graph.

## Usage

```
get_adhesion(graph)
```
### Arguments

graph A graph object of class dgr\_graph.

## Value

A single numeric value representing the minimum number of edges to remove.

## Examples

```
# Create a cycle graph
graph <-
  create_graph() %>%
  add\_cycle(n = 5)# Determine the graph's adhesion
graph %>% get_adhesion()
# Create a full graph and then
# get the adhesion for that
create_graph() %>%
 add_full\_graph(n = 8) %>%
  get_adhesion()
```
get\_agg\_degree\_in *Get an aggregate value from the indegree of nodes*

## Description

Get a single, aggregate value from the indegree values for all nodes in a graph, or, a subset of graph nodes.

## Usage

get\_agg\_degree\_in(graph, agg, conditions = NULL)

## Arguments

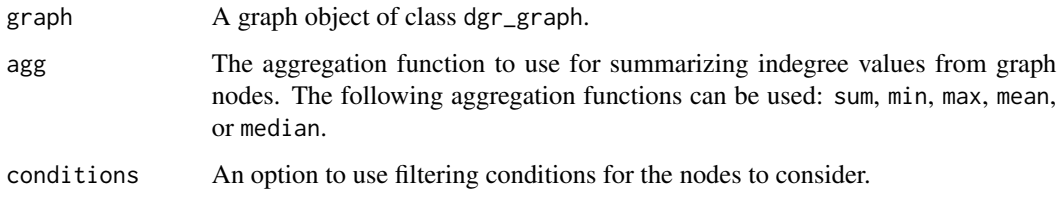

## Value

A vector with an aggregate indegree value.

### Examples

```
# Create a random graph using the
# `add_gnm_graph()` function
graph <-
  create_graph() %>%
  add_gnm_graph(
   n = 20,
   m = 35,
   set_seed = 23) %>%
  set_node_attrs(
   node_attr = value,
   values = rnorm(
     n = count\_nodes(.),
     mean = 5,
      sd = 1) %>% round(1))
# Get the mean indegree value
# from all nodes in the graph
graph %>%
  get_agg_degree_in(
    agg = "mean")# Other aggregation functions
# can be used (`min`, `max`,
# `median`, `sum`); let's get
# the median in this example
graph %>%
  get_agg_degree_in(
   agg = "median")
# The aggregation of indegree
# can occur for a subset of the
# graph nodes and this is made
# possible by specifying
# `conditions` for the nodes
graph %>%
  get_agg_degree_in(
   agg = "mean",conditions = value > 5.0)
```
get\_agg\_degree\_out *Get an aggregate value from the outdegree of nodes*

## Description

Get a single, aggregate value from the outdegree values for all nodes in a graph, or, a subset of graph nodes.

### Usage

get\_agg\_degree\_out(graph, agg, conditions = NULL)

### Arguments

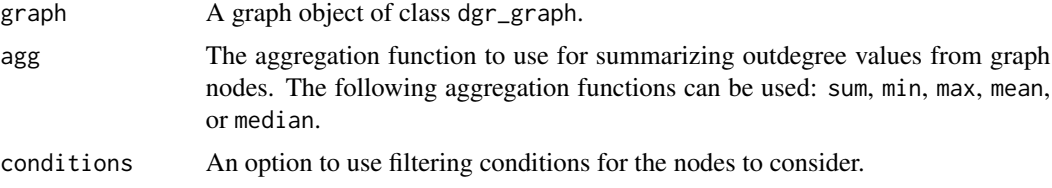

## Value

A vector with an aggregate outdegree value.

```
# Create a random graph using the
# `add_gnm_graph()` function
graph <-
  create_graph() %>%
  add_gnm_graph(
   n = 20,
    m = 35,set_seed = 23) %>%
  set_node_attrs(
    node_attr = value,
    values = rnorm(
     n = count\_nodes(.),
     mean = 5,
      sd = 1) %>% round(1)# Get the mean outdegree value from all
# nodes in the graph
graph %>%
  get_agg_degree_out(
    agg = "mean")
# Other aggregation functions can be used
# (`min`, `max`, `median`, `sum`); let's
# get the median in this example
graph %>%
  get_agg_degree_out(
    agg = "median")
# The aggregation of outdegree can occur
# for a subset of the graph nodes and this
# is made possible by specifying 'conditions'
# for the nodes
graph %>%
  get_agg_degree_out(
```
 $agg = "mean",$ conditions =  $value < 5.0$ )

get\_agg\_degree\_total *Get an aggregate value from the total degree of nodes*

## Description

Get a single, aggregate value from the total degree values for all nodes in a graph, or, a subset of graph nodes.

### Usage

```
get_agg_degree_total(graph, agg, conditions = NULL)
```
### Arguments

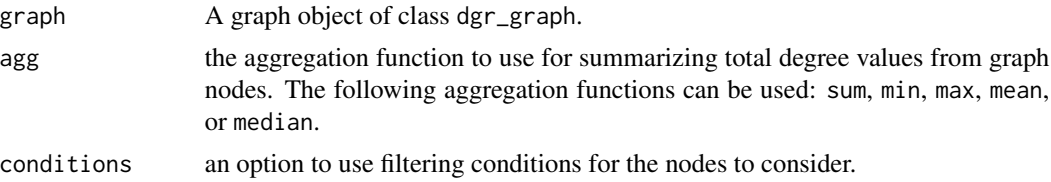

## Value

A vector with an aggregate total degree value.

```
# Create a random graph using the
# `add_gnm_graph()` function
graph <-
  create_graph() %>%
  add_gnm_graph(
   n = 20,
   m = 35,
   set_seed = 23) %>%
  set_node_attrs(
   node_attr = value,
   values = rnorm(
     n = count\_nodes(.),
     mean = 5,
      sd = 1) %>% round(1))
# Get the mean total degree
# value from all nodes in
# the graph
graph %>%
```

```
get_agg_degree_total(
   agg = "mean")# Other aggregation functions
# can be used (`min`, `max`,
# `median`, `sum`); let's get
# the median in this example
graph %>%
  get_agg_degree_total(
   agg = "median")
# The aggregation of total
# degree can occur for a
# subset of the graph nodes
# and this is made possible
# by specifying `conditions`
# for the nodes
graph %>%
  get_agg_degree_total(
   agg = "mean",conditions = value < 5.0)
```
get\_all\_connected\_nodes

```
Get all nodes connected to a specified node
```
## Description

With a single node serving as the starting point get all nodes connected (i.e., reachable with a traversable path) to that node.

### Usage

get\_all\_connected\_nodes(graph, node)

## Arguments

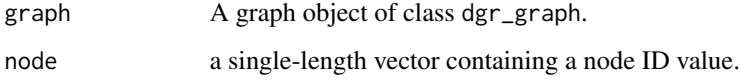

## Value

A vector of node ID values.

## get\_alpha\_centrality 139

### Examples

```
# Create a random graph using the
# `add_gnm_graph()` function; it
# has an unconnected node (`6`)
graph 1 < -create_graph() %>%
  add_gnm_graph(
   n = 20,
   m = 32,
   set\_seed = 23# There won't be any connected
# nodes to `6` so when specifying
# this node with `get_all_connected_nodes()`
# we get NA back
graph_1 %>%
  get_all_connected_nodes(
   node = 6# Any other node in `graph_1` will
# provide a vector of all the nodes
# other than `6`
graph_1 %>%
  get_all_connected_nodes(
   node = 1)# The following graph has two
# clusters of nodes (i.e., the
# graph has two connected components)
graph_2 <-
  create_graph() %>%
  add\_path(n = 6) %>%
  add\_path(n = 4)# In `graph_2`, node `1` is in
# the larger of the two
# connected components
graph_2 %>%
  get_all_connected_nodes(
   node = 1)# Also in `graph_2`, node `8`
# is in the smaller of the two
# connected components
graph_2 %>%
  get_all_connected_nodes(
   node = 8)
```
get\_alpha\_centrality *Get the alpha centrality for all nodes*

## Description

Get the alpha centrality values for all nodes in the graph.

### Usage

```
get_alpha_centrality(
 graph,
 alpha = 1,
 exo = 1,
 weights_attr = NULL,
 tol = 1e-07)
```
### Arguments

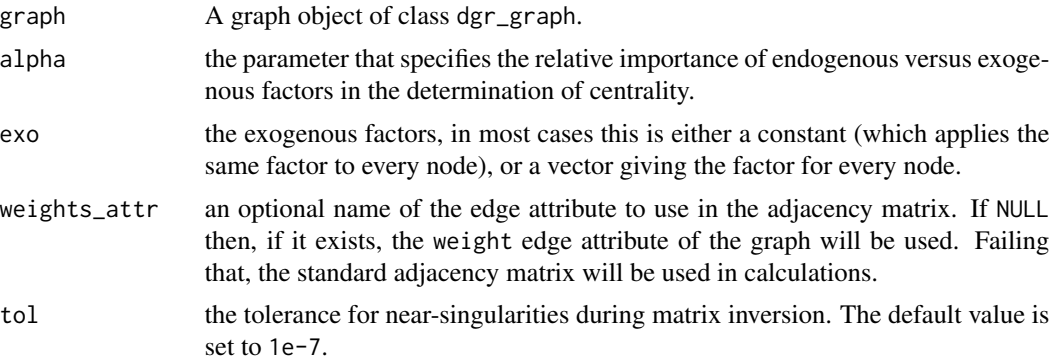

### Value

A data frame with alpha centrality scores for each of the nodes.

```
# Create a random graph using the
# `add_gnm_graph()` function
graph <-
 create_graph() %>%
 add_gnm_graph(
   n = 10,
   m = 12,
   set\_seed = 23# Get the alpha centrality scores
# for all nodes
graph %>%
  get_alpha_centrality()
# Add the alpha centrality
# scores to the graph as a node
# attribute
```
## get\_articulation\_points 141

```
graph <-
  graph %>%
  join_node_attrs(
   df = get_alpha\_centrality(.)# Display the graph's node
# data frame
graph %>% get_node_df()
```
get\_articulation\_points

*Get articulation points*

## Description

Get the nodes in the graph that are identified as articulation points.

### Usage

```
get_articulation_points(graph)
```
### Arguments

graph A graph object of class dgr\_graph.

## Value

a vector of node IDs.

```
# Create a random graph using the
# `add_gnm_graph()` function
graph <-
  create_graph() %>%
  add_gnm_graph(
   n = 10,
   m = 12,
   set_seed = 23) %>%
  set_node_attrs(
   node_attr = shape,
   values = "square")
# Get the articulation points
# in the graph (i.e., those
# nodes that if any were to be
# removed, the graph would
# become disconnected)
graph %>%
```

```
get_articulation_points()
# For the articulation points,
# change the node shape to
# a `circle`
graph <-
 graph %>%
 select_nodes_by_id(
   nodes = get_articulation_points(.)) %>%
  set_node_attrs_ws(
   node_attr = shape,
   value = "circle")
```
get\_authority\_centrality

*Get the authority scores for all nodes*

### Description

Get the Kleinberg authority centrality scores for all nodes in the graph.

## Usage

```
get_authority_centrality(graph, weights_attr = NULL)
```
## Arguments

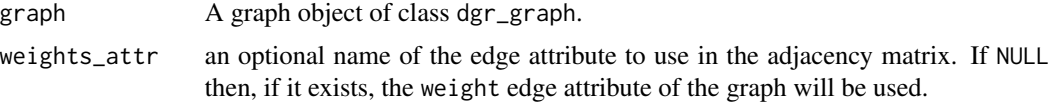

### Value

a data frame with authority scores for each of the nodes.

```
# Create a random graph using the
# `add_gnm_graph()` function
graph <-
  create_graph() %>%
  add_gnm_graph(
   n = 10,
   m = 15,
   set\_seed = 23# Get the authority centrality scores
```

```
# for all nodes in the graph
```
## get\_betweenness 143

```
graph %>%
  get_authority_centrality()
# Add the authority centrality
# scores to the graph as a node
# attribute
graph <-
  graph %>%
  join_node_attrs(
    df = get_authority_centrality(.))
# Display the graph's node data frame
graph %>% get_node_df()
```
get\_betweenness *Get betweenness centrality scores*

## Description

Get the betweenness centrality scores for all nodes in a graph.

### Usage

```
get_betweenness(graph)
```
### Arguments

graph A graph object of class dgr\_graph.

## Value

a data frame with betweenness scores for each of the nodes.

```
# Create a random graph using the
# `add_gnm_graph()` function
graph <-
  create_graph() %>%
  add_gnm_graph(
   n = 10,m = 12,
   set\_seed = 23# Get the betweenness scores
# for nodes in the graph
graph %>% get_betweenness()
# Add the betweenness
```

```
# values to the graph
# as a node attribute
graph <-
 graph %>%
  join_node_attrs(
   df = get_betweenness(.))
# Display the graph's node
# data frame
graph %>% get_node_df()
```
get\_bridging *Get bridging scores*

## Description

Get the bridging scores (based on Valente's Bridging vertex measure) for all nodes in a graph.

### Usage

get\_bridging(graph)

### Arguments

graph A graph object of class dgr\_graph.

### Value

A data frame with bridging scores for each of the nodes.

```
# Create a random graph using the
# `add_gnm_graph()` function
graph <-
  create_graph() %>%
  add_gnm_graph(
   n = 10,
   m = 12,
   set\_seed = 23# Get the bridging scores for nodes
# in the graph
graph %>% get_bridging()
# Add the bridging scores to
# the graph as a node attribute
graph <-
 graph %>%
```
#### get\_cache 145

```
join_node_attrs(
   df = get\_bridging(.)# Display the graph's node data frame
graph %>% get_node_df()
```
# get\_cache *Get a cached vector from a graph object*

#### Description

Get the vector cached in a graph object of class dgr\_graph.

# Usage

get\_cache(graph, name = NULL)

#### Arguments

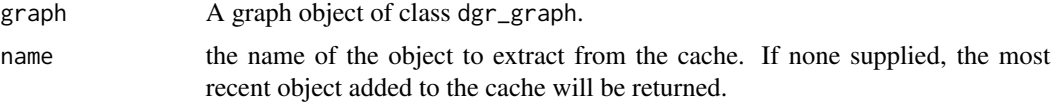

## Value

A vector.

# Examples

```
# Set a seed
suppressWarnings(RNGversion("3.5.0"))
set.seed(23)
# Create a graph with 5 nodes and 5 edges
graph <-
  create_graph() %>%
  add_n\_nodes(n = 5) %>%
  set_node_attrs(
   node_attr = value,
   values = rnorm(
     n = count\_nodes(.),
     mean = 8,
      sd = 2)) %>%
  add_edges_w_string(
   edges = "1->2 1->3 2->4 2->5 3->2")
```
# Cache all values from the node attribute `value`

```
# as a numeric vector
```

```
graph <-
  graph %>%
  set_cache(
   name = "value",
    to_cache = get_node_attrs(
      graph = \cdot,
      node_attr = value))
# Return the cached vector
graph %>% get_cache()
```
get\_closeness *Get closeness centrality values*

# Description

Get the closeness centrality values for all nodes in a graph.

## Usage

```
get_closeness(graph, direction = "all")
```
# Arguments

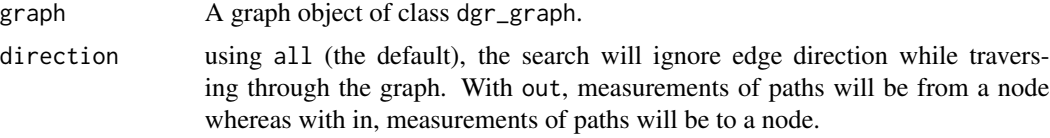

# Value

A data frame with closeness values for each of the nodes.

```
# Create a random graph using the
# `add_gnm_graph()` function
graph <-
  create_graph() %>%
  add_gnm_graph(
   n = 10,m = 12,
   set\_seed = 23# Get closeness values for all nodes
# in the graph
graph %>% get_closeness()
```
# get\_closeness\_vitality 147

```
# Add the closeness values to
# the graph as a node attribute
graph <-
 graph %>%
  join_node_attrs(
   df = get_closeness(.))
# Display the graph's node data frame
graph %>% get_node_df()
```
get\_closeness\_vitality

*Get closeness vitality*

# Description

Get the closeness vitality values for all nodes in the graph.

## Usage

get\_closeness\_vitality(graph)

#### Arguments

graph A graph object of class dgr\_graph.

## Value

A data frame with closeness vitality values for each of the nodes.

```
# Create a random graph using the
# `add_gnm_graph()` function
graph <-
  create_graph() %>%
  add_gnm_graph(
   n = 10,
   m = 12,
   set\_seed = 23# Get closeness vitality values
# for all nodes in the graph
graph %>% get_closeness_vitality()
# Add the closeness vitality
# values to the graph as a
# node attribute
graph <-
```

```
graph %>%
 join_node_attrs(
   df = get_closeness_vitality(.))
# Display the graph's
# node data frame
graph %>% get_node_df()
```
get\_cmty\_edge\_btwns *Get community membership by edge betweenness*

# Description

Using edge betweenness, obtain the group membership values for each of the nodes in the graph.

#### Usage

get\_cmty\_edge\_btwns(graph)

#### Arguments

graph A graph object of class dgr\_graph.

## Value

A data frame with group membership assignments for each of the nodes.

# Examples

```
# Create a random graph using the
# `add_gnm_graph()` function
graph <-
  create_graph(
   directed = FALSE) %>%
  add_gnm_graph(
   n = 10,
   m = 15,
   set\_seed = 23# Get the group membership
# values for all nodes in the
# graph through calculation of
# the leading non-negative
# eigenvector of the modularity
# matrix of the graph
graph %>%
  get_cmty_edge_btwns()
```
# Add the group membership

# get\_cmty\_fast\_greedy 149

```
# values to the graph
# as a node attribute
graph <-
  graph %>%
  join_node_attrs(
    df = get_cmty_edge_btwns(.))
# Display the graph's
# node data frame
graph %>% get_node_df()
```
get\_cmty\_fast\_greedy *Get community membership by modularity optimization*

#### Description

Through the use of greedy optimization of a modularity score, obtain the group membership values for each of the nodes in the graph. Note that this method only works on graphs without multiple edges.

#### Usage

```
get_cmty_fast_greedy(graph)
```
#### Arguments

graph A graph object of class dgr\_graph.

## Value

a data frame with group membership assignments for each of the nodes.

```
# Create a graph with a
# balanced tree
graph <-
  create_graph() %>%
  add_balanced_tree(
   k = 2,
   h = 2# Get the group membership
# values for all nodes in
# the graph through the greedy
# optimization of modularity
# algorithm
graph %>%
  get_cmty_fast_greedy()
```

```
# Add the group membership
# values to the graph as a
# node attribute
graph <-
  graph %>%
  join_node_attrs(
    df = get_cmty_fast_greedy(.))
# Display the graph's
# node data frame
graph %>% get_node_df()
```
get\_cmty\_louvain *Get community membership by Louvain optimization*

# Description

Through the use of multi-level optimization of a modularity score, obtain the group membership values for each of the nodes in the graph.

## Usage

```
get_cmty_louvain(graph)
```
#### Arguments

graph A graph object of class dgr\_graph.

## Value

A data frame with group membership assignments for each of the nodes.

```
# Create a random graph using the
# `add_gnm_graph()` function
graph <-
  create_graph(
   directed = FALSE) %>%
  add_gnm_graph(
   n = 10,
   m = 15,
   set\_seed = 23)# Get the group membership values
# for all nodes in the graph
# through the multi-level
```

```
# optimization of modularity
```
# get\_cmty\_l\_eigenvec 151

```
# algorithm
graph %>%
  get_cmty_louvain()
# Add the group membership
# values to the graph as a
# node attribute
graph <-
  graph %>%
  join_node_attrs(
   df = get_cmty_louvain(.))
# Display the graph's
# node data frame
graph %>% get_node_df()
```
get\_cmty\_l\_eigenvec *Get community membership by leading eigenvector*

# Description

Through the calculation of the leading non-negative eigenvector of the modularity matrix of the graph, obtain the group membership values for each of the nodes in the graph.

#### Usage

```
get_cmty_l_eigenvec(graph)
```
#### Arguments

graph A graph object of class dgr\_graph.

#### Value

A data frame with group membership assignments for each of the nodes.

# Examples

```
# Create a random graph using the
# `add_gnm_graph()` function
graph <-
 create_graph(
   directed = FALSE) %>%
 add_gnm_graph(
   n = 10,
   m = 15,
   set_seed = 23)
```
# Get the group membership

```
# values for all nodes in the
# graph through calculation of
# the leading non-negative
# eigenvector of the modularity
# matrix of the graph
graph %>%
  get_cmty_l_eigenvec()
# Add the group membership
# values to the graph as a node
# attribute
graph <-
  graph %>%
  join_node_attrs(
   df = get_cmty_l_eigenvec(.))
# Display the graph's node data frame
```
graph %>% get\_node\_df()

get\_cmty\_walktrap *Get community membership using the Walktrap method*

#### Description

With the Walktrap community finding algorithm, obtain the group membership values for each of the nodes in the graph.

# Usage

```
get_cmty_walktrap(graph, steps = 4)
```
# Arguments

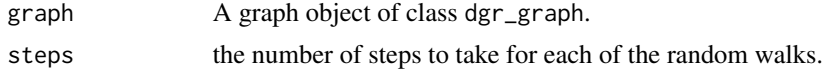

# Value

A data frame with group membership assignments for each of the nodes.

```
# Create a random graph using the
# `add_gnm_graph()` function
graph <-
  create_graph(
   directed = FALSE) %>%
  add_gnm_graph(
```
get\_common\_nbrs 153

```
n = 10,
   m = 15,
   set_seed = 23)
# Get the group membership
# values for all nodes in the
# graph through the Walktrap
# community finding algorithm
graph %>%
  get_cmty_walktrap()
# Add the group membership
# values to the graph as a
# node attribute
graph <-
  graph %>%
  join_node_attrs(
   df = get_cmty_walktrap(.))
# Display the graph's
# node data frame
graph %>% get_node_df()
```
get\_common\_nbrs *Get all common neighbors between two or more nodes*

# Description

With two or more nodes, get the set of common neighboring nodes.

## Usage

get\_common\_nbrs(graph, nodes)

# Arguments

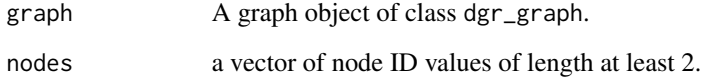

# Value

a vector of node ID values.

# Examples

```
# Create a directed graph with 5 nodes
graph <-
  create_graph() %>%
  add\_path(n = 5)# Find all common neighbor nodes
# for nodes `1` and `2` (there are no
# common neighbors amongst them)
graph %>%
  get_common_nbrs(
   nodes = c(1, 2)# Find all common neighbor nodes for
# nodes `1` and `3`
graph %>%
  get_common_nbrs(
   nodes = c(1, 3)
```
get\_constraint *Get constraint scores for one or more graph nodes*

## Description

Get the constraint scores (based on Burt's Constraint Index) for one or more nodes in a graph.

## Usage

```
get_constraint(graph, nodes = NULL)
```
# Arguments

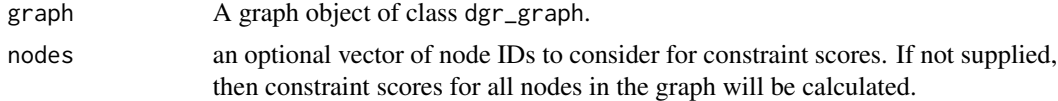

#### Value

A data frame with constraint scores for one or more graph nodes.

```
# Create a random graph using the
# `add_gnm_graph()` function
graph <-
  create_graph(
   directed = FALSE) %>%
  add_gnm_graph(
```
# get\_coreness 155

```
n = 10,
   m = 15,
   set_seed = 23)
# Get the constaint scores for all
# nodes in the graph
graph %>% get_constraint()
# Get the constaint scores
# for nodes `5` and `7`
graph %>%
  get_constraint(
   nodes = c(5, 7)# Add the constraint scores
# to the graph as a node
# attribute
graph <-
  graph %>%
  join_node_attrs(
   df = get_constraint(.))
# Display the graph's node data frame
graph %>% get_node_df()
```
get\_coreness *Get coreness values for graph nodes*

# Description

Get the coreness values for all nodes in a graph.

## Usage

```
get_coreness(graph, direction = "all")
```
## Arguments

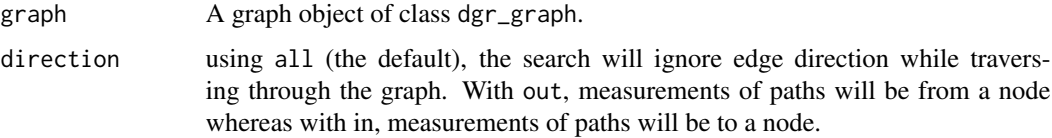

#### Value

A data frame with coreness values for each of the nodes.

# Examples

```
# Create a random graph using the
# `add_gnm_graph()` function
graph <-
  create_graph(
   directed = FALSE) %>%
  add_gnm_graph(
   n = 10,
   m = 15,
   set\_seed = 23# Get coreness values for
# all nodes in the graph
graph %>% get_coreness()
# Add the coreness values
# to the graph as a node
# attribute
graph <-
  graph %>%
  join_node_attrs(
   df = get_coreness(.))
# Display the graph's node data frame
graph %>% get_node_df()
```

```
get_degree_distribution
```
*Get total degree distribution data for a graph*

## Description

Get degree distribution data for a graph. Graph degree is represented as a frequency of total degree values over all nodes in the graph.

# Usage

```
get_degree_distribution(graph, mode = "total")
```
# Arguments

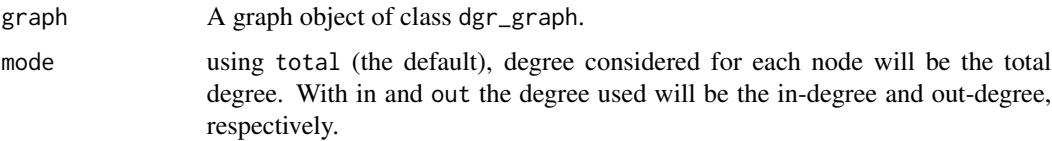

# Value

A data frame with degree frequencies.

# Examples

```
# Create a random graph using the
# `add_gnm_graph()` function
graph <-
  create_graph(
   directed = FALSE) %>%
  add_gnm_graph(
   n = 10,
   m = 15,
   set\_seed = 23# Get the total degree
# distribution for the graph
graph %>%
  get_degree_distribution(
   mode = "total")
```
get\_degree\_histogram *Get histogram data for a graph's degree frequency*

# Description

Get histogram data for a graph's degree frequency. The bin width is set to 1 and zero-value degrees are omitted from the output.

# Usage

```
get_degree_histogram(graph, mode = "total")
```
## Arguments

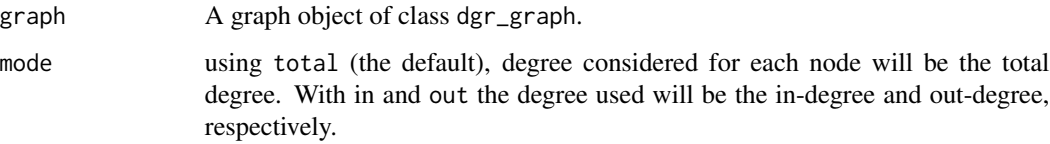

#### Value

A data frame with degree counts.

# Examples

```
# Create a random graph using the
# `add_gnm_graph()` function
graph <-
  create_graph(
   directed = FALSE) %>%
  add_gnm_graph(
   n = 10,
   m = 15,
   set\_seed = 23# Get degree histogram data for
# the graph (reporting total degree)
graph %>%
 get_degree_histogram(
   mode = "total")
```
get\_degree\_in *Get indegree values for all nodes*

## Description

Get the indegree values for all nodes in a graph.

## Usage

```
get_degree_in(graph, normalized = FALSE)
```
#### Arguments

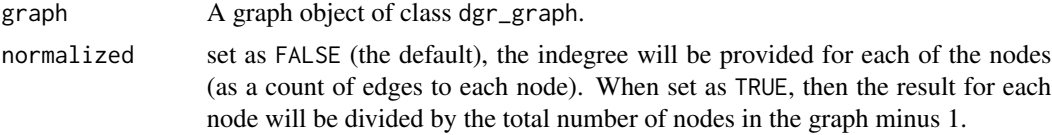

#### Value

a data frame with indegree values for each of the nodes.

```
# Create a random graph using the
# `add_gnm_graph()` function
graph <-
 create_graph(
   directed = FALSE) %>%
  add_gnm_graph(
   n = 10,
```
# get\_degree\_out 159

```
m = 15,
   set_seed = 23)
# Get the indegree values for
# all nodes in the graph
graph %>%
  get_degree_in()
# Add the indegree values
# to the graph as a node
# attribute
graph <-
  graph %>%
  join_node_attrs(
   df = get_degree_in(.))
# Display the graph's
# node data frame
graph %>% get_node_df()
```
get\_degree\_out *Get outdegree values for all nodes*

#### Description

Get the outdegree values for all nodes in a graph.

## Usage

```
get_degree_out(graph, normalized = FALSE)
```
# Arguments

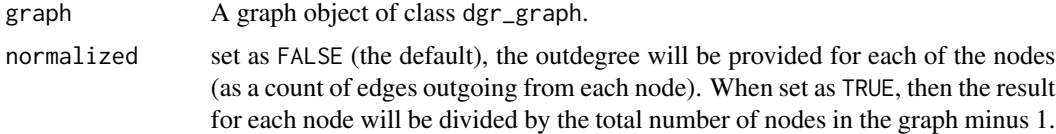

## Value

A data frame with outdegree values for each of the nodes.

```
# Create a random graph using the
# `add_gnm_graph()` function
graph <-
  create_graph(
```

```
directed = FALSE) %>%
  add_gnm_graph(
   n = 10,
   m = 15,
   set_seed = 23)
# Get the outdegree values
# for all nodes in the graph
graph %>%
  get_degree_out()
# Add the outdegree values
# to the graph as a node
# attribute
graph <-
  graph %>%
  join_node_attrs(
   df = get_degree_out(.))
# Display the graph's
# node data frame
graph %>% get_node_df()
```
get\_degree\_total *Get total degree values for all nodes*

# Description

Get the total degree values for all nodes in a graph.

# Usage

```
get_degree_total(graph, normalized = FALSE)
```
## Arguments

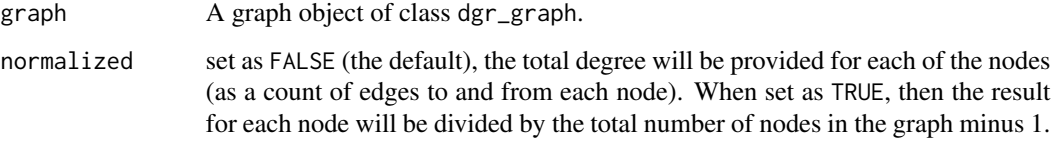

#### Value

A data frame with total degree values for each of the nodes.

get\_dice\_similarity 161

# Examples

```
# Create a random graph using the
# `add_gnm_graph()` function
graph <-
 create_graph(
   directed = FALSE) %>%
 add_gnm_graph(
   n = 10,
   m = 15,
   set\_seed = 23# Get the total degree values
# for all nodes in the graph
graph %>%
  get_degree_total()
# Add the total degree values
# to the graph as a node
# attribute
graph <-
  graph %>%
  join_node_attrs(
   df = get_degree_total(.))
# Display the graph's
# node data frame
graph %>% get_node_df()
```
get\_dice\_similarity *Get Dice similarity coefficient scores*

# Description

Get the Dice similarity coefficient scores for one or more nodes in a graph.

#### Usage

```
get_dice_similarity(graph, nodes = NULL, direction = "all", round_to = 3)
```
#### Arguments

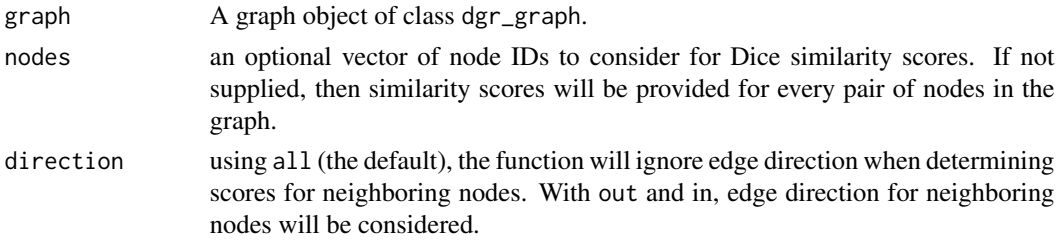

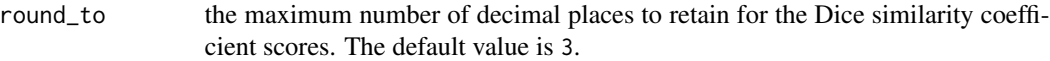

#### Value

A matrix with Dice similarity values for each pair of nodes considered.

# Examples

```
# Create a random graph using the
# `add_gnm_graph()` function
graph <-
 create_graph(
   directed = FALSE) %>%
 add_gnm_graph(
   n = 10,
   m = 15,
   set\_seed = 23# Get the Dice similarity
# values for nodes `5`, `6`,
# and `7`
graph %>%
  get_dice_similarity(
   nodes = 5:7)
```
get\_eccentricity *Get node eccentricities*

# Description

Get a data frame with node eccentricity values.

## Usage

```
get_eccentricity(graph, mode = "out")
```
# Arguments

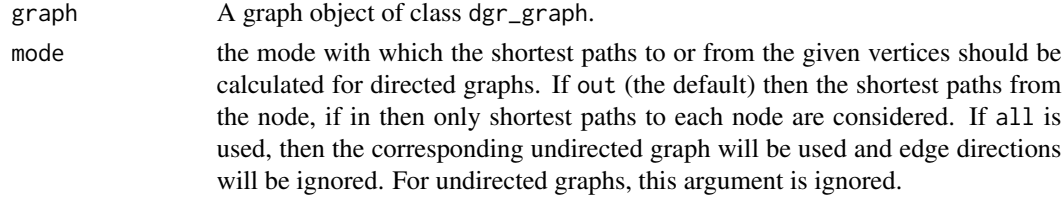

# Value

A data frame containing eccentricity values by node ID value.

#### get\_edges 163

# Examples

```
# Create a random graph using the
# `add_gnm_graph()` function
graph <-
  create_graph(
   directed = FALSE) %>%
  add_gnm_graph(
   n = 10,
   m = 15,
   set\_seed = 23# Get the eccentricity values for
# all nodes in the graph
graph %>% get_eccentricity()
```
get\_edges *Get node IDs associated with edges*

## Description

Obtain a vector, data frame, or list of node IDs associated with edges in a graph object. An optional filter by edge attribute can limit the set of edges returned.

# Usage

```
get_edges(
  graph,
  conditions = NULL,
  return_type = "vector",
  return_values = "id"
\mathcal{L}
```
## Arguments

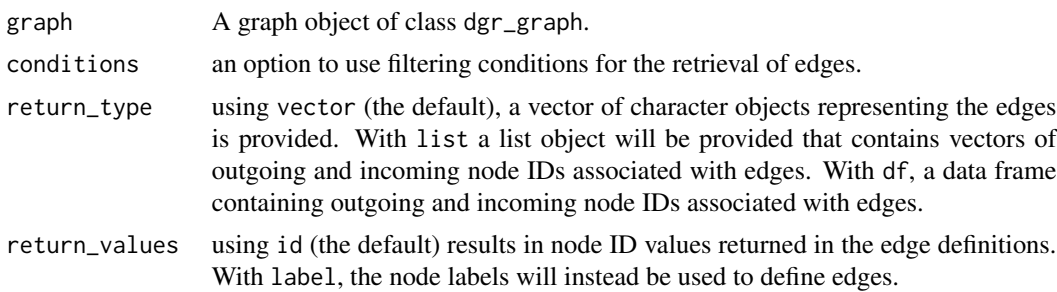

## Value

A list, data frame, or a vector object, depending on the value given to return\_type.

```
# Create a node data frame (ndf)
ndf < -create_node_df(
   n = 4,
   label = c("one", "two", "three", "four"),type = "letter"color = c("red", "green", "grey", "blue"),
   value = c(3.5, 2.6, 9.4, 2.7)# Create an edge data frame (edf)
edf <-
 create_edge_df(
   from = c(1, 2, 3),
   to = c(4, 3, 1),
   rel = "leading_to",
   color = c("pink", "blue", "blue"),
   value = c(3.9, 2.5, 7.3)# Create a graph
graph <-
 create_graph(
   nodes_df = ndf,
   edges_df = edf)
# Get all edges within a graph, returned as a list
graph %>%
 get_edges(
   return_type = "vector")
# Get all edges within a graph, returned as a
# data frame
graph %>%
  get_edges(
   return_type = "df")
# Get all edges returned as a list
graph %>%
 get_edges(
   return_type = "list")
# Get a vector of edges using
# a numeric comparison (i.e.,
# all edges with a `value`
# attribute greater than 3)
graph %>%
 get_edges(
    conditions = value > 3,
   return_type = "vector")
# Get a vector of edges using
# a matching condition
```

```
get_edge_attrs 165
```

```
graph %>%
  get_edges(
   conditions = color == "pink",
   return_type = "vector")
# Use multiple conditions to
# return edges with the
# desired attribute values
graph %>%
  get_edges(
   conditions =
     color == "blue" &
      value > 3,
    return_type = "vector")# Use `return_values = "label"`
# to return the labels of the
# connected nodes
graph %>%
  get_edges(
   conditions =
     color == "blue" &
     value > 3,
   return_type = "vector",
   return_values = "label")
```
get\_edge\_attrs *Get edge attribute values*

## Description

From a graph object of class dgr\_graph, get edge attribute values for one or more edges.

## Usage

```
get_edge_attrs(graph, edge_attr, from = NULL, to = NULL)
```
# Arguments

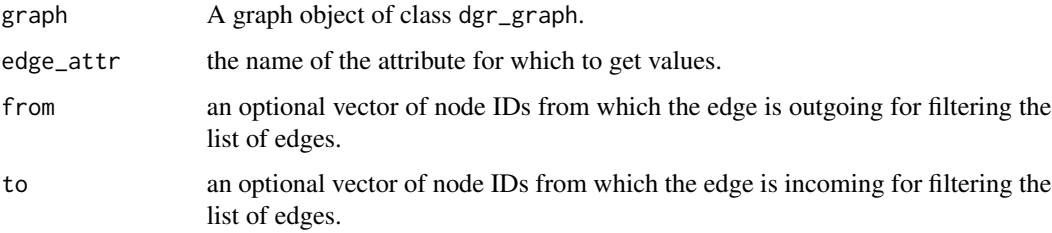

## Value

A named vector of edge attribute values for the attribute given by edge\_attr by edge.

```
# Create a simple graph where
# edges have an edge attribute
# named `value`
graph <-
  create_graph() %>%
  add_n\_nodes(n = 4) %>%
  {
    edges <-
      create_edge_df(
       from = c(1, 2, 1, 4),to = c(2, 3, 4, 3),rel = "rel")add_edge_df(
      graph = .edge_df = edges)
  } %>%
  set_edge_attrs(
   edge_attr = value,
   values = 1.6,
   from = 1,
     to = 2) % >set_edge_attrs(
    edge_attr = value,
   values = 4.3,
   from = 1,
     to = 4) % >set_edge_attrs(
    edge_attr = value,
    values = 2.9,
   from = 2,
      to = 3) %>%
  set_edge_attrs(
    edge_attr = value,
   values = 8.4,
   from = 4,
     to = 3)
# Get the values for the
# `value` edge attribute
graph %>%
  get_edge_attrs(
   edge_attr = value)
# To only return edge attribute
# values for specified edges, use
# the `from` and `to` arguments
graph %>%
```

```
get_edge_attrs(
 edge_attr = value,
  from = c(1, 2),
   to = c(2, 3))
```
get\_edge\_attrs\_ws *Get edge attribute values from a selection of edges*

## Description

From a graph object of class dgr\_graph, get edge attribute values for one or more edges.

#### Usage

get\_edge\_attrs\_ws(graph, edge\_attr)

#### Arguments

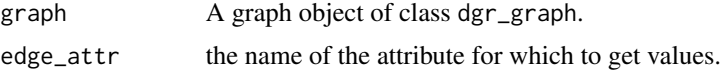

#### Details

This function makes use of an active selection of edges (and the function ending with \_ws hints at this).

Selections of edges can be performed using the following selection (select\_\*()) functions: [select\\_edges\(\)](#page-276-0), [select\\_last\\_edges\\_created\(\)](#page-280-0), [select\\_edges\\_by\\_edge\\_id\(\)](#page-278-0), or [select\\_edges\\_by\\_node\\_id\(\)](#page-279-0).

Selections of edges can also be performed using the following traversal (trav\_\*()) functions: [trav\\_out\\_edge\(\)](#page-339-0), [trav\\_in\\_edge\(\)](#page-324-0), [trav\\_both\\_edge\(\)](#page-316-0), or [trav\\_reverse\\_edge\(\)](#page-349-0).

#### Value

A named vector of edge attribute values for the attribute given by edge\_attr by edge.

```
# Create a simple graph where
# edges have an edge attribute
# named `value`
graph <-
 create_graph() %>%
 add_n nodes(n = 4) %>%
 {
   edges <-
     create_edge_df(
       from = c(1, 2, 1, 4),
         to = c(2, 3, 4, 3),
```

```
rel = "rel")add_edge_df(
     graph = .,
     edge_df = edges)
 } %>%
 set_edge_attrs(
   edge_attr = value,
   values = 1.6,
   from = 1,
     to = 2) %>%
 set_edge_attrs(
   edge_attr = value,
   values = 4.3,
   from = 1,
     to = 4) %>%
 set_edge_attrs(
   edge_attr = value,
   values = 2.9,
   from = 2,
     to = 3) %>%
 set_edge_attrs(
   edge_attr = value,
   values = 8.4,
   from = 4,
     to = 3)
# Select the edges defined as
# `1`->`3` and `2`->`3`
graph <-
 graph %>%
 select_edges(
   from = c(1, 2),
   to = c(2, 3))# Get the edge attribute values
# for the `value` attribute, limited
# to the current edge selection
graph %>%
 get_edge_attrs_ws(
   edge_attr = value)
```
get\_edge\_count\_w\_multiedge *Get count of edge definitions where multiple edges occur*

#### Description

Get a count of the number of edge definitions (e.g,  $1 \rightarrow 2$ ) where there are multiple edges (i.e., more than 1 edge of that definition, having distinct edge ID values). So, for example, if there are 2 edge

# get\_edge\_df 169

definitions in the graph that involve 6 separate edge IDs (3 such edge IDs for each of the pairs of nodes), the count will be 2.

#### Usage

get\_edge\_count\_w\_multiedge(graph)

#### Arguments

graph A graph object of class dgr\_graph.

# Value

A vector with a single, numerical value.

## Examples

```
# Create a node data frame (ndf)
ndf <-
  create_node_df(
   n = 5,
    label = TRUE)
# Create an edge data frame (edf)
edf <-
  create_edge_df(
    from = c(1, 4, 4, 3, 5, 1, 3, 4),
      to = c(4, 1, 1, 2, 2, 2, 2, 1))# Create a graph with the ndf and edf
graph <-
  create_graph(
   nodes_df = ndf,
   edges_df = edf)
# Get the total number of edge
# definitions (e.g., `4` -> `1`) where
# there are multiple edges (i.e.,
# distinct edges with separate edge
# ID values)
graph %>% get_edge_count_w_multiedge()
```
get\_edge\_df *Get an edge data frame from a graph*

#### Description

From a graph, obtain an edge data frame with all current edge attributes.

# Usage

get\_edge\_df(graph)

## Arguments

graph A graph object of class dgr\_graph.

# Value

An edge data frame.

```
# Create a graph
graph <-
  create_graph() %>%
  add_n_nodes(
   n = 1,
   type = "a") %>%
  select_last_nodes_created() %>%
  add_n_nodes_ws(
   n = 5,
   direction = "from",
   type = "b") %>%
  select_edges_by_node_id(
   nodes = 3:5) %>%
  set_edge_attrs_ws(
   edge_attr = color,
   value = "green") %>%
  set_edge_attrs_ws(
   edge_attr = rel,
   value = "a") %>%
  invert_selection %>%
  set_edge_attrs_ws(
   edge_attr = color,
   value = "blue") %>%
  set_edge_attrs_ws(
   edge_attr = rel,
   value = "b") %>%
  clear_selection()
# Get the graph's internal
# edge data frame (edf)
graph %>% get_edge_df()
```
#### Description

From a graph object of class dgr\_graph, get the graph's internal edge data frame that is filtered by the edge ID values currently active as a selection.

#### Usage

```
get_edge_df_ws(graph)
```
#### Arguments

graph A graph object of class dgr\_graph.

# Details

This function makes use of an active selection of edges (and the function ending with \_ws hints at this).

Selections of edges can be performed using the following selection (select\_\*()) functions: [select\\_edges\(\)](#page-276-0), [select\\_last\\_edges\\_created\(\)](#page-280-0), [select\\_edges\\_by\\_edge\\_id\(\)](#page-278-0), or [select\\_edges\\_by\\_node\\_id\(\)](#page-279-0).

Selections of edges can also be performed using the following traversal (trav\_\*()) functions: [trav\\_out\\_edge\(\)](#page-339-0), [trav\\_in\\_edge\(\)](#page-324-0), [trav\\_both\\_edge\(\)](#page-316-0), or [trav\\_reverse\\_edge\(\)](#page-349-0).

#### Value

an edge data frame.

```
# Create a random graph using the
# `add_gnm_graph()` function
graph <-
 create_graph() %>%
 add_gnm_graph(
   n = 4,
   m = 4,
   set_seed = 23) %>%
 set_edge_attrs(
   edge_attr = value,
   values = c(2.5, 8.2, 4.2, 2.4)# Select edges with ID values
# `1` and `3`
graph <-
 graph %>%
 select_edges_by_edge_id(
```

```
edges = c(1, 3))
# Get the edge data frame that's
# limited to the rows that correspond
# to the edge selection
graph %>% get_edge_df_ws()
```
get\_edge\_ids *Get a vector of edge ID values*

#### Description

Obtain a vector of edge ID values from a graph object. An optional filter by edge attribute can limit the set of edge ID values returned.

#### Usage

get\_edge\_ids(graph, conditions = NULL)

## Arguments

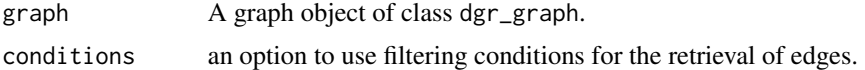

#### Value

A vector of edge ID values.

# Examples

```
# Create a node data frame (ndf)
ndf <-
  create_node_df(
   n = 4,
   type = "letter",
   color = c("red", "green", "grey", "blue"),
    value = c(3.5, 2.6, 9.4, 2.7)# Create an edge data frame (edf)
edf <-
  create_edge_df(
   from = c(1, 2, 3),
    to = c(4, 3, 1),
    rel = "leading_to",
    color = c("pink", "blue", "blue"),
   value = c(3.9, 2.5, 7.3)
```
# Create a graph

get\_edge\_info 173

```
graph <-
 create_graph(
   nodes_df = ndf,
   edges\_df = edf)# Get a vector of all edges in a graph
graph %>% get_edge_ids()
# Get a vector of edge ID values using a
# numeric comparison (i.e., all edges with
# `value` attribute greater than 3)
get_edge_ids(
 graph,
 conditions = value > 3)# Get a vector of edge ID values using
# a match pattern (i.e., all edges with
# `color` attribute of `pink`)
get_edge_ids(
 graph,
 conditions = color == "pink")
# Use multiple conditions to return edges
# with the desired attribute values
get_edge_ids(
 graph,
 conditions =
   color == "blue" &
   value > 5)
```
get\_edge\_info *Get detailed information on edges*

## Description

Obtain a data frame with detailed information on edges and their interrelationships within the graph.

#### Usage

```
get_edge_info(graph)
```
# Arguments

graph A graph object of class dgr\_graph.

# Value

A data frame containing information specific to each edge within the graph.

# Examples

```
# Create a simple graph
graph <-
 create_graph() %>%
 add_gnm_graph(
   n = 5, m = 10,
   set\_seed = 23)# Get information on the
# graph's edges
graph %>% get_edge_info()
```
get\_eigen\_centrality *Get the eigen centrality for all nodes*

# Description

Get the eigen centrality values for all nodes in the graph.

## Usage

```
get_eigen_centrality(graph, weights_attr = NULL)
```
# Arguments

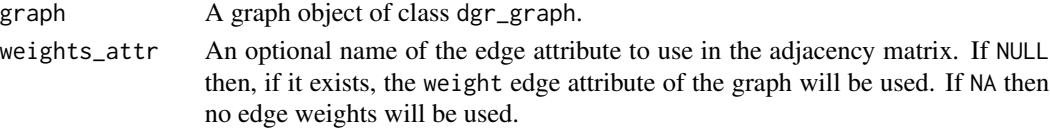

## Value

A data frame with eigen centrality scores for each of the nodes.

```
# Create a random graph using the
# `add_gnm_graph()` function
graph <-
 create_graph(
   directed = FALSE) %>%
  add_gnm_graph(
   n = 10, m = 15,
   set\_seed = 23# Get the eigen centrality scores
# for nodes in the graph
graph %>% get_eigen_centrality()
```
#### Description

Get the girth of a graph, which is the length of the shortest circle in the graph. Loop edges and multiple edges are not considered. If the graph contains no cycles then zero is returned.

# Usage

get\_girth(graph)

# Arguments

graph A graph object of class dgr\_graph.

## Value

A single numeric value representing the length of the shortest circle in the graph.

#### Examples

```
# Create a cycle graph
graph <-
  create_graph() %>%
  add\_cycle(n = 5)# Determine the graph's girth
graph %>% get_girth()
# Create a full graph and then
# get the girth for that
create_graph() %>%
  add_full_{graph}(n = 10) %>%
  get_girth()
```
get\_global\_graph\_attr\_info *Get global graph attributes*

# Description

Get the available global attributes for a graph object of class dgr\_graph.

## Usage

get\_global\_graph\_attr\_info(graph)

#### Arguments

graph A graph object of class dgr\_graph.

#### Value

A data frame containing global attributes for the graph.

## Examples

```
# Create a new, empty graph
graph <- create_graph()
# View the graph's set of
# global attributes
graph %>%
 get_global_graph_attr_info()
```
get\_graph\_actions *Get information on any available graph actions*

#### Description

Get a tibble of the available graph actions, which contains information on function invocations to be called on the graph at every transformation step, or, when manually invoked with the [trigger\\_graph\\_actions\(\)](#page-351-0) function.

## Usage

get\_graph\_actions(graph)

### Arguments

graph A graph object of class dgr\_graph.

## Value

A df\_tbl object.

```
# Create a random graph using the
# `add_gnm_graph()` function
graph <-
 create_graph(
   directed = FALSE) %>%
 add_gnm_graph(
   n = 10,
   m = 15,
```

```
set\_seed = 23# Add a graph action that sets a node
# attr column with a function; the
# main function `set_node_attr_w_fcn()`
# uses the `get_betweenness()` function
# to provide betweenness values in the
# `btwns` column
graph <-
  graph %>%
  add_graph_action(
   fcn = "set_node_attr_w_fcn",
   node_attr_fcn = "get_betweenness",
   column_name = "btwns",
    action_name = "get_btwns")
# To ensure that the action is
# available in the graph, use the
# `get_graph_actions()` function
graph %>% get_graph_actions()
```
get\_graph\_from\_graph\_series *Get a graph available in a series*

# Description

Using a graph series object of type dgr\_graph\_1D, get a graph object.

# Usage

get\_graph\_from\_graph\_series(graph\_series, graph\_no)

## Arguments

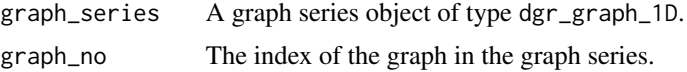

```
# Create three graphs
graph_1 < -create_graph() %>%
  add\_path(n = 4)graph_2 <-
  create_graph() %>%
  add\_cycle(n = 5)
```

```
graph_3 <-
  create_graph() %>%
  add\_star(n = 6)# Create an empty graph series
# and add the graphs
series <-
  create_graph_series() %>%
  add_graph_to_graph_series(
   graph = graph_1) %>%
  add_graph_to_graph_series(
    graph = graph_2) %>%
  add_graph_to_graph_series(
   graph = graph_3)
# Get the second graph in the series
extracted_graph <-
  series %>%
  get_graph_from_graph_series(
    graph_no = 2)
```
get\_graph\_info *Get metrics for a graph*

# Description

Get a data frame with metrics for a graph.

## Usage

```
get_graph_info(graph)
```
## Arguments

graph A graph object of class dgr\_graph.

#### Value

A data frame containing metrics pertaining to the graph

```
## Not run:
# Import a GML graph file available
# in the DiagrammeR package
karate_club <-
  system.file(
    "extdata", "karate.gml",
```
# get\_graph\_log 179

```
package = "DiagrammeR") %>%
  import_graph() %>%
  set_graph_name("karate")
# Display a data frame with
# graph information
karate_club %>%
  get_graph_info()
## End(Not run)
```
get\_graph\_log *Get the graph log information*

# Description

Get a tibble of the graph log, which contains information on the functions called on the graph that resulted in some transformation of the graph.

## Usage

get\_graph\_log(graph)

#### Arguments

graph A graph object of class dgr\_graph.

## Value

A df\_tbl object.

```
# Create a random graph using the
# `add_gnm_graph()` function and
# delete 2 nodes from the graph
graph <-
 create_graph(
   directed = FALSE) %>%
  add_gnm_graph(
   n = 10,
   m = 15,
   set_seed = 23) %>%
  delete_node(node = 5) %>%
  delete_node(node = 7)
# Get the graph log, which is a
# record of all graph transformations
```

```
graph %>% get_graph_log()
```
get\_graph\_name *Get graph name*

# Description

Get the name of a graph object of class dgr\_graph.

## Usage

```
get_graph_name(graph)
```
# Arguments

graph A graph object of class dgr\_graph.

#### Value

A single-length character vector with the assigned graph name. If a graph name has not been set, NA is returned.

## Examples

```
# Create an empty graph
graph <- create_graph()
# Provide the new graph with a name
graph <-
  set_graph_name(
   graph,
   name = "the_name")
# Get the graph's name
graph %>% get_graph_name()
```
get\_graph\_series\_info *Get information on a graph series*

## Description

Obtain a data frame with information on the graphs within a graph series.

#### Usage

get\_graph\_series\_info(graph\_series)
## get\_graph\_time 181

## Arguments

graph\_series A graph series object of type dgr\_graph\_1D.

# Value

A data frame containing information on the graphs within the supplied graph series.

# Examples

```
# Create three graphs
graph_1 < -create_graph() %>%
  add\_path(n = 4)graph_2 < -create_graph() %>%
  add\_cycle(n = 5)graph_3 < -create_graph() %>%
  add\_star(n = 6)# Create an empty graph series
# and add the graphs
series <-
 create_graph_series() %>%
  add_graph_to_graph_series(
   graph = graph_1) %>%
  add_graph_to_graph_series(
   graph = graph_2) %>%
  add_graph_to_graph_series(
   graph = graph_3# Get information on the graphs in the series
series %>% get_graph_series_info()
```
get\_graph\_time *Get the graph date-time or timezone*

## Description

Get the time and timezone for a graph object of class dgr\_graph.

#### Usage

get\_graph\_time(graph)

## Arguments

graph A graph object of class dgr\_graph.

# Value

A single-length POSIXct vector with the assigned graph time.

# Examples

```
# Create an empty graph and
# set the graph's time; if nothing
# is supplied for the `tz` argument,
# `GMT` is used as the time zone
graph <-
 create_graph() %>%
   set_graph_time(
     time = "2015-10-25 15:23:00")
# Get the graph's time as a POSIXct
# object using `get_graph_time()`
graph %>% get_graph_time()
```
get\_jaccard\_similarity

*Get Jaccard similarity coefficient scores*

## Description

Get the Jaccard similarity coefficient scores for one or more nodes in a graph.

# Usage

```
get_jaccard_similarity(graph, nodes = NULL, direction = "all", round_to = 3)
```
## Arguments

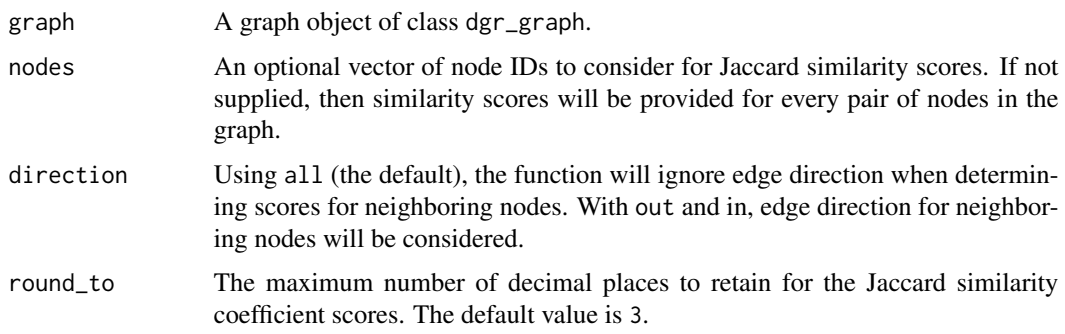

# Value

A matrix with Jaccard similarity values for each pair of nodes considered.

# Examples

```
# Create a random graph using the
# `add_gnm_graph()` function
graph <-
  create_graph(
   directed = FALSE) %>%
  add_gnm_graph(
   n = 10,
   m = 15,
   set\_seed = 23# Get the Jaccard similarity
# values for nodes `5`, `6`,
# and `7`
graph %>%
  get_jaccard_similarity(
   nodes = 5:7
```

```
get_last_edges_created
```

```
Get the last set of edges created in a graph
```
## Description

Get the last edges that were created in a graph object of class dgr\_graph. This function should ideally be used just after creating the edges.

## Usage

```
get_last_edges_created(graph)
```
#### Arguments

graph A graph object of class dgr\_graph.

# Value

A vector of edge ID values.

# Examples

```
# Create a graph and add a cycle and then
# a tree in 2 separate function calls
graph <-
  create_graph() %>%
  add_cycle(
   n = 3,
   rel = "a") %>%
  add_balanced_tree(
   k = 2, h = 2,rel = "b")# Get the last edges created (all edges
# from the tree)
graph %>% get_last_edges_created()
```
get\_last\_nodes\_created

# *Get the last set of nodes created in a graph*

#### Description

Get the last nodes that were created in a graph object of class dgr\_graph. Provides a vector of node ID values. This function should ideally be used just after creating the nodes.

#### Usage

get\_last\_nodes\_created(graph)

#### Arguments

graph A graph object of class dgr\_graph.

#### Value

A vector of node ID values.

```
# Create a graph and add 4 nodes
# in 2 separate function calls
graph <-
  create_graph() %>%
  add_n_nodes(
   n = 2,
    type = "a"label = c("a_1", "a_2") %>%
  add_n_nodes(
```
## get\_leverage\_centrality 185

 $n = 2,$ type =  $"b"$ ,  $label = c("b_1", "b_2"))$ # Get the last nodes created (2 nodes # from the last function call) graph %>% get\_last\_nodes\_created()

get\_leverage\_centrality

*Get leverage centrality*

## Description

Get the leverage centrality values for all nodes in the graph. Leverage centrality is a measure of the relationship between the degree of a given node and the degree of each of its neighbors, averaged over all neighbors. A node with negative leverage centrality is influenced by its neighbors, as the neighbors connect and interact with far more nodes. A node with positive leverage centrality influences its neighbors since the neighbors tend to have far fewer connections.

#### Usage

get\_leverage\_centrality(graph)

#### Arguments

graph A graph object of class dgr\_graph.

## Value

A data frame with leverage centrality values for each of the nodes.

```
# Create a random graph using the
# `add_gnm_graph()` function
graph <-
  create_graph(
   directed = FALSE) %>%
  add_gnm_graph(
   n = 10,
   m = 15,
    set\_seed = 23)# Get leverage centrality values
# for all nodes in the graph
graph %>%
  get_leverage_centrality()
```

```
# Add the leverage centrality
# values to the graph as a
# node attribute
graph <-
  graph %>%
  join_node_attrs(
    df = get_leverage_centrality(.))
# Display the graph's node data frame
graph %>% get_node_df()
```
get\_max\_eccentricity *Get the maximum graph eccentricity*

#### Description

Get the diameter of a graph, which is the largest eccentricity in the graph. The graph eccentricity of a node is its shortest path from the farthest other node in the graph.

## Usage

```
get_max_eccentricity(graph)
```
#### Arguments

graph A graph object of class dgr\_graph.

#### Value

A single numeric value representing the maximum eccentricity of the graph.

```
# Create a cycle graph
graph <-
  create_graph() %>%
  add\_cycle(n = 5)# Determine the graph's maximum
# eccentricity
graph %>%
  get_max_eccentricity()
# Create a full graph and then
# get the maximum eccentricity
# value for that
create_graph() %>%
  add_full_{graph}(n = 10) %>%
```
get\_max\_eccentricity()

get\_mean\_distance *Get the mean distance*

#### Description

Get the mean distance of a graph, which is the average path length in the graph. This operates through calculation of the shortest paths between all pairs of nodes.

#### Usage

get\_mean\_distance(graph)

#### Arguments

graph A graph object of class dgr\_graph.

#### Value

A single numeric value representing the mean distance of the graph.

```
# Create a cycle graph
graph <-
  create_graph() %>%
  add\_cycle(n = 5)# Determine the mean distance
graph %>%
  get_mean_distance()
# Create a full graph and then
# get the mean distance value
create_graph() %>%
  add_full_graph(n = 10) %>%
  get_mean_distance()
```
get\_min\_cut\_between *Get the minimum cut between source and sink nodes*

#### Description

Get the minimum cut between source and sink nodes. This is the minimum total capacity of edges needed for removal in order to eliminate all paths from the source and sink nodes.

#### Usage

get\_min\_cut\_between(graph, from, to)

#### Arguments

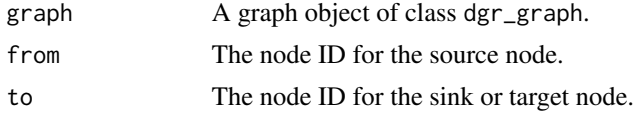

# Value

A single numeric value representing the minimum total edge capacity removed to disconnect the source and sink nodes.

```
# Set a seed
suppressWarnings(RNGversion("3.5.0"))
set.seed(23)
# Create a cycle graph
graph <-
 create_graph() %>%
 add\_cycle(n = 5)# Determine the minimum cut
# between nodes `1` and `4`
graph %>%
 get_min_cut_between(
   from = 1,
   to = 2)
# Create a cycle graph with
# randomized values given to all
# edges as the `capacity` attribute
graph_capacity <-
 create_graph() %>%
 add\_cycle(n = 5) %>>select_edges() %>%
 set_edge_attrs_ws(
```

```
edge_attr = capacity,
   value =
      rnorm(
       n = count\_edges(.),
       mean = 5,
        sd = 1)) %>%
  clear_selection()
# Determine the minimum cut
# between nodes `1` and `4` for
# this graph, where `capacity`is
# set as an edge attribute
graph_capacity %>%
  get_min_cut_between(
    from = 1,
    to = 2)
# Create a full graph and then
# get the minimum cut requirement
# between nodes `2` and `8`
create_graph() %>%
  add_full_{graph}(n = 10) %>%
  get_min_cut_between(
   from = 2,
    to = 8)
```
get\_min\_eccentricity *Get the minimum graph eccentricity*

# Description

Get the radius of a graph, which is the smallest eccentricity in the graph. The graph eccentricity of a node is its shortest path from the farthest other node in the graph.

#### Usage

```
get_min_eccentricity(graph, direction = "all")
```
#### Arguments

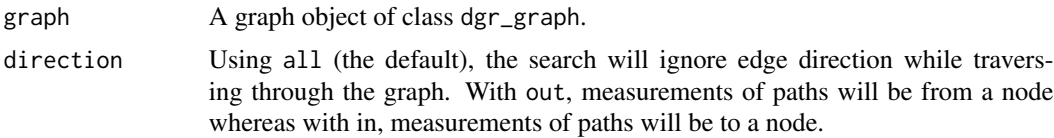

## Value

A single numeric value representing the minimum eccentricity of the graph.

# Examples

```
# Create a cycle graph
graph <-
  create_graph() %>%
  add\_cycle(n = 5)# Determine the graph's minimum
# eccentricity
graph %>%
  get_min_eccentricity()
# Create a full graph and then
# get the minimum eccentricity
# value for that
create_graph() %>%
  add_full_{graph}(n = 10) %>%
  get_min_eccentricity()
```
get\_multiedge\_count *Get the count of multiple edges*

#### Description

Get a count of the number of multiple edges in the graph. Included in the count is the number of separate edges that share the same edge definition (i.e., same pair of nodes) across the entire graph. So, for example, if there are 2 edge definitions in the graph that involve 6 separate edge IDs, the count will be 4.

# Usage

```
get_multiedge_count(graph)
```
#### Arguments

graph A graph object of class dgr\_graph.

#### Value

A vector with a single, numerical value.

```
# Create a node data frame (ndf)
ndf <-
  create_node_df(
   n = 5,
   label = TRUE)
```
#### get\_nbrs 191

```
# Create an edge data frame (edf)
edf <-
  create_edge_df(
   from = c(1, 4, 4, 3, 5, 1, 3, 4),to = c(4, 1, 1, 2, 2, 2, 2, 1))# Create a graph with the ndf and edf
graph <-
  create_graph(
   nodes_df = ndf,
   edges_df = edf)
# Get the total number of multiple
# edges (those edges that share an
# edge definition) in the graph
graph %>% get_multiedge_count()
```
get\_nbrs *Get all neighbors of one or more nodes*

#### Description

With one or more nodes, get the set of all neighboring nodes.

#### Usage

get\_nbrs(graph, nodes)

## Arguments

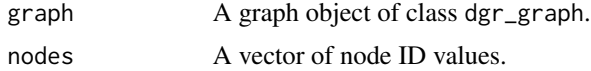

#### Value

A vector of node ID values.

```
# Create a simple, directed graph with 5
# nodes and 4 edges
graph <-
  create_graph() %>%
  add\_path(n = 5)# Find all neighbor nodes for node `2`
graph %>% get_nbrs(nodes = 2)
```

```
# Find all neighbor nodes for nodes `1`
# and `5`
graph %\gg get_nbrs(nodes = c(1, 5))
# Color node `3` with purple, get its
# neighbors and color those nodes green
graph <-
  graph %>%
  select_nodes_by_id(nodes = 3) %>%
  set_node_attrs_ws(
   node_attr = color,
   value = "purple") %>%
  clear_selection() %>%
  select_nodes_by_id(
   nodes = get_nbrs(
     graph = .,
     nodes = 3)) %>%
  set_node_attrs_ws(
   node_attr = color,
   value = "green")
```
get\_node\_attrs *Get node attribute values*

# Description

From a graph object of class dgr\_graph, get node attribute values for one or more nodes.

#### Usage

```
get_node_attrs(graph, node_attr, nodes = NULL)
```
## Arguments

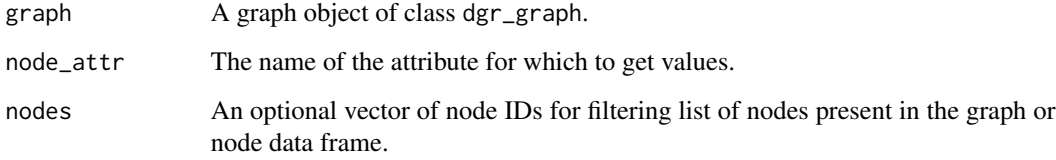

# Value

A named vector of node attribute values for the attribute given by node\_attr by node ID.

get\_node\_attrs\_ws 193

#### Examples

```
# Create a random graph using the
# `add_gnm_graph()` function
graph <-
  create_graph() %>%
  add_gnm_graph(
   n = 4,
   m = 4,
   set_seed = 23) %>%
  set_node_attrs(
   node_attr = value,
   values = c(2.5, 8.2, 4.2, 2.4))
# Get all of the values from
# the `value` node attribute
# as a named vector
graph %>%
  get_node_attrs(
   node_attr = value)
# To only return node attribute
# values for specified nodes,
# use the `nodes` argument
graph %>%
  get_node_attrs(
   node_attr = value,
   nodes = c(1, 3)
```
get\_node\_attrs\_ws *Get node attribute values from a selection of nodes*

#### Description

From a graph object of class dgr\_graph, get node attribute values from nodes currently active as a selection.

#### Usage

```
get_node_attrs_ws(graph, node_attr)
```
#### Arguments

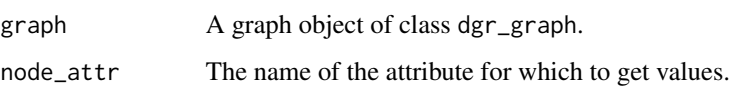

## Details

This function makes use of an active selection of nodes (and the function ending with \_ws hints at this).

Selections of nodes can be performed using the following node selection (select\_ $*($ )) functions: [select\\_nodes\(\)](#page-282-0), [select\\_last\\_nodes\\_created\(\)](#page-281-0), [select\\_nodes\\_by\\_degree\(\)](#page-284-0), [select\\_nodes\\_by\\_id\(\)](#page-286-0), or [select\\_nodes\\_in\\_neighborhood\(\)](#page-287-0).

Selections of nodes can also be performed using the following traversal (trav\_\*()) functions:  $\text{trav\_out}($ ), [trav\\_in\(\)](#page-320-0), [trav\\_both\(\)](#page-312-0), [trav\\_out\\_node\(\)](#page-343-0), [trav\\_in\\_node\(\)](#page-328-0), [trav\\_out\\_until\(\)](#page-347-0), or [trav\\_in\\_until\(\)](#page-333-0).

## Value

A named vector of node attribute values for the attribute given by node\_attr by node ID.

#### Examples

```
# Create a random graph using the
# `add_gnm_graph()` function
graph <-
  create_graph() %>%
  add_gnm_graph(
   n = 4.
   m = 4,
   set_seed = 23) %>%
  set_node_attrs(
   node_attr = value,
   values = c(2.5, 8.2, 4.2, 2.4)# Select nodes with ID values
# `1` and `3`
graph <-
  graph %>%
  select_nodes_by_id(
   nodes = c(1, 3)# Get the node attribute values
# for the `value` attribute, limited
# to the current node selection
graph %>%
  get_node_attrs_ws(
   node_attr = value)
```
get\_node\_df *Get a node data frame from a graph*

#### Description

From a graph, obtain a node data frame with all current node attributes.

get\_node\_df 195

# Usage

get\_node\_df(graph)

#### Arguments

graph A graph object of class dgr\_graph.

## Value

A node data frame.

```
# Create a graph
graph <-
  create_graph() %>%
  add_n_nodes(
   n = 1,
   type = "a") %>%
  select_last_nodes_created() %>%
  add_n_nodes_ws(
   n = 5,
   direction = "from",
   type = "b") %>%
  select_nodes_by_id(
   nodes = 1) %>%
  set_node_attrs_ws(
   node_attr = value,
   value = 25.3) %>%
  clear_selection() %>%
  select_nodes_by_id(
   nodes = 2:4) %>%
  set_node_attrs_ws(
   node_attr = color,
   value = "grey70") %>%
  invert_selection() %>%
  set_node_attrs_ws(
   node_attr = color,
   value = "grey80") %>%
  clear_selection()
# Get the graph's internal node
# data frame (ndf)
graph %>%
```

```
get_node_df()
```
#### Description

From a graph object of class dgr\_graph, get the graph's internal node data frame that is filtered by the node ID values currently active as a selection.

## Usage

get\_node\_df\_ws(graph)

#### Arguments

graph A graph object of class dgr\_graph.

## Details

This function makes use of an active selection of nodes (and the function ending with \_ws hints at this).

Selections of nodes can be performed using the following node selection (select  $*(\cdot)$ ) functions: [select\\_nodes\(\)](#page-282-0), [select\\_last\\_nodes\\_created\(\)](#page-281-0), [select\\_nodes\\_by\\_degree\(\)](#page-284-0), [select\\_nodes\\_by\\_id\(\)](#page-286-0), or [select\\_nodes\\_in\\_neighborhood\(\)](#page-287-0).

Selections of nodes can also be performed using the following traversal (trav\_\*()) functions:  $\text{trav\_out}($ ), [trav\\_in\(\)](#page-320-0), [trav\\_both\(\)](#page-312-0), [trav\\_out\\_node\(\)](#page-343-0), [trav\\_in\\_node\(\)](#page-328-0), [trav\\_out\\_until\(\)](#page-347-0), or [trav\\_in\\_until\(\)](#page-333-0).

#### Value

A node data frame.

```
# Create a random graph using the
# `add_gnm_graph()` function
graph <-
  create_graph() %>%
  add_gnm_graph(
   n = 4,
   m = 4,
   set_seed = 23) %>%
  set_node_attrs(
   node_attr = value,
    values = c(2.5, 8.2, 4.2, 2.4)# Select nodes with ID values
# `1` and `3`
graph <-
  graph %>%
```
## get\_node\_ids 197

```
select_nodes_by_id(
   nodes = c(1, 3)# Get the node data frame that's
# limited to the rows that correspond
# to the node selection
graph %>% get_node_df_ws()
```
get\_node\_ids *Get a vector of node ID values*

# Description

Obtain a vector of node ID values from a graph object. An optional filter by node attribute can limit the set of node ID values returned.

# Usage

get\_node\_ids(graph, conditions = NULL)

### Arguments

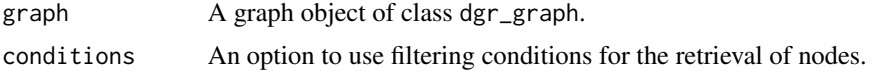

#### Value

A vector of node ID values.

```
# Create a node data
# frame (ndf)
ndf <-
  create_node_df(
   n = 4,
   type = "letter",
   color = c()"red", "green",
      "blue", "blue"),
   value = c(
      3.5, 2.6, 9.4, 2.7))
# Create a graph using
# the ndf
graph <-
 create_graph(
   nodes_df = ndf
```

```
# Get a vector of all nodes in a graph
graph %>% get_node_ids()
# Get a vector of node ID values using a
# numeric comparison (i.e., all nodes with
# `value` attribute greater than 3)
graph %>%
  get_node_ids(
   conditions = value > 3)# Get a vector of node ID values using
# a match pattern (i.e., all nodes with
# `color` attribute of `green`)
graph %>%
  get_node_ids(
   conditions = color == "green")
# Use multiple conditions to return nodes
# with the desired attribute values
graph %>%
  get_node_ids(
   conditions =
      color == "blue" &
      value > 5)
```
get\_node\_info *Get detailed information on nodes*

## Description

Obtain a data frame with detailed information on nodes and their interrelationships within the graph.

## Usage

```
get_node_info(graph)
```
#### Arguments

graph A graph object of class dgr\_graph.

# Value

A data frame containing information specific to each node within the graph.

## get\_non\_nbrs 199

## Examples

```
# Create a simple graph
graph <-
  create_graph() %>%
  add_gnm_graph(
   n = 5, m = 10,
   set\_seed = 23# Get information on the graph's nodes
graph %>% get_node_info()
```
#### get\_non\_nbrs *Get non-neighbors of a node in a graph*

## Description

Get the set of all nodes not neighboring a single graph node.

## Usage

get\_non\_nbrs(graph, node)

## Arguments

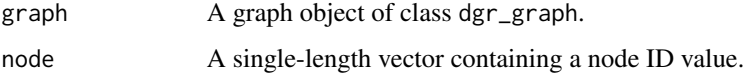

## Value

A vector of node ID values.

```
# Create a simple, directed graph with 5
# nodes and 4 edges
graph <-
  create_graph() %>%
  add\_path(n = 5)# Find all non-neighbors of node `2`
graph %>% get_non_nbrs(node = 2)
```
#### Description

Get the PageRank values for all nodes in the graph.

#### Usage

 $get_pagerank(graph, directed = TRUE, damping = 0.85)$ 

#### Arguments

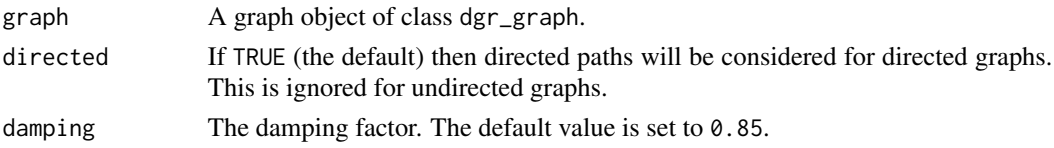

#### Value

A data frame with PageRank values for each of the nodes.

```
# Create a random graph using the
# `add_gnm_graph()` function
graph <-
  create_graph() %>%
  add_gnm_graph(
   n = 10,
   m = 15,
   set_seed = 23)
# Get the PageRank scores
# for all nodes in the graph
graph %>%
  get_pagerank()
# Colorize nodes according to their
# PageRank scores
graph <-
  graph %>%
  join_node_attrs(
   df = get_pagerank(graph = .)) %>%
  colorize_node_attrs(
   node_attr_from = pagerank,
   node_attr_to = fillcolor,
   palette = "RdYlGn")
```
## Description

Obtain a list of all possible paths from a given node within a directed graph.

#### Usage

```
get_paths(
  graph,
  from = NULL,
  to = NULL,shortest_path = FALSE,
  longest_path = FALSE,
  distance = NULL
)
```
# Arguments

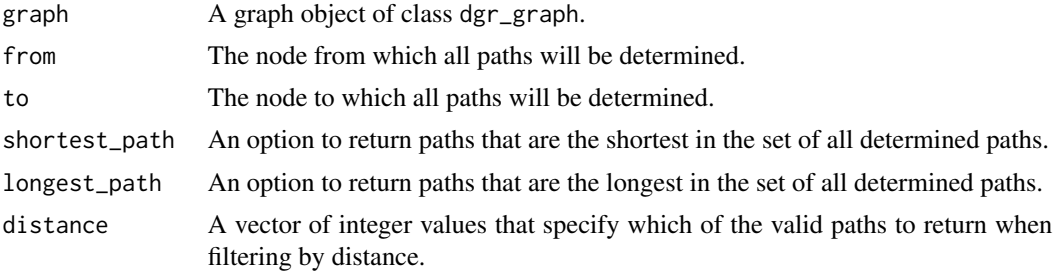

# Value

A list of paths, sorted by ascending traversal length, comprising vectors of node IDs in sequence of traversal through the graph.

```
# Create a simple graph
graph <-
 create_graph() %>%
 add_n\_nodes(n = 8) %>%
 add\_edge(from = 1, to = 2) %>%
 add\_edge(from = 1, to = 3) %>%
 add\_edge(from = 3, to = 4) %>%
 add\_edge(from = 3, to = 5) %>%
 add\_edge(from = 4, to = 6) %>%
 add\_edge(from = 2, to = 7) %>%
 add\_edge(from = 7, to = 5) %>%
 add\_edge(from = 4, to = 8)
```

```
# Get a list of all paths outward from node `1`
graph %>%
  get_paths(from = 1)
# Get a list of all paths leading to node `6`
graph %>%
  get\_paths(to = 6)# Get a list of all paths from `1` to `5`
graph %>%
  get_paths(
  from = 1,
  to = 5)
# Get a list of all paths from `1` up to a distance
# of 2 node traversals
graph %>%
  get_paths(
   from = 1,
   distance = 2)
# Get a list of the shortest paths from `1` to `5`
get_paths(
  graph,
  from = 1,
  to = 5,
  shortest_path = TRUE)
# Get a list of the longest paths from `1` to `5`
get_paths(
  graph,
  from = 1,
  to = 5,
  longest_path = TRUE)
```
get\_periphery *Get nodes that form the graph periphery*

# Description

Get those nodes that are part of the graph periphery (i.e., have the maximum eccentricity in the graph).

#### Usage

get\_periphery(graph)

## get\_predecessors 203

## Arguments

graph A graph object of class dgr\_graph.

#### Value

A vector of node IDs.

# Examples

```
# Create a random graph using the
# `add_gnm_graph()` function and
# get the nodes in the graph periphery
create_graph() %>%
  add_gnm_graph(
   n = 28,
   m = 35,set_seed = 23) %>%
  get_periphery()
```
get\_predecessors *Get node IDs for predecessor nodes to the specified node*

#### Description

Provides a vector of node IDs for all nodes that have a connection to the given node.

#### Usage

```
get_predecessors(graph, node)
```
#### Arguments

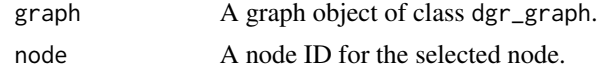

#### Value

A vector of node ID values.

```
# Set a seed
suppressWarnings(RNGversion("3.5.0"))
set.seed(23)
```

```
# Create a node data frame (ndf)
ndf <- create_node_df(n = 26)
```

```
# Create an edge data
# frame (edf)
edf <-
 create_edge_df(
   from = sample(
     1:26, replace = TRUE),
    to = sample(1:26, replace = TRUE))
# From the ndf and edf,
# create a graph object
graph <-
  create_graph(
   nodes_df = ndf,
   edges\_df = edf)# Get predecessors for node
# `23` in the graph
graph %>%
  get_predecessors(
   node = 23)
# If there are no predecessors,
# `NA` is returned
graph %>%
  get_predecessors(
   node = 26
```
get\_radiality *Get radiality centrality scores*

# Description

Get the radiality centrality for all nodes in a graph. These scores describe the ease to which nodes can reach other nodes.

# Usage

```
get_radiality(graph, direction = "all")
```
# Arguments

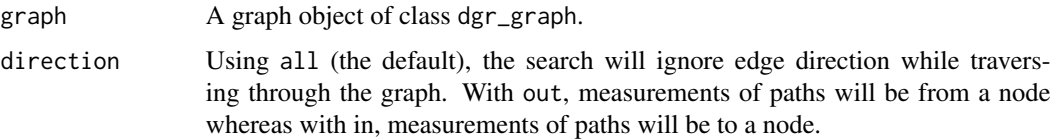

## get\_reciprocity 205

## Value

A data frame with radiality centrality scores for each of the nodes.

## Examples

```
# Create a random graph using the
# `add_gnm_graph()` function
graph <-
  create_graph() %>%
  add_gnm_graph(
   n = 10,
   m = 15,
   set\_seed = 23# Get the radiality scores for nodes in the graph
graph %>%
  get_radiality()
# Add the radiality values
# to the graph as a node
# attribute
graph <-
  graph %>%
  join_node_attrs(
   df = get\_radiality(.)# Display the graph's node data frame
graph %>%
  get_node_df()
```
get\_reciprocity *Get the graph reciprocity*

# Description

Get the reciprocity of a directed graph. The reciprocity of a graph is the fraction of reciprocal edges (e.g., 1 -> 2 and 2 -> 1) over all edges available in the graph. Note that for an undirected graph, all edges are reciprocal. This function does not consider loop edges (e.g., 1 -> 1).

#### Usage

```
get_reciprocity(graph)
```
#### Arguments

graph A graph object of class dgr\_graph.

## Value

A single, numerical value that is the ratio value of reciprocal edges over all graph edges.

## Examples

```
# Define a graph where 2 edge definitions
# have pairs of reciprocal edges
graph <-
  create_graph() %>%
  add_cycle(n = 3) %>%
  add_node(
    from = 1,
      to = 1) %>%
  add_node(
    from = 1,
     to = 1)
# Get the graph reciprocity, which will
# be calculated as the ratio 4/7 (where
# 4 is the number reciprocating edges
# and 7 is the total number of edges
# in the graph)
graph %>%
  get_reciprocity()
# For an undirected graph, all edges
# are reciprocal, so the ratio will
# always be 1
graph %>%
  set_graph_undirected() %>%
  get_reciprocity()
# For a graph with no edges, the graph
# reciprocity cannot be determined (and
# the same NA result is obtained from an
# empty graph)
create_graph() %>%
  add_n\_nodes(n = 5) %>>get_reciprocity()
```
get\_selection *Get the current selection available in a graph object*

#### Description

Get the current selection of node IDs or edge IDs from a graph object of class dgr\_graph.

get\_similar\_nbrs 207

#### Usage

get\_selection(graph)

## Arguments

graph A graph object of class dgr\_graph.

## Value

A vector with the current selection of node or edge ID values.

#### Examples

```
# Create a simple graph
graph <-
 create_graph() %>%
 add\_path(n = 6)# Select node `4`, then select
# all nodes a distance of 1 away
# from node `4`, and finally
# return the selection of nodes as
# a vector object
graph %>%
 select_nodes(nodes = 4) %>%
 select_nodes_in_neighborhood(
   node = 4,distance = 1) %>%
 get_selection()
# Select edges associated with
# node `4` and return the
# selection of edges
graph %>%
 select_edges_by_node_id(
   nodes = 4) % >%get_selection()
```
get\_similar\_nbrs *Get neighboring nodes based on node attribute similarity*

#### Description

With a graph a single node serving as the starting point, get those nodes in a potential neighborhood of nodes (adjacent to the starting node) that have a common or similar (within threshold values) node attribute to the starting node.

#### Usage

get\_similar\_nbrs(graph, node, node\_attr, tol\_abs = NULL, tol\_pct = NULL)

#### Arguments

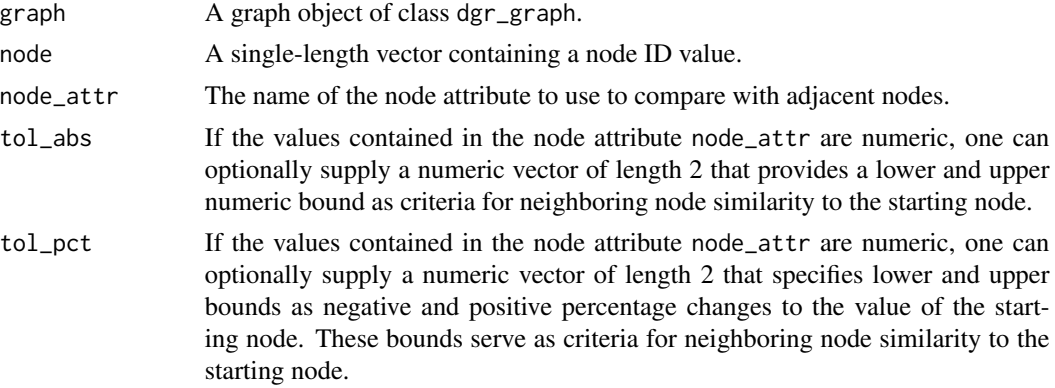

## Value

A vector of node ID values.

```
# Getting similar neighbors can
# be done through numerical comparisons;
# start by creating a random, directed
# graph with 18 nodes and 22 edges
# using the `add_gnm_graph()` function
graph <-
 create_graph() %>%
 add_gnm_graph(
   n = 18,
   m = 25,
   set_seed = 23) %>%
  set_node_attrs(
   node_attr = value,
   values = rnorm(
     n = count\_nodes(.),
     mean = 5,
     sd = 1) %>% round(0)# Starting with node `10`, we
# can test whether any nodes
# adjacent and beyond are
# numerically equivalent in `value`
graph %>%
 get_similar_nbrs(
   node = 10,
   node_attr = value)
```
get\_successors 209

```
# We can also set a tolerance
# for ascribing similarly by using
# either the `tol_abs` or `tol_pct`
# arguments (the first applies absolute
# lower and upper bounds from the
# value in the starting node and the
# latter uses a percentage difference
# to do the same); try setting `tol_abs`
# with a fairly large range to
# determine if several nodes can be
# selected
graph %>%
  get_similar_nbrs(
   node = 10,node_attr = value,
    tol_abs = c(1, 1))# That resulted in a fairly large
# set of 4 neigboring nodes; for
# sake of example, setting the range
# to be very large will effectively
# return all nodes in the graph
# except for the starting node
graph %>%
  get_similar_nbrs(
   node = 10,node_attr = value,
    tol_abs = c(10, 10) %>%
    length()
```
get\_successors *Get node IDs for successor nodes to the specified node*

## Description

Provides a vector of node IDs for all nodes that have a connection from the given node.

#### Usage

```
get_successors(graph, node)
```
#### Arguments

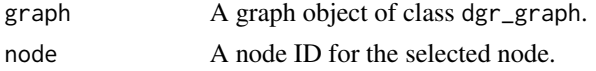

#### Value

A vector of node ID values.

## Examples

```
# Set a seed
suppressWarnings(RNGversion("3.5.0"))
set.seed(23)
# Create a node data frame (ndf)
ndf <- create_node_df(n = 26)
# Create an edge data
# frame (edf)
edf <-
 create_edge_df(
   from = sample(
     1:26, replace = TRUE),
   to = sample(1:26, replace = TRUE))
# From the ndf and edf,
# create a graph object
graph <-
 create_graph(
   nodes_df = ndf,
   edges\_df = edf)# Get sucessors for node
# `4` in the graph
graph %>%
  get_successors(
   node = 4)# If there are no successors,
# NA is returned
graph %>%
  get_successors(
   node = 1)
```
get\_s\_connected\_cmpts *Get nodes within strongly connected components*

## Description

Determine which nodes in a graph belong to different strongly connected components.

#### Usage

get\_s\_connected\_cmpts(graph)

#### **Arguments**

graph A graph object of class dgr\_graph.

#### Value

A data frame with nodes and their membership in different strongly connected components.

#### Examples

```
suppressWarnings(RNGversion("3.5.0"))
set.seed(23)
# Create a graph with a random
# connection between 2 different
# node cycles
graph <-
  create_graph() %>%
  add_cycle(
   n = 3,
    type = "cycle_1") %>%
  add_cycle(
   n = 4,
    type = "cycle_2") %>%
  add_edge(
    from =
      get_node_ids(
       graph = .conditions =
         type == "cycle_1") %>%
        sample(size = 1),to =get_node_ids(
       graph = .,
       conditions =
         type == "cycle_2") %>%
        sample(size = 1))
# Get the strongly connected
# components as a data frame of
# nodes and their groupings
graph %>% get_s_connected_cmpts()
```
get\_w\_connected\_cmpts *Get all nodes associated with connected components*

#### Description

Determine which nodes in a graph belong to different weakly connected components (i.e., distinct sets of nodes with traversable paths to and from each node in the set).

# Usage

get\_w\_connected\_cmpts(graph)

#### Arguments

graph A graph object of class dgr\_graph.

## Value

A data frame with nodes and their membership in different weakly connected components.

#### Examples

```
# Create a graph with 2 cycles
graph <-
  create_graph() %>%
  add\_cycle(n = 4) %>>add_cycle(n = 3)
# Check if the graph is connected
graph %>%
  is_graph_connected()
# Get the graph's weakly-connected
# components
graph %>% get_w_connected_cmpts()
```
grViz *R + viz.js*

#### Description

Make diagrams in R using viz.js with infrastructure provided by pkghtmlwidgets.

## Usage

```
grViz(
 diagram = ",
 engine = "dot",
 allow_subst = TRUE,
 options = NULL,
 width = NULL,
 height = NULL)
```
## grVizOutput 213

# Arguments

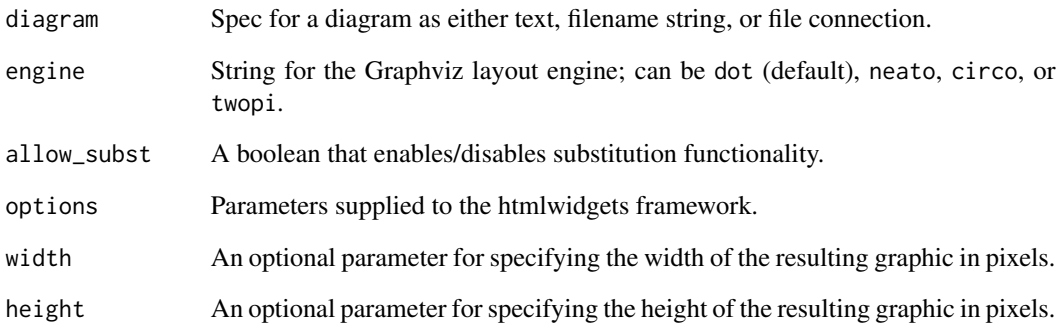

## Value

An object of class htmlwidget that will intelligently print itself into HTML in a variety of contexts including the R console, within R Markdown documents, and within Shiny output bindings.

grVizOutput *Widget output function for use in Shiny*

# Description

Widget output function for use in Shiny

# Usage

```
grVizOutput(outputId, width = "100%", height = "400px")
```
# Arguments

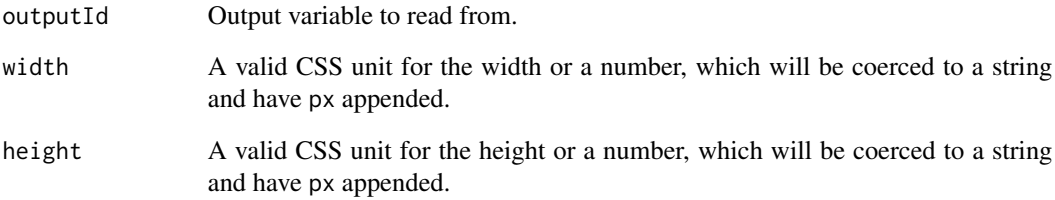

## Description

Import a variety of graphs from different graph formats and create a graph object.

## Usage

```
import_graph(
 graph_file,
 file_type = NULL,
 edges_extra_attr_names = NULL,
 edges_extra_attr_coltypes = NULL,
 graph_name = NULL,
 attr_theme = "default",
 write_backups = FALSE,
 display_msgs = FALSE
)
```
## Arguments

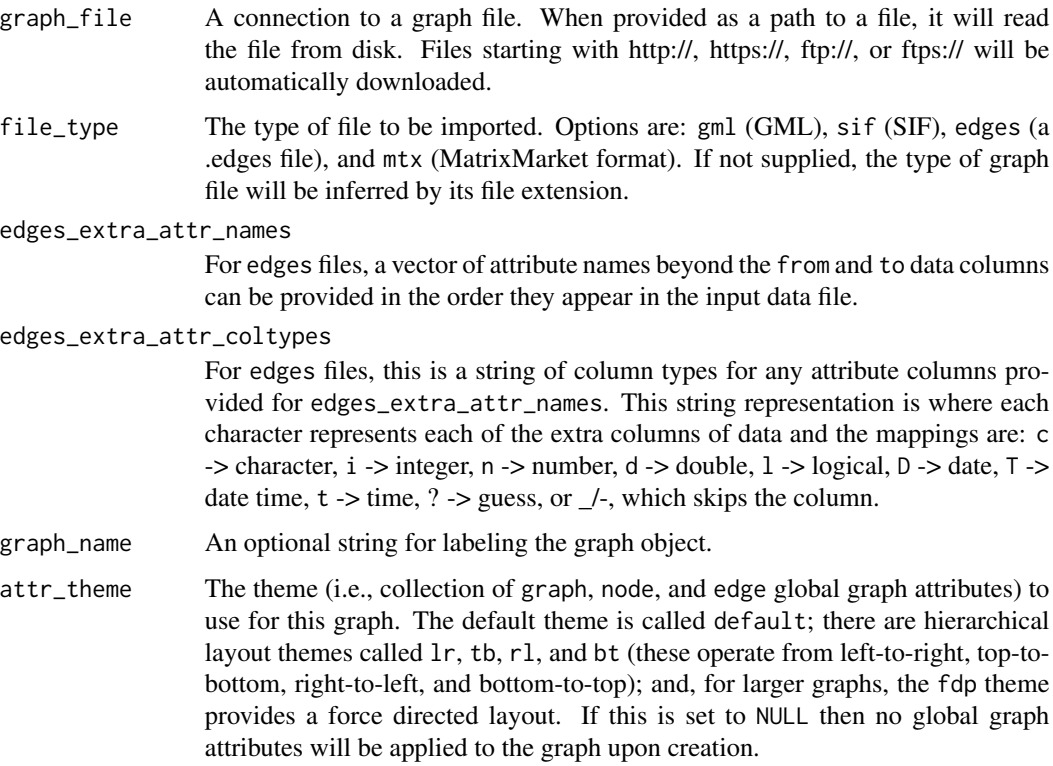

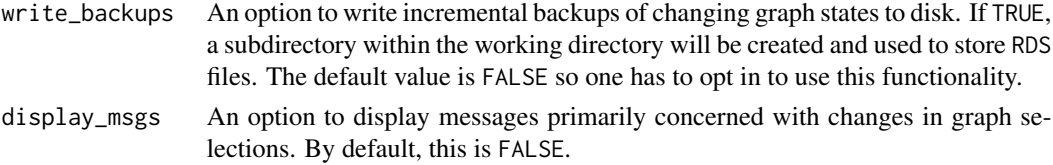

## Value

A graph object of class dgr\_graph.

#### Examples

```
## Not run:
# Import a GML graph file
gml_graph <-
 import_graph(
   system.file(
     "extdata/karate.gml",
     package = "DiagrammeR"))
# Get a count of the graph's nodes
gml_graph %>%
 count_nodes()
# Get a count of the graph's edges
gml_graph %>%
 count_edges()
## End(Not run)
```
invert\_selection *Invert selection of nodes or edges in a graph*

## Description

Modify the selection of nodes or edges within a graph object such that all nodes or edges previously not selected will now be selected and vice versa.

## Usage

invert\_selection(graph)

## Arguments

graph A graph object of class dgr\_graph.

## Value

A graph object of class dgr\_graph.

216 is\_edge\_loop

# Examples

```
# Create a node data frame (ndf)
ndf <-
  create_node_df(
   n = 4,
    type = "standard")
# Create an edge data frame (edf)
edf <-
  create_edge_df(
   from = c(1, 2, 3),
   to = c(4, 3, 1),rel = "leading_to")
# Create a graph
graph <-
  create_graph(
   nodes_df = ndf,
   edges\_df = edf)# Select nodes with ID
# values `1` and `3`
graph <-
  graph %>%
  select_nodes(
   nodes = c(1, 3)# Verify that a node
# selection has been made
graph %>% get_selection()
# Invert the selection
graph <-
  graph %>%
  invert_selection()
# Verify that the node
# selection has been changed
graph %>% get_selection()
```
is\_edge\_loop *Is the edge a loop edge?*

## Description

Determines whether an edge definition is a loop edge.

#### Usage

is\_edge\_loop(graph, edge)
## Arguments

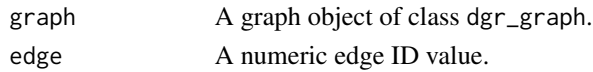

## Value

A logical value.

## Examples

```
# Create a graph that has multiple
# loop edges
graph <-
 create_graph() %>%
 add\_path(n = 4) %>%
 add_edge(
   from = 1,
   to = 1) % >add_edge(
   from = 3,
   to = 3)
# Get the graph's internal
# edge data frame
graph %>% get_edge_df()
# Determine if edge `4` is
# a loop edge
graph %>% is_edge_loop(edge = 4)
# Determine if edge `2` is
# a loop edge
graph %>% is_edge_loop(edge = 2)
```
is\_edge\_multiple *Is the edge a multiple edge?*

## Description

Determines whether an edge definition has multiple edge IDs associated with the same node pair.

## Usage

is\_edge\_multiple(graph, edge)

## Arguments

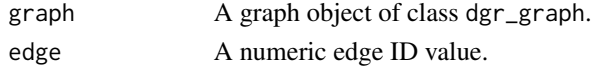

## Value

A logical value.

## Examples

```
# Create a graph that has multiple
# edges across some node pairs
graph <-
  create_graph() %>%
  add\_path(n = 4) %>%
  add_edge(
   from = 1,
    to = 2) %>%
  add_edge(
   from = 3,
   to = 4)
# Get the graph's internal
# edge data frame
graph %>% get_edge_df()
# Determine if edge `1` is
# a multiple edge
graph %>%
  is_edge_multiple(edge = 1)
# Determine if edge `2` is
# a multiple edge
graph %>%
  is_edge_multiple(edge = 2)
```
is\_edge\_mutual *Is the edge mutual with another edge?*

## Description

Determines whether an edge definition has a mutual analogue with the same node pair.

## Usage

```
is_edge_mutual(graph, edge)
```
## Arguments

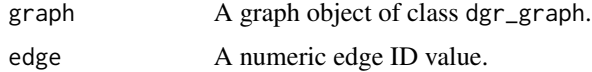

is\_edge\_present 219

## Value

A logical value.

#### Examples

```
# Create a graph that has mutual
# edges across some node pairs
graph <-
 create_graph() %>%
 add\_path(n = 4) %>%
 add_edge(
   from = 4,
   to = 3) %>%
  add_edge(
   from = 2,
   to = 1)
# Get the graph's internal
# edge data frame
graph %>% get_edge_df()
# Determine if edge `1` has
# a mutual edge
graph %>%
  is_edge_mutual(edge = 1)
# Determine if edge `2` has
# a mutual edge
graph %>%
  is_edge_mutual(edge = 2)
```
is\_edge\_present *Determine whether a specified edge is present*

## Description

From a graph object of class dgr\_graph, determine whether an edge (defined by a pair of node IDs or node label values) is present.

#### Usage

```
is_edge_present(graph, edge = NULL, from = NULL, to = NULL)
```
#### Arguments

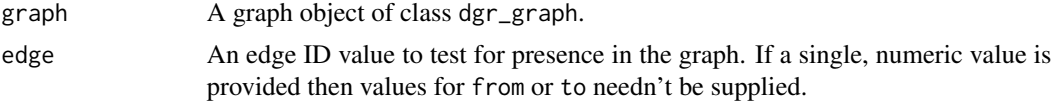

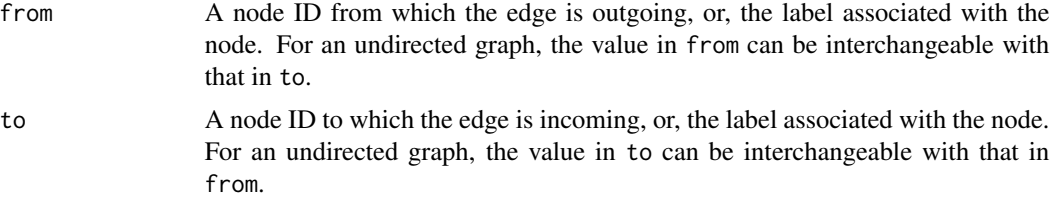

## Value

A logical value.

```
# Create a simple graph with
# a path of four nodes
graph <-
 create_graph() %>%
 add_path(
   n = 4,
   type = "path",
   label = c("one", "two","three", "four"))
# Find out if edge ID `3`
# is present in the graph
graph %>%
  is_edge_present(edge = 3)
# Determine if there are any edges
# with the definition `1` -> `2`
graph %>%
 is_edge_present(
   from = 1,
   to = 2)
# Determine if there are any edges
# with the definition `4` -> `5`
graph %>%
 is_edge_present(
   from = 4,
   to = 5)
# Determine whether an edge,
# defined by its labels as
# `two` -> `three`, exists in
# the graph
graph %>%
 is_edge_present(
   from = "two",to = "three")
# Set the graph as undirected
```
## is\_graph\_connected 221

```
# and determine whether an
# edge between nodes with labels
# `three` and `two` exists
graph %>%
  set_graph_undirected() %>%
  is_edge_present(
   from = "three",
    to = "two")
```
is\_graph\_connected *Is the graph a connected graph?*

## Description

Determines whether a graph is a connected graph.

## Usage

is\_graph\_connected(graph)

## Arguments

graph A graph object of class dgr\_graph.

#### Value

A logical value.

#### Examples

```
# Create a random graph using the
# `add_gnm_graph()` function; this
# graph is not connected
create_graph() %>%
  add_gnm_graph(
   n = 15,
   m = 10,
   set_seed = 23) %>%
  is_graph_connected()
# Create another random graph;
# this graph is connected
create_graph() %>%
  add_gnm_graph(
   n = 10,
   m = 15,
   set_seed = 23) %>%
```
is\_graph\_connected()

## Description

Provides a logical value on whether the graph is a directed acyclic graph (DAG). The conditions for a graph that is a DAG are that it should be a directed graph and it should not contain any cycles.

#### Usage

```
is_graph_dag(graph)
```
#### Arguments

graph A graph object of class dgr\_graph.

## Value

A logical value.

```
# Create a directed graph containing
# only a balanced tree
graph_tree <-
 create_graph() %>%
 add_balanced_tree(
   k = 2, h = 3)# Determine whether this graph
# is a DAG
graph_tree %>%
 is_graph_dag()
# Create a directed graph containing
# a single cycle
graph_cycle <-
 create_graph() %>%
 add\_cycle(n = 5)# Determine whether this graph
# is a DAG
graph_cycle %>%
 is_graph_dag()
# Create an undirected graph
# containing a balanced tree
graph_tree_undirected <-
 create_graph(
   directed = FALSE) %>%
```
## is\_graph\_directed 223

```
add_balanced_tree(
   k = 2, h = 2)# Determine whether this graph
# is a DAG
graph_tree_undirected %>%
  is_graph_dag()
```
is\_graph\_directed *Is the graph a directed graph?*

## Description

Determines whether a graph is set to be directed or not and returns a logical value to that effect.

## Usage

is\_graph\_directed(graph)

#### Arguments

graph A graph object of class dgr\_graph.

## Value

A logical value.

```
# Create an empty graph; by default,
# new graphs made by `create_graph()`
# are directed
graph <- create_graph()
# Determine whether the graph
# is directed
graph %>% is_graph_directed()
# Use the `set_graph_undirected()`
# function and check again whether
# the graph is directed
graph %>%
  set_graph_undirected() %>%
  is_graph_directed()
```
is\_graph\_empty *Is the graph empty?*

# Description

Provides a logical value on whether the graph is empty (i.e., contains no nodes).

## Usage

```
is_graph_empty(graph)
```
## Arguments

graph A graph object of class dgr\_graph.

## Value

A logical value.

## Examples

```
# Create an empty graph
graph <- create_graph()
# Determine whether the graph is empty
graph %>% is_graph_empty()
# Create a non-empty graph
graph <-
  create_graph() %>%
  add_n nodes(n = 3)# Determine whether this graph is empty
graph %>% is_graph_empty()
```
is\_graph\_simple *Is the graph a simple graph?*

## Description

Determine whether the graph is a simple graph. A simple graph is one that does not contain any loops nor any multiple edges.

#### Usage

is\_graph\_simple(graph)

## Arguments

graph A graph object of class dgr\_graph.

#### Value

A logical value.

## Examples

```
# Create a graph with 2 cycles
graph <-
  create_graph() %>%
  add\_cycle(n = 4) %>%
  add_cycle(n = 3)
# Check if the graph is simple
graph %>% is_graph_simple()
```
is\_graph\_undirected *Is the graph an undirected graph?*

## Description

Determines whether a graph is set as undirected or not and returns a logical value to that effect.

#### Usage

```
is_graph_undirected(graph)
```
## Arguments

graph A graph object of class dgr\_graph.

## Value

A logical value.

```
# Create an empty graph; by
# default, new graphs made
# by `create_graph()` are
# directed graph, so, use
# `directed = FALSE` to create
# an undirected graph
graph <-
 create_graph(
   directed = FALSE)
```

```
# Determine whether the
# graph is undirected
graph %>% is_graph_undirected()
# Use the `set_graph_directed()`
# function and check again
# as to whether the graph is
# undirected
graph %>%
  set_graph_directed() %>%
  is_graph_undirected()
```
is\_graph\_weighted *Is the graph a weighted graph?*

## Description

Provides a logical value on whether the graph is weighted. A graph is considered to be weighted when it contains edges that all have a edge weight attribute with numerical values assigned for all edges.

#### Usage

```
is_graph_weighted(graph)
```
#### Arguments

graph A graph object of class dgr\_graph.

#### Value

A logical value.

## Examples

```
# Create a graph where the edges have
# a `weight` attribute
graph <-
 create_graph() %>%
 add\_cycle(n = 5) %>>select_edges() %>%
 set_edge_attrs_ws(
   edge_value = c(3, 5, 2, 9, 6) %>%
 clear_selection()
# Determine whether the graph
```
# is a weighted graph

## is\_node\_present 227

```
graph %>% is_graph_weighted()
# Create graph where the edges do
# not have a `weight` attribute
graph <-
  create_graph() %>%
  add\_cycle(n = 5)# Determine whether this graph
# is weighted
graph %>% is_graph_weighted()
```
is\_node\_present *Determine whether a specified node is present*

#### Description

From a graph object of class dgr\_graph, determine whether a specified node is present.

## Usage

is\_node\_present(graph, node)

## Arguments

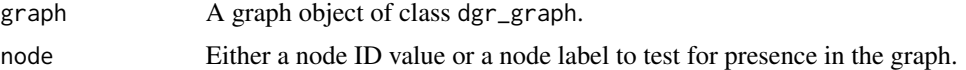

#### Value

A logical value.

```
# Create a simple graph with
# a path of four nodes
graph <-
  create_graph() %>%
  add_path(
   n = 4,
    type = "path",
   label = c("one", "two",
      "three", "four"))
# Determine if there is a node
# with ID `1` in the graph
graph %>%
```

```
is_node_present(node = 1)
# Determine if there is a node
# with ID `5` in the graph
graph %>%
  is_node_present(node = 5)
# Determine if there is a node
# with label `two` in the graph
graph %>%
  is_node_present(node = "two")
```
is\_property\_graph *Is the graph a property graph?*

## Description

Provides a logical value on whether the graph is property graph (i.e., all nodes have an assigned type value and all edges have an assigned rel value).

## Usage

is\_property\_graph(graph)

#### Arguments

graph A graph object of class dgr\_graph.

## Value

A logical value.

```
# Create a graph with 2 nodes
# (with `type` values) and a
# single edge (with a `rel`)
simple_property_graph <-
  create_graph() %>%
  add_node(
    type = "a"label = "first") %>%
  add_node(
   type = "b",
   label = "second") %>%
  add_edge(
   from = "first",
   to = "second",rel = "rel_1")
```
join\_edge\_attrs 229

```
# This is indeed a property graph
# but to confirm this, use the
# `is_property_graph()` function
is_property_graph(simple_property_graph)
# If a `type` attribute is
# removed, then this graph will
# no longer be a property graph
simple_property_graph %>%
  set_node_attrs(
   node_attr = type,
   values = NA,
   nodes = 1) %>%
  is_property_graph()
# An empty graph will return FALSE
create_graph() %>%
  is_property_graph()
```
<span id="page-228-0"></span>join\_edge\_attrs *Join new edge attribute values using a data frame*

## Description

Join new edge attribute values in a left join using a data frame. The use of a left join in this function allows for no possibility that edges in the graph might be removed after the join.

## Usage

```
join_edge_attrs(graph, df, by_graph = NULL, by_df = NULL)
```
## Arguments

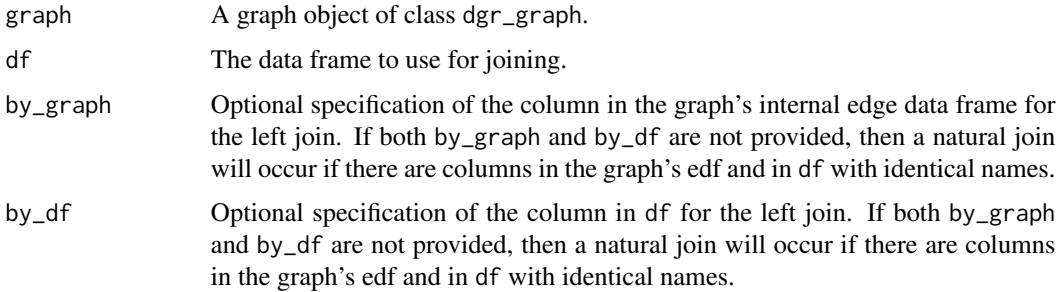

#### Value

A graph object of class dgr\_graph.

## See Also

```
Other Edge creation and removal: add_edge_clone(), add_edge_df(), add_edges_from_table(),
add_edges_w_string(), add_edge(), add_forward_edges_ws(), add_reverse_edges_ws(), copy_edge_attrs(),
create_edge_df(), delete_edges_ws(), delete_edge(), delete_loop_edges_ws(), drop_edge_attrs(),
edge_data(), mutate_edge_attrs_ws(), mutate_edge_attrs(), recode_edge_attrs(), rename_edge_attrs(),
rescale_edge_attrs(), rev_edge_dir_ws(), rev_edge_dir(), set_edge_attr_to_display(),
set_edge_attrs_ws(), set_edge_attrs()
```
## Examples

```
# Set a seed
suppressWarnings(RNGversion("3.5.0"))
set.seed(23)
# Create a simple graph
graph <-
  create_graph() %>%
  add_n nodes(n = 5) %>%
  add_edges_w_string(
   edges = "1->2 1->3 2->4 2->5 3->5")
# Create a data frame with node ID values
# representing the graph edges (with `from` and `to`
# columns), and, a set of numeric values
df \leftarrowdata.frame(
    from = c(1, 1, 2, 2, 3),to = c(2, 3, 4, 5, 5),
   values = rnorm(5, 5)# Join the values in the data frame to the
# graph's edges; this works as a left join using
# identically-named columns in the graph and the df
# (in this case `from` and `to` are common to both)
graph <-
  graph %>%
  join_edge_attrs(
    df = df# Get the graph's internal edf to show that the
# join has been made
graph %>% get_edge_df()
```
<span id="page-229-0"></span>join\_node\_attrs *Join new node attribute values using a data frame*

#### **Description**

Join new node attribute values in a left join using a data frame. The use of a left join in this function allows for no possibility that nodes in the graph might be removed after the join.

## join\_node\_attrs 231

#### Usage

join\_node\_attrs(graph, df, by\_graph = NULL, by\_df = NULL)

#### **Arguments**

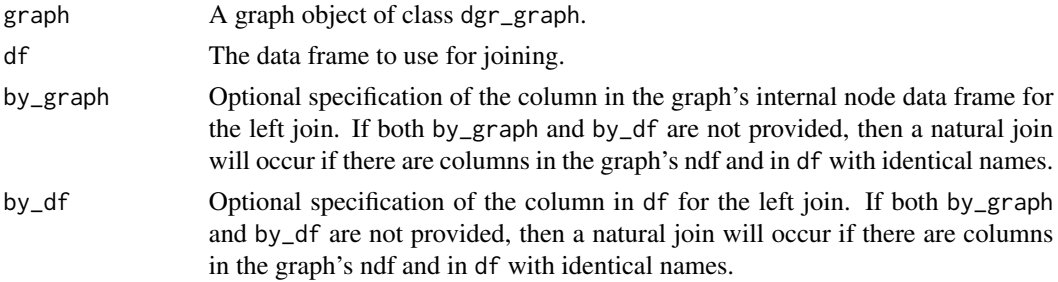

#### Value

A graph object of class dgr\_graph.

#### See Also

```
Other Node creation and removal: add_n_node_clones(), add_n_nodes_ws(), add_n_nodes(),
add_node_clones_ws(), add_node_df(), add_nodes_from_df_cols(), add_nodes_from_table(),
add_node(), colorize_node_attrs(), copy_node_attrs(), create_node_df(), delete_nodes_ws(),
delete_node(), drop_node_attrs(), layout_nodes_w_string(), mutate_node_attrs_ws(),
mutate_node_attrs(), node_data(), recode_node_attrs(), rename_node_attrs(), rescale_node_attrs(),
set_node_attr_to_display(), set_node_attr_w_fcn(), set_node_attrs_ws(), set_node_attrs(),
set_node_position()
```

```
# Set a seed
suppressWarnings(RNGversion("3.5.0"))
set.seed(23)
# Create a simple graph
graph <-
  create_graph() %>%
  add_n\_nodes(n = 5) %>%
  add_edges_w_string(
   edges = "1->2 1->3 2->4 2->5 3->5")
# Create a data frame with node ID values and a
# set of numeric values
df < -data.frame(
    values = round(rnorm(6, 5), 2),
    id = 1:6# Join the values in the data frame to the
# graph's nodes; this works as a left join using
```

```
# identically-named columns in the graph and the df
# (in this case the `id` column is common to both)
graph <-
  graph %>%
  join_node_attrs(
   df = df# Get the graph's internal ndf to show that the
# join has been made
graph %>% get_node_df()
# Get betweenness values for each node and
# add them as a node attribute (Note the
# common column name `id` in the different
# tables results in a natural join)
graph <-
  graph %>%
  join_node_attrs(
    df = get_betweenness(.))
# Get the graph's internal ndf to show that
# this join has been made
graph %>% get_node_df()
```
<span id="page-231-0"></span>layout\_nodes\_w\_string *Layout nodes using a text-based schematic*

## Description

Layout one or several groups of nodes using a text-based schematic. The option is available to apply sorting to each of the groups.

#### Usage

```
layout_nodes_w_string(
  graph,
 layout,
 nodes,
  sort = NULL,width = 8,
 height = 8,
 11 = c(0, 0)
```
)

#### Arguments

graph A graph object of class dgr\_graph.

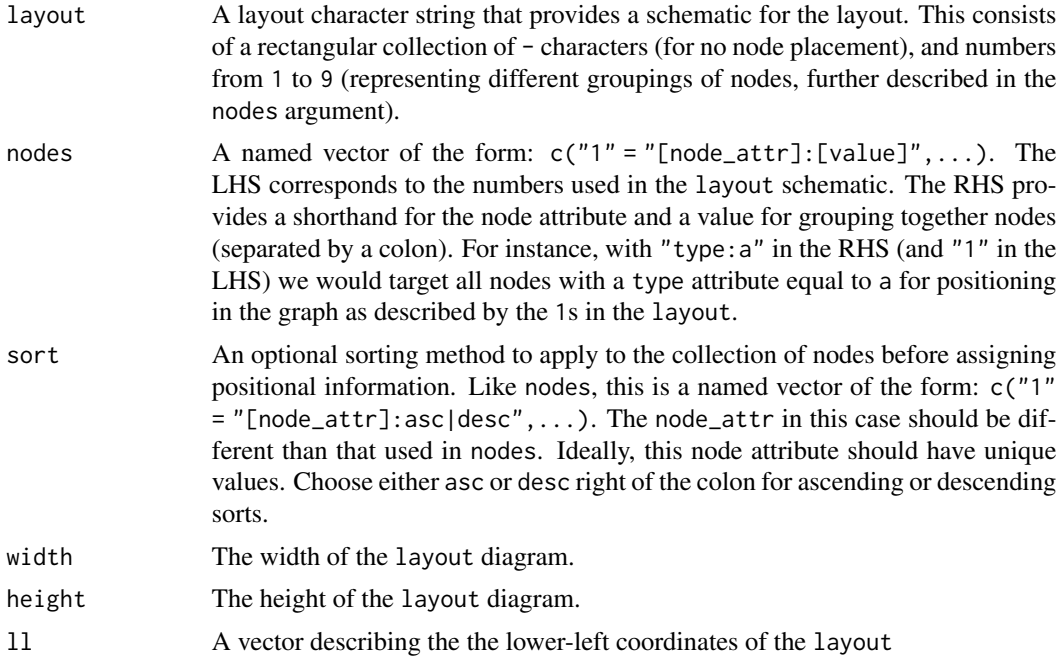

#### Value

A graph object of class dgr\_graph.

## See Also

```
Other Node creation and removal: add_nnode_clones(), add_n nodes_ws(), add_n nodes(),add_node_clones_ws(), add_node_df(), add_nodes_from_df_cols(), add_nodes_from_table(),
add_node(), colorize_node_attrs(), copy_node_attrs(), create_node_df(), delete_nodes_ws(),
delete_node(), drop_node_attrs(), join_node_attrs(), mutate_node_attrs_ws(), mutate_node_attrs(),
node_data(), recode_node_attrs(), rename_node_attrs(), rescale_node_attrs(), set_node_attr_to_display(),
set_node_attr_w_fcn(), set_node_attrs_ws(), set_node_attrs(), set_node_position()
```
#### Examples

```
# Create a graph with unique labels and
# several node `type` groupings
graph <-
  create_graph() %>%
  add\_node(type = "a", label = "a") %>%
  add\_node(type = "a", label = "b") %>%
  add\_node(type = "b", label = "c") %>%
  add\_node(type = "b", label = "d") %>%
  add\_node(type = "b", label = "e") %>%
  add\_node(type = "c", label = "f") %>%
  add\_node(type = "c", label = "g")
```
# Define a 'layout' for groups of nodes # using a text string (dashes are empty

```
# grid cells, numbers--representing
# ad-hoc groupings--correspond to
# individual nodes); here, define a layout
# with 3 groups of nodes
layout <-
"
1--------
1--------
---222---
--------3
--------3
"
# Use the `layout` along with what nodes
# the numbers correspond to in the graph
# with the `nodes` named vectors; the
# optional `sort` vector describes how
# we should sort the collection of node
# before adding position information
graph <-
  graph %>%
  layout_nodes_w_string(
   layout = layout,
   nodes = c("1" = "type:a","2" = "type:b","3" = "type:c"),
    sort = c("1" = "label:sec""2" = "label:cd}"3" = "label:cd:cd:desc")# Show the graph's node data frame
# to confirm that `x` and `y` values
# were added to each of the nodes
graph %>% get_node_df()
```
mermaid *R + mermaid.js*

## Description

Make diagrams in R using [mermaid.js](https://github.com/knsv/mermaid/wiki) with infrastructure provided by [htmlwidgets.](http://www.htmlwidgets.org/)

#### Usage

 $mermaid(diagram = "", ...$ , width = NULL, height = NULL)

#### Arguments

diagram Diagram in mermaid markdown-like language or file (as a connection or file name) containing a diagram specification. If no diagram is provided diagram =

#### mermaid 235

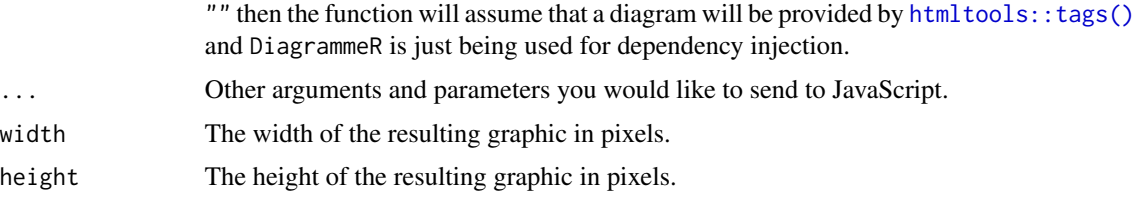

## Value

An object of class htmlwidget that will intelligently print itself into HTML in a variety of contexts including the R console, within R Markdown documents, and within Shiny output bindings.

```
# Create a simple graph running left to right (note
# that the whitespace is not important)
# DiagrammeR("
# graph LR
# A-->B
# A-->C
# C-->E
# B-->D
# C-->D
# D-->F
# E-->F
#''# Create the equivalent graph but have it running
# from top to bottom
# DiagrammeR("
# graph TB
# A-->B
# A-->C
# C-->E
# B-->D
# C-->D
# D-->F
# E-->F
# ")
# Create a graph with different node shapes and
# provide fill styles for each node
# DiagrammeR("graph LR;A(Rounded)-->B[Squared];B-->C{A Decision};
# C-->D[Square One];C-->E[Square Two];
# style A fill:#E5E25F; style B fill:#87AB51; style C fill:#3C8937;
# style D fill:#23772C; style E fill:#B6E6E6;"
# )
# Load in the 'mtcars' dataset
# data(mtcars)
# connections <- sapply(
# 1:ncol(mtcars)
```

```
# ,function(i) {
# paste0(
# i
# ,"(",colnames(mtcars)[i],")---"
# ,i,"-stats("
# ,paste0(
# names(summary(mtcars[,i]))
# , ": "# ,unname(summary(mtcars[,i]))
# ,collapse="<br/>"
# )
^{\#},")"
# )
# }
# )
# Create a diagram using the 'connections' object
# DiagrammeR(
# paste0(
# "graph TD;", "\n",
# paste(connections, collapse = "\n"),"\n",
# "classDef column fill:#0001CC, stroke:#0D3FF3, stroke-width:1px;" ,"\n",
# "class ", paste0(1:length(connections), collapse = ","), " column;"
# )
# )
# Also with `DiagrammeR()`, you can use tags
# from `htmltools` (just make sure to use
# `class = "mermaid"`)
library(htmltools)
# diagramSpec = "
# graph LR;
# id1(Start)-->id2(Stop);
# style id1 fill:#f9f,stroke:#333,stroke-width:4px;
# style id2 fill:#ccf,stroke:#f66,stroke-width:2px,stroke-dasharray: 5, 5;
# "
# html_print(tagList(
# tags$h1("R + mermaid.js = Something Special")
# ,tags$pre(diagramSpec)
# ,tags$div(class="mermaid", diagramSpec)
# ,DiagrammeR()
# ))
# Create a sequence diagram
# DiagrammeR("
# sequenceDiagram;
# customer->>ticket seller: ask for a ticket;
# ticket seller->>database: seats;
# alt tickets available
# database->>ticket seller: ok;
# ticket seller->>customer: confirm;
# customer->>ticket seller: ok;
# ticket seller->>database: book a seat;
```
mutate\_edge\_attrs 237

# ticket seller->>printer: print a ticket; # else sold out # database->>ticket seller: none left; # ticket seller->>customer: sorry; # end # ")

<span id="page-236-0"></span>mutate\_edge\_attrs *Mutate a set of edge attribute values*

#### Description

Within a graph's internal edge data frame (edf), mutate numeric edge attribute values using one or more expressions.

#### Usage

mutate\_edge\_attrs(graph, ...)

#### Arguments

graph A graph object of class dgr\_graph.

... Expressions used for the mutation of edge attributes. LHS of each expression is either an existing or new edge attribute name. The RHS can consist of any valid R code that uses edge attributes as variables. Expressions are evaluated in the order provided, so, edge attributes created or modified are ready to use in subsequent expressions.

#### Value

A graph object of class dgr\_graph.

#### See Also

```
Other Edge creation and removal: add_edge_clone(), add_edge_df(), add_edges_from_table(),
add_edges_w_string(), add_edge(), add_forward_edges_ws(), add_reverse_edges_ws(), copy_edge_attrs(),
create_edge_df(), delete_edges_ws(), delete_edge(), delete_loop_edges_ws(), drop_edge_attrs(),
edge_data(), join_edge_attrs(), mutate_edge_attrs_ws(), recode_edge_attrs(), rename_edge_attrs(),
rescale_edge_attrs(), rev_edge_dir_ws(), rev_edge_dir(), set_edge_attr_to_display(),
set_edge_attrs_ws(), set_edge_attrs()
```

```
# Create a graph with 3 edges
graph <-
  create_graph() %>%
  add\_path(n = 4) %>%
  set_edge_attrs(
    edge_2attr = width,
    values = c(3.4, 2.3, 7.2)# Get the graph's internal edf
# to show which edge attributes
# are available
graph %>% get_edge_df()
# Mutate the `width` edge
# attribute, dividing each
# value by 2
graph <-
  graph %>%
  mutate_edge_attrs(
   width = width / 2)
# Get the graph's internal
# edf to show that the edge
# attribute `width` had its
# values changed
graph %>% get_edge_df()
# Create a new edge attribute,
# called `length`, that is the
# log of values in `width` plus
# 2 (and, also, round all values
# to 2 decimal places)
graph <-
  graph %>%
  mutate_edge_attrs(
    length = (\log(\text{width}) + 2) %>%
               round(2))
# Get the graph's internal edf
# to show that the edge attribute
# values had been mutated
graph %>% get_edge_df()
# Create a new edge attribute
# called `area`, which is the
# product of the `width` and
# `length` attributes
graph <-
  graph %>%
 mutate_edge_attrs(
   area = width * length)
```
mutate\_edge\_attrs\_ws 239

# Get the graph's internal edf # to show that the edge attribute # values had been multiplied # together (with new attr `area`) graph %>% get\_edge\_df()

<span id="page-238-0"></span>mutate\_edge\_attrs\_ws *Mutate edge attribute values for a selection of edges*

#### Description

Within a graph's internal edge data frame (edf), mutate edge attribute values only for edges in a selection by using one or more expressions.

#### Usage

mutate\_edge\_attrs\_ws(graph, ...)

#### Arguments

graph A graph object of class dgr\_graph.

... Expressions used for the mutation of edge attributes. LHS of each expression is either an existing or new edge attribute name. The RHS can consist of any valid R code that uses edge attributes as variables. Expressions are evaluated in the order provided, so, edge attributes created or modified are ready to use in subsequent expressions.

#### Details

This function makes use of an active selection of edges (and the function ending with \_ws hints at this).

Selections of edges can be performed using the following selection (select\_\*()) functions: [select\\_edges\(\)](#page-276-0), [select\\_last\\_edges\\_created\(\)](#page-280-0), [select\\_edges\\_by\\_edge\\_id\(\)](#page-278-0), or [select\\_edges\\_by\\_node\\_id\(\)](#page-279-0).

Selections of edges can also be performed using the following traversal (trav\_\*()) functions: [trav\\_out\\_edge\(\)](#page-339-0), [trav\\_in\\_edge\(\)](#page-324-0), [trav\\_both\\_edge\(\)](#page-316-0), or [trav\\_reverse\\_edge\(\)](#page-349-0).

## Value

A graph object of class dgr\_graph.

## See Also

```
Other Edge creation and removal: add_edge_clone(), add_edge_df(), add_edges_from_table(),
add_edges_w_string(), add_edge(), add_forward_edges_ws(), add_reverse_edges_ws(), copy_edge_attrs(),
create_edge_df(), delete_edges_ws(), delete_edge(), delete_loop_edges_ws(), drop_edge_attrs(),
edge_data(), join_edge_attrs(), mutate_edge_attrs(), recode_edge_attrs(), rename_edge_attrs(),
rescale_edge_attrs(), rev_edge_dir_ws(), rev_edge_dir(), set_edge_attr_to_display(),
set_edge_attrs_ws(), set_edge_attrs()
```

```
# Create a graph with 3 edges
# and then select edge `1`
graph <-
  create_graph() %>%
  add_path(n = 4) %>%
 set_edge_attrs(
    edge_attr = width,
    values = c(3.4, 2.3, 7.2) %>%
  select_edges(edges = 1)
# Get the graph's internal edf
# to show which edge attributes
# are available
graph %>% get_edge_df()
# Mutate the `width` edge
# attribute for the edges
# only in the active selection
# of edges (edge `1`); here,
# we divide each value in the
# selection by 2
graph <-
  graph %>%
  mutate_edge_attrs_ws(
   width = width / 2)
# Get the graph's internal
# edf to show that the edge
# attribute `width` had its
# values changed
graph %>% get_edge_df()
# Create a new edge attribute,
# called `length`, that is the
# log of values in `width` plus
# 2 (and, also, round all values
# to 2 decimal places)
graph <-
  graph %>%
  clear_selection() %>%
  select_edges(edges = 2:3) %>%
  mutate_edge_attrs_ws(
```

```
length = (\log(\text{width}) + 2) %>%
               round(2))
# Get the graph's internal edf
# to show that the edge attribute
# values had been mutated only
# for edges `2` and `3` (since
# edge `1` is excluded, an NA
# value is applied)
graph %>% get_edge_df()
# Create a new edge attribute
# called `area`, which is the
# product of the `width` and
# `length` attributes
graph <-
  graph %>%
  mutate_edge_attrs_ws(
   area = width * length)
# Get the graph's internal edf
# to show that the edge attribute
# values had been multiplied
# together (with new attr `area`)
# for nodes `2` and `3`
graph %>% get_edge_df()
# We can invert the selection
# and mutate edge `1` several
# times to get an `area` value
# for that edge
graph <-
  graph %>%
  invert_selection() %>%
  mutate_edge_attrs_ws(
   length = (log(width) + 5) %>%
               round(2),
    area = width * length)
# Get the graph's internal edf
# to show that the 2 mutations
# occurred for edge `1`, yielding
# non-NA values for its edge
# attributes without changing
# those of the other edges
graph %>% get_edge_df()
```
#### <span id="page-240-0"></span>mutate\_node\_attrs *Mutate a set of node attribute values*

#### Description

Within a graph's internal node data frame (ndf), mutate numeric node attribute values using one or more expressions.

#### Usage

```
mutate_node_attrs(graph, ...)
```
#### Arguments

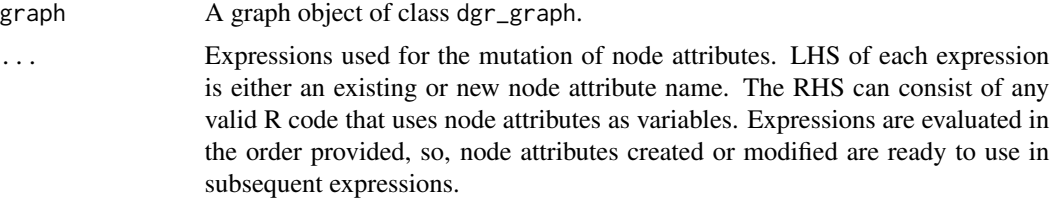

## Value

A graph object of class dgr\_graph.

#### See Also

```
Other Node creation and removal: add_nnode_clones(), add_n nodes_ws(), add_n nodes(),add_node_clones_ws(), add_node_df(), add_nodes_from_df_cols(), add_nodes_from_table(),
add_node(), colorize_node_attrs(), copy_node_attrs(), create_node_df(), delete_nodes_ws(),
delete_node(), drop_node_attrs(), join_node_attrs(), layout_nodes_w_string(), mutate_node_attrs_ws(),
node_data(), recode_node_attrs(), rename_node_attrs(), rescale_node_attrs(), set_node_attr_to_display(),
set_node_attr_w_fcn(), set_node_attrs_ws(), set_node_attrs(), set_node_position()
```

```
# Create a graph with 3 nodes
graph <-
  create_graph() %>%
  add\_path(n = 3) %>%
  set_node_attrs(
   node_attr = width,
    values = c(1.4, 0.3, 1.1))# Get the graph's internal ndf
# to show which node attributes
# are available
graph %>% get_node_df()
# Mutate the `width` node
# attribute, dividing each
# value by 2
graph <-
  graph %>%
```

```
mutate_node_attrs(
   width = width / 2)
# Get the graph's internal
# ndf to show that the node
# attribute `width` had its
# values changed
graph %>% get_node_df()
# Create a new node attribute,
# called `length`, that is the
# log of values in `width` plus
# 2 (and, also, round all values
# to 2 decimal places)
graph <-
  graph %>%
  mutate_node_attrs(
    length = (\log(\text{width}) + 2) %>%
               round(2))
# Get the graph's internal ndf
# to show that the node attribute
# values had been mutated
graph %>% get_node_df()
# Create a new node attribute
# called `area`, which is the
# product of the `width` and
# `length` attributes
graph <-
  graph %>%
  mutate_node_attrs(
   area = width * length)
# Get the graph's internal ndf
# to show that the node attribute
# values had been multiplied
# together (with new attr `area`)
graph %>% get_node_df()
```
<span id="page-242-0"></span>mutate\_node\_attrs\_ws *Mutate node attribute values for a selection of nodes*

## Description

Within a graph's internal node data frame (ndf), mutate node attribute values only for nodes in a selection by using one or more expressions.

#### Usage

```
mutate_node_attrs_ws(graph, ...)
```
#### Arguments

graph A graph object of class dgr\_graph.

... Expressions used for the mutation of node attributes. LHS of each expression is either an existing or new node attribute name. The RHS can consist of any valid R code that uses node attributes as variables. Expressions are evaluated in the order provided, so, node attributes created or modified are ready to use in subsequent expressions.

#### Details

This function makes use of an active selection of nodes (and the function ending with \_ws hints at this).

Selections of nodes can be performed using the following node selection (select\_ $*($ )) functions: [select\\_nodes\(\)](#page-282-0), [select\\_last\\_nodes\\_created\(\)](#page-281-0), [select\\_nodes\\_by\\_degree\(\)](#page-284-0), [select\\_nodes\\_by\\_id\(\)](#page-286-0), or [select\\_nodes\\_in\\_neighborhood\(\)](#page-287-0).

Selections of nodes can also be performed using the following traversal (trav  $*(\cdot)$ ) functions: [trav\\_out\(\)](#page-335-0), [trav\\_in\(\)](#page-320-0), [trav\\_both\(\)](#page-312-0), [trav\\_out\\_node\(\)](#page-343-0), [trav\\_in\\_node\(\)](#page-328-0), [trav\\_out\\_until\(\)](#page-347-0), or [trav\\_in\\_until\(\)](#page-333-0).

## Value

A graph object of class dgr\_graph.

#### See Also

```
Other Node creation and removal: add_nnode\_clones(), add_n nodes_ws(), add_n nodes(),add_node_clones_ws(), add_node_df(), add_nodes_from_df_cols(), add_nodes_from_table(),
add_node(), colorize_node_attrs(), copy_node_attrs(), create_node_df(), delete_nodes_ws(),
delete_node(), drop_node_attrs(), join_node_attrs(), layout_nodes_w_string(), mutate_node_attrs(),
node_data(), recode_node_attrs(), rename_node_attrs(), rescale_node_attrs(), set_node_attr_to_display(),
set_node_attr_w_fcn(), set_node_attrs_ws(), set_node_attrs(), set_node_position()
```

```
# Create a graph with 3 nodes
# and then select node `1`
graph <-
 create_graph() %>%
 add\_path(n = 3) %>%
 set_node_attrs(
   node_attr = width,
    values = c(1.4, 0.3, 1.1)) %>%
 select_nodes(nodes = 1)
# Get the graph's internal ndf
# to show which node attributes
```

```
# are available
graph %>% get_node_df()
# Mutate the
`width
` node
# attribute for the nodes
# only in the active selection
# of nodes (node
`
1
`); here,
# we divide each value in the
# selection by 2
graph <-
  graph %>%
  mutate_node_attrs_ws(
   width = width / 2)
# Get the graph's internal
# ndf to show that the node
# attribute
`width
` was
# mutated only for node
`
1
`
graph %>% get_node_df()
# Create a new node attribute,
# called
`length
`, that is the
# log of values in
`width
` plus
# 2 (and, also, round all values
# to 2 decimal places)
graph <-
  graph %>%
  clear_selection() %>%
  select_nodes(nodes = 2:3) %>%
  mutate_node_attrs_ws(
    length = (log(width) + 2) %>%
               round(2))
# Get the graph's internal ndf
# to show that the node attribute
# values had been mutated only
# for nodes
`
2
` and
`
3
` (since
# node
`
1
` is excluded, an NA
# value is applied)
graph %>% get_node_df()
# Create a new node attribute
# called
`area
`, which is the
# product of the
`width
` and
#
`length
` attributes
graph <-
  graph %>%
  mutate_node_attrs_ws(
    area = width * length)
# Get the graph's internal ndf
# to show that the node attribute
```

```
# values had been multiplied
```

```
# together (with new attr `area`)
# for nodes `2` and `3`
graph %>% get_node_df()
# We can invert the selection
# and mutate node `1` several
# times to get an `area` value
# for that node
graph <-
  graph %>%
  invert_selection() %>%
  mutate_node_attrs_ws(
    length = (\log(\text{width}) + 5) %>%
               round(2),
   area = width * length)
# Get the graph's internal ndf
# to show that the 2 mutations
# occurred for node `1`, yielding
# non-NA values for its node
# attributes without changing
# those of the other nodes
graph %>% get_node_df()
```
<span id="page-245-0"></span>node\_aes *Insert node aesthetic attributes during node creation*

#### Description

This helper function should be invoked to provide values for the namesake node\_aes argument, which is present in any function where nodes are created.

#### Usage

```
node_aes(
  shape = NULL,style = NULL,
 penwidth = NULL,
  color = NULL,
  fillcolor = NULL,
  image = NULL,
  fontname = NULL,
  fontsize = NULL,
  fontcolor = NULL,
  peripheries = NULL,
  height = NULL,width = NULL,
  x = NULL,
```
node\_aes 247

```
y = NULL,group = NULL,
tooltip = NULL,
xlabel = NULL,URL = NULL,
sides = NULL,
orientation = NULL,
skew = NULL,
distortion = NULL,
gradientangle = NULL,
fixedsize = NULL,
labelloc = NULL,
margin = NULL
```
## Arguments

)

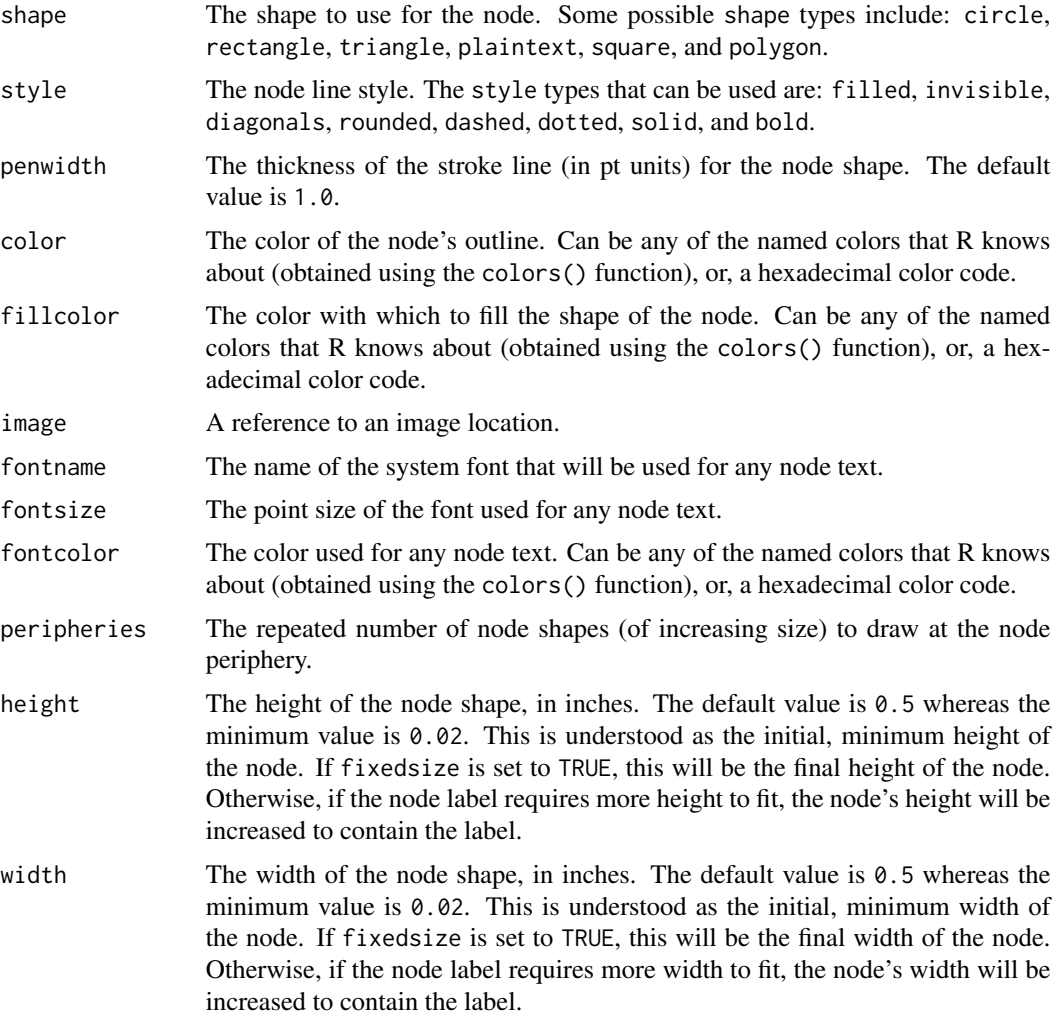

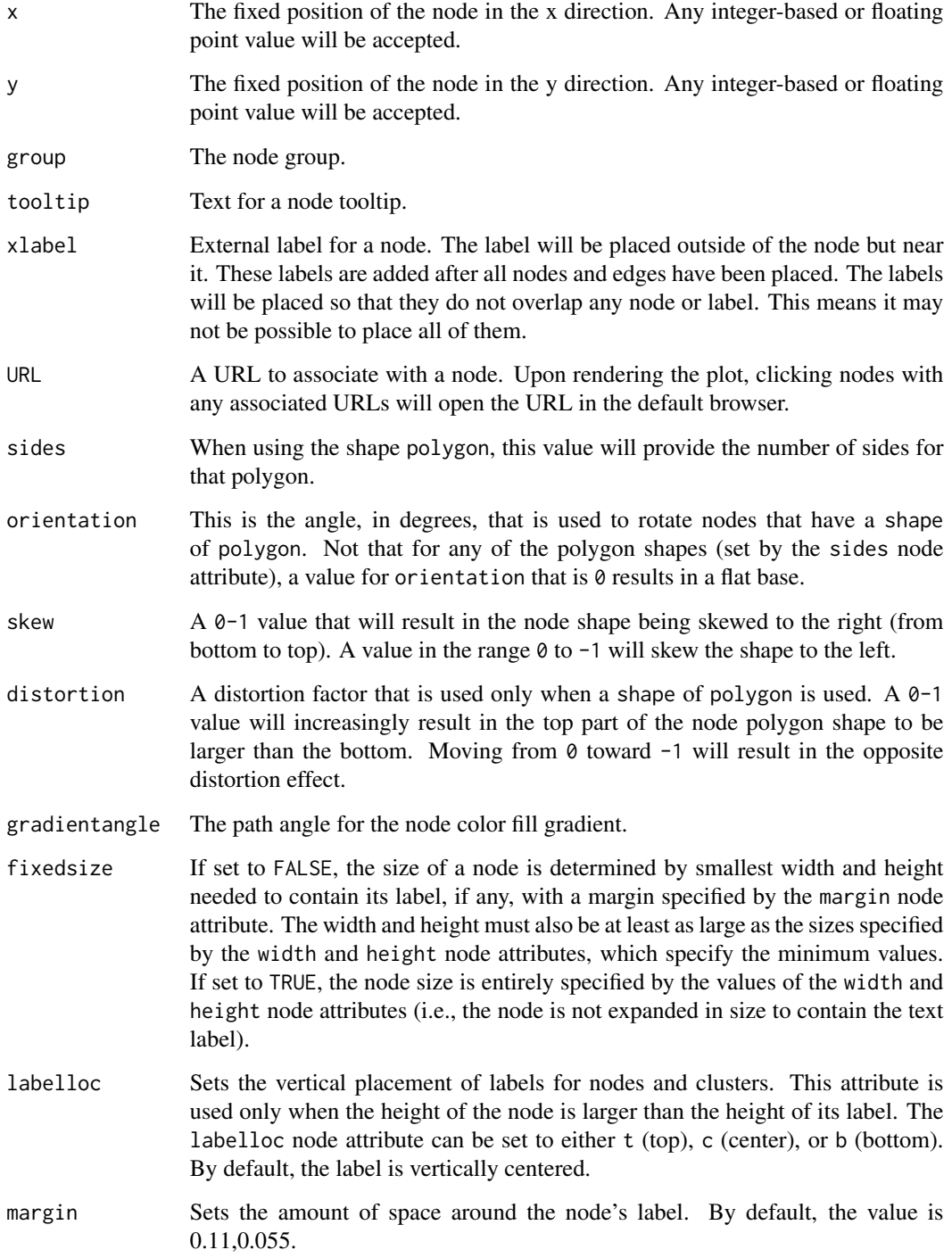

## See Also

Other Aesthetics: [edge\\_aes\(](#page-117-0)), [node\\_edge\\_aes\\_data](#page-249-0)

#### node\_data 249

## Examples

```
# Create a new graph and add
# a path with several node
# aesthetic attributes
graph <-
  create_graph() %>%
  add_path(
   n = 3,
   type = "path",
   node_aes = node_aes(
     shape = "circle",
     x = c(1, 3, 2),
      y = c(4, -1, 3)\lambda\lambda# View the graph's internal
# node data frame; the node
# aesthetic attributes have
# been inserted
graph %>% get_node_df()
# Create a new graph which is
# fully connected
graph <-
  create_graph() %>%
  add_full_graph(
   n = 4,
   node_data = node_data(value = 1:4),node_aes = node_aes(
     x = c(2, 1, 3, 2),
     y = c(3, 2, 2, 1)),
    edge_aes = edge_aes(color = "blue")
  )
```
<span id="page-248-0"></span>node\_data *Insert node data attributes during node creation*

## Description

This helper function should be invoked to provide values for the namesake node\_data argument, which is present in any function where nodes are created.

#### Usage

node\_data(...)

#### Arguments

... Node data attributes provided as one or more named vectors.

## See Also

```
Other Node creation and removal: add_n_node_clones(), add_n_nodes_ws(), add_n_nodes(),
add_node_clones_ws(), add_node_df(), add_nodes_from_df_cols(), add_nodes_from_table(),
add_node(), colorize_node_attrs(), copy_node_attrs(), create_node_df(), delete_nodes_ws(),
delete_node(), drop_node_attrs(), join_node_attrs(), layout_nodes_w_string(), mutate_node_attrs_ws(),
mutate_node_attrs(), recode_node_attrs(), rename_node_attrs(), rescale_node_attrs(),
set_node_attr_to_display(), set_node_attr_w_fcn(), set_node_attrs_ws(), set_node_attrs(),
set_node_position()
```
#### Examples

```
# Create a new graph and add
# a path with several node
# data attributes
graph <-
  create_graph() %>%
  add_path(
   n = 3,
    type = "path",
   node_data = node_data(
     hour = 5,
      index = c(1, 3, 2))# View the graph's internal
# node data frame; the node
# data attributes have been
# inserted
graph %>% get_node_df()
```
<span id="page-249-0"></span>node\_edge\_aes\_data *Options for node and edge aesthetics and data*

#### Description

Options for node and edge aesthetics and data

#### Arguments

node\_aes An optional list of named vectors comprising node aesthetic attributes. The helper function [node\\_aes\(\)](#page-245-0) is strongly recommended for use here as it contains arguments for each of the accepted node aesthetic attributes (e.g., shape, style, color, fillcolor).

## node\_list\_1 251

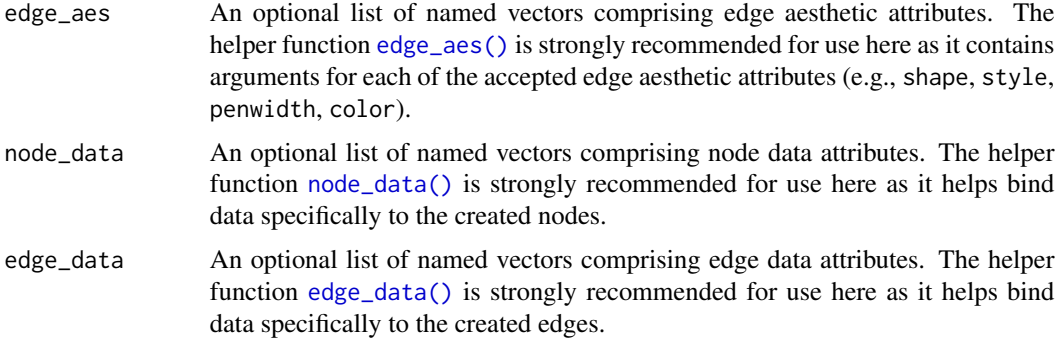

#### See Also

Other Aesthetics: [edge\\_aes\(](#page-117-0)), [node\\_aes\(](#page-245-0))

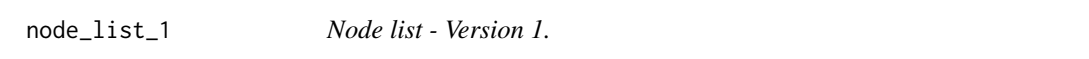

## Description

A very simple, 2-column data frame that can be used to generate graph nodes.

## Usage

node\_list\_1

## Format

A data frame with 10 rows and 2 variables:

id a unique, monotonically increasing integer ID value

label a unique label associated with each ID value

node\_list\_2 *Node list - Version 2.*

## Description

A simple, 5-column data frame that can be used to generate graph nodes.

#### Usage

node\_list\_2

## Format

A data frame with 10 rows and 5 variables:

id a unique, monotonically increasing integer ID value label a unique label associated with each ID value type a grouping variable of either x, y, or z

value\_1 a randomized set of numeric values between 0 and 10

value\_2 a randomized set of numeric values between 0 and 10

nudge\_node\_positions\_ws

*Move layout positions of a selection of nodes*

#### Description

With an active selection of nodes, move the position in either the x or y directions, or both. Nodes in the selection that do not have position information (i.e., NA values for the x or y node attributes) will be ignored.

#### Usage

nudge\_node\_positions\_ws(graph, dx, dy)

#### Arguments

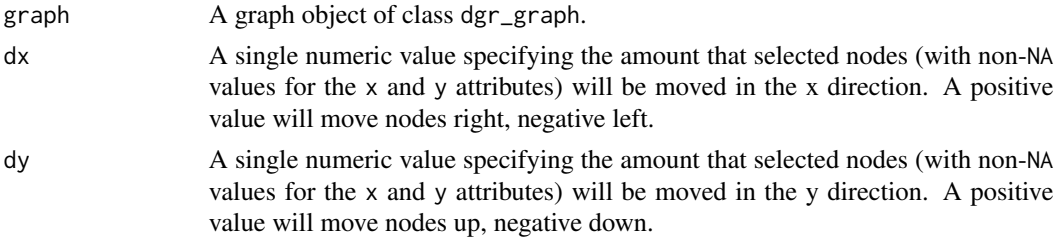

## Details

This function makes use of an active selection of nodes (and the function ending with \_ws hints at this).

Selections of nodes can be performed using the following node selection (select\_ $*($ )) functions: [select\\_nodes\(\)](#page-282-0), [select\\_last\\_nodes\\_created\(\)](#page-281-0), [select\\_nodes\\_by\\_degree\(\)](#page-284-0), [select\\_nodes\\_by\\_id\(\)](#page-286-0), or [select\\_nodes\\_in\\_neighborhood\(\)](#page-287-0).

Selections of nodes can also be performed using the following traversal (trav\_\*()) functions:  $\text{trav\_out}($ ), [trav\\_in\(\)](#page-320-0), [trav\\_both\(\)](#page-312-0), [trav\\_out\\_node\(\)](#page-343-0), [trav\\_in\\_node\(\)](#page-328-0), [trav\\_out\\_until\(\)](#page-347-0), or [trav\\_in\\_until\(\)](#page-333-0).

#### Value

A graph object of class dgr\_graph.
```
# Create a simple graph with 4 nodes
graph <-
  create_graph() %>%
  add_node(
   type = "a",label = "one") %>>add_node(
   type = "a",
   label = "two") %>%
  add_node(
   type = "b",
   label = "three") %>>add_node(
   type = "b",
   label = "four"# Add position information to each of
# the graph's nodes
graph <-
  graph %>%
 set_node_position(
   node = 1, x = 1, y = 1) %>%
 set_node_position(
   node = 2, x = 2, y = 2) %>%
  set_node_position(
   node = 3, x = 3, y = 3) %>%
  set_node_position(
   node = 4, x = 4, y = 4)
# Select all of the graph's nodes using the # `select_nodes()` function (and only
# specifying the graph object)
graph <- select_nodes(graph)
# Move the selected nodes (all the nodes,
# in this case) 5 units to the right
graph <-
 graph %>%
 nudge_node_positions_ws(
   dx = 5, dy = 0# View the graph's node data frame
graph %>% get_node_df()
# Now select nodes that have
`type == "b"
`
# and move them in the
`
y
` direction 2 units
# (the graph still has an active selection
# and so it must be cleared first)
graph <-
 graph %>%
  clear_selection() %>%
```

```
select_nodes(
   conditions = type == "b") %>%
 nudge_node_positions_ws(
   dx = 0, dy = 2# View the graph's node data frame
graph %>% get_node_df()
```
open\_graph *Read a graph or graph series from disk*

## Description

Load a graph or a graph series object from disk.

#### Usage

```
open_graph(file)
```
#### Arguments

file The filename for the graph or graph series. Optionally, this may contain a path to the file.

```
# Create an undirected GNP
# graph with 100 nodes using
# a probability value of 0.05
gnp_graph <-
  create_graph(
   directed = FALSE) %>%
  add_gnp_graph(
   n = 100,
   p = 0.05
  )
# Save the graph to disk; use
# the file name `gnp_graph.dgr`
# save_graph(
# x = gnp_graph,
# file = "gnp_graph"
# )
# To read the graph file from
# disk, use `open_graph()`
# gnp_graph_2 <-
# open_graph(
# file = "gnp_graph.dgr"
```
# )

<span id="page-254-0"></span>recode\_edge\_attrs *Recode a set of edge attribute values*

#### Description

Within a graph's internal edge data frame (edf), recode character or numeric edge attribute values. Optionally, one can specify a replacement value for any unmatched mappings.

#### Usage

```
recode_edge_attrs(
  graph,
  edge_attr_from,
  ...,
 otherwise = NULL,
  edge_attr_to = NULL
\mathcal{L}
```
#### Arguments

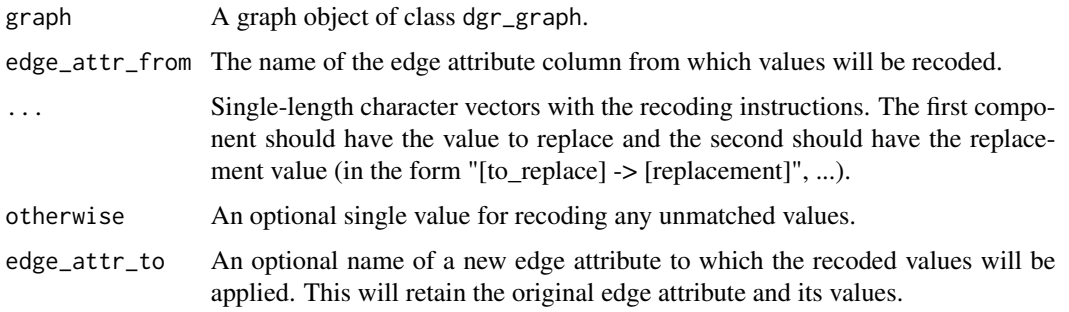

## Value

A graph object of class dgr\_graph.

## See Also

```
Other Edge creation and removal: add_edge_clone(), add_edge_df(), add_edges_from_table(),
add_edges_w_string(), add_edge(), add_forward_edges_ws(), add_reverse_edges_ws(), copy_edge_attrs(),
create_edge_df(), delete_edges_ws(), delete_edge(), delete_loop_edges_ws(), drop_edge_attrs(),
edge_data(), join_edge_attrs(), mutate_edge_attrs_ws(), mutate_edge_attrs(), rename_edge_attrs(),
rescale_edge_attrs(), rev_edge_dir_ws(), rev_edge_dir(), set_edge_attr_to_display(),
set_edge_attrs_ws(), set_edge_attrs()
```
## Examples

```
# Create a random graph using the
# `add_gnm_graph()` function
graph <-
  create_graph() %>%
  add_gnm_graph(
    n = 4,
    m = 6,
    set_seed = 23) %>%
  set_edge_attrs(
    edge_attr = rel,
    values = c("a", "b", "a",
                "c", "b", "d"))
# Get the graph's internal edf
# to show which edge attributes
# are available
graph %>% get_edge_df()
# Recode the `rel` node
# attribute, creating a new edge
# attribute called `penwidth`;
# here, `a` is recoded to `1.0`,
# `b` maps to `1.5`, and all
# other values become '0.5'
graph <-
  graph %>%
  recode_edge_attrs(
    edge_attr_from = rel,
    "a \rightarrow 1.0",nb \rightarrow 1.5",
    otherwise = 0.5,
    edge_attr_to = penwidth)
# Get the graph's internal edf
# to show that the node
# attribute values had been
# recoded and copied into a
# new node attribute
graph %>% get_edge_df()
```
<span id="page-255-0"></span>recode\_node\_attrs *Recode a set of node attribute values*

## Description

Within a graph's internal node data frame (ndf), recode character or numeric node attribute values. Optionally, one can specify a replacement value for any unmatched mappings.

recode\_node\_attrs 257

#### Usage

```
recode_node_attrs(
  graph,
 node_attr_from,
  ...,
 otherwise = NULL,
 node_attr_to = NULL
)
```
#### **Arguments**

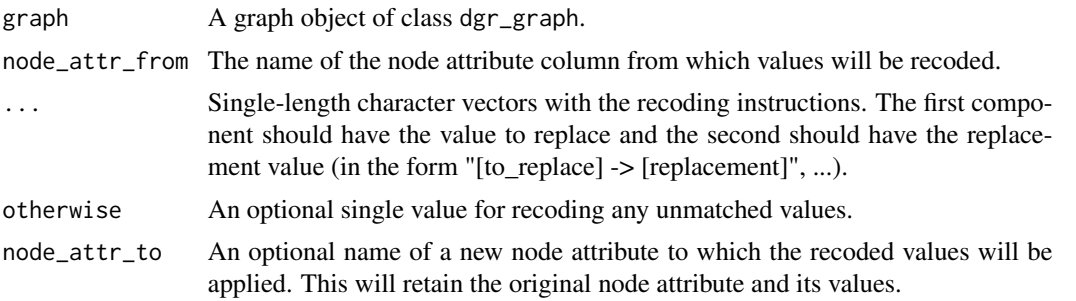

## Value

A graph object of class dgr\_graph.

## See Also

```
Other Node creation and removal: add_nnode\_clones(), add_n nodes_ws(), add_n nodes(),add_node_clones_ws(), add_node_df(), add_nodes_from_df_cols(), add_nodes_from_table(),
add_node(), colorize_node_attrs(), copy_node_attrs(), create_node_df(), delete_nodes_ws(),
delete_node(), drop_node_attrs(), join_node_attrs(), layout_nodes_w_string(), mutate_node_attrs_ws(),
mutate_node_attrs(), node_data(), rename_node_attrs(), rescale_node_attrs(), set_node_attr_to_display(),
set_node_attr_w_fcn(), set_node_attrs_ws(), set_node_attrs(), set_node_position()
```

```
# Create a random graph using the
# `add_gnm_graph()` function
graph <-
  create_graph() %>%
  add_gnm_graph(
   n = 5,
   m = 10,
   set_seed = 23) %>%
  set_node_attrs(
   node_attr = shape,
   values =
      c("circle", "hexagon",
        "rectangle", "rectangle",
        "circle"))
```

```
# Get the graph's internal ndf
# to show which node
# attributes are available
graph %>% get_node_df()
# Recode the `shape` node
# attribute, so that `circle`
# is recoded to `square` and that
# `rectangle` becomes `triangle`
graph <-
  graph %>%
  recode_node_attrs(
   node_attr_from = shape,
    "circle -> square",
    "rectangle -> triangle")
# Get the graph's internal
# ndf to show that the node
# attribute values had been recoded
graph %>% get_node_df()
# Create a new node attribute,
# called `color`, that is based
# on a recoding of `shape`; here,
# map the square shape to a `red`
# color and map all other shapes
# to a `green` color
graph <-
  graph %>%
  recode_node_attrs(
   node_attr_from = shape,
   "square -> red",
   otherwise = "green",
   node_attr_to = color)
# Get the graph's internal ndf
# to see the change
graph %>% get_node_df()
```

```
remove_graph_from_graph_series
                        Remove a graph from a graph series
```
## Description

Remove a single graph object from an set of graph objects contained within a graph series object.

## Usage

```
remove_graph_from_graph_series(graph_series, index = "last")
```
#### Arguments

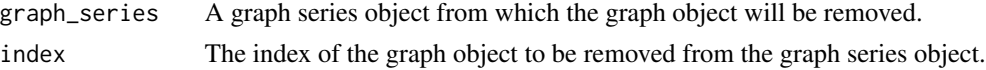

## Value

A graph series object of type dgr\_graph\_1D.

```
# Create three graphs
graph_1 < -create_graph() %>%
  add\_path(n = 4)graph_2 <-
  create_graph() %>%
  add\_cycle(n = 5)graph_3 < -create_graph() %>%
  add\_star(n = 6)# Create an empty graph series
# and add the graphs
series <-
  create_graph_series() %>%
  add_graph_to_graph_series(
   graph = graph_1) %>%
  add_graph_to_graph_series(
   graph = graph_2) %>%
  add_graph_to_graph_series(
   graph = graph_3# Remove the second graph
# from the graph series
series <-
  series %>%
  remove_graph_from_graph_series(
   index = 2# With `get_graph_series_info()`,
# we can ensure that a graph
# was removed
series %>%
  get_graph_series_info()
```
<span id="page-259-0"></span>rename\_edge\_attrs *Rename an edge attribute*

#### Description

Within a graph's internal edge data frame (edf), rename an existing edge attribute.

### Usage

rename\_edge\_attrs(graph, edge\_attr\_from, edge\_attr\_to)

#### Arguments

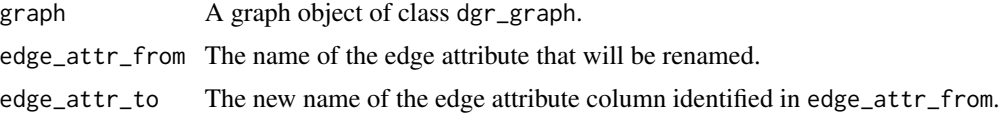

#### Value

A graph object of class dgr\_graph.

## See Also

```
Other Edge creation and removal: add_edge_clone(), add_edge_df(), add_edges_from_table(),
add_edges_w_string(), add_edge(), add_forward_edges_ws(), add_reverse_edges_ws(), copy_edge_attrs(),
create_edge_df(), delete_edges_ws(), delete_edge(), delete_loop_edges_ws(), drop_edge_attrs(),
edge_data(), join_edge_attrs(), mutate_edge_attrs_ws(), mutate_edge_attrs(), recode_edge_attrs(),
rescale_edge_attrs(), rev_edge_dir_ws(), rev_edge_dir(), set_edge_attr_to_display(),
set_edge_attrs_ws(), set_edge_attrs()
```

```
# Create a random graph using the
# `add_gnm_graph()` function
graph <-
  create_graph() %>%
  add_gnm_graph(
   n = 5,
   m = 8,set_seed = 23) %>%
  set_edge_attrs(
    edge_attr = color,
    values = "green")
# Get the graph's internal edf
# to show which edge attributes
# are available
graph %>% get_edge_df()
```

```
# Rename the `color` node
# attribute as `weight`
graph <-
  graph %>%
  rename_edge_attrs(
   edge_attr_from = color,
    edge_attr_to = labelfontcolor)
# Get the graph's internal
# edf to show that the edge
# attribute had been renamed
graph %>% get_edge_df()
```
<span id="page-260-0"></span>rename\_node\_attrs *Rename a node attribute*

#### **Description**

Within a graph's internal node data frame (ndf), rename an existing node attribute.

## Usage

rename\_node\_attrs(graph, node\_attr\_from, node\_attr\_to)

#### Arguments

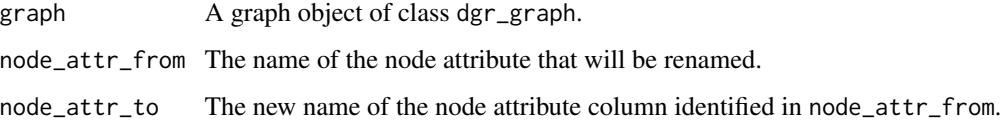

#### Value

A graph object of class dgr\_graph.

#### See Also

```
Other Node creation and removal: add_n_node_clones(), add_n_nodes_ws(), add_n_nodes(),
add_node_clones_ws(), add_node_df(), add_nodes_from_df_cols(), add_nodes_from_table(),
add_node(), colorize_node_attrs(), copy_node_attrs(), create_node_df(), delete_nodes_ws(),
delete_node(), drop_node_attrs(), join_node_attrs(), layout_nodes_w_string(), mutate_node_attrs_ws(),
mutate_node_attrs(), node_data(), recode_node_attrs(), rescale_node_attrs(), set_node_attr_to_display(),
set_node_attr_w_fcn(), set_node_attrs_ws(), set_node_attrs(), set_node_position()
```
## Examples

```
# Create a random graph using the
# `add_gnm_graph()` function
graph <-
  create_graph() %>%
  add_gnm_graph(
   n = 5,
   m = 8,
   set_seed = 23) %>%
  set_node_attrs(
   node_attr = shape,
   values = "circle") %>%
  set_node_attrs(
   node_attr = value,
   values = rnorm(
     n = count\_nodes(.),
     mean = 5,
      sd = 1) %>% round(1))
# Get the graph's internal ndf
# to show which node attributes
# are available
graph %>% get_node_df()
# Rename the `value` node
# attribute as `weight`
graph <-
  graph %>%
  rename_node_attrs(
   node_attr_from = value,
   node_attr_to = weight)
# Get the graph's internal
# ndf to show that the node
# attribute had been renamed
graph %>% get_node_df()
```
renderDiagrammeR *Widget render function for use in Shiny*

## Description

Widget render function for use in Shiny

#### Usage

```
renderDiagrammeR(expr, env = parent.frame(), quoted = FALSE)
```
## renderGrViz 263

## Arguments

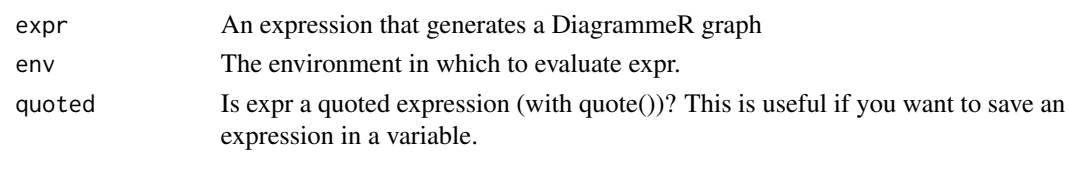

renderGrViz *Widget render function for use in Shiny*

# Description

Widget render function for use in Shiny

# Usage

```
renderGrViz(expr, env = parent.frame(), quoted = FALSE)
```
# Arguments

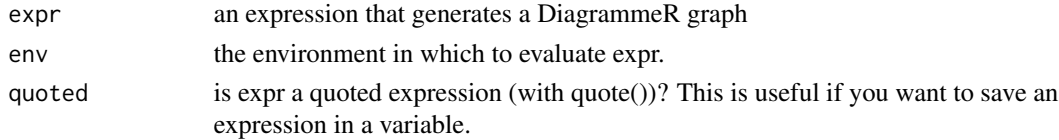

## See Also

[grVizOutput\(\)](#page-212-0) for an example in Shiny.

<span id="page-262-0"></span>render\_graph *Render the graph in various formats*

## Description

Using a dgr\_graph object, render the graph in the RStudio Viewer.

## Usage

```
render_graph(
 graph,
 layout = NULL,
 output = NULL,
 as_svg = FALSE,
 title = NULL,
 width = NULL,
 height = NULL)
```
# Arguments

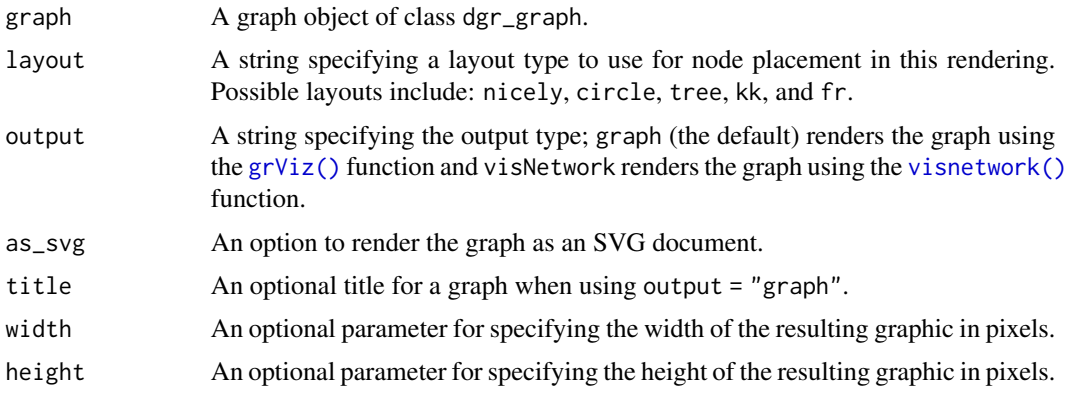

# See Also

Other Display and Save: [export\\_graph\(](#page-124-0)), [render\\_graph\\_from\\_graph\\_series\(](#page-264-0)), [save\\_graph\(](#page-275-0))

```
if (interactive()) {
# Render a graph that's a
# balanced tree
create_graph() %>%
 add_balanced_tree(
   k = 2, h = 3) %>%
 render_graph()
# Use the `tree` layout for
# better node placement in this
# hierarchical graph
create_graph() %>%
  add_balanced_tree(
    k = 2, h = 3) %>%
  render_graph(layout = "tree")
# Plot the same tree graph but
# don't show the node ID values
create_graph() %>%
  add_balanced_tree(
    k = 2, h = 3) %>%
  set_node_attr_to_display() %>%
  render_graph(layout = "tree")
# Create a circle graph
create_graph() %>%
  add_gnm_graph(
    n = 55,
    m = 75,
    set_seed = 23) %>%
```

```
render_graph(
   layout = "circle")
# Render the graph using the
# `visNetwork` output option
create_graph() %>%
  add_balanced_tree(
   k = 2, h = 3) %>%
  render_graph(
   output = "visNetwork")
}
```
<span id="page-264-0"></span>render\_graph\_from\_graph\_series *Render a graph available in a series*

# Description

Using a graph series object of type dgr\_graph\_1D, either render graph in the Viewer or output in various formats.

#### Usage

```
render_graph_from_graph_series(
 graph_series,
 graph_no,
 output = "graph",
 width = NULL,
 height = NULL)
```
# Arguments

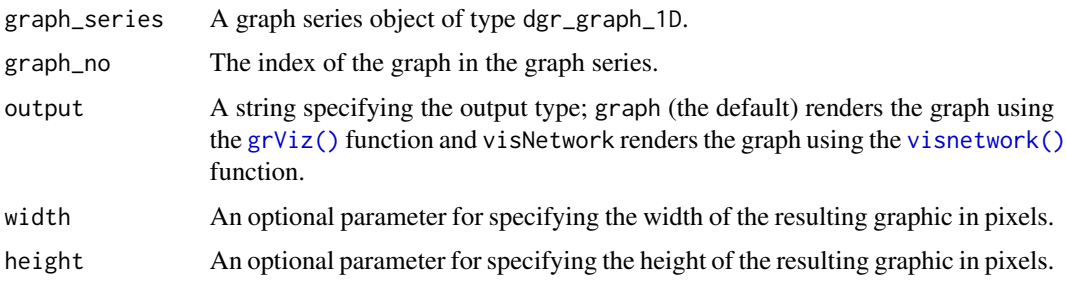

## See Also

Other Display and Save: [export\\_graph\(](#page-124-0)), [render\\_graph\(](#page-262-0)), [save\\_graph\(](#page-275-0))

## Examples

```
## Not run:
# Create three graphs
graph_1 <-
 create_graph() %>%
  add\_path(n = 4)graph_2 <-
  create_graph() %>%
  add\_cycle(n = 5)graph-3 < -create_graph() %>%
  add\_star(n = 6)# Create an empty graph series
# and add the graphs
series <-
  create_graph_series() %>%
  add_graph_to_graph_series(
   graph = graph_1) %>%
  add_graph_to_graph_series(
   graph = graph_2) %>%
  add_graph_to_graph_series(
   graph = graph_3# View the second graph in
# the series in the Viewer
render_graph_from_graph_series(
  graph_series = series,
  graph_no = 2)
## End(Not run)
```
reorder\_graph\_actions *Reorder the stored series of graph actions*

## Description

Reorder the graph actions stored in the graph through the use of the [add\\_graph\\_action\(\)](#page-29-0) function. These actions are be invoked in a specified order via the [trigger\\_graph\\_actions\(\)](#page-351-0) function.

## Usage

reorder\_graph\_actions(graph, indices)

#### Arguments

graph A graph object of class dgr\_graph.

indices A numeric vector that provides the new ordering of graph actions. This vector can be the same length as the number of graph actions, or, of shorter length. In the latter case, the ordering places the given items first and the remaining actions will follow.

#### Value

A graph object of class dgr\_graph.

```
# Create a random graph using the
# `add_gnm_graph()` function
graph <-
  create_graph() %>%
  add_gnm_graph(
   n = 4,
   m = 4.
    set\_seed = 23# Add three graph actions to the
# graph
graph <-
  graph %>%
  add_graph_action(
   fcn = "rescale_node_attrs",
   node_attr_from = "pagerank",
   node_attr_to = "width",
   action_name = "pgrnk_to_width") %>%
  add_graph_action(
    fcn = "set_node_attr_w_fcn",
   node_attr_fcn = "get_pagerank",
   column_name = "pagerank",
    action_name = "get_pagerank") %>%
  add_graph_action(
    fcn = "colorize_node_attrs",
    node_attr_from = "width",
    node_attr_to = "fillcolor",
    action_name = "pgrnk_fillcolor")
# View the graph actions for the graph
# object by using the function called
# `get_graph_actions()`
graph %>% get_graph_actions()
```

```
# We note that the order isn't
# correct and that the `get_pagerank`
# action should be the 1st action
# and `pgrnk_to_width` should go
# in 2nd place; to fix this, use the
# function `reorder_graph_actions()`
# and specify the reordering with a
```

```
# numeric vector
graph <-
  graph %>%
 reorder_graph_actions(
   indices = c(2, 1, 3))
# View the graph actions for the graph
# object once again to verify that
# we have the desired order of actions
graph %>% get_graph_actions()
```
replace\_in\_spec *Razor-like template for diagram specification*

# Description

Use Razor-like syntax to define a template for use in a grViz diagram.

## Usage

replace\_in\_spec(spec)

## Arguments

spec String spec to be parsed and evaluated.

```
## Not run:
# a simple example to use a LETTER as a node label
spec \leq - "
  digraph { '@1' }
[1]: LETTERS[1]
"
grViz(replace_in_spec(spec))
spec \leq - "
digraph a_nice_graph {
node [fontname = Helvetica]
a [label = '@1']
b [label = '@2-1']
c [label = '@2-2']
d [label = '@2-3']
e [label = '@2-4']
f [label = '@2-5']
g [label = '@2-6']
```

```
h [label = '@2-7']
```
rescale\_edge\_attrs 269

```
i [label = '@2-8']
j [label = '@2-9']
a -> { b c d e f g h i j}
}
[1]: 'top'
[2]: 10:20
"
grViz(replace_in_spec(spec))
## End(Not run)
```
<span id="page-268-0"></span>rescale\_edge\_attrs *Rescale numeric edge attribute values*

## Description

From a graph object of class dgr\_graph, take a set of numeric values for an edge attribute, rescale to a new numeric or color range, then write to the same edge attribute or to a new edge attribute column.

#### Usage

```
rescale_edge_attrs(
  graph,
 edge_attr_from,
  to lower bound = 0,
  to_upper_bound = 1,
 edge_attr_to = NULL,
  from_lower_bound = NULL,
  from_upper_bound = NULL
)
```
#### Arguments

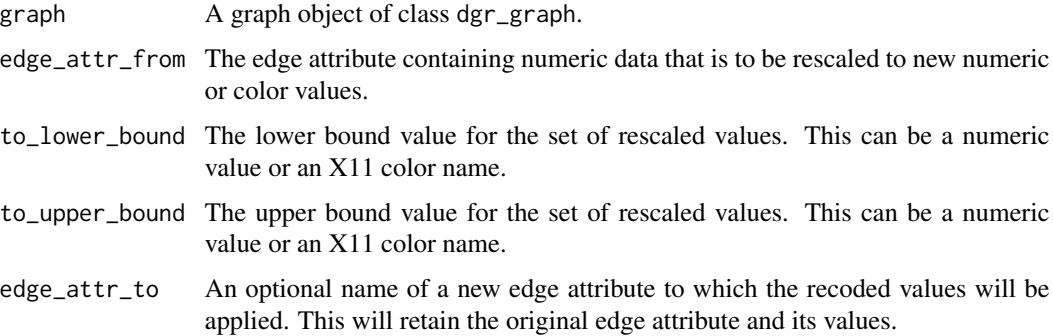

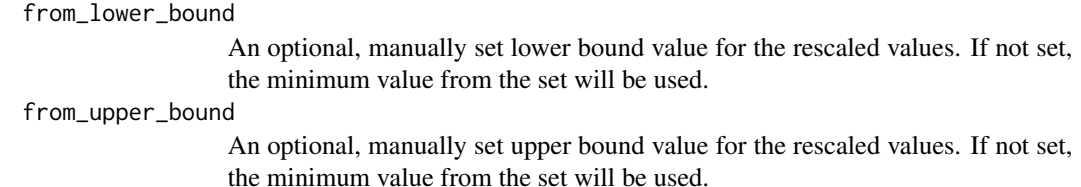

#### Value

A graph object of class dgr\_graph.

## See Also

```
Other Edge creation and removal: add_edge_clone(), add_edge_df(), add_edges_from_table(),
add_edges_w_string(), add_edge(), add_forward_edges_ws(), add_reverse_edges_ws(), copy_edge_attrs(),
create_edge_df(), delete_edges_ws(), delete_edge(), delete_loop_edges_ws(), drop_edge_attrs(),
edge_data(), join_edge_attrs(), mutate_edge_attrs_ws(), mutate_edge_attrs(), recode_edge_attrs(),
rename_edge_attrs(), rev_edge_dir_ws(), rev_edge_dir(), set_edge_attr_to_display(),
set_edge_attrs_ws(), set_edge_attrs()
```

```
# Create a random graph using the
# `add_gnm_graph()` function
graph <-
 create_graph() %>%
  add_gnm_graph(
   n = 10,
   m = 7.
   set_seed = 23) %>%
  set_edge_attrs(
   edge_values = rnorm(
     n = count_e edges(.),
     mean = 5,
      sd = 1)# Get the graph's internal edf
# to show which edge attributes
# are available
graph %>% get_edge_df()
# Rescale the `weight` edge
# attribute, so that its values
# are rescaled between 0 and 1
graph <-
  graph %>%
  rescale_edge_attrs(
   edge_attr_from = weight,
    to _ lower_bound = 0,
    to\_upper\_bound = 1)
```

```
# Get the graph's internal edf
# to show that the edge attribute
# values had been rescaled
graph %>% get_edge_df()
# Scale the values in the `weight`
# edge attribute to different
# shades of gray for the `color`
# edge attribute and different
# numerical values for the
# `penwidth` attribute
graph <-
  graph %>%
  rescale_edge_attrs(
    edge_attr_from = weight,
    to_lower_bound = "gray80",
    to_upper_bound = "gray20",
    edge_attr_to = color) %>%
  rescale_edge_attrs(
    edge_attr_from = weight,
    to lower bound = 0.5,
    to_upper_bound = 3,
    edge_attr_to = penwidth)
# Get the graph's internal edf
# once more to show that scaled
# grayscale colors are now available
# in `color` and scaled numerical
# values are in the `penwidth`
# edge attribute
```

```
graph %>% get_edge_df()
```
<span id="page-270-0"></span>rescale\_node\_attrs *Rescale numeric node attribute values*

#### Description

From a graph object of class dgr\_graph, take a set of numeric values for a node attribute, rescale to a new numeric or color range, then write to the same node attribute or to a new node attribute column.

## Usage

```
rescale_node_attrs(
  graph,
  node_attr_from,
  to_lower_bound = 0,
  to\_upper\_bound = 1,
  node_attr_to = NULL,
```

```
from_lower_bound = NULL,
  from_upper_bound = NULL
\lambda
```
## Arguments

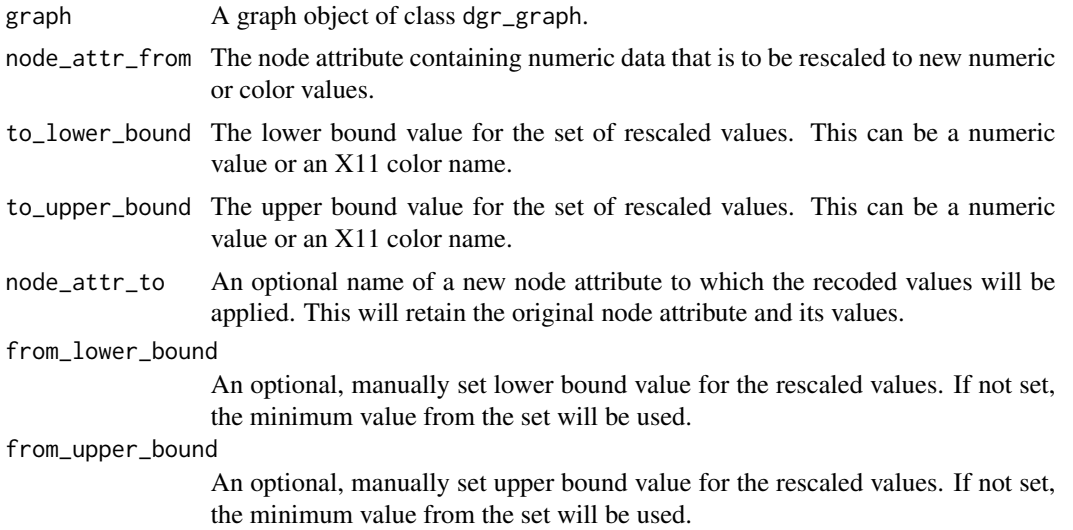

#### Value

A graph object of class dgr\_graph.

## See Also

```
Other Node creation and removal: add_n\_node\_clones(), add_n\_nodes\_ws(), add_n\_nodes(),add_node_clones_ws(), add_node_df(), add_nodes_from_df_cols(), add_nodes_from_table(),
add_node(), colorize_node_attrs(), copy_node_attrs(), create_node_df(), delete_nodes_ws(),
delete_node(), drop_node_attrs(), join_node_attrs(), layout_nodes_w_string(), mutate_node_attrs_ws(),
mutate_node_attrs(), node_data(), recode_node_attrs(), rename_node_attrs(), set_node_attr_to_display(),
set_node_attr_w_fcn(), set_node_attrs_ws(), set_node_attrs(), set_node_position()
```

```
# Create a random graph using the
# `add_gnm_graph()` function
graph <-
  create_graph() %>%
  add_gnm_graph(
   n = 5,
   m = 10,
   set_seed = 23) %>%
  set_node_attrs(
   node_attr = value,
   values = rnorm(
     n = count\_nodes(.),
```

```
mean = 5,
      sd = 1) %>% round(1))
# Get the graph's internal ndf
# to show which node attributes
# are available
graph %>% get_node_df()
# Rescale the `value` node
# attribute, so that its values
# are rescaled between 0 and 1
graph <-
  graph %>%
  rescale_node_attrs(
    node_attr_from = value,
    to_lower\_bound = 0,
    to_upper_bound = 1)
# Get the graph's internal ndf
# to show that the node attribute
# values had been rescaled
graph %>% get_node_df()
# Scale the values in the `value`
# node attribute to different
# shades of gray for the `fillcolor`
# and `fontcolor` node attributes
graph <-
  graph %>%
  rescale_node_attrs(
   node_attr_from = value,
    to_lower_bound = "gray80",
    to\_upper\_bound = "gray20",node_attr_to = fillcolor) %>%
  rescale_node_attrs(
    node_attr_from = value,
    to_lower_bound = "gray5",
    to_upper_bound = "gray95",
    node_attr_to = fontcolor)
# Get the graph's internal ndf
# once more to show that scaled
# grayscale colors are now available
# in the `fillcolor` and `fontcolor`
# node attributes
graph %>% get_node_df()
```
## Description

Using a directed graph as input, reverse the direction of all edges in that graph.

#### Usage

```
rev_edge_dir(graph)
```
#### Arguments

graph A graph object of class dgr\_graph.

# Value

A graph object of class dgr\_graph.

## See Also

```
Other Edge creation and removal: add_edge_clone(), add_edge_df(), add_edges_from_table(),
add_edges_w_string(), add_edge(), add_forward_edges_ws(), add_reverse_edges_ws(), copy_edge_attrs(),
create_edge_df(), delete_edges_ws(), delete_edge(), delete_loop_edges_ws(), drop_edge_attrs(),
edge_data(), join_edge_attrs(), mutate_edge_attrs_ws(), mutate_edge_attrs(), recode_edge_attrs(),
rename_edge_attrs(), rescale_edge_attrs(), rev_edge_dir_ws(), set_edge_attr_to_display(),
set_edge_attrs_ws(), set_edge_attrs()
```

```
# Create a graph with a
# directed tree
graph <-
  create_graph() %>%
  add_balanced_tree(
   k = 2, h = 2# Inspect the graph's edges
graph %>% get_edges()
# Reverse the edge directions
# such that edges are directed
# toward the root of the tree
graph <-
  graph %>%
  rev_edge_dir()
# Inspect the graph's edges
# after their reversal
graph %>% get_edges()
```
<span id="page-274-0"></span>

## Description

Using a directed graph with a selection of edges as input, reverse the direction of those selected edges in input graph.

#### Usage

rev\_edge\_dir\_ws(graph)

#### Arguments

graph A graph object of class dgr\_graph.

#### Details

This function makes use of an active selection of edges (and the function ending with \_ws hints at this).

Selections of edges can be performed using the following selection (select\_\*()) functions: [select\\_edges\(\)](#page-276-0), [select\\_last\\_edges\\_created\(\)](#page-280-0), [select\\_edges\\_by\\_edge\\_id\(\)](#page-278-0), or [select\\_edges\\_by\\_node\\_id\(\)](#page-279-0).

Selections of edges can also be performed using the following traversal (trav\_\*()) functions: [trav\\_out\\_edge\(\)](#page-339-0), [trav\\_in\\_edge\(\)](#page-324-0), [trav\\_both\\_edge\(\)](#page-316-0), or [trav\\_reverse\\_edge\(\)](#page-349-0).

## Value

A graph object of class dgr\_graph.

## See Also

```
Other Edge creation and removal: add_edge_clone(), add_edge_df(), add_edges_from_table(),
add_edges_w_string(), add_edge(), add_forward_edges_ws(), add_reverse_edges_ws(), copy_edge_attrs(),
create_edge_df(), delete_edges_ws(), delete_edge(), delete_loop_edges_ws(), drop_edge_attrs(),
edge_data(), join_edge_attrs(), mutate_edge_attrs_ws(), mutate_edge_attrs(), recode_edge_attrs(),
rename_edge_attrs(), rescale_edge_attrs(), rev_edge_dir(), set_edge_attr_to_display(),
set_edge_attrs_ws(), set_edge_attrs()
```

```
# Create a graph with a
# directed tree
graph <-
 create_graph() %>%
 add_balanced_tree(
   k = 2, h = 2)
```

```
# Inspect the graph's edges
graph %>% get_edges()
# Select all edges associated
# with nodes `1` and `2`
graph <-
  graph %>%
  select_edges_by_node_id(
   nodes = 1:2)# Reverse the edge directions
# of the edges associated with
# nodes `1` and `2`
graph <-
  graph %>%
  rev_edge_dir_ws()
# Inspect the graph's edges
# after their reversal
graph %>% get_edges()
```
<span id="page-275-0"></span>save\_graph *Save a graph or graph series to disk*

#### Description

Save a graph or a graph series object to disk.

## Usage

save\_graph(x, file)

## Arguments

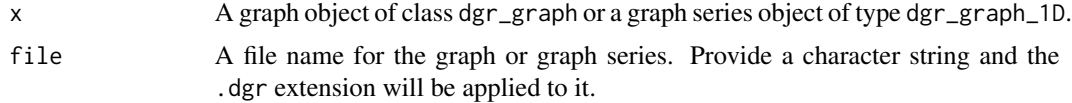

## See Also

Other Display and Save: [export\\_graph\(](#page-124-0)), [render\\_graph\\_from\\_graph\\_series\(](#page-264-0)), [render\\_graph\(](#page-262-0))

```
# Create an undirected GNP
# graph with 100 nodes using
# a probability value of 0.05
gnp_graph <-
 create_graph(
```
# select\_edges 277

```
directed = FALSE) %>%
 add_gnp_graph(
   n = 100,p = 0.05# Save the graph to disk; use
# the file name `gnp_graph.dgr`
# save_graph(
# x = gnp_graph,
# file = "gnp_graph"
# )
# To read the graph file from
# disk, use `open_graph()`
# gnp_graph_2 <-
# open_graph(
     file = "gnp\_graph.dgr"# )
```
<span id="page-276-0"></span>select\_edges *Select edges in a graph*

# Description

Select edges from a graph object of class dgr\_graph.

# Usage

```
select_edges(
 graph,
 conditions = NULL,
  set\_op = "union",from = NULL,to = NULL,edges = NULL
)
```
# Arguments

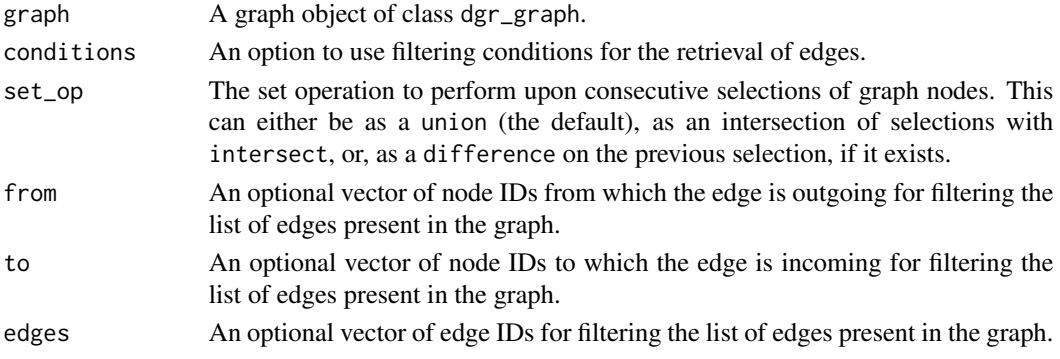

# Value

A graph object of class dgr\_graph.

```
# Create a node data frame (ndf)
ndf < -create_node_df(
   n = 4,
   type = "basic",
   label = TRUE,
   value = c(3.5, 2.6, 9.4, 2.7))
# Create an edge data frame (edf)
edf <-
  create_edge_df(
   from = c(1, 2, 3),
   to = c(4, 3, 1),
   rel = c("a", "z", "a"),
   value = c(6.4, 2.9, 5.0)# Create a graph with the ndf and edf
graph <-
 create_graph(
   nodes_df = ndf,
   edges\_df = edf)# Explicitly select the edge `1`->`4`
graph <-
  graph %>%
  select_edges(
   from = 1,
    to = 4)
# Verify that an edge selection has been made
# using the `get_selection()` function
graph %>% get_selection()
# Select edges based on the relationship label
# being `z`
graph <-
  graph %>%
  clear_selection() %>%
  select_edges(
   conditions = rel == "z")# Verify that an edge selection has been made, and
# recall that the `2`->`3` edge uniquely has the
# `z` relationship label
graph %>% get_selection()
# Select edges based on the edge value attribute
```

```
# being greater than 3.0 (first clearing the current
# selection of edges)
graph <-
 graph %>%
 clear_selection() %>%
  select_edges(
   conditions = value > 3.0)
# Verify that the correct edge selection has been
# made; in this case, edges `1`->`4` and
# `3`->`1` have values for `value` > 3.0
graph %>% get_selection()
```
<span id="page-278-0"></span>select\_edges\_by\_edge\_id *Select edges in a graph using edge ID values*

# Description

Select edges in a graph object of class dgr\_graph using edge ID values.

# Usage

```
select_edges_by_edge_id(graph, edges, set_op = "union")
```
#### Arguments

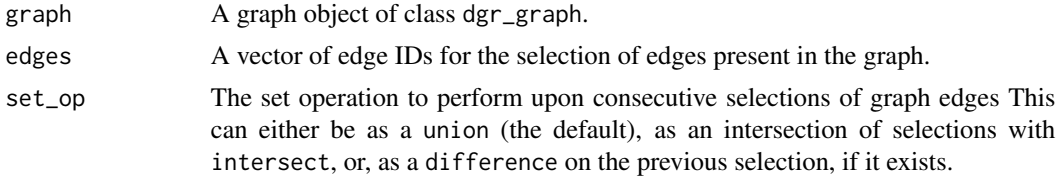

# Value

A graph object of class dgr\_graph.

```
# Create a graph with 5 nodes
graph <-
  create_graph() %>%
  add\_path(n = 5)# Create a graph selection by selecting
# edges with edge IDs `1` and `2`
graph <-
  graph %>%
```

```
select_edges_by_edge_id(
    edges = 1:2)
# Get the selection of edges
graph %>% get_selection()
# Perform another selection of edges,
# with edge IDs `1`, `2`, and `4`
graph <-
  graph %>%
  clear_selection() %>%
  select_edges_by_edge_id(
    edges = c(1, 2, 4))# Get the selection of edges
graph %>% get_selection()
# Get the fraction of edges selected
# over all the edges in the graph
graph %>%
  {
   l <- get_selection(.) %>%
     length(.)
   e <- count_edges(.)
   l/e
  }
```
<span id="page-279-0"></span>select\_edges\_by\_node\_id

*Select edges in a graph using node ID values*

## Description

Select edges in a graph object of class dgr\_graph using node ID values. All edges associated with the provided nodes will be included in the selection.

## Usage

```
select_edges_by_node_id(graph, nodes, set_op = "union")
```
#### Arguments

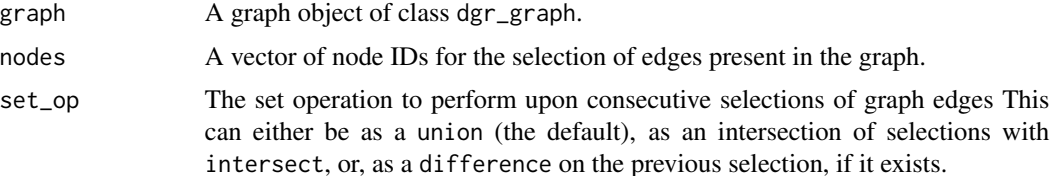

# Value

A graph object of class dgr\_graph.

### Examples

```
# Create a graph with 5 nodes
graph <-
  create_graph() %>%
  add\_path(n = 5)# Create a graph selection by selecting edges
# associated with nodes `1` and `2`
graph <-
  graph %>%
  select_edges_by_node_id(
   nodes = 1:2)# Get the selection of edges
graph %>% get_selection()
# Perform another selection of edges, with nodes
# `1`, `2`, and `4`
graph <-
  graph %>%
  clear_selection() %>%
  select_edges_by_node_id(
   nodes = c(1, 2, 4)# Get the selection of edges
graph %>% get_selection()
# Get a fraction of the edges selected over all
# the edges in the graph
graph %>%
  {
   l <- get_selection(.) %>%
     length(.)
   e <- count_edges(.)
   l/e
  }
```
<span id="page-280-0"></span>select\_last\_edges\_created

*Select the last set of edges created in a graph*

## Description

Select the last edges that were created in a graph object of class dgr\_graph. This function should ideally be used just after creating the edges to be selected.

#### Usage

select\_last\_edges\_created(graph)

## Arguments

graph A graph object of class dgr\_graph.

## Value

A graph object of class dgr\_graph.

## Examples

```
# Create a graph and add a cycle and then
# a tree in 2 separate function calls
graph <-
  create_graph() %>%
  add_cycle(
   n = 3,
   rel = "a") %>%
  add_balanced_tree(
   k = 2, h = 2,rel = "b")# Select the last edges created (all edges
# from the tree) and then set their edge
# color to be `red`
graph <-
  graph %>%
  select_last_edges_created() %>%
  set_edge_attrs_ws(
   edge_attr = color,
   value = "red") %>%
  clear_selection()
# Display the graph's internal edge
# data frame to verify the change
```
graph %>% get\_edge\_df()

select\_last\_nodes\_created *Select the last set of nodes created in a graph*

#### Description

Select the last nodes that were created in a graph object of class dgr\_graph. This function should ideally be used just after creating the nodes to be selected.

# select\_nodes 283

# Usage

select\_last\_nodes\_created(graph)

#### Arguments

graph A graph object of class dgr\_graph.

## Value

A graph object of class dgr\_graph.

## Examples

```
# Create a graph and add 4 nodes
# in 2 separate function calls
graph <-
 create_graph() %>%
 add_n_nodes(
   n = 2,
   type = "a",label = c("a_1", "a_2")) %>%
  add_n_nodes(
   n = 2,
   type = "b"label = c("b_1", "b_2")# Select the last nodes created (2 nodes
# from the last function call) and then
# set their color to be `red`
graph <-
  graph %>%
  select_last_nodes_created() %>%
  set_node_attrs_ws(
   node_attr = color,
   value = "red") %>%
  clear_selection()
# Display the graph's internal node
# data frame to verify the change
graph %>% get_node_df()
```
select\_nodes *Select nodes in a graph*

#### Description

Select nodes from a graph object of class dgr\_graph.

## Usage

```
select_nodes(graph, conditions = NULL, set_op = "union", nodes = NULL)
```
#### Arguments

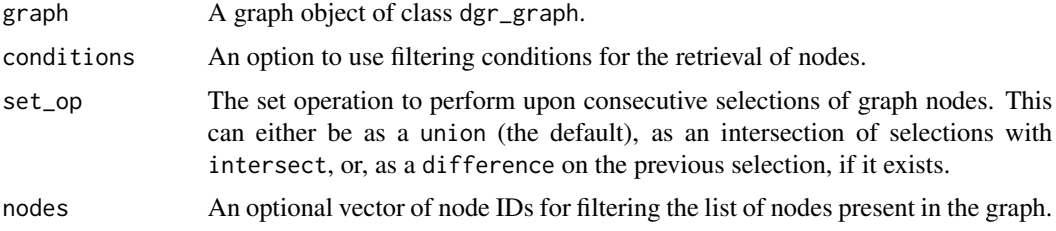

#### Value

A graph object of class dgr\_graph.

```
# Create a node data frame (ndf)
ndf <-
 create_node_df(
   n = 4,
   type = c("a", "a", "z", "z"),
    label = TRUE,value = c(3.5, 2.6, 9.4, 2.7)# Create an edge data frame (edf)
edf <-
  create_edge_df(
    from = c(1, 2, 3),
    to = c(4, 3, 1),
    rel = c("a", "z", "a")# Create a graph with the ndf and edf
graph <-
  create_graph(
   nodes_df = ndf,
    edges\_df = edf)# Explicitly select nodes `1` and `3`
graph <-
  graph %>%
  select\_nodes(nodes = c(1, 3))# Verify that the node selection has been made
# using the `get_selection()` function
graph %>% get_selection()
# Select nodes based on the node `type`
# being `z`
```

```
graph <-
  graph %>%
  clear_selection() %>%
  select_nodes(
   conditions = type == "z")
# Verify that an node selection has been made, and
# recall that the `3` and `4` nodes are of the
# `z` type
graph %>% get_selection()
# Select edges based on the node value attribute
# being greater than 3.0 (first clearing the current
# selection of nodes)
graph <-
 graph %>%
  clear_selection() %>%
  select_nodes(
   conditions = value > 3.0)
# Verify that the correct node selection has been
# made; in this case, nodes `1` and `3` have values
# for `value` greater than 3.0
graph %>% get_selection()
```
select\_nodes\_by\_degree

*Select nodes in the graph based on their degree values*

# Description

Using a graph object of class dgr\_graph, create a selection of nodes that have certain degree values.

#### Usage

```
select_nodes_by_degree(graph, expressions, set_op = "union")
```
# Arguments

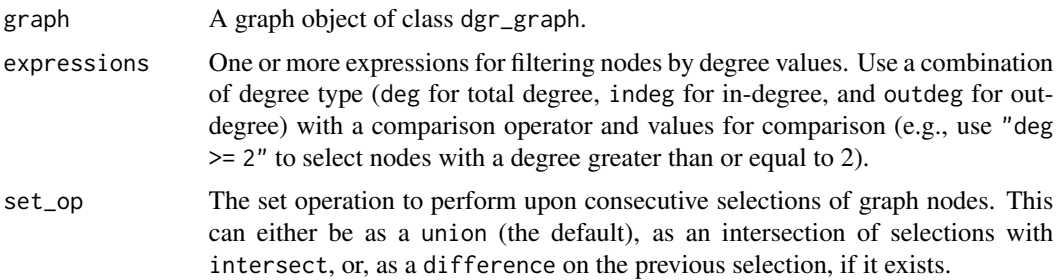

# Value

A graph object of class dgr\_graph.

```
# Create a random graph using
# the `add_gnm_graph()` function
graph <-
  create_graph() %>%
  add_gnm_graph(
   n = 35, m = 125,
   set_seed = 23)
# Report which nodes have a
# total degree (in-degree +
# out-degree) of exactly 9
graph %>%
  select_nodes_by_degree(
    expressions = "deg == 9") %>%
  get_selection()
# Report which nodes have a
# total degree greater than or
# equal to 9
graph %>%
 select_nodes_by_degree(
   expressions = "deg \ge 9") %>%
  get_selection()
# Combine two calls of
# `select_nodes_by_degree()` to
# get those nodes with total
# degree less than 3 and total
# degree greater than 10 (by
# default, those `select...()`
# functions will `union` the
# sets of nodes selected)
graph %>%
  select_nodes_by_degree(
    expressions = "deg < 3") %>%
  select_nodes_by_degree(
    expressions = "deg > 10") %>%
  get_selection()
# Combine two calls of
# `select_nodes_by_degree()` to
# get those nodes with total
# degree greater than or equal
# to 3 and less than or equal
# to 10 (the key here is to
# `intersect` the sets of nodes
# selected in the second call)
```

```
graph %>%
  select_nodes_by_degree(
   expressions = "deg \ge 3") %>%
  select_nodes_by_degree(
   expressions = "deg \le 10",
   set_op = "intersect") %>%
  get_selection()
# Select all nodes with an
# in-degree greater than 5, then,
# apply a node attribute to those
# selected nodes (coloring the
# selected nodes red)
graph_2 < -graph %>%
  select_nodes_by_degree(
   expressions = "indeg > 5") %>%
  set_node_attrs_ws(
   node_attr = color,
   value = "red")
# Get the selection of nodes
graph_2 %>% get_selection()
```
select\_nodes\_by\_id *Select nodes in a graph by their ID values*

## Description

Select nodes in a graph object of class dgr\_graph by their node ID values. If nodes have IDs that are monotonically increasing integer values, then numeric ranges can be used for the selection.

## Usage

select\_nodes\_by\_id(graph, nodes, set\_op = "union")

# Arguments

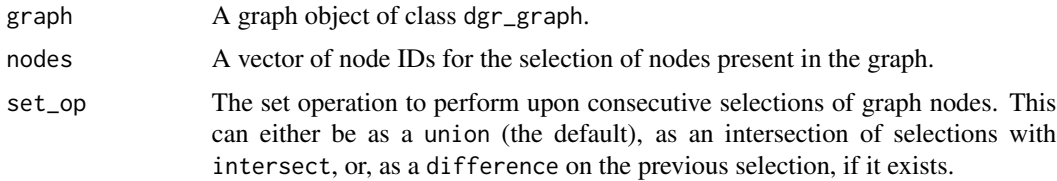

## Value

A graph object of class dgr\_graph.

# Examples

```
# Create a node data frame (ndf)
ndf <- create_node_df(n = 10)
# Create a graph
graph <-
  create_graph(
    nodes_df = ndf)
# Select nodes `1` to `5` and show that
# selection of nodes with `get_selection()`
graph %>%
  select_nodes_by_id(nodes = 1:5) %>%
  get_selection()
```
select\_nodes\_in\_neighborhood

*Select nodes based on a walk distance from a specified node*

# Description

Select those nodes in the neighborhood of nodes connected a specified distance from an initial node.

#### Usage

select\_nodes\_in\_neighborhood(graph, node, distance, set\_op = "union")

#### Arguments

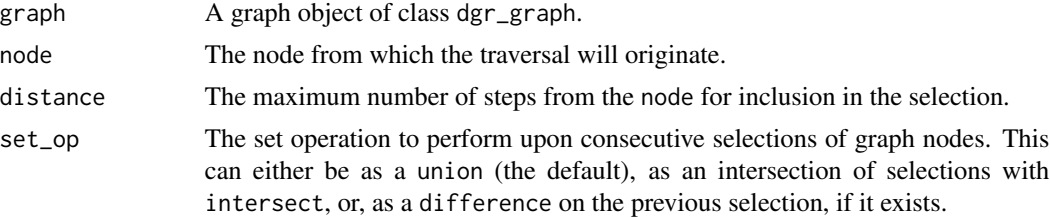

#### Value

A graph object of class dgr\_graph.

```
# Create a graph containing
# a balanced tree
graph <-
 create_graph() %>%
 add_balanced_tree(
```
set\_cache 289

```
k = 2, h = 2# Create a graph selection by
# selecting nodes in the
# neighborhood of node `1`, where
# the neighborhood is limited by
# nodes that are 1 connection
# away from node `1`
graph <-
  graph %>%
  select_nodes_in_neighborhood(
   node = 1,distance = 1)
# Get the selection of nodes
graph %>% get_selection()
# Perform another selection
# of nodes, this time with a
# neighborhood spanning 2 nodes
# from node `1`
graph <-
  graph %>%
  clear_selection() %>%
  select_nodes_in_neighborhood(
   node = 1,distance = 2)
# Get the selection of nodes
graph %>% get_selection()
```
set\_cache *Cache a vector in the graph*

## Description

Place any vector in the cache of a graph object of class dgr\_graph.

## Usage

```
set_cache(graph, to_cache, name = NULL, col = NULL)
```
## Arguments

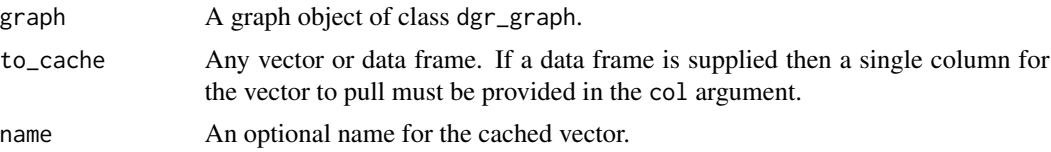

col If a data frame is provided in to\_cache then a column name from that data frame must provided here.

#### Value

A graph object of class dgr\_graph.

```
# Create a random graph using the
# `add_gnm_graph()` function
graph <-
  create_graph() %>%
 add_gnm_graph(
    n = 10,
    m = 22,
    set_seed = 23
  \mathcal{L}# Get the closeness values for
# all nodes from `1` to `10` and
# store in the graph's cache
graph <-
  graph %>%
  set_cache(
    name = "closeness_vector",
    to cache = get closeness(.),
    col = "closeness"
  )
# Get the graph's cache
graph %>%
  get_cache(name = "closeness_vector")
# Get the difference of betweenness
# and closeness values for nodes in
# the graph and store the vector in
# the graph's cache
graph <-
  graph %>%
  set_cache(
    name = "difference",
    to_cache =
      get_betweenness(.)$betweenness -
        get_closeness(.)$closeness
  \lambda# Get the graph's cache
graph %>%
  get_cache(name = "difference")
```
#### <span id="page-290-0"></span>Description

From a graph object of class dgr\_graph, set edge attribute values for one or more edges.

## Usage

```
set_edge_attrs(graph, edge_attr, values, from = NULL, to = NULL)
```
# Arguments

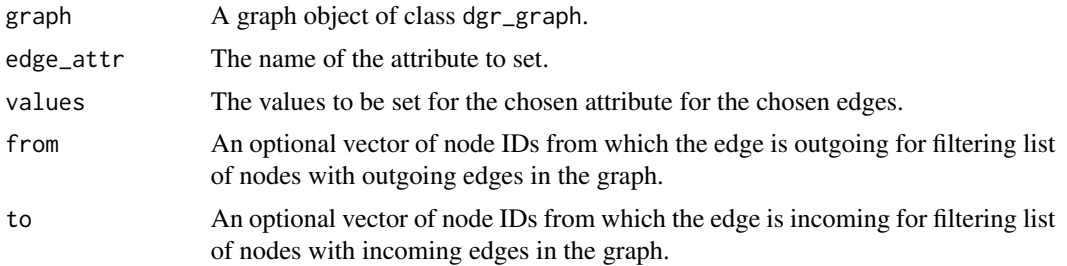

#### Value

A graph object of class dgr\_graph.

## See Also

```
Other Edge creation and removal: add_edge_clone(), add_edge_df(), add_edges_from_table(),
add_edges_w_string(), add_edge(), add_forward_edges_ws(), add_reverse_edges_ws(), copy_edge_attrs(),
create_edge_df(), delete_edges_ws(), delete_edge(), delete_loop_edges_ws(), drop_edge_attrs(),
edge_data(), join_edge_attrs(), mutate_edge_attrs_ws(), mutate_edge_attrs(), recode_edge_attrs(),
rename_edge_attrs(), rescale_edge_attrs(), rev_edge_dir_ws(), rev_edge_dir(), set_edge_attr_to_display(),
set_edge_attrs_ws()
```

```
# Create a simple graph
ndf <-
  create_node_df(
   n = 4,
    type = "basic",
    label = TRUE,value = c(3.5, 2.6, 9.4, 2.7))
edf <-
  create_edge_df(
   from = c(1, 2, 3),
```

```
to = c(4, 3, 1),
    rel = "leading_to")
graph <-
  create_graph(
   nodes_df = ndf,
   edges\_df = edf)# Set attribute `color = "green"`
# for edges `1`->`4` and `3`->`1`
# in the graph
graph <-
  graph %>%
  set_edge_attrs(
   edge_attr = color,
   values = "green",
   from = c(1, 3),
   to = c(4, 1))# Set attribute `color = "blue"`
# for all edges in the graph
graph <-
  graph %>%
  set_edge_attrs(
    edge_attr = color,
    values = "blue")
# Set attribute `color = "pink"`
# for all edges in graph outbound
# from node with ID value `1`
graph <-
  graph %>%
  set_edge_attrs(
   edge_attr = color,
   values = "pink",
   from = 1)
# Set attribute `color = "black"`
# for all edges in graph inbound
# to node with ID `1`
graph <-
  graph %>%
  set_edge_attrs(
   edge_attr = color,
   values = "black",
   to = 1)
```
#### <span id="page-291-0"></span>set\_edge\_attrs\_ws *Set edge attributes with an edge selection*

#### Description

From a graph object of class dgr\_graph or an edge data frame, set edge attribute properties for one or more edges.

#### Usage

```
set_edge_attrs_ws(graph, edge_attr, value)
```
#### Arguments

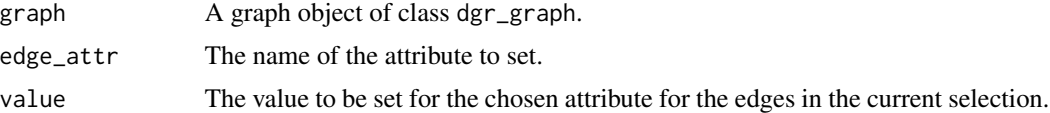

# Details

This function makes use of an active selection of edges (and the function ending with \_ws hints at this).

Selections of edges can be performed using the following selection (select  $*(\cdot)$ ) functions: [select\\_edges\(\)](#page-276-0), [select\\_last\\_edges\\_created\(\)](#page-280-0), [select\\_edges\\_by\\_edge\\_id\(\)](#page-278-0), or [select\\_edges\\_by\\_node\\_id\(\)](#page-279-0).

Selections of edges can also be performed using the following traversal (trav\_\*()) functions: [trav\\_out\\_edge\(\)](#page-339-0), [trav\\_in\\_edge\(\)](#page-324-0), [trav\\_both\\_edge\(\)](#page-316-0), or [trav\\_reverse\\_edge\(\)](#page-349-0).

#### Value

A graph object of class dgr\_graph.

# See Also

```
Other Edge creation and removal: add_edge_clone(), add_edge_df(), add_edges_from_table(),
add_edges_w_string(), add_edge(), add_forward_edges_ws(), add_reverse_edges_ws(), copy_edge_attrs(),
create_edge_df(), delete_edges_ws(), delete_edge(), delete_loop_edges_ws(), drop_edge_attrs(),
edge_data(), join_edge_attrs(), mutate_edge_attrs_ws(), mutate_edge_attrs(), recode_edge_attrs(),
rename_edge_attrs(), rescale_edge_attrs(), rev_edge_dir_ws(), rev_edge_dir(), set_edge_attr_to_display(),
set_edge_attrs()
```

```
# Create a simple graph
graph <-
 create_graph() %>%
 add\_path(n = 6)# Select specific edges from
# the graph and apply the edge
# attribute `color = blue` to
```

```
# those selected edges
graph <-
```

```
graph %>%
```

```
select_nodes_by_id(nodes = 2:4) %>%
 trav_out_edge() %>%
 set_edge_attrs_ws(
   edge_attr = color,
   value = "blue")
# Show the internal edge data
# frame to verify that the
# edge attribute has been set
# for specific edges
graph %>% get_edge_df()
```
<span id="page-293-0"></span>set\_edge\_attr\_to\_display *Set the edge attribute values to be rendered*

## Description

Set a edge attribute type to display as edge text when calling the [render\\_graph\(\)](#page-262-0) function. This allows for display of different types of edge attribute values on a per-edge basis. Without setting the display attribute, rendering a graph will default to not printing any text on edges. Setting the display edge attribute with this function for the first time (i.e., the display column doesn't exist in the graph's internal edge data frame) will insert the attr value for all edges specified in edges and a default value (default) for all remaining edges.

## Usage

```
set_edge_attr_to_display(graph, attr = NULL, edges = NULL, default = "label")
```
# Arguments

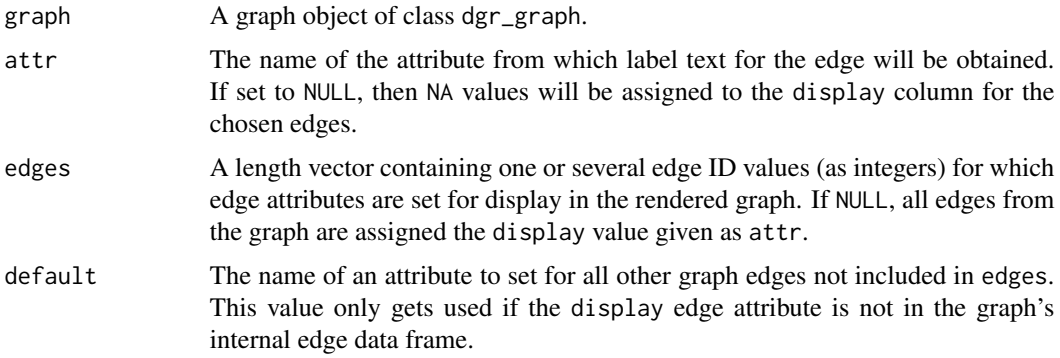

#### Value

A graph object of class dgr\_graph.

#### See Also

```
Other Edge creation and removal: add_edge_clone(), add_edge_df(), add_edges_from_table(),
add_edges_w_string(), add_edge(), add_forward_edges_ws(), add_reverse_edges_ws(), copy_edge_attrs(),
create_edge_df(), delete_edges_ws(), delete_edge(), delete_loop_edges_ws(), drop_edge_attrs(),
edge_data(), join_edge_attrs(), mutate_edge_attrs_ws(), mutate_edge_attrs(), recode_edge_attrs(),
rename_edge_attrs(), rescale_edge_attrs(), rev_edge_dir_ws(), rev_edge_dir(), set_edge_attrs_ws(),
set_edge_attrs()
```

```
# Create a random graph using the
# `add_gnm_graph()` function
graph <-
  create_graph() %>%
  add_gnm_graph(
   n = 4.
   m = 4,
   set_seed = 23) %>%
  set_edge_attrs(
    edge_attr = value,
    values = c(2.5, 8.2, 4.2, 2.4)# For edge ID values of `1`,
# `2`, and `3`, choose to display
# the edge `value` attribute (for
# the other edges, display nothing)
graph <-
 graph %>%
  set_edge_attr_to_display(
   edges = 1:3,
   attr = value,
   default = NA)# Show the graph's edge data frame; the
# `display` edge attribute will show, for
# each row, which edge attribute value to
# display when the graph is rendered
graph %>% get_edge_df()
# This function can be called multiple
# times on a graph; after the first time
# (i.e., creation of the `display`
# attribute), the `default` value won't
# be used
graph %>%
  set_edge_attr_to_display(
   edges = 4,
   attr = to) %>%
  set_edge_attr_to_display(
    edges = c(1, 3),attr = id) %>%
  get_edge_df()
```
set\_graph\_directed *Convert an undirected graph to a directed graph*

# Description

Take a graph which is undirected and convert it to a directed graph.

## Usage

```
set_graph_directed(graph)
```
# Arguments

graph A graph object of class dgr\_graph.

# Value

A graph object of class dgr\_graph.

## Examples

```
# Create a graph with a
# undirected tree
graph <-
  create_graph(
   directed = FALSE) %>%
  add_balanced_tree(
   k = 2, h = 2)# Convert this graph from
# undirected to directed
graph <-
  graph %>%
  set_graph_directed()
# Perform a check on whether
```
# graph is directed graph %>% is\_graph\_directed() set\_graph\_name *Set graph name*

# Description

Set a name for a graph object of class dgr\_graph.

#### Usage

set\_graph\_name(graph, name)

# Arguments

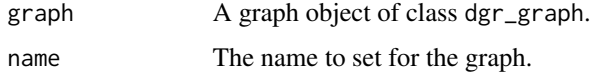

# Value

A graph object of class dgr\_graph.

# Examples

```
# Create an empty graph
graph <- create_graph()
# Provide the new graph with a name
graph <-
 graph %>%
 set_graph_name(
   name = "example_name")
```
set\_graph\_time *Set graph date-time and timezone*

# Description

Set the time and timezone for a graph object of class dgr\_graph.

# Usage

```
set_graph_time(graph, time = NULL, tz = NULL)
```
# Arguments

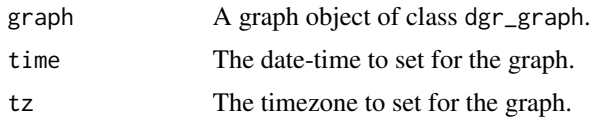

# Value

A graph object of class dgr\_graph.

## Examples

```
# Create an empty graph
graph <- create_graph()
# Provide the new graph with a timestamp (if `tz`
# is not supplied, `GMT` is used as the time zone)
graph_1 <-
  graph %>%
  set_graph_time(time = "2015-10-25 15:23:00")
# Provide the new graph with a timestamp that is
# the current time; the time zone is inferred from
# the user's locale
graph_2 < -graph %>%
  set_graph_time()
# The time zone can be updated when a timestamp
# is present
graph_2 <-
  graph_2 %>%
  set_graph_time(tz = "America/Los_Angeles")
```
set\_graph\_undirected *Convert a directed graph to an undirected graph*

## Description

Take a graph which is directed and convert it to an undirected graph.

#### Usage

```
set_graph_undirected(graph)
```
#### Arguments

graph A graph object of class dgr\_graph.

set\_node\_attrs 299

# Value

A graph object of class dgr\_graph.

# Examples

```
# Create a graph with a
# directed tree
graph <-
 create_graph() %>%
  add_balanced_tree(
   k = 2, h = 2)# Convert this graph from
# directed to undirected
graph <-
  graph %>%
  set_graph_undirected()
# Perform a check on whether
# graph is directed
graph %>% is_graph_directed()
```
<span id="page-298-0"></span>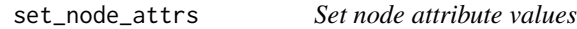

# Description

From a graph object of class dgr\_graph, set node attribute values for one or more nodes.

#### Usage

```
set_node_attrs(graph, node_attr, values, nodes = NULL)
```
# Arguments

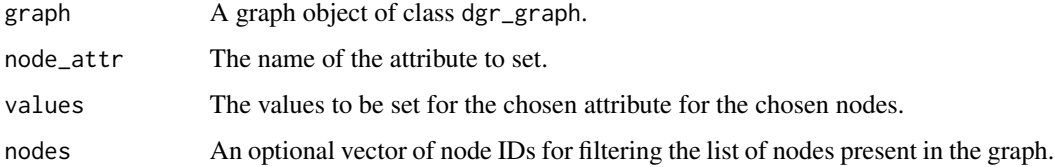

## Value

A graph object of class dgr\_graph.

## See Also

```
Other Node creation and removal: add_n_node_clones(), add_n_nodes_ws(), add_n_nodes(),
add_node_clones_ws(), add_node_df(), add_nodes_from_df_cols(), add_nodes_from_table(),
add_node(), colorize_node_attrs(), copy_node_attrs(), create_node_df(), delete_nodes_ws(),
delete_node(), drop_node_attrs(), join_node_attrs(), layout_nodes_w_string(), mutate_node_attrs_ws(),
mutate_node_attrs(), node_data(), recode_node_attrs(), rename_node_attrs(), rescale_node_attrs(),
set_node_attr_to_display(), set_node_attr_w_fcn(), set_node_attrs_ws(), set_node_position()
```

```
# Create a node data frame (ndf)
ndf < -create_node_df(
   n = 4,
   type = "basic",
   label = TRUE,value = c(3.5, 2.6, 9.4, 2.7))
# Create an edge data frame (edf)
edf <-
 create_edge_df(
   from = c(1, 2, 3),
   to = c(4, 3, 1),
   rel = "leading_to")
# Create a graph
graph <-
  create_graph(
   nodes_df = ndf,
   edges_df = edf)
# Set attribute `color = "green"` for
# nodes `1` and `3` using the graph object
graph <-
  graph %>%
  set_node_attrs(
   node_attr = color,
   values = "green",
   nodes = c(1, 3)# View the graph's node data frame
graph %>% get_node_df()
# Set attribute `color = "blue"` for
# all nodes in the graph
graph <-
  graph %>%
  set_node_attrs(
   node_attr = color,
   values = "blue")
# Display the graph's ndf
```
graph %>% get\_node\_df()

<span id="page-300-0"></span>set\_node\_attrs\_ws *Set node attributes with a node selection*

## Description

From a graph object of class dgr\_graph or a node data frame, set node attribute properties for nodes present in a node selection.

#### Usage

set\_node\_attrs\_ws(graph, node\_attr, value)

#### Arguments

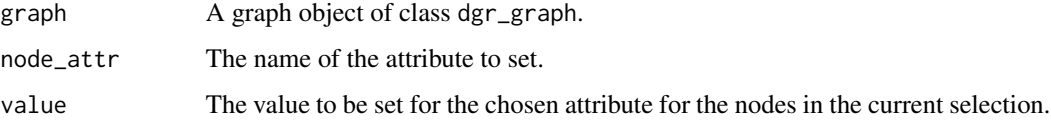

#### **Details**

This function makes use of an active selection of nodes (and the function ending with \_ws hints at this).

Selections of nodes can be performed using the following node selection (select\_ $*($ )) functions: [select\\_nodes\(\)](#page-282-0), [select\\_last\\_nodes\\_created\(\)](#page-281-0), [select\\_nodes\\_by\\_degree\(\)](#page-284-0), [select\\_nodes\\_by\\_id\(\)](#page-286-0), or [select\\_nodes\\_in\\_neighborhood\(\)](#page-287-0).

Selections of nodes can also be performed using the following traversal (trav\_\*()) functions:  $\text{trav\_out}($ ), [trav\\_in\(\)](#page-320-0), [trav\\_both\(\)](#page-312-0), [trav\\_out\\_node\(\)](#page-343-0), [trav\\_in\\_node\(\)](#page-328-0), [trav\\_out\\_until\(\)](#page-347-0), or [trav\\_in\\_until\(\)](#page-333-0).

## Value

A graph object of class dgr\_graph.

#### See Also

```
Other Node creation and removal: add_n_node_clones(), add_n_nodes_ws(), add_n_nodes(),
add_node_clones_ws(), add_node_df(), add_nodes_from_df_cols(), add_nodes_from_table(),
add_node(), colorize_node_attrs(), copy_node_attrs(), create_node_df(), delete_nodes_ws(),
delete_node(), drop_node_attrs(), join_node_attrs(), layout_nodes_w_string(), mutate_node_attrs_ws(),
mutate_node_attrs(), node_data(), recode_node_attrs(), rename_node_attrs(), rescale_node_attrs(),
set_node_attr_to_display(), set_node_attr_w_fcn(), set_node_attrs(), set_node_position()
```
## Examples

```
# Create a simple graph
graph <-
  create_graph() %>%
  add\_path(n = 6)# Select specific nodes from the graph and
# apply the node attribute `color = blue` to
# those selected nodes
graph <-
  graph %>%
  select_nodes_by_id(
   nodes = 1:4) %>trav_out() %>%
  set_node_attrs_ws(
   node_attr = color,
   value = "blue")
# Show the internal node data frame to verify
# that the node attribute has been set for
# specific node
graph %>% get_node_df()
```

```
set_node_attr_to_display
```
*Set the node attribute values to be rendered*

#### Description

Set a node attribute type to display as node text when calling the [render\\_graph\(\)](#page-262-0) function. This allows for display of different types of node attribute values on a per-node basis. Without setting the display attribute, rendering a graph will default to printing text from the label attribute on nodes. Setting the display node attribute with this function for the first time (i.e., the display column doesn't exist in the graph's internal node data frame) will insert the attr value for all nodes specified in nodes and a default value (default) for all remaining nodes.

#### Usage

```
set_node_attr_to_display(graph, attr = NULL, nodes = NULL, default = "label")
```
## Arguments

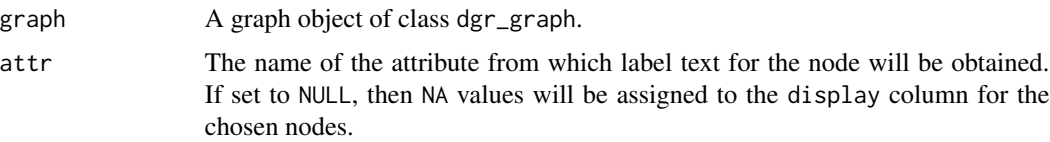

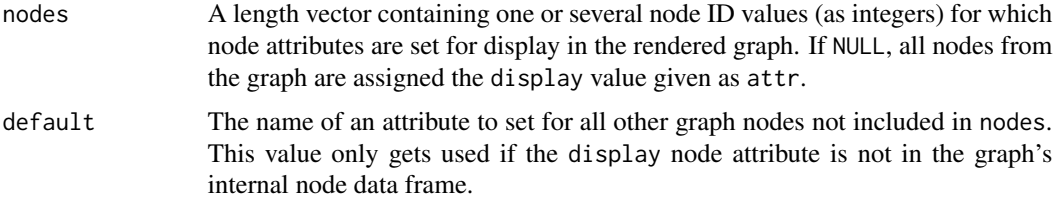

# Value

A graph object of class dgr\_graph.

#### See Also

```
Other Node creation and removal: add_nnode_clones(), add_n nodes_ws(), add_n nodes(),add_node_clones_ws(), add_node_df(), add_nodes_from_df_cols(), add_nodes_from_table(),
add_node(), colorize_node_attrs(), copy_node_attrs(), create_node_df(), delete_nodes_ws(),
delete_node(), drop_node_attrs(), join_node_attrs(), layout_nodes_w_string(), mutate_node_attrs_ws(),
mutate_node_attrs(), node_data(), recode_node_attrs(), rename_node_attrs(), rescale_node_attrs(),
set_node_attr_w_fcn(), set_node_attrs_ws(), set_node_attrs(), set_node_position()
```

```
# Create a random graph using the
# `add_gnm_graph()` function
graph <-
 create_graph() %>%
 add_gnm_graph(
   n = 4,
   m = 4,
   set_seed = 23) %>%
 set_node_attrs(
   node_attr = value,
   values = c(2.5, 8.2, 4.2, 2.4)# For node ID values of `1`,
# `2`, and `3`, choose to display
# the node `value` attribute (for
# the other nodes, display nothing)
graph <-
 graph %>%
 set_node_attr_to_display(
   nodes = 1:3,attr = value,
   default = NA)# Show the graph's node data frame; the
```

```
# `display` node attribute will show for
# each row, which node attribute value to
# display when the graph is rendered
graph %>% get_node_df()
```

```
# This function can be called multiple
# times on a graph; after the first time
# (i.e., creation of the `display`
# attribute), the `default` value won't
# be used
graph %>%
  set_node_attr_to_display(
   nodes = 4,attr = label) %>%
  set_node_attr_to_display(
   nodes = c(1, 3),attr = id) %>%
  get_node_df()
```
<span id="page-303-0"></span>set\_node\_attr\_w\_fcn *Set node attribute values with a graph function*

# Description

From a graph object of class dgr\_graph or a node data frame, set node attribute properties for all nodes in the graph using one of several whole-graph functions.

## Usage

```
set_node_attr_w_fcn(graph, node_attr_fcn, ..., column_name = NULL)
```
## Arguments

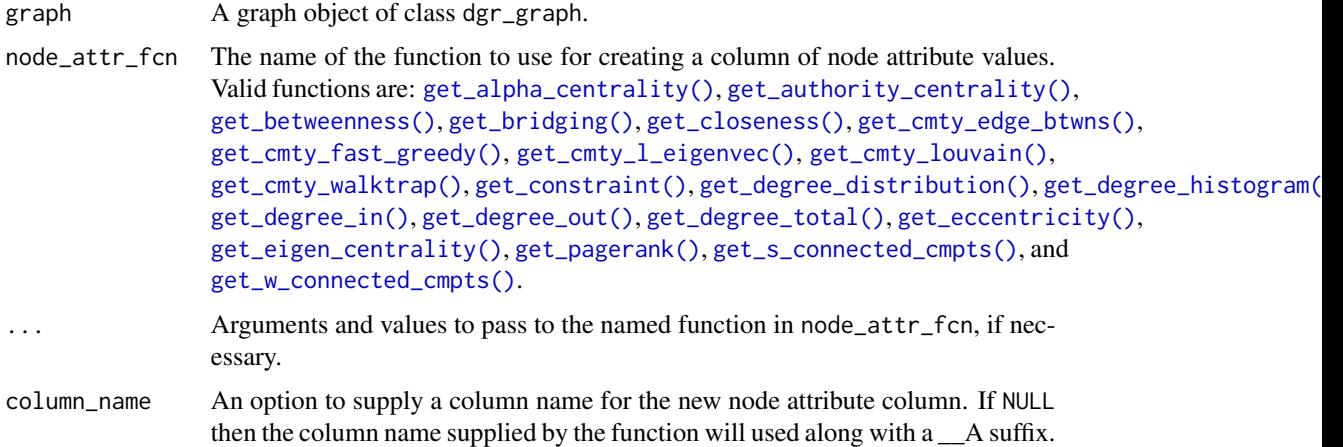

#### Value

A graph object of class dgr\_graph.

## See Also

```
Other Node creation and removal: add_n_node_clones(), add_n_nodes_ws(), add_n_nodes(),
add_node_clones_ws(), add_node_df(), add_nodes_from_df_cols(), add_nodes_from_table(),
add_node(), colorize_node_attrs(), copy_node_attrs(), create_node_df(), delete_nodes_ws(),
delete_node(), drop_node_attrs(), join_node_attrs(), layout_nodes_w_string(), mutate_node_attrs_ws(),
mutate_node_attrs(), node_data(), recode_node_attrs(), rename_node_attrs(), rescale_node_attrs(),
set_node_attr_to_display(), set_node_attrs_ws(), set_node_attrs(), set_node_position()
```

```
# Create a random graph using the
# `add_gnm_graph()` function
graph <-
  create_graph() %>%
  add_gnm_graph(
   n = 10.
   m = 22,
   set_seed = 23) %>%
  set_node_attrs(
   node_attr = value,
   values = rnorm(
     n = count\_nodes(.),
     mean = 5,
     sd = 1) %>% round(1))
# Get the betweenness values for
# each of the graph's nodes as a
# node attribute
graph_1 < -graph %>%
  set_node_attr_w_fcn(
   node_attr_fcn = "get_betweenness")
# Inspect the graph's internal
# node data frame
graph_1 %>% get_node_df()
# If a specified function takes argument
# values, these can be supplied as well
graph_2 < -graph %>%
  set_node_attr_w_fcn(
    node_attr_fcn = "get_alpha_centrality",
   alpha = 2,
    exo = 2)# Inspect the graph's internal
# node data frame
graph_2 %>% get_node_df()
# The new column name can be provided
graph_3 < -
```

```
graph %>%
 set_node_attr_w_fcn(
   node_attr_fcn = "get_pagerank",
   column_name = "pagerank")
# Inspect the graph's internal
# node data frame
graph_3 %>% get_node_df()
# If `graph_3` is modified by
# adding a new node then the column
# `pagerank` will have stale data; we
# can run the function again and re-use
# the existing column name to provide
# updated values
graph_3 <-
 graph_3 %>%
 add_node(
   from = 1,
   to = 3) %>%
 set_node_attr_w_fcn(
   node_attr_fcn = "get_pagerank",
   column_name = "pagerank")
# Inspect the graph's internal
# node data frame
graph_3 %>% get_node_df()
```
<span id="page-305-0"></span>set\_node\_position *Apply a layout position to a single node*

## Description

Apply position information for a single node. This is done by setting the x and y attrs for a node id or node label supplied in node. When rendering the graph, nodes with attribute values set for x and y will be fixed to those positions on the graph canvas.

#### Usage

```
set_node_position(graph, node, x, y, use_labels = FALSE)
```
## Arguments

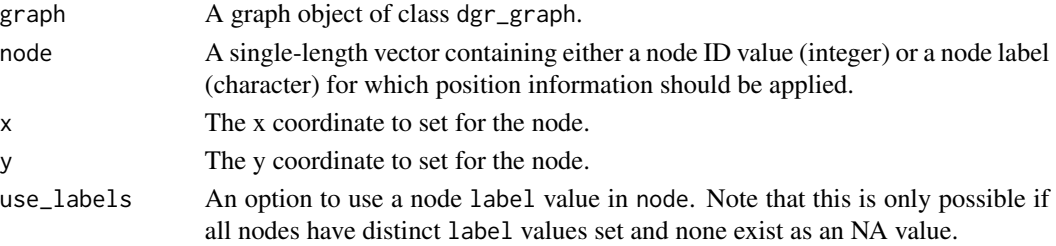

set\_node\_position 307

## Value

A graph object of class dgr\_graph.

# See Also

```
Other Node creation and removal: add_nnode\_clones(), add_n nodes_ws(), add_n nodes(),add_node_clones_ws(), add_node_df(), add_nodes_from_df_cols(), add_nodes_from_table(),
add_node(), colorize_node_attrs(), copy_node_attrs(), create_node_df(), delete_nodes_ws(),
delete_node(), drop_node_attrs(), join_node_attrs(), layout_nodes_w_string(), mutate_node_attrs_ws(),
mutate_node_attrs(), node_data(), recode_node_attrs(), rename_node_attrs(), rescale_node_attrs(),
set_node_attr_to_display(), set_node_attr_w_fcn(), set_node_attrs_ws(), set_node_attrs()
```

```
# Create a simple graph with 4 nodes
graph <-
  create_graph() %>%
  add_node(label = "one") %>%
  add_node(label = "two") %>%
  add_node(label = "three") %>%
  add_node(label = "four")
# Add position information to each of
# the graph's nodes
graph <-
 graph %>%
 set_node_position(
   node = 1.
   x = 1, y = 1) %>%
  set_node_position(
   node = 2,
   x = 2, y = 2) %>%
  set_node_position(
   node = 3,
   x = 3, y = 3) %>%
  set_node_position(
   node = 4,
   x = 4, y = 4# View the graph's node data frame to
# verify that the `x` and `y` node
# attributes are available and set to
# the values provided
graph %>% get_node_df()
# The same function can modify the data
# in the `x` and `y` attributes
graph <-
  graph %>%
 set_node_position(
   node = 1,
```

```
x = 1, y = 4) %>%
 set_node_position(
   node = 2,x = 3, y = 3) %>%
 set_node_position(
   node = 3,x = 3, y = 2) %>%
 set_node_position(
   node = 4,
   x = 4, y = 1# View the graph's node data frame
graph %>% get_node_df()
# Position changes can also be made by
# supplying a node `label` value (and setting
# `use_labels` to TRUE). For this to work,
# all `label` values in the graph's ndf must
# be unique and non-NA
graph <-
 graph %>%
 set_node_position(
   node = "one",x = 1, y = 1,use_labels = TRUE) %>%
 set_node_position(
   node = "two",
   x = 2, y = 2,use_labels = TRUE)
# View the graph's node data frame
graph %>% get_node_df()
```
to\_igraph *Convert a DiagrammeR graph to an igraph one*

## Description

Convert a DiagrammeR graph to an igraph graph object.

## Usage

to\_igraph(graph)

## Arguments

graph A graph object of class dgr\_graph.

# Value

An igraph object.

# Examples

```
# Create a random graph using the
# `add_gnm_graph()` function
graph <-
  create_graph() %>%
  add_gnm_graph(
   n = 36,
   m = 50,
   set\_seed = 23# Confirm that `graph` is a
# DiagrammeR graph by getting
# the object's class
class(graph)
# Convert the DiagrammeR graph
# to an igraph object
ig_graph <- to_igraph(graph)
# Get the class of the converted
# graph, just to be certain
class(ig_graph)
# Get a summary of the igraph
# graph object
```
transform\_to\_complement\_graph *Create a complement of a graph*

## Description

summary(ig\_graph)

Create a complement graph which contains only edges not present in the input graph. It's important to nodes that any edge attributes in the input graph's edges will be lost. Node attributes will be retained, since they are not affected by this transformation.

# Usage

transform\_to\_complement\_graph(graph, loops = FALSE)

## Arguments

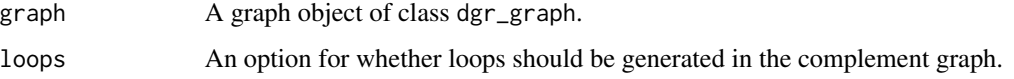

## Value

a graph object of class dgr\_graph.

## Examples

```
# Create a simple graph
# with a single cycle
graph <-
  create_graph() %>%
  add\_cycle(n = 4)# Get the graph's edge
# data frame
graph %>% get_edge_df()
# Create the complement
# of the graph
graph_c <-
  graph %>%
   transform_to_complement_graph()
# Get the edge data frame
# for the complement graph
graph_c %>% get_edge_df()
```

```
transform_to_min_spanning_tree
                        Get a minimum spanning tree subgraph
```
#### Description

Get a minimum spanning tree subgraph for a connected graph of class dgr\_graph.

# Usage

```
transform_to_min_spanning_tree(graph)
```
## Arguments

graph A graph object of class dgr\_graph.

## Value

A graph object of class dgr\_graph.

```
# Create a random graph using the
# `add_gnm_graph()` function
graph <-
  create_graph() %>%
  add_gnm_graph(
   n = 10,
   m = 15,
   set\_seed = 23# Obtain Jaccard similarity
# values for each pair of
# nodes as a square matrix
j_sim_matrix <-
  graph %>%
    get_jaccard_similarity()
# Create a weighted, undirected
# graph from the resultant matrix
# (effectively treating that
# matrix as an adjacency matrix)
graph <-
  j_sim_matrix %>%
  from_adj_matrix(weighted = TRUE)
# The graph in this case is a fully connected graph
# with loops, where jaccard similarity values are
# assigned as edge weights (edge attribute `weight`);
# The minimum spanning tree for this graph is the
# connected subgraph where the edges retained have
# the lowest similarity values possible
min_spanning_tree_graph <-
  graph %>%
  transform_to_min_spanning_tree() %>%
  copy_edge_attrs(
   edge_attr_from = weight,
    edge_attr_to = label) %>%
  set_edge_attrs(
    edge_attr = fontname,
    values = "Helvetica") %>%
  set_edge_attrs(
    edge_attr = color,
    values = "gray85") %>%
  rescale_edge_attrs(
    edge_attr_from = weight,
    to lower bound = 0.5,
    to\_upper\_bound = 4.0,
      edge_attr_to = penwidth)
```

```
transform_to_subgraph_ws
```
*Create a subgraph using a node or edge selection*

#### Description

Create a subgraph based on a selection of nodes or edges stored in the graph object.

#### Usage

transform\_to\_subgraph\_ws(graph)

### Arguments

graph A graph object of class dgr\_graph.

## Details

This function makes use of an active selection of nodes or edges (and the function ending with \_ws hints at this).

Selections of nodes can be performed using the following node selection (select\_ $*($ )) functions: [select\\_nodes\(\)](#page-282-0), [select\\_last\\_nodes\\_created\(\)](#page-281-0), [select\\_nodes\\_by\\_degree\(\)](#page-284-0), [select\\_nodes\\_by\\_id\(\)](#page-286-0), or [select\\_nodes\\_in\\_neighborhood\(\)](#page-287-0).

Selections of edges can be performed using the following edge selection (select\_ $*($ )) functions: [select\\_edges\(\)](#page-276-0), [select\\_last\\_edges\\_created\(\)](#page-280-0), [select\\_edges\\_by\\_edge\\_id\(\)](#page-278-0), or [select\\_edges\\_by\\_node\\_id\(\)](#page-279-0).

Selections of nodes or edges can also be performed using the following traversal  $(\text{trav}^*())$  functions: [trav\\_out\(\)](#page-335-0), [trav\\_in\(\)](#page-320-0), [trav\\_both\(\)](#page-312-0), [trav\\_out\\_node\(\)](#page-343-0), [trav\\_in\\_node\(\)](#page-328-0), [trav\\_out\\_until\(\)](#page-347-0), [trav\\_in\\_until\(\)](#page-333-0), [trav\\_out\\_edge\(\)](#page-339-0), [trav\\_in\\_edge\(\)](#page-324-0), [trav\\_both\\_edge\(\)](#page-316-0), or [trav\\_reverse\\_edge\(\)](#page-349-0).

## Value

A graph object of class dgr\_graph.

```
# Create a node data frame (ndf)
ndf <-
  create_node_df(
   n = 6,
    value =
      c(3.5, 2.6, 9.4,
        2.7, 5.2, 2.1))
# Create an edge data frame (edf)
edf <-
  create_edge_df(
   from = c(1, 2, 4, 5, 2, 6, 2),
     to = c(2, 4, 1, 3, 5, 5, 4)
```

```
# Create a graph
graph <-
  create_graph(
   nodes_df = ndf,
   edges_df = edf)
# Create a selection of nodes, this selects
# nodes `1`, `3`, and `5`
graph <-
  graph %>%
  select_nodes(
    conditions = value > 3)# Create a subgraph based on the selection
subgraph <-
  graph %>%
  transform_to_subgraph_ws()
# Display the graph's node data frame
subgraph %>% get_node_df()
# Display the graph's edge data frame
subgraph %>% get_edge_df()
# Create a selection of edges, this selects
# edges `1`, `2`
graph <-
  graph %>%
  clear_selection() %>%
  select_edges(
  edges = c(1,2))# Create a subgraph based on the selection
subgraph <-
  graph %>%
  transform_to_subgraph_ws()
# Display the graph's node data frame
subgraph %>% get_node_df()
# Display the graph's edge data frame
subgraph %>% get_edge_df()
```
<span id="page-312-0"></span>trav\_both *Traverse from one or more selected nodes onto neighboring nodes*

#### Description

From a graph object of class dgr\_graph move from one or more nodes present in a selection to other nodes that are connected by edges, replacing the current nodes in the selection with those nodes traversed to. An optional filter by node attribute can limit the set of nodes traversed to.

## Usage

```
trav_both(
  graph,
  conditions = NULL,
  copy_attrs_from = NULL,
  copy_attrs_as = NULL,
  agg = "sum",add_to_selection = FALSE
)
```
## Arguments

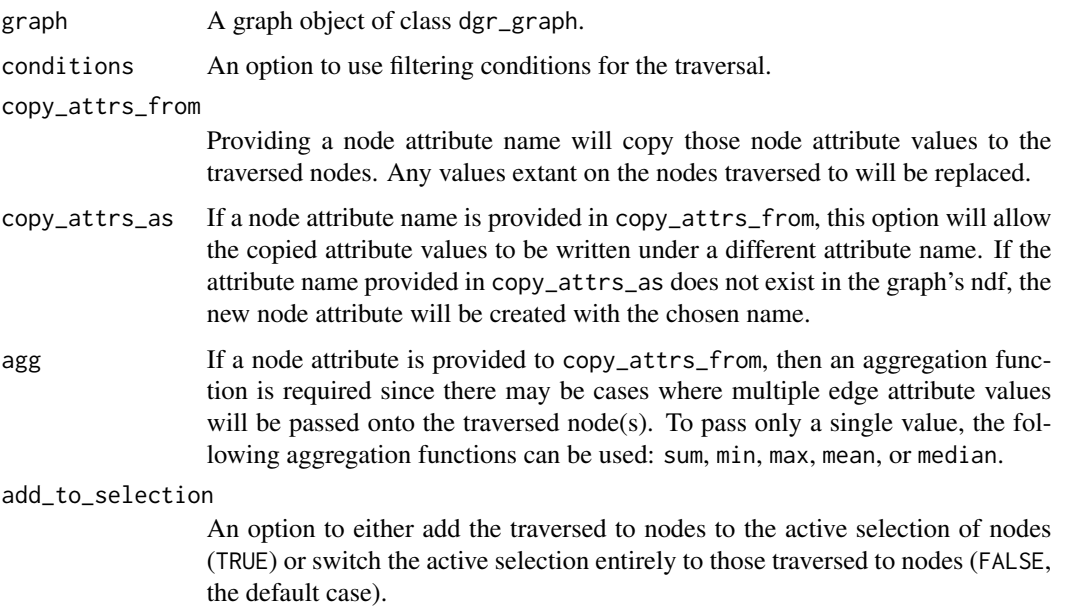

#### Details

This traversal function makes use of an active selection of nodes. After the traversal, depending on the traversal conditions, there will either be a selection of nodes or no selection at all.

Selections of nodes can be performed using the following node selection (select\_ $*($ )) functions: [select\\_nodes\(\)](#page-282-0), [select\\_last\\_nodes\\_created\(\)](#page-281-0), [select\\_nodes\\_by\\_degree\(\)](#page-284-0), [select\\_nodes\\_by\\_id\(\)](#page-286-0), or [select\\_nodes\\_in\\_neighborhood\(\)](#page-287-0).

Selections of nodes can also be performed using the following traversal (trav\_\*()) functions:  $\text{trav\_out}($ ), [trav\\_in\(\)](#page-320-0), [trav\\_both\(\)](#page-312-0), [trav\\_out\\_node\(\)](#page-343-0), [trav\\_in\\_node\(\)](#page-328-0), [trav\\_out\\_until\(\)](#page-347-0), or [trav\\_in\\_until\(\)](#page-333-0).

#### trav\_both 315

# Value

A graph object of class dgr\_graph.

```
# Set a seed
suppressWarnings(RNGversion("3.5.0"))
set.seed(23)
# Create a simple graph
graph <-
  create_graph() %>%
  add_n_nodes(
   n = 2,
   type = "a".
   label = c("asd", "iekd")) %>%
  add_n_nodes(
   n = 3,
    type = "b",
    label = c("idj", "edl", "ohd")) %>%
  add_edges_w_string(
    edges = "1->2 1->3 2->4 2->5 3->5",
   rel = c(NA, "A", "B", "C", "D"))
# Create a data frame with node ID values
# representing the graph edges (with `from`
# and `to` columns), and, a set of numeric values
df_edges <-
 data.frame(
   from = c(1, 1, 2, 2, 3),to = c(2, 3, 4, 5, 5),values = round(rnorm(5, 5), 2)# Create a data frame with node ID values
# representing the graph nodes (with the `id`
# columns), and, a set of numeric values
df_nodes <-
  data.frame(
   id = 1:5,
    values = round(rnorm(5, 7), 2)# Join the data frame to the graph's internal
# edge data frame (edf)
graph <-
  graph %>%
  join_edge_attrs(df = df_edges) %>%
  join_node_attrs(df = df_nodes)
# Show the graph's internal node data frame
graph %>% get_node_df()
# Show the graph's internal edge data frame
```
316 trav\_both

```
graph %>% get_edge_df()
# Perform a simple traversal from node `3`
# to adjacent nodes with no conditions on
# the nodes traversed to
graph %>%
  select_nodes_by_id(nodes = 3) %>%
  trav_both() %>%
  get_selection()
# Traverse from node `2` to any adjacent
# nodes, filtering to those nodes that have
# numeric values less than `8.0` for
# the `values` node attribute
graph %>%
  select_nodes_by_id(nodes = 2) %>%
  trav_both(
    conditions = values < 8.0) %>%
  get_selection()
# Traverse from node `5` to any adjacent
# nodes, filtering to those nodes that
# have a `type` attribute of `b`
graph %>%
  select_nodes_by_id(nodes = 5) %>%
  trav_both(
    conditions = type == "b") %>%
  get_selection()
# Traverse from node `2` to any adjacent
# nodes, and use multiple conditions for the
# traversal
graph %>%
  select_nodes_by_id(nodes = 2) %>%
  trav_both(
    conditions =
      type == "a" &
      values > 8.0) %>%
  get_selection()
# Traverse from node `2` to any adjacent
# nodes, and use multiple conditions with
# a single-length vector
graph %>%
  select_nodes_by_id(nodes = 2) %>%
  trav_both(
    conditions =
      type == "a" | values > 8.0 %>>get_selection()
# Traverse from node `2` to any adjacent
# nodes, and use a regular expression as
```

```
# a filtering condition
```

```
graph %>%
 select_nodes_by_id(nodes = 2) %>%
 trav_both(
   conditions = \text{grepl}("..d", \text{ label})) %>%
 get_selection()
# Create another simple graph to demonstrate
# copying of node attribute values to traversed
# nodes
graph <-
 create_graph() %>%
 add\_path(n = 5) %>%
 select\_nodes_by_id(nodes = c(2, 4)) %>%
 set_node_attrs_ws(
   node_attr = value,
   value = 5)
# Show the graph's internal node data frame
graph %>% get_node_df()
# Show the graph's internal edge data frame
graph %>% get_edge_df()
# Perform a traversal from the inner nodes
# (`2` and `4`) to their adjacent nodes (`1`,
# `3`, and `5`) while also applying the node
# attribute `value` to target nodes; node `3`
# will obtain a `value` of 10 since a traversal
# to `3` will occur from `2` and `4` (and
# multiple values passed will be summed)
graph <-
 graph %>%
 trav_both(
   copy_attrs_from = value,
   agg = "sum")# Show the graph's internal node data frame
# after this change
graph %>% get_node_df()
```
<span id="page-316-0"></span>trav\_both\_edge *Traverse from one or more selected nodes onto adjacent edges*

#### **Description**

From a graph object of class dgr\_graph move to adjacent edges from a selection of one or more selected nodes, thereby creating a selection of edges. An optional filter by edge attribute can limit the set of edges traversed to.

# Usage

```
trav_both_edge(
 graph,
  conditions = NULL,
  copy_attrs_from = NULL,
 copy_attrs_as = NULL,
 agg = "sum")
```
#### Arguments

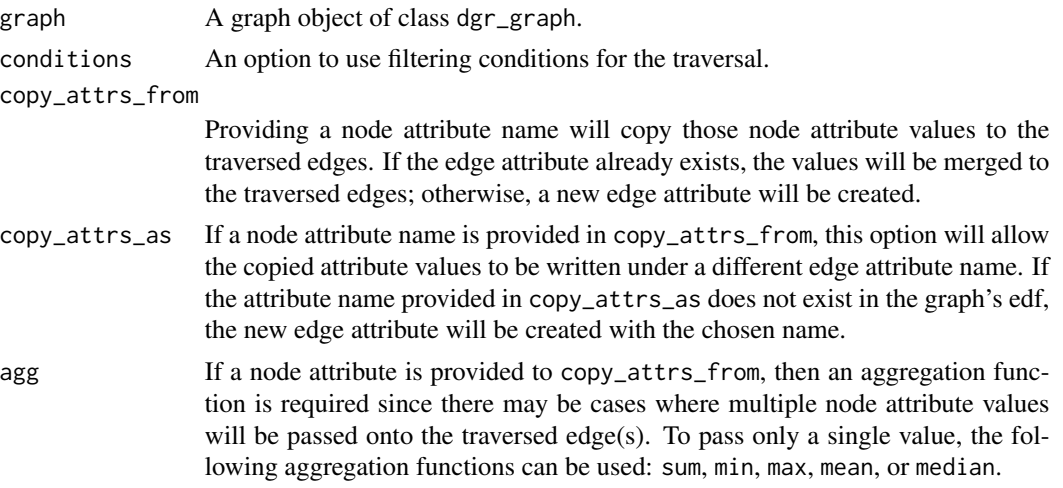

## Details

This traversal function makes use of an active selection of nodes. After the traversal, depending on the traversal conditions, there will either be a selection of edges or no selection at all.

Selections of nodes can be performed using the following node selection (select $*$ ()) functions: [select\\_nodes\(\)](#page-282-0), [select\\_last\\_nodes\\_created\(\)](#page-281-0), [select\\_nodes\\_by\\_degree\(\)](#page-284-0), [select\\_nodes\\_by\\_id\(\)](#page-286-0), or [select\\_nodes\\_in\\_neighborhood\(\)](#page-287-0).

Selections of nodes can also be performed using the following traversal (trav\_\*()) functions:  $\text{trav\_out}()$ , [trav\\_in\(\)](#page-320-0), [trav\\_both\(\)](#page-312-0), [trav\\_out\\_node\(\)](#page-343-0), [trav\\_in\\_node\(\)](#page-328-0), [trav\\_out\\_until\(\)](#page-347-0), or [trav\\_in\\_until\(\)](#page-333-0).

#### Value

A graph object of class dgr\_graph.

```
# Set a seed
suppressWarnings(RNGversion("3.5.0"))
set.seed(23)
# Create a simple graph
graph <-
```

```
create_graph() %>%
  add_n_nodes(
   n = 2,type = "a"label = c("asd", "iekd")) %>%
  add_n_nodes(
   n = 3,
   type = "b",
   label = c("idj", "edl", "ohd")) %>%
  add_edges_w_string(
    edges = "1->2 1->3 2->4 2->5 3->5",
    rel = c(NA, 'A'', 'B'', 'C'', 'D''))# Create a data frame with node ID values
# representing the graph edges (with `from`
# and `to` columns), and, a set of numeric values
df \leftarrowdata.frame(
   from = c(1, 1, 2, 2, 3),to = c(2, 3, 4, 5, 5),
    values = round(rnorm(5, 5), 2)# Join the data frame to the graph's internal
# edge data frame (edf)
graph <-
  graph %>%
  join_edge_attrs(df = df)
# Show the graph's internal edge data frame
graph %>% get_edge_df()
# Perform a simple traversal from nodes to
# adjacent edges with no conditions on the
# nodes traversed to
graph %>%
  select_nodes_by_id(nodes = 3) %>%
  trav_both_edge() %>%
  get_selection()
# Traverse from node `2` to any adjacent
# edges, filtering to those edges that have
# NA values for the `rel` edge attribute
graph %>%
  select_nodes_by_id(nodes = 2) %>%
  trav_both_edge(
    conditions = is.na(rel)) %>%
  get_selection()
# Traverse from node `2` to any adjacent
# edges, filtering to those edges that have
# numeric values greater than `6.5` for
# the `rel` edge attribute
graph %>%
```

```
select_nodes_by_id(nodes = 2) %>%
  trav_both_edge(
    conditions = values > 6.5) %>%
  get_selection()
# Traverse from node `5` to any adjacent
# edges, filtering to those edges that
# have values equal to `C` for the `rel`
# edge attribute
graph %>%
  select_nodes_by_id(nodes = 5) %>%
  trav_both_edge(
    conditions = rel == "C") %>%
  get_selection()
# Traverse from node `2` to any adjacent
# edges, filtering to those edges that
# have values in the set `B` and `C` for
# the `rel` edge attribute
graph %>%
  select_nodes_by_id(nodes = 2) %>%
  trav_both_edge(
    conditions = rel %in% c("B", "C")) %>%
  get_selection()
# Traverse from node `2` to any adjacent
# edges, and use multiple conditions for the
# traversal
graph %>%
  select_nodes_by_id(nodes = 2) %>%
  trav_both_edge(
   conditions =
      rel %in% c("B", "C") &
      values > 4.0) %>%
  get_selection()
# Traverse from node `2` to any adjacent
# edges, and use multiple conditions with
# a single-length vector
graph %>%
  select_nodes_by_id(nodes = 2) %>%
  trav_both_edge(
    conditions =
      rel %in% c("B", "C") |
      values > 4.0) %>%
  get_selection()
# Traverse from node `2` to any adjacent
# edges, and use a regular expression as
# a filtering condition
graph %>%
  select_nodes_by_id(nodes = 2) %>%
  trav_both_edge(
```
#### trav\_in 321

```
conditions = grepl("B|C", rel)) %>%
  get_selection()
# Create another simple graph to demonstrate
# copying of node attribute values to traversed
# edges
graph <-
  create_graph() %>%
  add\_path(n = 4) %>%
  select_nodes_by_id(nodes = 2:3) %>%
  set_node_attrs_ws(
    node_attr = value,
    value = 5)
# Show the graph's internal edge data frame
graph %>%get_edge_df()
# Show the graph's internal node data frame
graph %>% get_node_df()
# Perform a traversal from the nodes to
# the adjacent edges while also applying
# the node attribute `value` to the edges (in
# this case summing the `value` of 5 from
# all contributing nodes adding as an edge
# attribute)
graph <-
  graph %>%
  trav_both_edge(
   copy_attrs_from = value,
   agg = "sum"# Show the graph's internal edge data frame
# after this change
graph %>% get_edge_df()
```
<span id="page-320-0"></span>

trav\_in *Traverse from one or more selected nodes onto adjacent, inward nodes*

# Description

From a graph object of class dgr\_graph move along inward edges from one or more nodes present in a selection to other connected nodes, replacing the current nodes in the selection with those nodes traversed to. An optional filter by node attribute can limit the set of nodes traversed to.

#### Usage

trav\_in( graph,

```
conditions = NULL,
  copy_attrs_from = NULL,
  copy_attrs_as = NULL,
  agg = "sum",add_to_selection = FALSE
)
```
#### Arguments

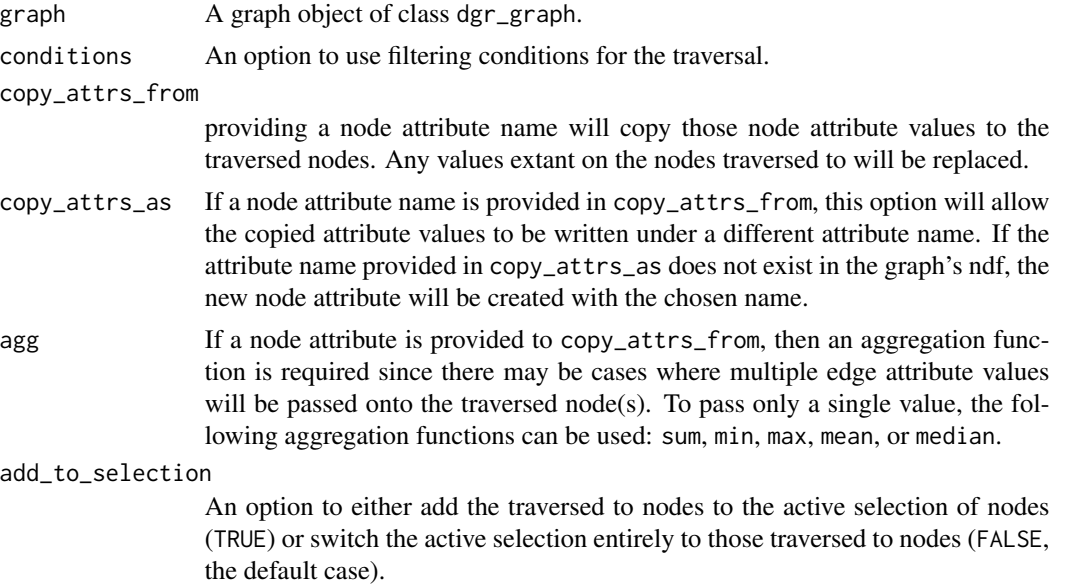

## Details

This traversal function makes use of an active selection of nodes. After the traversal, depending on the traversal conditions, there will either be a selection of nodes or no selection at all.

Selections of nodes can be performed using the following node selection (select\_ $*($ )) functions: [select\\_nodes\(\)](#page-282-0), [select\\_last\\_nodes\\_created\(\)](#page-281-0), [select\\_nodes\\_by\\_degree\(\)](#page-284-0), [select\\_nodes\\_by\\_id\(\)](#page-286-0), or [select\\_nodes\\_in\\_neighborhood\(\)](#page-287-0).

Selections of nodes can also be performed using the following traversal (trav\_\*()) functions:  $\text{trav\_out}($ ), [trav\\_in\(\)](#page-320-0), [trav\\_both\(\)](#page-312-0), [trav\\_out\\_node\(\)](#page-343-0), [trav\\_in\\_node\(\)](#page-328-0), [trav\\_out\\_until\(\)](#page-347-0), or [trav\\_in\\_until\(\)](#page-333-0).

#### Value

A graph object of class dgr\_graph.

# Examples

```
# Set a seed
suppressWarnings(RNGversion("3.5.0"))
set.seed(23)
```
# Create a simple graph

#### trav\_in 323

```
graph <-
  create_graph() %>%
  add_n_nodes(
   n = 2,
   type = "a",label = c("asd", "iekd")) %>%
  add_n_nodes(
   n = 3,
    type = "b",
   label = c("idj", "edl", "ohd")) %>%
  add_edges_w_string(
    edges = "1->2 1->3 2->4 2->5 3->5",
    rel = c(NA, "A", "B", "C", "D")# Create a data frame with node ID values
# representing the graph edges (with `from`
# and `to` columns), and, a set of numeric values
df_edges <-
  data.frame(
   from = c(1, 1, 2, 2, 3),to = c(2, 3, 4, 5, 5),values = round(rnorm(5, 5), 2)# Create a data frame with node ID values
# representing the graph nodes (with the `id`
# columns), and, a set of numeric values
df_nodes <-
 data.frame(
   id = 1:5,
    values = round(rnorm(5, 7), 2)# Join the data frame to the graph's internal
# edge data frame (edf)
graph <-
  graph %>%
  join_edge_attrs(df = df_edges) %>%
  join_node_attrs(df = df_nodes)
# Show the graph's internal node data frame
graph %>% get_node_df()
# Show the graph's internal edge data frame
graph %>% get_edge_df()
# Perform a simple traversal from node `4` to
# inward adjacent edges with no conditions
# on the nodes traversed to
graph %>%
  select_nodes_by_id(nodes = 4) %>%
  trav_in() %>%
  get_selection()
```
# Traverse from node `5` to inbound-facing

```
# nodes, filtering to those nodes that have
# numeric values greater than
`5.0
` for
# the
`values
` node attribute
graph %>%
  select_nodes_by_id(nodes = 4) %>%
 trav_in(
   conditions = values > 5.0) %>%
  get_selection()
# Traverse from node
`
5
` to any inbound
# nodes, filtering to those nodes that
# have a `type` attribute of `b`
graph %>%
  select_nodes_by_id(nodes = 5) %>%
  trav_in(
    conditions = type == "b") %>%
  get_selection()
# Traverse from node
`
5
` to any inbound
# nodes, filtering to those nodes that
# have a degree of
`
2
`
graph %>% {
  node_degrees <-
    get_node_info(.) %>%
    dplyr::select(id, deg)
  join_node_attrs(., node_degrees)
  } %>%
  select_nodes_by_id(nodes = 5) %>%
  trav_in(
   conditions = deg == 2) %>%
  get_selection()
# Traverse from node
`
5
` to any inbound
# nodes, and use multiple conditions for the
# traversal
graph %>%
  select_nodes_by_id(nodes = 5) %>%
  trav_in(
    conditions =
      type == "a" &
      values > 6.0) %>%
  get_selection()
# Traverse from node
`
5
` to any inbound
# nodes, and use multiple conditions with
# a single-length vector
graph %>%
  select_nodes_by_id(nodes = 5) %>%
  trav_in(
    conditions =
      type == "b" | values > 6.0) %>%
```

```
get_selection()
```
```
# Traverse from node `5` to any inbound
# nodes, and use a regular expression as
# a filtering condition
graph %>%
 select_nodes_by_id(nodes = 2) %>%
 trav_in(
   conditions = grepl("^i.*", label)) %>%
 get_selection()
# Create another simple graph to demonstrate
# copying of node attribute values to traversed
# nodes
graph <-
 create_graph() %>%
 add_node() %>%
 select_nodes() %>%
 add_n_nodes_ws(
   n = 2,
   direction = "from") %>%
 clear_selection() %>%
 select_nodes_by_id(nodes = 2:3) %>%
 set_node_attrs_ws(
   node_attr = value,
   value = 5)
# Show the graph's internal node data frame
graph %>% get_node_df()
# Show the graph's internal edge data frame
graph %>% get_edge_df()
# Perform a traversal from the outer nodes
# (`2` and `3`) to the central node (`1`) while
# also applying the node attribute `value` to
# node `1` (summing the `value` of 5 from
# both nodes before applying the value to the
# target node)
graph <-
 graph %>%
 trav_in(
   copy_attrs_from = value,
    agg = "sum")# Show the graph's internal node data frame
# after this change
graph %>% get_node_df()
```
<span id="page-324-0"></span>trav\_in\_edge *Traverse from one or more selected nodes onto adjacent, inward edges*

# Description

From a graph object of class dgr\_graph move to incoming edges from a selection of one or more selected nodes, thereby creating a selection of edges. An optional filter by edge attribute can limit the set of edges traversed to.

# Usage

```
trav_in_edge(
  graph,
  conditions = NULL,
  copy_attrs_from = NULL,
  copy_attrs_as = NULL
\lambda
```
# Arguments

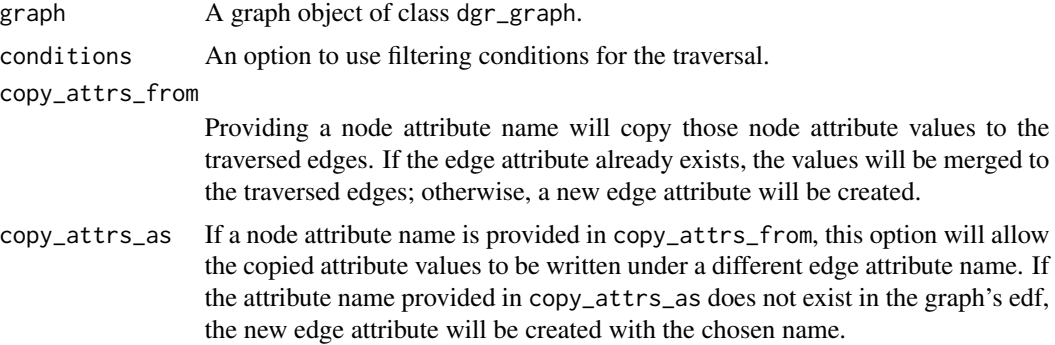

# Details

This traversal function makes use of an active selection of nodes. After the traversal, depending on the traversal conditions, there will either be a selection of edges or no selection at all.

Selections of nodes can be performed using the following node selection (select  $*(\cdot)$ ) functions: [select\\_nodes\(\)](#page-282-0), [select\\_last\\_nodes\\_created\(\)](#page-281-0), [select\\_nodes\\_by\\_degree\(\)](#page-284-0), [select\\_nodes\\_by\\_id\(\)](#page-286-0), or [select\\_nodes\\_in\\_neighborhood\(\)](#page-287-0).

Selections of nodes can also be performed using the following traversal (trav\_\*()) functions:  $\text{trav\_out}($ ), [trav\\_in\(\)](#page-320-0), [trav\\_both\(\)](#page-312-0), [trav\\_out\\_node\(\)](#page-343-0), [trav\\_in\\_node\(\)](#page-328-0), [trav\\_out\\_until\(\)](#page-347-0), or [trav\\_in\\_until\(\)](#page-333-0).

### Value

A graph object of class dgr\_graph.

# Examples

```
# Set a seed
suppressWarnings(RNGversion("3.5.0"))
set.seed(23)
```
# Create a simple graph

```
graph <-
  create_graph() %>%
 add_n_nodes(
   n = 2,
   type = "a",label = c("asd", "iekd")) %>%
  add_n_nodes(
   n = 3,
   type = "b",
   label = c("idj", "edl", "ohd")) %>%
  add_edges_w_string(
    edges = "1->2 1->3 2->4 2->5 3->5",
    rel = c(NA, "A", "B", "C", "D")# Create a data frame with node ID
# values representing the graph edges
# (with
`from
` and
`to
` columns), and,
# a set of numeric values
df < -data.frame(
    from = c(1, 1, 2, 2, 3),to = c(2, 3, 4, 5, 5),values = round(rnorm(5, 5), 2)# Join the data frame to the graph's
# internal edge data frame (edf)
graph <-
  graph %>%
  join_edge_attrs(df = df)
# Show the graph's internal edge data frame
graph %>% get_edge_df()
# Perform a simple traversal from
# nodes to inbound edges with no
# conditions on the nodes
# traversed to
graph %>%
  select_nodes_by_id(nodes = 2) %>%
  trav_in_edge() %>%
  get_selection()
# Traverse from node
`
2
` to any
# inbound edges, filtering to
# those edges that have NA values
# for the
`rel
` edge attribute
graph %>%
  select_nodes_by_id(nodes = 2) %>%
  trav_in_edge(
   conditions = is.na(rel)) %>%
  get_selection()
```

```
# inbound edges, filtering to those
# edges that do not have NA values
# for the `rel` edge attribute
# (since there are no allowed
# traversals, the selection of node
# `2` is retained)
graph %>%
  select_nodes_by_id(nodes = 2) %>%
  trav_in_edge(
    conditions = !is.na(rel)) %>%
  get_selection()
# Traverse from node `5` to any
# inbound edges, filtering to those
# edges that have numeric values
# greater than `5.5` for the `rel`
# edge attribute
graph %>%
  select_nodes_by_id(nodes = 5) %>%
  trav_in_edge(
    conditions = values > 5.5) %>%
  get_selection()
# Traverse from node `5` to any
# inbound edges, filtering to those
# edges that have values equal to
# `D` for the `rel` edge attribute
graph %>%
  select_nodes_by_id(nodes = 5) %>%
  trav_in_edge(
   conditions = rel == "D") %>%
  get_selection()
# Traverse from node `5` to any
# inbound edges, filtering to those
# edges that have values in the set
# `C` and `D` for the `rel` edge
# attribute
graph %>%
  select_nodes_by_id(nodes = 5) %>%
  trav_in_edge(
    conditions = rel %in% c("C", "D")) %>%
  get_selection()
# Traverse from node `5` to any
# inbound edges, and use multiple
# conditions for the traversal
graph %>%
  select_nodes_by_id(nodes = 5) %>%
  trav_in_edge(
    conditions =
      rel %in% c("C", "D") &
      values > 5.5) %>%
```

```
get_selection()
# Traverse from node `5` to any
# inbound edges, and use multiple
# conditions with a single-length
# vector
graph %>%
 select_nodes_by_id(nodes = 5) %>%
 trav_in_edge(
   conditions =
     rel %in% c("D", "E") |
     values > 5.5) %>%
 get_selection()
# Traverse from node `5` to any
# inbound edges, and use a regular
# expression as a filtering condition
graph %>%
 select_nodes_by_id(nodes = 5) %>%
 trav_in_edge(
    conditions = grepl("C|D", rel)) %>%
 get_selection()
# Show the graph's internal ndf
graph %>% get_node_df()
# Show the graph's internal edf
graph %>% get_edge_df()
# Perform a traversal from all
# nodes to their incoming edges and,
# while doing so, copy the `label`
# node attribute to any of the nodes'
# incoming edges
graph <-
 graph %>%
 select_nodes() %>%
 trav_in_edge(
    copy_attrs_from = label)
# Show the graph's internal edge
# data frame after this change
graph %>% get_edge_df()
```
#### Description

From a graph object of class dgr\_graph with an active selection of edges move with the edge direction to connected nodes, replacing the current edges in the selection with those nodes traversed to. An optional filter by node attribute can limit the set of nodes traversed to.

# Usage

```
trav_in_node(
  graph,
  conditions = NULL,
  copy_attrs_from = NULL,
  copy_attrs_as = NULL,
  agg = "sum"\lambda
```
# Arguments

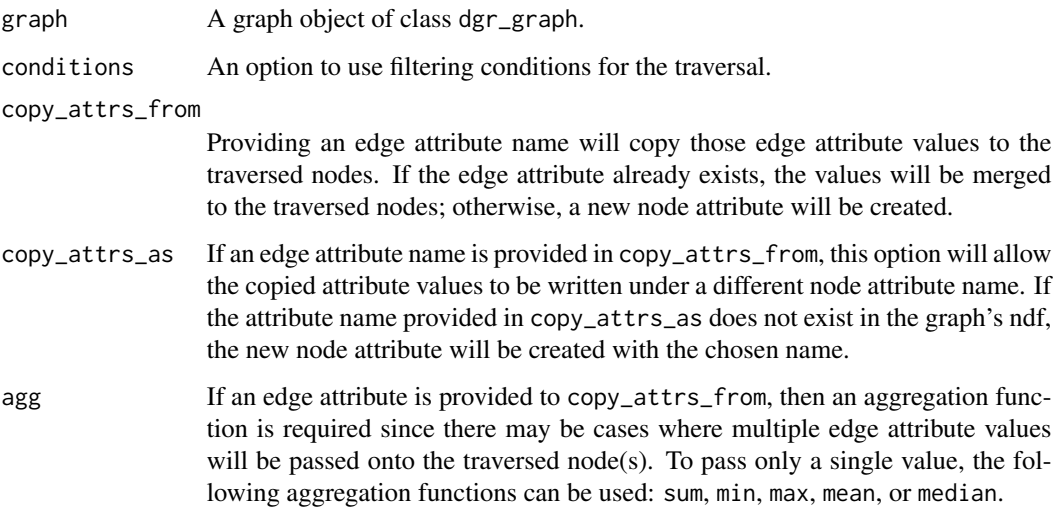

# Details

This traversal function makes use of an active selection of edges. After the traversal, depending on the traversal conditions, there will either be a selection of nodes or no selection at all.

Selections of edges can be performed using the following selection (select\_\*()) functions: [select\\_edges\(\)](#page-276-0), [select\\_last\\_edges\\_created\(\)](#page-280-0), [select\\_edges\\_by\\_edge\\_id\(\)](#page-278-0), or [select\\_edges\\_by\\_node\\_id\(\)](#page-279-0).

Selections of edges can also be performed using the following traversal (trav\_\*()) functions:  $\text{trav\_out\_edge}($ ), [trav\\_in\\_edge\(\)](#page-324-0), [trav\\_both\\_edge\(\)](#page-316-0), or [trav\\_reverse\\_edge\(\)](#page-349-0).

#### Value

A graph object of class dgr\_graph.

# trav\_in\_node 331

```
# Set a seed
suppressWarnings(RNGversion("3.5.0"))
set.seed(23)
# Create a simple graph
graph <-
  create_graph() %>%
  add_n_nodes(
   n = 2.
   type = "a",
    label = c("asd", "iekd")) %>%
  add_n_nodes(
   n = 3,
    type = "b",
   label = c("idj", "edl", "ohd")) %>%
  add_edges_w_string(
   edges = "1->2 1->3 2->4 2->5 3->5",
    rel = c(NA, "A", "B", "C", "D")# Create a data frame with node ID values
# representing the graph edges (with `from`
# and `to` columns), and, a set of numeric values
df_edges <-
 data.frame(
   from = c(1, 1, 2, 2, 3),to = c(2, 3, 4, 5, 5),values = round(rnorm(5, 5), 2)# Create a data frame with node ID values
# representing the graph nodes (with the `id`
# columns), and, a set of numeric values
df_nodes <-
  data.frame(
    id = 1:5,
    values = round(rnorm(5, 7), 2))
# Join the data frame to the graph's internal
# edge data frame (edf)
graph <-
  graph %>%
  join_edge_attrs(df = df_edges) %>%
  join_node_attrs(df = df_nodes)
# Show the graph's internal node data frame
graph %>% get_node_df()
# Show the graph's internal edge data frame
graph %>% get_edge_df()
# Perform a simple traversal from the
# edge `1`->`3` to the attached node
```

```
# in the direction of the edge; here, no
# conditions are placed on the nodes
# traversed to
graph %>%
 select_edges(
   from = 1,
   to = 3) %>%
  trav_in_node() %>%
  get_selection()
# Traverse from edges `2`->`5` and
#
`
3
`->
`
5
` to the attached node along
# the direction of the edge; both
# traversals lead to the same node
graph %>%
  select_edges(
   from = 2,
    to = 5) %>%
  select_edges(
    from = 3,
    to = 5) %>%
  trav_in_node() %>%
  get_selection()
# Traverse from the edge `1`->`3`
# to the attached node where the edge
# is incoming, this time filtering
# numeric values greater than
`5.0
` for
# the
`values
` node attribute
graph %>%
  select_edges(
   from = 1,
    to = 3) % >trav_in_node(
    conditions = values > 5.0) %>%
  get_selection()
# Traverse from the edge `1`->`3`
# to the attached node where the edge
# is incoming, this time filtering
# numeric values less than
`5.0
` for
# the
`values
` node attribute (the
# condition is not met so the original
# selection of edge
`
1
` ->
`
3
` remains)
graph %>%
  select_edges(
    from = 1,
    to = 3) %>%
  trav_in_node(
    conditions = values < 5.0) %>%
  get_selection()
```
# Traverse from the edge ` 1 `-> ` 2 ` to

```
# the node
`
2
` using multiple conditions
# with a single-length vector
graph %>%
  select_edges(
    from = 1,
    to = 2) %>%
  trav_in_node(
    conditions =
      grepl(".*d$", label) |
      values < 6.0) %>%
  get_selection()
# Create another simple graph to demonstrate
# copying of edge attribute values to traversed
# nodes
graph <-
  create_graph() %>%
  add_node() %>%
  select_nodes() %>%
  add_n_nodes_ws(
   n = 2,
    direction = "to") %>%
  clear_selection() %>%
  select_nodes_by_id(nodes = 2) %>%
  set_node_attrs_ws(
   node_attr = value,
    value = 8) %>%
  clear_selection() %>%
  select_edges_by_edge_id(edges = 1) %>%
  set_edge_attrs_ws(
    edge_attr = value,
   value = 5) %>%
  clear_selection() %>%
  select_edges_by_edge_id(edges = 2) %>%
  set_edge_attrs_ws(
    edge_attr = value,
    value = 5) %>%
  clear_selection() %>%
  select_edges()
# Show the graph's internal edge data frame
graph %>% get_edge_df()
# Show the graph's internal node data frame
graph %>% get_node_df()
# Perform a traversal from the edges to
# the central node (
`
1
`) while also applying
# the edge attribute
`value
` to the node (in
# this case summing the
`value
` of 5 from
# both edges before adding as a node attribute)
graph <-
  graph %>%
```

```
trav_in_node(
   copy_attrs_from = value,
   agg = "sum"# Show the graph's internal node data frame
# after this change
graph %>% get_node_df()
```
<span id="page-333-0"></span>trav\_in\_until *Traverse inward node-by-node until stopping conditions are met*

# Description

From a graph object of class dgr\_graph, move along inward edges from one or more nodes present in a selection to other connected nodes, replacing the current nodes in the selection with those nodes traversed to until reaching nodes that satisfy one or more conditions.

#### Usage

```
trav_in_until(
  graph,
 conditions,
 max\_steps = 30,
  exclude_unmatched = TRUE,
  add_to_selection = FALSE
\mathcal{L}
```
#### Arguments

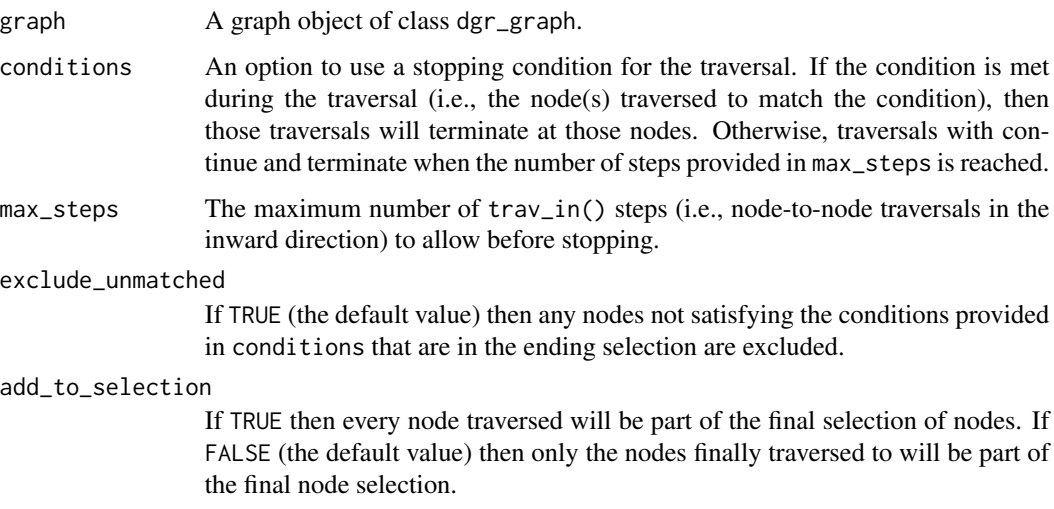

# Details

This traversal function makes use of an active selection of nodes. After the traversal, depending on the traversal conditions, there will either be a selection of nodes or no selection at all.

Selections of nodes can be performed using the following node selection (select\_ $*($ )) functions: [select\\_nodes\(\)](#page-282-0), [select\\_last\\_nodes\\_created\(\)](#page-281-0), [select\\_nodes\\_by\\_degree\(\)](#page-284-0), [select\\_nodes\\_by\\_id\(\)](#page-286-0), or [select\\_nodes\\_in\\_neighborhood\(\)](#page-287-0).

Selections of nodes can also be performed using the following traversal (trav\_\*()) functions:  $\text{trav\_out}($ ), [trav\\_in\(\)](#page-320-0), [trav\\_both\(\)](#page-312-0), [trav\\_out\\_node\(\)](#page-343-0), [trav\\_in\\_node\(\)](#page-328-0), [trav\\_out\\_until\(\)](#page-347-0), or [trav\\_in\\_until\(\)](#page-333-0).

# Value

A graph object of class dgr\_graph.

```
# Create a path graph and add
# values of 1 to 10 across the
# nodes from beginning to end;
# select the last path node
graph <-
  create_graph() %>%
 add_path(
   n = 10.
   node_data = node_data(
     value = 1:10) %>%
  select_nodes_by_id(
   nodes = 10# Traverse inward, node-by-node
# until stopping at a node where
# the `value` attribute is 1
graph <-
  graph %>%
  trav_in_until(
    conditions =
      value == 1)# Get the graph's node selection
graph %>% get_selection()
# Create two cycles in a graph and
# add values of 1 to 6 to the
# first cycle, and values 7 to
# 12 in the second; select nodes
# `6` and `12`
graph <-
  create_graph() %>%
  add_cycle(
   n = 6,
   node_data = node_data(
      value = 1:6) %>%
```

```
add_cycle(
   n = 6,
   node_data = node_data(
     value = 7:12) %>%
 select_nodes_by_id(
   nodes = c(6, 12)# Traverse inward, node-by-node
# from `6` and `12` until stopping
# at the first nodes where the
# `value` attribute is 1, 2, or 10;
# specify that we should only
# keep the finally traversed to
# nodes that satisfy the conditions
graph <-
 graph %>%
 trav_in_until(
   conditions =
     value %in% c(1, 2, 10),
   exclude_unmatched = TRUE)
# Get the graph's node selection
graph %>% get_selection()
```
<span id="page-335-0"></span>trav\_out *Traverse from one or more selected nodes onto adjacent, outward nodes*

# Description

From a graph object of class dgr\_graph move along outward edges from one or more nodes present in a selection to other connected nodes, replacing the current nodes in the selection with those nodes traversed to. An optional filter by node attribute can limit the set of nodes traversed to.

# Usage

```
trav_out(
  graph,
  conditions = NULL,
  copy_attrs_from = NULL,
  copy_attrs_as = NULL,
  agg = "sum",add_to_selection = FALSE
\lambda
```
# Arguments

graph A graph object of class dgr\_graph.

#### trav\_out 337

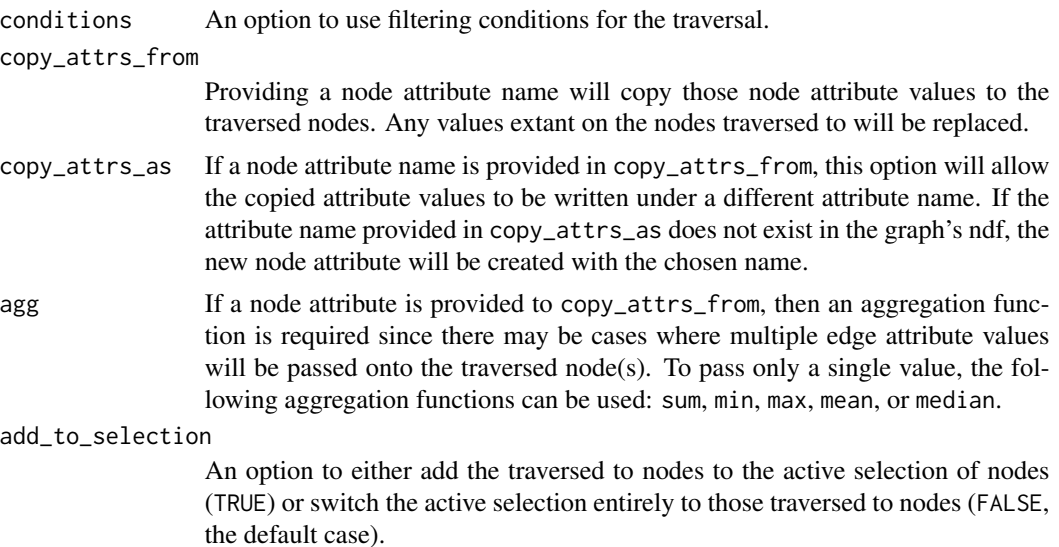

# Details

This traversal function makes use of an active selection of nodes. After the traversal, depending on the traversal conditions, there will either be a selection of nodes or no selection at all.

Selections of nodes can be performed using the following node selection (select\_ $*($ )) functions: [select\\_nodes\(\)](#page-282-0), [select\\_last\\_nodes\\_created\(\)](#page-281-0), [select\\_nodes\\_by\\_degree\(\)](#page-284-0), [select\\_nodes\\_by\\_id\(\)](#page-286-0), or [select\\_nodes\\_in\\_neighborhood\(\)](#page-287-0).

Selections of nodes can also be performed using the following traversal (trav\_\*()) functions: [trav\\_out\(\)](#page-335-0), [trav\\_in\(\)](#page-320-0), [trav\\_both\(\)](#page-312-0), [trav\\_out\\_node\(\)](#page-343-0), [trav\\_in\\_node\(\)](#page-328-0), [trav\\_out\\_until\(\)](#page-347-0), or [trav\\_in\\_until\(\)](#page-333-0).

# Value

A graph object of class dgr\_graph.

```
# Set a seed
suppressWarnings(RNGversion("3.5.0"))
set.seed(23)
# Create a simple graph
graph <-
  create_graph() %>%
  add_n_nodes(
   n = 2,type = "a",
   label = c("asd", "iekd")) %>%
  add_n_nodes(
   n = 3,
    type = "b"label = c("idj", "edl", "ohd")) %>%
  add_edges_w_string(
```

```
edges = "1->2 1->3 2->4 2->5 3->5",
   rel = c(NA, "A", "B", "C", "D"))# Create a data frame with node ID values
# representing the graph edges (with `from`
# and `to` columns), and, a set of numeric values
df_edges <-
 data.frame(
    from = c(1, 1, 2, 2, 3),
   to = c(2, 3, 4, 5, 5),values = round(rnorm(5, 5), 2))
# Create a data frame with node ID values
# representing the graph nodes (with the `id`
# columns), and, a set of numeric values
df_nodes <-
 data.frame(
    id = 1:5,
   values = round(rnorm(5, 7), 2))
# Join the data frame to the graph's internal
# edge data frame (edf)
graph <-
 graph %>%
 join_edge_attrs(df = df_edges) %>%
 join_node_attrs(df = df_nodes)
# Show the graph's internal node data frame
graph %>% get_node_df()
# Show the graph's internal edge data frame
graph %>% get_edge_df()
# Perform a simple traversal from node `3`
# to outward adjacent nodes with no conditions
# on the nodes traversed to
graph %>%
 select_nodes_by_id(nodes = 3) %>%
 trav_out() %>%
 get_selection()
# Traverse from node `1` to outbound
# nodes, filtering to those nodes that have
# numeric values greater than `7.0` for
# the `values` node attribute
graph %>%
 select_nodes_by_id(nodes = 1) %>%
 trav_out(
   conditions = values > 7.0) %>%
 get_selection()
# Traverse from node `1` to any outbound
```

```
# nodes, filtering to those nodes that
```

```
# have a 'type' attribute of 'b'
graph %>%
  select_nodes_by_id(nodes = 1) %>%
  trav_out(
   conditions = type == "b") %>%
  get_selection()
# Traverse from node
`
2
` to any outbound
# nodes, filtering to those nodes that
# have a degree of
`
1
`
graph %>% {
  node_degrees <-
    get_node_info(.) %>%
    dplyr::select(id, deg)
  join_node_attrs(
   graph = .,
    df = node_degrees)
  } %>%
  select_nodes_by_id(nodes = 2) %>%
  trav_out(
    conditions = deg == 1) %>%
  get_selection()
# Traverse from node
`
2
` to any outbound
# nodes, and use multiple conditions for
# the traversal
graph %>%
  select_nodes_by_id(nodes = 2) %>%
  trav_out(
   conditions =
      type == "a" &
      values > 8.0) %>%
  get_selection()
# Traverse from node
`
2
` to any
# outbound nodes, and use multiple
# conditions with a single-length vector
graph %>%
  select_nodes_by_id(nodes = 2) %>%
  trav_out(
    conditions =
      type == "b" |
      values > 8.0) %>%
  get_selection()
# Traverse from node
`
2
` to any outbound
# nodes, and use a regular expression as
# a filtering condition
graph %>%
  select_nodes_by_id(nodes = 2) %>%
  trav_out(
    conditions = grepl("..d", label)) %>%
```

```
get_selection()
# Create another simple graph to demonstrate
# copying of node attribute values to traversed
# nodes
graph <-
 create_graph() %>%
 add_node() %>%
 select_nodes() %>%
 add_n_nodes_ws(
   n = 2,direction = "to") %>%
 clear_selection() %>%
 select_nodes_by_id(nodes = 2:3) %>%
 set_node_attrs_ws(
   node_attr = value,
   value = 5)
# Show the graph's internal node data frame
graph %>% get_node_df()
# Show the graph's internal edge data frame
graph %>% get_edge_df()
# Perform a traversal from the outer nodes
# (`2` and `3`) to the central node (`1`) while
# also applying the node attribute `value` to
# node `1` (summing the `value` of 5 from
# both nodes before applying that value to the
# target node)
graph <-
 graph %>%
 trav_out(
   copy_attrs_from = value,
   agg = "sum"# Show the graph's internal node data
# frame after this change
graph %>% get_node_df()
```
<span id="page-339-0"></span>trav\_out\_edge *Traverse from one or more selected nodes onto adjacent, outward edges*

# Description

From a graph object of class dgr\_graph move to outgoing edges from a selection of one or more selected nodes, thereby creating a selection of edges. An optional filter by edge attribute can limit the set of edges traversed to.

trav\_out\_edge 341

#### Usage

```
trav_out_edge(
  graph,
  conditions = NULL,
  copy_attrs_from = NULL,
  copy_attrs_as = NULL
\lambda
```
# Arguments

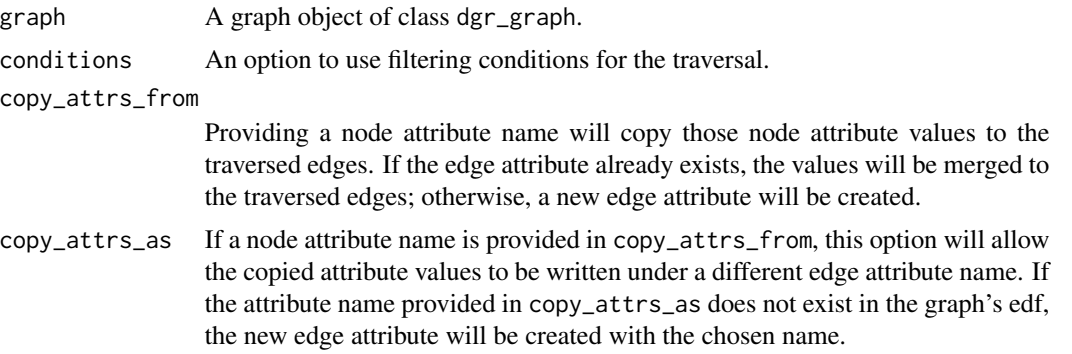

# Details

This traversal function makes use of an active selection of nodes. After the traversal, depending on the traversal conditions, there will either be a selection of edges or no selection at all.

Selections of nodes can be performed using the following node selection (select $*$ ()) functions: [select\\_nodes\(\)](#page-282-0), [select\\_last\\_nodes\\_created\(\)](#page-281-0), [select\\_nodes\\_by\\_degree\(\)](#page-284-0), [select\\_nodes\\_by\\_id\(\)](#page-286-0), or [select\\_nodes\\_in\\_neighborhood\(\)](#page-287-0).

Selections of nodes can also be performed using the following traversal (trav\_\*()) functions:  $\text{trav\_out}($ ), [trav\\_in\(\)](#page-320-0), [trav\\_both\(\)](#page-312-0), [trav\\_out\\_node\(\)](#page-343-0), [trav\\_in\\_node\(\)](#page-328-0), [trav\\_out\\_until\(\)](#page-347-0), or [trav\\_in\\_until\(\)](#page-333-0).

# Value

A graph object of class dgr\_graph.

```
# Set a seed
suppressWarnings(RNGversion("3.5.0"))
set.seed(23)
# Create a simple graph
graph <-
  create_graph() %>%
  add_n_nodes(
   n = 2,type = "a",label = c("asd", "iekd")) %>%
```

```
add_n_nodes(
   n = 3,
    type = "b"label = c("idj", "edl", "ohd")) %>%
  add_edges_w_string(
   edges = "1->2 1->3 2->4 2->5 3->5",
    rel = c(NA, "A", "B", "C", "D")) %>%
  set_node_attrs(
    node_attr = values,
    values = c(2.3, 4.7, 9.4,8.3, 6.3))
# Create a data frame with node ID values
# representing the graph edges (with `from`
# and `to` columns), and, a set of numeric values
df \leftarrowdata.frame(
    from = c(1, 1, 2, 2, 3),to = c(2, 3, 4, 5, 5),values = round(rnorm(5, 5), 2)# Join the data frame to the graph's internal
# edge data frame (edf)
graph <-
  graph %>%
  join_edge_attrs(
   df = df# Show the graph's internal node data frame
graph %>% get_node_df()
# Show the graph's internal edge data frame
graph %>% get_edge_df()
# Perform a simple traversal from nodes to
# outbound edges with no conditions on the
# nodes traversed to
graph %>%
  select_nodes_by_id(nodes = 1) %>%
  trav_out_edge() %>%
  get_selection()
# Traverse from node `1` to any outbound
# edges, filtering to those edges that have
# NA values for the `rel` edge attribute
graph %>%
  select_nodes_by_id(nodes = 1) %>%
  trav_out_edge(
    conditions = is.na(rel)) %get_selection()
# Traverse from node `3` to any outbound
```
# edges, filtering to those edges that have

```
# numeric values greater than
`5.0
` for
# the
`rel
` edge attribute
graph %>%
  select_nodes_by_id(nodes = 3) %>%
  trav_out_edge(
    conditions = values > 5.0) %>%
  get_selection()
# Traverse from node
`
1
` to any outbound
# edges, filtering to those edges that
# have values equal to
`
A
` for the
`rel
`
# edge attribute
graph %>%
  select_nodes_by_id(nodes = 1) %>%
  trav_out_edge(
    conditions = rel == "A") %>%
  get_selection()
# Traverse from node
`
2
` to any outbound
# edges, filtering to those edges that
# have values in the set
`
B
` and
`
C
` for
# the
`rel
` edge attribute
graph %>%
  select_nodes_by_id(nodes = 2) %>%
  trav_out_edge(
    conditions = rel %in% c("B", "C")) %>%
  get_selection()
# Traverse from node
`
2
` to any
# outbound edges, and use multiple
# conditions for the traversal
graph %>%
  select_nodes_by_id(nodes = 2) %>%
  trav_out_edge(
    conditions =
      rel %in% c("B", "C") &
      values >= 5.0) %>%
  get_selection()
# Traverse from node
`
2
` to any
# outbound edges, and use multiple
# conditions
graph %>%
  select_nodes_by_id(nodes = 2) %>%
  trav_out_edge(
    conditions =
      rel %in% c("B", "C") |
      values > 6.0) %>%
  get_selection()
```

```
# Traverse from node
`
2
` to any outbound
# edges, and use a regular expression as
# a filtering condition
```

```
graph %>%
 select_nodes_by_id(nodes = 2) %>%
 trav_out_edge(
   conditions = \text{grepl}("B|C", rel)) %>%
 get_selection()
# Perform a traversal from all nodes to
# their outgoing edges and, while doing
# so, copy the `label` node attribute
# to any of the nodes' incoming edges
graph <-
 graph %>%
 select_nodes() %>%
 trav_out_edge(
   copy_attrs_from = label)
# Show the graph's internal edge
# data frame after this change
graph %>% get_edge_df()
```
<span id="page-343-0"></span>trav\_out\_node *Traverse from one or more selected edges onto adjacent, outward nodes*

# Description

From a graph object of class dgr\_graph with an active selection of edges move opposite to the edge direction to connected nodes, replacing the current edge selection with those nodes traversed to. An optional filter by node attribute can limit the set of nodes traversed to.

# Usage

```
trav_out_node(
  graph,
  conditions = NULL,
  copy_attrs_from = NULL,
  copy_attrs_as = NULL,
  agg = "sum")
```
# Arguments

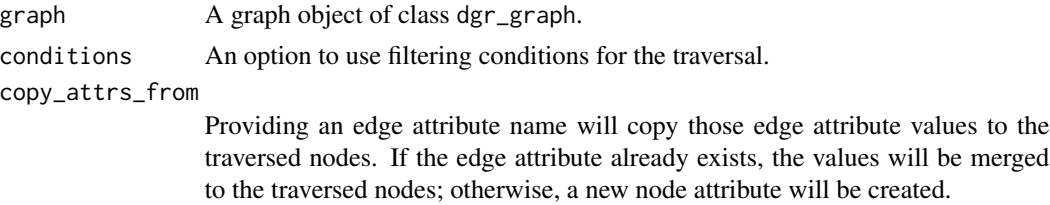

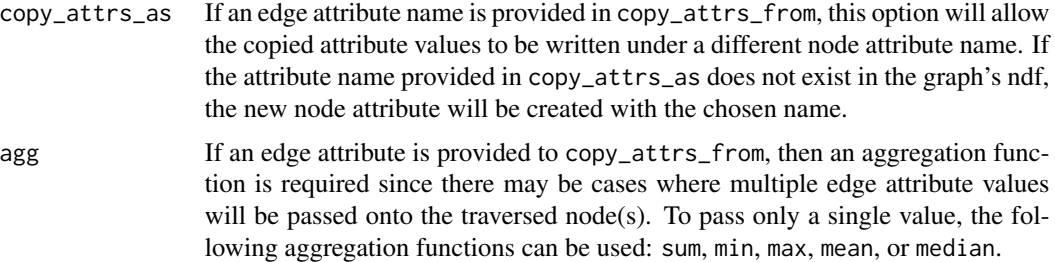

# Details

This traversal function makes use of an active selection of edges. After the traversal, depending on the traversal conditions, there will either be a selection of nodes or no selection at all.

Selections of edges can be performed using the following selection (select\_\*()) functions: [select\\_edges\(\)](#page-276-0), [select\\_last\\_edges\\_created\(\)](#page-280-0), [select\\_edges\\_by\\_edge\\_id\(\)](#page-278-0), or [select\\_edges\\_by\\_node\\_id\(\)](#page-279-0).

Selections of edges can also be performed using the following traversal (trav\_\*()) functions: [trav\\_out\\_edge\(\)](#page-339-0), [trav\\_in\\_edge\(\)](#page-324-0), [trav\\_both\\_edge\(\)](#page-316-0), or [trav\\_reverse\\_edge\(\)](#page-349-0).

#### Value

A graph object of class dgr\_graph.

```
# Set a seed
suppressWarnings(RNGversion("3.5.0"))
set.seed(23)
# Create a simple graph
graph <-
  create_graph() %>%
  add_n_nodes(
   n = 2,
   type = "a".
   label = c("asd", "iekd")) %>%
  add_n_nodes(
   n = 3,
   type = "b".
   label = c("idj", "edl", "ohd")) %>%
  add_edges_w_string(
    edges = "1->2 1->3 2->4 2->5 3->5",
   rel = c(NA, "A", "B", "C", "D"))# Create a data frame with node ID values
# representing the graph edges (with `from`
# and `to` columns), and, a set of numeric values
df_edges <-
 data.frame(
   from = c(1, 1, 2, 2, 3),
     to = c(2, 3, 4, 5, 5),
```
346 trav\_out\_node

```
values = round(rnorm(5, 5), 2)# Create a data frame with node ID values
# representing the graph nodes (with the `id`
# columns), and, a set of numeric values
df_nodes <-
 data.frame(
    id = 1:5,
    values = round(rnorm(5, 7), 2)# Join the data frame to the graph's internal
# edge data frame (edf)
graph <-
  graph %>%
  join_edge_attrs(df = df_edges) %>%
  join_node_attrs(df = df_nodes)
# Show the graph's internal node data frame
graph %>% get_node_df()
# Show the graph's internal edge data frame
graph %>% get_edge_df()
# Perform a simple traversal from the
# edge `1`->`3` to the attached node
# in the direction of the edge; here, no
# conditions are placed on the nodes
# traversed to
graph %>%
  select_edges(
    from = 1,
      to = 3) %>%
  trav_out_node() %>%
  get_selection()
# Traverse from edges `2`->`5` and
# `3`->`5` to the attached node along
# the direction of the edge; here, the
# traversals lead to different nodes
graph %>%
  select_edges(
    from = 2,
      to = 5) %>%
  select_edges(
    from = 3,
      to = 5) %>%
  trav_out_node() %>%
  get_selection()
# Traverse from the edge `1`->`3`
# to the attached node where the edge
# is outgoing, this time filtering
```

```
# numeric values greater than `7.0` for
```

```
# the
`values
` node attribute
graph %>%
  select_edges(
   from = 1,
      to = 3) %>%
  trav_out_node(
    conditions = values > 7.0) %>%
  get_selection()
# Traverse from the edge `1`->`3`
# to the attached node where the edge
# is outgoing, this time filtering
# numeric values less than
`7.0
` for
# the
`values
` node attribute (the
# condition is not met so the original
# selection of edge
`
1
`->
`
3
` remains)
graph %>%
  select_edges(
    from = 1,
      to = 3) %>%
  trav_out_node(
    conditions = values < 7.0) %>%
  get_selection()
# Traverse from the edge
`
1
`->
`
2
`
# to node
`
2
`, using multiple conditions
graph %>%
  select_edges(
    from = 1,
      to = 2) %>%
  trav_out_node(
   conditions =
      grepl(".*d$", label) |
      values < 6.0) %>%
  get_selection()
# Create another simple graph to demonstrate
# copying of edge attribute values to traversed
# nodes
graph <-
  create_graph() %>%
  add_node() %>%
  select_nodes() %>%
  add_n_nodes_ws(
   n = 2,
    direction = "from") %>%
  clear_selection() %>%
  select_nodes_by_id(nodes = 2) %>%
  set_node_attrs_ws(
   node_attr = value,
   value = 8) %>%
  clear_selection() %>%
  select_edges_by_edge_id(edges = 1) %>%
```

```
set_edge_attrs_ws(
   edge_attr = value,
    value = 5) %>%
  clear_selection() %>%
  select_edges_by_edge_id(edges = 2) %>%
  set_edge_attrs_ws(
   edge_attr = value,
    value = 5) %>%
  clear_selection() %>%
  select_edges()
# Show the graph's internal edge data frame
graph %>% get_edge_df()
# Show the graph's internal node data frame
graph %>% get_node_df()
# Perform a traversal from the edges to
# the central node (`1`) while also applying
# the edge attribute `value` to the node (in
# this case summing the `value` of 5 from
# both edges before adding as a node attribute)
graph <-
  graph %>%
  trav_out_node(
    copy_attrs_from = value,
    agg = "sum"# Show the graph's internal node data frame
# after this change
graph %>% get_node_df()
```
<span id="page-347-0"></span>trav\_out\_until *Traverse outward node-by-node until stopping conditions are met*

# Description

From a graph object of class dgr\_graph, move along outward edges from one or more nodes present in a selection to other connected nodes, replacing the current nodes in the selection with those nodes traversed to until reaching nodes that satisfy one or more conditions.

#### Usage

```
trav_out_until(
  graph,
 conditions,
 max\_steps = 30,
 exclude_unmatched = TRUE,
  add_to_selection = FALSE
)
```
#### **Arguments**

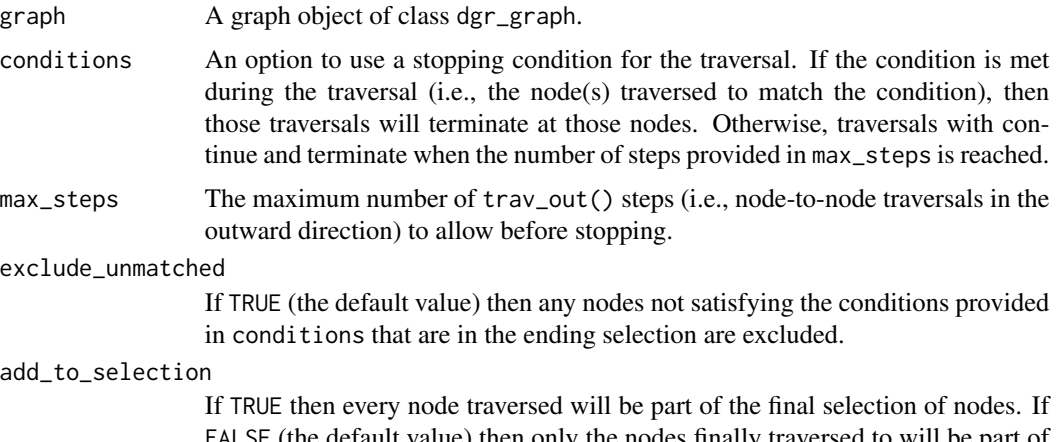

FALSE (the default value) then only the nodes finally traversed to will be part of the final node selection.

# Details

This traversal function makes use of an active selection of nodes. After the traversal, depending on the traversal conditions, there will either be a selection of nodes or no selection at all.

Selections of nodes can be performed using the following node selection (select\_ $*($ )) functions: [select\\_nodes\(\)](#page-282-0), [select\\_last\\_nodes\\_created\(\)](#page-281-0), [select\\_nodes\\_by\\_degree\(\)](#page-284-0), [select\\_nodes\\_by\\_id\(\)](#page-286-0), or [select\\_nodes\\_in\\_neighborhood\(\)](#page-287-0).

Selections of nodes can also be performed using the following traversal (trav\_\*()) functions:  $\text{trav\_out}($ ), [trav\\_in\(\)](#page-320-0), [trav\\_both\(\)](#page-312-0), [trav\\_out\\_node\(\)](#page-343-0), [trav\\_in\\_node\(\)](#page-328-0), [trav\\_out\\_until\(\)](#page-347-0), or [trav\\_in\\_until\(\)](#page-333-0).

# Value

A graph object of class dgr\_graph.

```
# Create a path graph and add
# values of 1 to 10 across the
# nodes from beginning to end;
# select the first path node
graph <-
 create_graph() %>%
  add_path(
   n = 10,
   node_data = node_data(
     value = 1:10) %>%
  select_nodes_by_id(
   nodes = 1)# Traverse outward, node-by-node
# until stopping at a node where
```

```
# the `value` attribute is 8
```
350 trav\_reverse\_edge

```
graph <-
  graph %>%
  trav_out_until(
   conditions =
      value == 8)# Get the graph's node selection
graph %>% get_selection()
# Create two cycles in graph and
# add values of 1 to 6 to the
# first cycle, and values 7 to
# 12 in the second; select nodes
# `1` and `7`
graph <-
  create_graph() %>%
  add_cycle(
   n = 6,
   node_data = node_data(
      value = 1:6) %>%
  add_cycle(
   n = 6,
   node_data = node_data(
      value = 7:12)) %>%
  select_nodes_by_id(
   nodes = c(1, 7)# Traverse outward, node-by-node
# from `1` and `7` until stopping
# at the first nodes where the
# `value` attribute is 5, 6, or 15;
# specify that we should only
# keep the finally traversed to
# nodes that satisfy the conditions
graph <-
  graph %>%
  trav_out_until(
   conditions =
      value %in% c(5, 6, 9),
    exclude_unmatched = TRUE)
# Get the graph's node selection
graph %>% get_selection()
```
<span id="page-349-0"></span>trav\_reverse\_edge *Traverse to any reverse edges*

# Description

From an active selection of edges in a graph object of class dgr\_graph, traverse to any available reverse edges between the nodes common to the selected edges. For instance, if an active selection has the edge 1->2 but there is also an (not selected) edge 2->1, then this function can either switch to the selection of 2->1, or, incorporate both those edges into the active selection of edges.

# Usage

```
trav_reverse_edge(graph, add_to_selection = FALSE)
```
# Arguments

graph A graph object of class dgr\_graph.

add\_to\_selection

An option to either add the reverse edges to the active selection of edges (TRUE) or switch the active selection entirely to those reverse edges (FALSE, the default case).

# Details

This traversal function makes use of an active selection of edges. After the traversal, depending on the traversal conditions, there will either be a selection of edges or no selection at all.

Selections of edges can be performed using the following selection (select\_\*()) functions: [select\\_edges\(\)](#page-276-0), [select\\_last\\_edges\\_created\(\)](#page-280-0), [select\\_edges\\_by\\_edge\\_id\(\)](#page-278-0), or [select\\_edges\\_by\\_node\\_id\(\)](#page-279-0).

Selections of edges can also be performed using the following traversal (trav\_\*()) functions:  $\text{trav\_out\_edge}($ ), [trav\\_in\\_edge\(\)](#page-324-0), [trav\\_both\\_edge\(\)](#page-316-0), or [trav\\_reverse\\_edge\(\)](#page-349-0).

# Value

A graph object of class dgr\_graph.

```
# Create a node data frame (ndf)
ndf < -create_node_df(
   n = 4,
    type = "basic",
    label = TRUE)
# Create an edge data frame (edf)
edf <-
  create_edge_df(
    from = c(1, 4, 2, 3, 3),
    to = c(4, 1, 3, 2, 1)# Create a graph with the
# ndf and edf
graph <-
  create_graph(
```

```
nodes_df = ndf,
    edges\_df = edf)# Explicitly select the edges
# `1`->`4` and `2`->`3`
graph <-
  graph %>%
  select_edges(
   from = 1,
     to = 4) %>%
  select_edges(
    from = 2,
      to = 3)
# Get the inital edge selection
graph %>% get_selection()
# Traverse to the reverse edges
# (edges `2`: `4`->`1` and
# `4`:`3`->`2`)
graph <-
  graph %>%
  trav_reverse_edge()
# Get the current selection of edges
graph %>% get_selection()
```
trigger\_graph\_actions *Trigger the execution of a series of graph actions*

# Description

Execute the graph actions stored in the graph through the use of the [add\\_graph\\_action\(\)](#page-29-0) function. These actions will be invoked in order and any errors encountered will trigger a warning message and result in no change to the input graph. Normally, graph actions are automatically triggered at every transformation step but this function allows for the manual triggering of graph actions after setting them, for example.

#### Usage

```
trigger_graph_actions(graph)
```
# Arguments

graph A graph object of class dgr\_graph.

# Value

A graph object of class dgr\_graph.

```
# Create a random graph using the # `add_gnm_graph()` function
graph <-
  create_graph() %>%
  add_gnm_graph(
   n = 5,
   m = 10,
   set\_seed = 23# Add a graph action that sets a node
# attr column with a function; this
# uses the
`get_pagerank()
` function
# to provide PageRank values in the # `pagerank` column
graph <-
  graph %>%
  add_graph_action(
   fcn = "set_node_attr_w_fcn",
    node_attr_fcn = "get_pagerank",
    column_name = "pagerank",
    action_name = "get_pagerank")
# Add a second graph action (to be
# executed after the first one) that
# rescales values in the
`pagerank
`
# column between 0 and 1, and, puts
# these values in the
`width
` column
graph <-
  graph %>%
  add_graph_action(
   fcn = "rescale_node_attrs",
   node_attr_from = "pagerank",
   node_attr_to = "width",
    action_name = "pgrnk_to_width")
# Add a third and final graph action
# (to be executed last) that creates
# color values in the
`fillcolor
` column,
# based on the numeric values from the # `width` column
graph <-
  graph %>%
  add_graph_action(
   fcn = "colorize_node_attrs",
   node_attr_from = "width",
   node_attr_to = "fillcolor",
    action_name = "pgrnk_fillcolor")
# View the graph actions for the graph
# object by using the
`get_graph_actions()
`
# function
```
#### <span id="page-353-0"></span>354 visnetwork

```
graph %>% get_graph_actions()
# Manually trigger to invocation of
# the graph actions using the
# `trigger_graph_actions()` function
graph <-
  graph %>%
  trigger_graph_actions()
# Examine the graph's internal node
# data frame (ndf) to verify that
# the `pagerank`, `width`, and
# `fillcolor` columns are present
graph %>% get_node_df()
```
usd\_exchange\_rates *US Dollar exchange rates.*

# Description

A dataset containing exchange rates from USD to all other currencies.

#### Usage

usd\_exchange\_rates

# Format

A data frame with 196 rows and 3 variables:

from\_currency the currency from which units will be used to buy units in the alternate currency (this is always USD)

to\_currency the currency that is to be bought

cost\_unit the cost per unit of the currency to be bought

visnetwork *Render graph with visNetwork*

# Description

Render a graph object with the visNetwork R package.

# Usage

visnetwork(graph)

#### x11\_hex 355

# **Arguments**

graph A graph object of class dgr\_graph.

# Examples

```
# Create a node data frame (ndf)
ndf <-
  create_node_df(
   n = 6,
   label = TRUE,fillcolor = c("lightgrey", "red", "orange",
                  "pink", "aqua", "yellow"),
    shape = "dot",size = c(20, 80, 40, 10, 30, 50),
   type = c("1", "1", "1", "2", "2", "2")
  \lambda# Create an edge data frame (edf)
edf <-
  create_edge_df(
   from = c(1, 2, 3, 4, 6, 5),to = c(4, 3, 1, 3, 1, 4),color = c("green", "green", "grey",
              "grey", "blue", "blue"),
   rel = "leading_to"
  )
# Create a graph object
graph <-
  create_graph(
   nodes_df = ndf,edges_df = edf
  )
# visnetwork(graph)
```
x11\_hex *X11 colors and hexadecimal color values*

#### Description

Create a data frame containing information on X11 colors and their corresponding hexadecimal color values.

# Usage

 $x11$ \_hex()

# <span id="page-355-0"></span>Description

DiagrammeR uses the pipe function, \%>\% to turn function composition into a series of imperative statements.

# Index

∗Topic datasets currencies, [94](#page-93-0) edge\_list\_1, [122](#page-121-0) edge\_list\_2, [123](#page-122-0) node\_list\_1, [251](#page-250-0) node\_list\_2, [251](#page-250-0) usd\_exchange\_rates, [354](#page-353-0) %>%, [356](#page-355-0) add\_balanced\_tree, [7](#page-6-0) add\_cycle, [9](#page-8-0) add\_edge, [11,](#page-10-0) *[15](#page-14-0)*, *[17,](#page-16-0) [18](#page-17-0)*, *[20,](#page-19-0) [21](#page-20-0)*, *[62](#page-61-0)*, *[76](#page-75-0)*, *[88](#page-87-0)*, *[96](#page-95-0)*, *[98](#page-97-0)*, *[102](#page-101-0)*, *[116](#page-115-0)*, *[122](#page-121-0)*, *[230](#page-229-0)*, *[237](#page-236-0)*, *[240](#page-239-0)*, *[255](#page-254-0)*, *[260](#page-259-0)*, *[270](#page-269-0)*, *[274,](#page-273-0) [275](#page-274-0)*, *[291](#page-290-0)*, *[293](#page-292-0)*, *[295](#page-294-0)* add\_edge\_clone, *[12](#page-11-0)*, *[15](#page-14-0)*, *[17](#page-16-0)*, [18,](#page-17-0) *[20,](#page-19-0) [21](#page-20-0)*, *[62](#page-61-0)*, *[76](#page-75-0)*, *[88](#page-87-0)*, *[96](#page-95-0)*, *[98](#page-97-0)*, *[102](#page-101-0)*, *[116](#page-115-0)*, *[122](#page-121-0)*, *[230](#page-229-0)*, *[237](#page-236-0)*, *[240](#page-239-0)*, *[255](#page-254-0)*, *[260](#page-259-0)*, *[270](#page-269-0)*, *[274,](#page-273-0) [275](#page-274-0)*, *[291](#page-290-0)*, *[293](#page-292-0)*, *[295](#page-294-0)* add\_edge\_df, *[12](#page-11-0)*, *[15](#page-14-0)*, *[17,](#page-16-0) [18](#page-17-0)*, [19,](#page-18-0) *[21](#page-20-0)*, *[62](#page-61-0)*, *[76](#page-75-0)*, *[88](#page-87-0)*, *[96](#page-95-0)*, *[98](#page-97-0)*, *[102](#page-101-0)*, *[116](#page-115-0)*, *[122](#page-121-0)*, *[230](#page-229-0)*, *[237](#page-236-0)*, *[240](#page-239-0)*, *[255](#page-254-0)*, *[260](#page-259-0)*, *[270](#page-269-0)*, *[274,](#page-273-0) [275](#page-274-0)*, *[291](#page-290-0)*, *[293](#page-292-0)*, *[295](#page-294-0)* add\_edges\_from\_table, *[12](#page-11-0)*, [14,](#page-13-0) *[17,](#page-16-0) [18](#page-17-0)*, *[20,](#page-19-0) [21](#page-20-0)*, *[62](#page-61-0)*, *[76](#page-75-0)*, *[88](#page-87-0)*, *[96](#page-95-0)*, *[98](#page-97-0)*, *[102](#page-101-0)*, *[116](#page-115-0)*, *[122](#page-121-0)*, *[230](#page-229-0)*, *[237](#page-236-0)*, *[240](#page-239-0)*, *[255](#page-254-0)*, *[260](#page-259-0)*, *[270](#page-269-0)*, *[274,](#page-273-0) [275](#page-274-0)*, *[291](#page-290-0)*, *[293](#page-292-0)*, *[295](#page-294-0)* add\_edges\_w\_string, *[12](#page-11-0)*, *[15](#page-14-0)*, [16,](#page-15-0) *[18](#page-17-0)*, *[20,](#page-19-0) [21](#page-20-0)*, *[62](#page-61-0)*, *[76](#page-75-0)*, *[88](#page-87-0)*, *[96](#page-95-0)*, *[98](#page-97-0)*, *[102](#page-101-0)*, *[116](#page-115-0)*, *[122](#page-121-0)*, *[230](#page-229-0)*, *[237](#page-236-0)*, *[240](#page-239-0)*, *[255](#page-254-0)*, *[260](#page-259-0)*, *[270](#page-269-0)*, *[274,](#page-273-0) [275](#page-274-0)*, *[291](#page-290-0)*, *[293](#page-292-0)*, *[295](#page-294-0)* add\_forward\_edges\_ws, *[12](#page-11-0)*, *[15](#page-14-0)*, *[17,](#page-16-0) [18](#page-17-0)*, *[20](#page-19-0)*, [21,](#page-20-0) *[62](#page-61-0)*, *[76](#page-75-0)*, *[88](#page-87-0)*, *[96](#page-95-0)*, *[98](#page-97-0)*, *[102](#page-101-0)*, *[116](#page-115-0)*, *[122](#page-121-0)*, *[230](#page-229-0)*, *[237](#page-236-0)*, *[240](#page-239-0)*, *[255](#page-254-0)*, *[260](#page-259-0)*, *[270](#page-269-0)*, *[274,](#page-273-0) [275](#page-274-0)*, *[291](#page-290-0)*, *[293](#page-292-0)*, *[295](#page-294-0)* add\_full\_graph, [22](#page-21-0) add\_global\_graph\_attrs, [25](#page-24-0) add\_gnm\_graph, [27](#page-26-0) add\_gnp\_graph, [29](#page-28-0) add\_graph\_action, [30](#page-29-1)

add\_graph\_action(), *[266](#page-265-0)*, *[352](#page-351-0)* add\_graph\_to\_graph\_series, [31](#page-30-0) add\_grid\_2d, [32](#page-31-0) add\_grid\_3d, [34](#page-33-0) add\_growing\_graph, [36](#page-35-0) add\_islands\_graph, [38](#page-37-0) add\_mathjax, [40](#page-39-0) add\_n\_node\_clones, *[41](#page-40-0)*, *[43](#page-42-0)*, *[45](#page-44-0)*, *[47](#page-46-0)*, *[49](#page-48-0)*, *[51,](#page-50-0) [52](#page-51-0)*, [53,](#page-52-0) *[70](#page-69-0)*, *[77](#page-76-0)*, *[93](#page-92-0)*, *[104,](#page-103-0) [105](#page-104-0)*, *[117](#page-116-0)*, *[231](#page-230-0)*, *[233](#page-232-0)*, *[242](#page-241-0)*, *[244](#page-243-0)*, *[250](#page-249-0)*, *[257](#page-256-0)*, *[261](#page-260-0)*, *[272](#page-271-0)*, *[300,](#page-299-0) [301](#page-300-0)*, *[303](#page-302-0)*, *[305](#page-304-0)*, *[307](#page-306-0)* add\_n\_nodes, *[41](#page-40-0)*, *[43](#page-42-0)*, *[45](#page-44-0)*, *[47](#page-46-0)*, *[49](#page-48-0)*, [50,](#page-49-0) *[52](#page-51-0)*, *[54](#page-53-0)*, *[70](#page-69-0)*, *[77](#page-76-0)*, *[93](#page-92-0)*, *[104,](#page-103-0) [105](#page-104-0)*, *[117](#page-116-0)*, *[231](#page-230-0)*, *[233](#page-232-0)*, *[242](#page-241-0)*, *[244](#page-243-0)*, *[250](#page-249-0)*, *[257](#page-256-0)*, *[261](#page-260-0)*, *[272](#page-271-0)*, *[300,](#page-299-0) [301](#page-300-0)*, *[303](#page-302-0)*, *[305](#page-304-0)*, *[307](#page-306-0)* add\_n\_nodes\_ws, *[41](#page-40-0)*, *[43](#page-42-0)*, *[45](#page-44-0)*, *[47](#page-46-0)*, *[49](#page-48-0)*, *[51](#page-50-0)*, [51,](#page-50-0) *[54](#page-53-0)*, *[70](#page-69-0)*, *[77](#page-76-0)*, *[93](#page-92-0)*, *[104,](#page-103-0) [105](#page-104-0)*, *[117](#page-116-0)*, *[231](#page-230-0)*, *[233](#page-232-0)*, *[242](#page-241-0)*, *[244](#page-243-0)*, *[250](#page-249-0)*, *[257](#page-256-0)*, *[261](#page-260-0)*, *[272](#page-271-0)*, *[300,](#page-299-0) [301](#page-300-0)*, *[303](#page-302-0)*, *[305](#page-304-0)*, *[307](#page-306-0)* add\_node, [40,](#page-39-0) *[43](#page-42-0)*, *[45](#page-44-0)*, *[47](#page-46-0)*, *[49](#page-48-0)*, *[51,](#page-50-0) [52](#page-51-0)*, *[54](#page-53-0)*, *[70](#page-69-0)*, *[77](#page-76-0)*, *[93](#page-92-0)*, *[104,](#page-103-0) [105](#page-104-0)*, *[117](#page-116-0)*, *[231](#page-230-0)*, *[233](#page-232-0)*, *[242](#page-241-0)*, *[244](#page-243-0)*, *[250](#page-249-0)*, *[257](#page-256-0)*, *[261](#page-260-0)*, *[272](#page-271-0)*, *[300,](#page-299-0) [301](#page-300-0)*, *[303](#page-302-0)*, *[305](#page-304-0)*, *[307](#page-306-0)* add\_node\_clones\_ws, *[41](#page-40-0)*, *[43](#page-42-0)*, *[45](#page-44-0)*, [46,](#page-45-0) *[49](#page-48-0)*, *[51,](#page-50-0) [52](#page-51-0)*, *[54](#page-53-0)*, *[70](#page-69-0)*, *[77](#page-76-0)*, *[93](#page-92-0)*, *[104,](#page-103-0) [105](#page-104-0)*, *[117](#page-116-0)*, *[231](#page-230-0)*, *[233](#page-232-0)*, *[242](#page-241-0)*, *[244](#page-243-0)*, *[250](#page-249-0)*, *[257](#page-256-0)*, *[261](#page-260-0)*, *[272](#page-271-0)*, *[300,](#page-299-0) [301](#page-300-0)*, *[303](#page-302-0)*, *[305](#page-304-0)*, *[307](#page-306-0)* add\_node\_df, *[41](#page-40-0)*, *[43](#page-42-0)*, *[45](#page-44-0)*, *[47](#page-46-0)*, [48,](#page-47-0) *[51,](#page-50-0) [52](#page-51-0)*, *[54](#page-53-0)*, *[70](#page-69-0)*, *[77](#page-76-0)*, *[93](#page-92-0)*, *[104,](#page-103-0) [105](#page-104-0)*, *[117](#page-116-0)*, *[231](#page-230-0)*, *[233](#page-232-0)*, *[242](#page-241-0)*, *[244](#page-243-0)*, *[250](#page-249-0)*, *[257](#page-256-0)*, *[261](#page-260-0)*, *[272](#page-271-0)*, *[300,](#page-299-0) [301](#page-300-0)*, *[303](#page-302-0)*, *[305](#page-304-0)*, *[307](#page-306-0)* add\_nodes\_from\_df\_cols, *[41](#page-40-0)*, [42,](#page-41-0) *[45](#page-44-0)*, *[47](#page-46-0)*, *[49](#page-48-0)*, *[51,](#page-50-0) [52](#page-51-0)*, *[54](#page-53-0)*, *[70](#page-69-0)*, *[77](#page-76-0)*, *[93](#page-92-0)*, *[104,](#page-103-0) [105](#page-104-0)*, *[117](#page-116-0)*, *[231](#page-230-0)*, *[233](#page-232-0)*, *[242](#page-241-0)*, *[244](#page-243-0)*, *[250](#page-249-0)*, *[257](#page-256-0)*, *[261](#page-260-0)*, *[272](#page-271-0)*, *[300,](#page-299-0) [301](#page-300-0)*, *[303](#page-302-0)*, *[305](#page-304-0)*, *[307](#page-306-0)* add\_nodes\_from\_table, *[41](#page-40-0)*, *[43](#page-42-0)*, [44,](#page-43-0) *[47](#page-46-0)*, *[49](#page-48-0)*, *[51,](#page-50-0) [52](#page-51-0)*, *[54](#page-53-0)*, *[70](#page-69-0)*, *[77](#page-76-0)*, *[93](#page-92-0)*, *[104,](#page-103-0) [105](#page-104-0)*, *[117](#page-116-0)*, *[231](#page-230-0)*, *[233](#page-232-0)*, *[242](#page-241-0)*, *[244](#page-243-0)*, *[250](#page-249-0)*, *[257](#page-256-0)*, *[261](#page-260-0)*, *[272](#page-271-0)*, *[300,](#page-299-0) [301](#page-300-0)*, *[303](#page-302-0)*, *[305](#page-304-0)*, *[307](#page-306-0)*

add\_pa\_graph, [57](#page-56-0) add\_path, [55](#page-54-0) add\_prism, [59](#page-58-0) add\_reverse\_edges\_ws, *[12](#page-11-0)*, *[15](#page-14-0)*, *[17,](#page-16-0) [18](#page-17-0)*, *[20,](#page-19-0) [21](#page-20-0)*, [61,](#page-60-0) *[76](#page-75-0)*, *[88](#page-87-0)*, *[96](#page-95-0)*, *[98](#page-97-0)*, *[102](#page-101-0)*, *[116](#page-115-0)*, *[122](#page-121-0)*, *[230](#page-229-0)*, *[237](#page-236-0)*, *[240](#page-239-0)*, *[255](#page-254-0)*, *[260](#page-259-0)*, *[270](#page-269-0)*, *[274,](#page-273-0) [275](#page-274-0)*, *[291](#page-290-0)*, *[293](#page-292-0)*, *[295](#page-294-0)* add\_smallworld\_graph, [63](#page-62-0) add\_star, [65](#page-64-0) clear\_selection, [67](#page-66-0) colorize\_edge\_attrs, [68](#page-67-0) colorize\_node\_attrs, *[42,](#page-41-0) [43](#page-42-0)*, *[45](#page-44-0)*, *[47](#page-46-0)*, *[49](#page-48-0)*, *[51,](#page-50-0) [52](#page-51-0)*, *[54](#page-53-0)*, [69,](#page-68-0) *[77](#page-76-0)*, *[93](#page-92-0)*, *[104,](#page-103-0) [105](#page-104-0)*, *[117](#page-116-0)*, *[231](#page-230-0)*, *[233](#page-232-0)*, *[242](#page-241-0)*, *[244](#page-243-0)*, *[250](#page-249-0)*, *[257](#page-256-0)*, *[261](#page-260-0)*, *[272](#page-271-0)*, *[300,](#page-299-0) [301](#page-300-0)*, *[303](#page-302-0)*, *[305](#page-304-0)*, *[307](#page-306-0)* combine\_edfs, [72](#page-71-0) combine\_graphs, [73](#page-72-0) combine\_ndfs, [74](#page-73-0) copy\_edge\_attrs, *[12](#page-11-0)*, *[15](#page-14-0)*, *[17,](#page-16-0) [18](#page-17-0)*, *[20,](#page-19-0) [21](#page-20-0)*, *[62](#page-61-0)*, [75,](#page-74-0) *[88](#page-87-0)*, *[96](#page-95-0)*, *[98](#page-97-0)*, *[102](#page-101-0)*, *[116](#page-115-0)*, *[122](#page-121-0)*, *[230](#page-229-0)*, *[237](#page-236-0)*, *[240](#page-239-0)*, *[255](#page-254-0)*, *[260](#page-259-0)*, *[270](#page-269-0)*, *[274,](#page-273-0) [275](#page-274-0)*, *[291](#page-290-0)*, *[293](#page-292-0)*, *[295](#page-294-0)* copy\_node\_attrs, *[42,](#page-41-0) [43](#page-42-0)*, *[45](#page-44-0)*, *[47](#page-46-0)*, *[49](#page-48-0)*, *[51,](#page-50-0) [52](#page-51-0)*, *[54](#page-53-0)*, *[70](#page-69-0)*, [76,](#page-75-0) *[93](#page-92-0)*, *[104,](#page-103-0) [105](#page-104-0)*, *[117](#page-116-0)*, *[231](#page-230-0)*, *[233](#page-232-0)*, *[242](#page-241-0)*, *[244](#page-243-0)*, *[250](#page-249-0)*, *[257](#page-256-0)*, *[261](#page-260-0)*, *[272](#page-271-0)*, *[300,](#page-299-0) [301](#page-300-0)*, *[303](#page-302-0)*, *[305](#page-304-0)*, *[307](#page-306-0)* count\_asymmetric\_node\_pairs, [78](#page-77-0) count\_automorphisms, [79](#page-78-0) count\_edges, [80](#page-79-0) count\_graphs\_in\_graph\_series, [80](#page-79-0) count\_loop\_edges, [81](#page-80-0) count\_mutual\_node\_pairs, [82](#page-81-0) count\_nodes, [83](#page-82-0) count\_s\_connected\_cmpts, [84](#page-83-0) count\_unconnected\_node\_pairs, [86](#page-85-0) count\_unconnected\_nodes, [85](#page-84-0) count\_w\_connected\_cmpts, [86](#page-85-0) create\_edge\_df, *[12](#page-11-0)*, *[15](#page-14-0)*, *[17,](#page-16-0) [18](#page-17-0)*, *[20,](#page-19-0) [21](#page-20-0)*, *[62](#page-61-0)*, *[76](#page-75-0)*, [87,](#page-86-0) *[96](#page-95-0)*, *[98](#page-97-0)*, *[102](#page-101-0)*, *[116](#page-115-0)*, *[122](#page-121-0)*, *[230](#page-229-0)*, *[237](#page-236-0)*, *[240](#page-239-0)*, *[255](#page-254-0)*, *[260](#page-259-0)*, *[270](#page-269-0)*, *[274,](#page-273-0) [275](#page-274-0)*, *[291](#page-290-0)*, *[293](#page-292-0)*, *[295](#page-294-0)* create\_edge\_df(), *[20](#page-19-0)* create\_graph, [89](#page-88-0) create\_graph\_series, [91](#page-90-0) create\_node\_df, *[42,](#page-41-0) [43](#page-42-0)*, *[45](#page-44-0)*, *[47](#page-46-0)*, *[49](#page-48-0)*, *[51,](#page-50-0) [52](#page-51-0)*, *[54](#page-53-0)*, *[70](#page-69-0)*, *[77](#page-76-0)*, [92,](#page-91-0) *[104,](#page-103-0) [105](#page-104-0)*, *[117](#page-116-0)*, *[231](#page-230-0)*, *[233](#page-232-0)*, *[242](#page-241-0)*, *[244](#page-243-0)*, *[250](#page-249-0)*, *[257](#page-256-0)*, *[261](#page-260-0)*, *[272](#page-271-0)*, *[300,](#page-299-0) [301](#page-300-0)*, *[303](#page-302-0)*, *[305](#page-304-0)*, *[307](#page-306-0)*

create\_node\_df(), *[49](#page-48-0)* currencies, [94](#page-93-0) delete\_cache, [95](#page-94-0) delete\_edge, *[12](#page-11-0)*, *[15](#page-14-0)*, *[17,](#page-16-0) [18](#page-17-0)*, *[20,](#page-19-0) [21](#page-20-0)*, *[62](#page-61-0)*, *[76](#page-75-0)*, *[88](#page-87-0)*, [96,](#page-95-0) *[98](#page-97-0)*, *[102](#page-101-0)*, *[116](#page-115-0)*, *[122](#page-121-0)*, *[230](#page-229-0)*, *[237](#page-236-0)*, *[240](#page-239-0)*, *[255](#page-254-0)*, *[260](#page-259-0)*, *[270](#page-269-0)*, *[274,](#page-273-0) [275](#page-274-0)*, *[291](#page-290-0)*, *[293](#page-292-0)*, *[295](#page-294-0)* delete\_edges\_ws, *[12](#page-11-0)*, *[15](#page-14-0)*, *[17,](#page-16-0) [18](#page-17-0)*, *[20,](#page-19-0) [21](#page-20-0)*, *[62](#page-61-0)*, *[76](#page-75-0)*, *[88](#page-87-0)*, *[96](#page-95-0)*, [98,](#page-97-0) *[102](#page-101-0)*, *[116](#page-115-0)*, *[122](#page-121-0)*, *[230](#page-229-0)*, *[237](#page-236-0)*, *[240](#page-239-0)*, *[255](#page-254-0)*, *[260](#page-259-0)*, *[270](#page-269-0)*, *[274,](#page-273-0) [275](#page-274-0)*, *[291](#page-290-0)*, *[293](#page-292-0)*, *[295](#page-294-0)* delete\_global\_graph\_attrs, [99](#page-98-0) delete\_graph\_actions, [100](#page-99-0) delete\_loop\_edges\_ws, *[12](#page-11-0)*, *[15](#page-14-0)*, *[17,](#page-16-0) [18](#page-17-0)*, *[20,](#page-19-0) [21](#page-20-0)*, *[62](#page-61-0)*, *[76](#page-75-0)*, *[88](#page-87-0)*, *[96](#page-95-0)*, *[98](#page-97-0)*, [102,](#page-101-0) *[116](#page-115-0)*, *[122](#page-121-0)*, *[230](#page-229-0)*, *[237](#page-236-0)*, *[240](#page-239-0)*, *[255](#page-254-0)*, *[260](#page-259-0)*, *[270](#page-269-0)*, *[274,](#page-273-0) [275](#page-274-0)*, *[291](#page-290-0)*, *[293](#page-292-0)*, *[295](#page-294-0)* delete\_node, *[42,](#page-41-0) [43](#page-42-0)*, *[45](#page-44-0)*, *[47](#page-46-0)*, *[49](#page-48-0)*, *[51,](#page-50-0) [52](#page-51-0)*, *[54](#page-53-0)*, *[70](#page-69-0)*, *[77](#page-76-0)*, *[93](#page-92-0)*, [103,](#page-102-0) *[105](#page-104-0)*, *[117](#page-116-0)*, *[231](#page-230-0)*, *[233](#page-232-0)*, *[242](#page-241-0)*, *[244](#page-243-0)*, *[250](#page-249-0)*, *[257](#page-256-0)*, *[261](#page-260-0)*, *[272](#page-271-0)*, *[300,](#page-299-0) [301](#page-300-0)*, *[303](#page-302-0)*, *[305](#page-304-0)*, *[307](#page-306-0)* delete\_nodes\_ws, *[42,](#page-41-0) [43](#page-42-0)*, *[45](#page-44-0)*, *[47](#page-46-0)*, *[49](#page-48-0)*, *[51,](#page-50-0) [52](#page-51-0)*, *[54](#page-53-0)*, *[70](#page-69-0)*, *[77](#page-76-0)*, *[93](#page-92-0)*, *[104](#page-103-0)*, [104,](#page-103-0) *[117](#page-116-0)*, *[231](#page-230-0)*, *[233](#page-232-0)*, *[242](#page-241-0)*, *[244](#page-243-0)*, *[250](#page-249-0)*, *[257](#page-256-0)*, *[261](#page-260-0)*, *[272](#page-271-0)*, *[300,](#page-299-0) [301](#page-300-0)*, *[303](#page-302-0)*, *[305](#page-304-0)*, *[307](#page-306-0)* deselect\_edges, [106](#page-105-0) deselect\_nodes, [107](#page-106-0) DiagrammeR, [108](#page-107-0) DiagrammeROutput, [110](#page-109-0) display\_metagraph, [111](#page-110-0) do\_bfs, [112](#page-111-0) do\_dfs, [114](#page-113-0) drop\_edge\_attrs, *[12](#page-11-0)*, *[15](#page-14-0)*, *[17,](#page-16-0) [18](#page-17-0)*, *[20,](#page-19-0) [21](#page-20-0)*, *[62](#page-61-0)*, *[76](#page-75-0)*, *[88](#page-87-0)*, *[96](#page-95-0)*, *[98](#page-97-0)*, *[102](#page-101-0)*, [115,](#page-114-0) *[122](#page-121-0)*, *[230](#page-229-0)*, *[237](#page-236-0)*, *[240](#page-239-0)*, *[255](#page-254-0)*, *[260](#page-259-0)*, *[270](#page-269-0)*, *[274,](#page-273-0) [275](#page-274-0)*, *[291](#page-290-0)*, *[293](#page-292-0)*, *[295](#page-294-0)* drop\_node\_attrs, *[42,](#page-41-0) [43](#page-42-0)*, *[45](#page-44-0)*, *[47](#page-46-0)*, *[49](#page-48-0)*, *[51,](#page-50-0) [52](#page-51-0)*, *[54](#page-53-0)*, *[70](#page-69-0)*, *[77](#page-76-0)*, *[93](#page-92-0)*, *[104,](#page-103-0) [105](#page-104-0)*, [117,](#page-116-0) *[231](#page-230-0)*, *[233](#page-232-0)*, *[242](#page-241-0)*, *[244](#page-243-0)*, *[250](#page-249-0)*, *[257](#page-256-0)*, *[261](#page-260-0)*, *[272](#page-271-0)*, *[300,](#page-299-0) [301](#page-300-0)*, *[303](#page-302-0)*, *[305](#page-304-0)*, *[307](#page-306-0)* edge\_aes, [118,](#page-117-0) *[248](#page-247-0)*, *[251](#page-250-0)* edge\_aes(), *[8](#page-7-0)*, *[10](#page-9-0)*, *[12](#page-11-0)*, *[23](#page-22-0)*, *[28,](#page-27-0) [29](#page-28-0)*, *[33](#page-32-0)*, *[35](#page-34-0)*, *[37](#page-36-0)*, *[39](#page-38-0)*, *[41](#page-40-0)*, *[52](#page-51-0)*, *[55](#page-54-0)*, *[58,](#page-57-0) [59](#page-58-0)*, *[61](#page-60-0)*, *[64,](#page-63-0) [65](#page-64-0)*, *[251](#page-250-0)* edge\_data, *[12](#page-11-0)*, *[15](#page-14-0)*, *[17,](#page-16-0) [18](#page-17-0)*, *[20,](#page-19-0) [21](#page-20-0)*, *[62](#page-61-0)*, *[76](#page-75-0)*, *[88](#page-87-0)*,

*[96](#page-95-0)*, *[98](#page-97-0)*, *[102](#page-101-0)*, *[116](#page-115-0)*, [121,](#page-120-0) *[230](#page-229-0)*, *[237](#page-236-0)*, *[240](#page-239-0)*, *[255](#page-254-0)*, *[260](#page-259-0)*, *[270](#page-269-0)*, *[274,](#page-273-0) [275](#page-274-0)*, *[291](#page-290-0)*, *[293](#page-292-0)*, *[295](#page-294-0)*

#### INDEX  $359$

edge\_data(), *[8](#page-7-0)*, *[10](#page-9-0)*, *[12](#page-11-0)*, *[23](#page-22-0)*, *[28](#page-27-0)*, *[30](#page-29-1)*, *[33](#page-32-0)*, *[35](#page-34-0)*, *[38,](#page-37-0) [39](#page-38-0)*, *[41](#page-40-0)*, *[52](#page-51-0)*, *[55](#page-54-0)*, *[58](#page-57-0)*, *[60,](#page-59-0) [61](#page-60-0)*, *[64,](#page-63-0) [65](#page-64-0)*, *[251](#page-250-0)* edge\_list\_1, [122](#page-121-0) edge\_list\_2, [123](#page-122-0) export\_csv, [123](#page-122-0) export\_graph, [125,](#page-124-0) *[264,](#page-263-0) [265](#page-264-0)*, *[276](#page-275-0)* filter\_graph\_series, [126](#page-125-0) from\_adj\_matrix, [128](#page-127-0) from\_igraph, [129](#page-128-0) fully\_connect\_nodes\_ws, [130](#page-129-0) fully\_disconnect\_nodes\_ws, [132](#page-131-0) generate\_dot, [133](#page-132-0) get\_adhesion, [133](#page-132-0) get\_agg\_degree\_in, [134](#page-133-0) get\_agg\_degree\_out, [135](#page-134-0) get\_agg\_degree\_total, [137](#page-136-0) get\_all\_connected\_nodes, [138](#page-137-0) get\_alpha\_centrality, [139](#page-138-0) get\_alpha\_centrality(), *[304](#page-303-0)* get\_articulation\_points, [141](#page-140-0) get\_authority\_centrality, [142](#page-141-0) get\_authority\_centrality(), *[304](#page-303-0)* get\_betweenness, [143](#page-142-0) get\_betweenness(), *[304](#page-303-0)* get\_bridging, [144](#page-143-0) get\_bridging(), *[304](#page-303-0)* get\_cache, [145](#page-144-0) get\_closeness, [146](#page-145-0) get\_closeness(), *[304](#page-303-0)* get\_closeness\_vitality, [147](#page-146-0) get\_cmty\_edge\_btwns, [148](#page-147-0) get\_cmty\_edge\_btwns(), *[304](#page-303-0)* get\_cmty\_fast\_greedy, [149](#page-148-0) get\_cmty\_fast\_greedy(), *[304](#page-303-0)* get\_cmty\_l\_eigenvec, [151](#page-150-0) get\_cmty\_l\_eigenvec(), *[304](#page-303-0)* get\_cmty\_louvain, [150](#page-149-0) get\_cmty\_louvain(), *[304](#page-303-0)* get\_cmty\_walktrap, [152](#page-151-0) get\_cmty\_walktrap(), *[304](#page-303-0)* get\_common\_nbrs, [153](#page-152-0) get\_constraint, [154](#page-153-0) get\_constraint(), *[304](#page-303-0)* get\_coreness, [155](#page-154-0) get\_degree\_distribution, [156](#page-155-0) get\_degree\_distribution(), *[304](#page-303-0)* get\_degree\_histogram, [157](#page-156-0)

get\_degree\_histogram(), *[304](#page-303-0)* get\_degree\_in, [158](#page-157-0) get\_degree\_in(), *[304](#page-303-0)* get\_degree\_out, [159](#page-158-0) get\_degree\_out(), *[304](#page-303-0)* get\_degree\_total, [160](#page-159-0) get\_degree\_total(), *[304](#page-303-0)* get\_dice\_similarity, [161](#page-160-0) get\_eccentricity, [162](#page-161-0) get\_eccentricity(), *[304](#page-303-0)* get\_edge\_attrs, [165](#page-164-0) get\_edge\_attrs\_ws, [167](#page-166-0) get\_edge\_count\_w\_multiedge, [168](#page-167-0) get\_edge\_df, [169](#page-168-0) get\_edge\_df\_ws, [171](#page-170-0) get\_edge\_ids, [172](#page-171-0) get\_edge\_info, [173](#page-172-0) get\_edges, [163](#page-162-0) get\_eigen\_centrality, [174](#page-173-0) get\_eigen\_centrality(), *[304](#page-303-0)* get\_girth, [175](#page-174-0) get\_global\_graph\_attr\_info, [175](#page-174-0) get\_graph\_actions, [176](#page-175-0) get\_graph\_from\_graph\_series, [177](#page-176-0) get\_graph\_info, [178](#page-177-0) get\_graph\_log, [179](#page-178-0) get\_graph\_name, [180](#page-179-0) get\_graph\_series\_info, [180](#page-179-0) get\_graph\_time, [181](#page-180-0) get\_jaccard\_similarity, [182](#page-181-0) get\_last\_edges\_created, [183](#page-182-0) get\_last\_nodes\_created, [184](#page-183-0) get\_leverage\_centrality, [185](#page-184-0) get\_max\_eccentricity, [186](#page-185-0) get\_mean\_distance, [187](#page-186-0) get\_min\_cut\_between, [188](#page-187-0) get\_min\_eccentricity, [189](#page-188-0) get\_multiedge\_count, [190](#page-189-0) get\_nbrs, [191](#page-190-0) get\_node\_attrs, [192](#page-191-0) get\_node\_attrs\_ws, [193](#page-192-0) get\_node\_df, [194](#page-193-0) get\_node\_df\_ws, [196](#page-195-0) get\_node\_ids, [197](#page-196-0) get\_node\_info, [198](#page-197-0) get\_non\_nbrs, [199](#page-198-0) get\_pagerank, [200](#page-199-0) get\_pagerank(), *[304](#page-303-0)*

get\_paths, [201](#page-200-0) get\_periphery, [202](#page-201-0) get\_predecessors, [203](#page-202-0) get\_radiality, [204](#page-203-0) get\_reciprocity, [205](#page-204-0) get\_s\_connected\_cmpts, [210](#page-209-0) get\_s\_connected\_cmpts(), *[304](#page-303-0)* get\_selection, [206](#page-205-0) get\_similar\_nbrs, [207](#page-206-0) get\_successors, [209](#page-208-0) get\_w\_connected\_cmpts, [211](#page-210-0) get\_w\_connected\_cmpts(), *[304](#page-303-0)* grViz, [212](#page-211-0) grViz(), *[264,](#page-263-0) [265](#page-264-0)* grVizOutput, [213](#page-212-0) grVizOutput(), *[263](#page-262-0)* htmltools::tags(), *[108](#page-107-0)*, *[235](#page-234-0)* import\_graph, [214](#page-213-0) invert\_selection, [215](#page-214-0) is\_edge\_loop, [216](#page-215-0) is\_edge\_multiple, [217](#page-216-0) is\_edge\_mutual, [218](#page-217-0) is\_edge\_present, [219](#page-218-0) is\_graph\_connected, [221](#page-220-0) is\_graph\_dag, [222](#page-221-0) is\_graph\_directed, [223](#page-222-0) is\_graph\_empty, [224](#page-223-0) is\_graph\_simple, [224](#page-223-0) is\_graph\_undirected, [225](#page-224-0) is\_graph\_weighted, [226](#page-225-0) is\_node\_present, [227](#page-226-0) is\_property\_graph, [228](#page-227-0) is\_property\_graph(), *[111](#page-110-0)* join\_edge\_attrs, *[12](#page-11-0)*, *[15](#page-14-0)*, *[17,](#page-16-0) [18](#page-17-0)*, *[20,](#page-19-0) [21](#page-20-0)*, *[62](#page-61-0)*, *[76](#page-75-0)*, *[88](#page-87-0)*, *[96](#page-95-0)*, *[98](#page-97-0)*, *[102](#page-101-0)*, *[116](#page-115-0)*, *[122](#page-121-0)*, [229,](#page-228-0) *[237](#page-236-0)*, *[240](#page-239-0)*, *[255](#page-254-0)*, *[260](#page-259-0)*, *[270](#page-269-0)*, *[274,](#page-273-0) [275](#page-274-0)*, *[291](#page-290-0)*, *[293](#page-292-0)*, *[295](#page-294-0)* join\_node\_attrs, *[42,](#page-41-0) [43](#page-42-0)*, *[45](#page-44-0)*, *[47](#page-46-0)*, *[49](#page-48-0)*, *[51,](#page-50-0) [52](#page-51-0)*, *[54](#page-53-0)*, *[70](#page-69-0)*, *[77](#page-76-0)*, *[93](#page-92-0)*, *[104,](#page-103-0) [105](#page-104-0)*, *[117](#page-116-0)*, [230,](#page-229-0)

layout\_nodes\_w\_string, *[42,](#page-41-0) [43](#page-42-0)*, *[45](#page-44-0)*, *[47](#page-46-0)*, *[49](#page-48-0)*, *[51,](#page-50-0) [52](#page-51-0)*, *[54](#page-53-0)*, *[70](#page-69-0)*, *[77](#page-76-0)*, *[93](#page-92-0)*, *[104,](#page-103-0) [105](#page-104-0)*, *[117](#page-116-0)*, *[231](#page-230-0)*, [232,](#page-231-0) *[242](#page-241-0)*, *[244](#page-243-0)*, *[250](#page-249-0)*, *[257](#page-256-0)*, *[261](#page-260-0)*, *[272](#page-271-0)*, *[300,](#page-299-0) [301](#page-300-0)*, *[303](#page-302-0)*, *[305](#page-304-0)*, *[307](#page-306-0)*

*[300,](#page-299-0) [301](#page-300-0)*, *[303](#page-302-0)*, *[305](#page-304-0)*, *[307](#page-306-0)*

*[233](#page-232-0)*, *[242](#page-241-0)*, *[244](#page-243-0)*, *[250](#page-249-0)*, *[257](#page-256-0)*, *[261](#page-260-0)*, *[272](#page-271-0)*,

mermaid, [234](#page-233-0) mutate\_edge\_attrs, *[12](#page-11-0)*, *[15](#page-14-0)*, *[17,](#page-16-0) [18](#page-17-0)*, *[20,](#page-19-0) [21](#page-20-0)*, *[62](#page-61-0)*, *[76](#page-75-0)*, *[88](#page-87-0)*, *[96](#page-95-0)*, *[98](#page-97-0)*, *[102](#page-101-0)*, *[116](#page-115-0)*, *[122](#page-121-0)*, *[230](#page-229-0)*, [237,](#page-236-0) *[240](#page-239-0)*, *[255](#page-254-0)*, *[260](#page-259-0)*, *[270](#page-269-0)*, *[274,](#page-273-0) [275](#page-274-0)*, *[291](#page-290-0)*, *[293](#page-292-0)*, *[295](#page-294-0)* mutate\_edge\_attrs\_ws, *[12](#page-11-0)*, *[15](#page-14-0)*, *[17,](#page-16-0) [18](#page-17-0)*, *[20,](#page-19-0) [21](#page-20-0)*, *[62](#page-61-0)*, *[76](#page-75-0)*, *[88](#page-87-0)*, *[96](#page-95-0)*, *[98](#page-97-0)*, *[102](#page-101-0)*, *[116](#page-115-0)*, *[122](#page-121-0)*, *[230](#page-229-0)*, *[237](#page-236-0)*, [239,](#page-238-0) *[255](#page-254-0)*, *[260](#page-259-0)*, *[270](#page-269-0)*, *[274,](#page-273-0) [275](#page-274-0)*, *[291](#page-290-0)*, *[293](#page-292-0)*, *[295](#page-294-0)* mutate\_node\_attrs, *[42,](#page-41-0) [43](#page-42-0)*, *[45](#page-44-0)*, *[47](#page-46-0)*, *[49](#page-48-0)*, *[51,](#page-50-0) [52](#page-51-0)*, *[54](#page-53-0)*, *[70](#page-69-0)*, *[77](#page-76-0)*, *[93](#page-92-0)*, *[104,](#page-103-0) [105](#page-104-0)*, *[117](#page-116-0)*, *[231](#page-230-0)*, *[233](#page-232-0)*, [241,](#page-240-0) *[244](#page-243-0)*, *[250](#page-249-0)*, *[257](#page-256-0)*, *[261](#page-260-0)*, *[272](#page-271-0)*, *[300,](#page-299-0) [301](#page-300-0)*, *[303](#page-302-0)*, *[305](#page-304-0)*, *[307](#page-306-0)* mutate\_node\_attrs\_ws, *[42,](#page-41-0) [43](#page-42-0)*, *[45](#page-44-0)*, *[47](#page-46-0)*, *[49](#page-48-0)*, *[51,](#page-50-0) [52](#page-51-0)*, *[54](#page-53-0)*, *[70](#page-69-0)*, *[77](#page-76-0)*, *[93](#page-92-0)*, *[104,](#page-103-0) [105](#page-104-0)*, *[117](#page-116-0)*, *[231](#page-230-0)*, *[233](#page-232-0)*, *[242](#page-241-0)*, [243,](#page-242-0) *[250](#page-249-0)*, *[257](#page-256-0)*, *[261](#page-260-0)*, *[272](#page-271-0)*, *[300,](#page-299-0) [301](#page-300-0)*, *[303](#page-302-0)*, *[305](#page-304-0)*, *[307](#page-306-0)* node\_aes, *[121](#page-120-0)*, [246,](#page-245-0) *[251](#page-250-0)* node\_aes(), *[8](#page-7-0)*, *[10](#page-9-0)*, *[23](#page-22-0)*, *[28,](#page-27-0) [29](#page-28-0)*, *[33](#page-32-0)*, *[35](#page-34-0)*, *[37](#page-36-0)*, *[39](#page-38-0)*, *[41](#page-40-0)*, *[50](#page-49-0)*, *[52](#page-51-0)*, *[55](#page-54-0)*, *[58,](#page-57-0) [59](#page-58-0)*, *[64,](#page-63-0) [65](#page-64-0)*, *[250](#page-249-0)* node\_data, *[42,](#page-41-0) [43](#page-42-0)*, *[45](#page-44-0)*, *[47](#page-46-0)*, *[49](#page-48-0)*, *[51,](#page-50-0) [52](#page-51-0)*, *[54](#page-53-0)*, *[70](#page-69-0)*, *[77](#page-76-0)*, *[93](#page-92-0)*, *[104,](#page-103-0) [105](#page-104-0)*, *[117](#page-116-0)*, *[231](#page-230-0)*, *[233](#page-232-0)*, *[242](#page-241-0)*, *[244](#page-243-0)*, [249,](#page-248-0) *[257](#page-256-0)*, *[261](#page-260-0)*, *[272](#page-271-0)*, *[300,](#page-299-0) [301](#page-300-0)*, *[303](#page-302-0)*, *[305](#page-304-0)*, *[307](#page-306-0)* node\_data(), *[8](#page-7-0)*, *[10](#page-9-0)*, *[23](#page-22-0)*, *[28](#page-27-0)*, *[30](#page-29-1)*, *[33](#page-32-0)*, *[35](#page-34-0)*, *[37](#page-36-0)*, *[39](#page-38-0)*, *[41](#page-40-0)*, *[50](#page-49-0)*, *[52](#page-51-0)*, *[55](#page-54-0)*, *[58](#page-57-0)*, *[60](#page-59-0)*, *[64,](#page-63-0) [65](#page-64-0)*, *[251](#page-250-0)* node\_edge\_aes\_data, *[121](#page-120-0)*, *[248](#page-247-0)*, [250](#page-249-0) node\_list\_1, [251](#page-250-0) node\_list\_2, [251](#page-250-0) nudge\_node\_positions\_ws, [252](#page-251-0) open\_graph, [254](#page-253-0)

recode\_edge\_attrs, *[12](#page-11-0)*, *[15](#page-14-0)*, *[17,](#page-16-0) [18](#page-17-0)*, *[20,](#page-19-0) [21](#page-20-0)*, , *[76](#page-75-0)*, *[88](#page-87-0)*, *[96](#page-95-0)*, *[98](#page-97-0)*, *[102](#page-101-0)*, *[116](#page-115-0)*, *[122](#page-121-0)*, , *[237](#page-236-0)*, *[240](#page-239-0)*, [255,](#page-254-0) *[260](#page-259-0)*, *[270](#page-269-0)*, *[274,](#page-273-0)* , *[291](#page-290-0)*, *[293](#page-292-0)*, *[295](#page-294-0)* recode\_node\_attrs, *[42,](#page-41-0) [43](#page-42-0)*, *[45](#page-44-0)*, *[47](#page-46-0)*, *[49](#page-48-0)*, *[51,](#page-50-0)* , *[54](#page-53-0)*, *[70](#page-69-0)*, *[77](#page-76-0)*, *[93](#page-92-0)*, *[104,](#page-103-0) [105](#page-104-0)*, *[117](#page-116-0)*, , *[233](#page-232-0)*, *[242](#page-241-0)*, *[244](#page-243-0)*, *[250](#page-249-0)*, [256,](#page-255-0) *[261](#page-260-0)*, , *[300,](#page-299-0) [301](#page-300-0)*, *[303](#page-302-0)*, *[305](#page-304-0)*, *[307](#page-306-0)* remove\_graph\_from\_graph\_series, [258](#page-257-0) rename\_edge\_attrs, *[12](#page-11-0)*, *[15](#page-14-0)*, *[17,](#page-16-0) [18](#page-17-0)*, *[20,](#page-19-0) [21](#page-20-0)*, , *[76](#page-75-0)*, *[88](#page-87-0)*, *[96](#page-95-0)*, *[98](#page-97-0)*, *[102](#page-101-0)*, *[116](#page-115-0)*, *[122](#page-121-0)*, , *[237](#page-236-0)*, *[240](#page-239-0)*, *[255](#page-254-0)*, [260,](#page-259-0) *[270](#page-269-0)*, *[274,](#page-273-0)* , *[291](#page-290-0)*, *[293](#page-292-0)*, *[295](#page-294-0)* rename\_node\_attrs, *[42,](#page-41-0) [43](#page-42-0)*, *[45](#page-44-0)*, *[47](#page-46-0)*, *[49](#page-48-0)*, *[51,](#page-50-0)* , *[54](#page-53-0)*, *[70](#page-69-0)*, *[77](#page-76-0)*, *[93](#page-92-0)*, *[104,](#page-103-0) [105](#page-104-0)*, *[117](#page-116-0)*,
*[231](#page-230-0)*, *[233](#page-232-0)*, *[242](#page-241-0)*, *[244](#page-243-0)*, *[250](#page-249-0)*, *[257](#page-256-0)*, [261,](#page-260-0) *[272](#page-271-0)*, *[300,](#page-299-0) [301](#page-300-0)*, *[303](#page-302-0)*, *[305](#page-304-0)*, *[307](#page-306-0)* render\_graph, *[125](#page-124-0)*, [263,](#page-262-0) *[265](#page-264-0)*, *[276](#page-275-0)* render\_graph(), *[294](#page-293-0)*, *[302](#page-301-0)* render\_graph\_from\_graph\_series, *[125](#page-124-0)*, *[264](#page-263-0)*, [265,](#page-264-0) *[276](#page-275-0)* renderDiagrammeR, [262](#page-261-0) renderGrViz, [263](#page-262-0) reorder\_graph\_actions, [266](#page-265-0) replace\_in\_spec, [268](#page-267-0) rescale\_edge\_attrs, *[12](#page-11-0)*, *[15](#page-14-0)*, *[17,](#page-16-0) [18](#page-17-0)*, *[20,](#page-19-0) [21](#page-20-0)*, *[62](#page-61-0)*, *[76](#page-75-0)*, *[88](#page-87-0)*, *[96](#page-95-0)*, *[98](#page-97-0)*, *[102](#page-101-0)*, *[116](#page-115-0)*, *[122](#page-121-0)*, *[230](#page-229-0)*, *[237](#page-236-0)*, *[240](#page-239-0)*, *[255](#page-254-0)*, *[260](#page-259-0)*, [269,](#page-268-0) *[274,](#page-273-0) [275](#page-274-0)*, *[291](#page-290-0)*, *[293](#page-292-0)*, *[295](#page-294-0)* rescale\_node\_attrs, *[42,](#page-41-0) [43](#page-42-0)*, *[45](#page-44-0)*, *[47](#page-46-0)*, *[49](#page-48-0)*, *[51,](#page-50-0) [52](#page-51-0)*, *[54](#page-53-0)*, *[70](#page-69-0)*, *[77](#page-76-0)*, *[93](#page-92-0)*, *[104,](#page-103-0) [105](#page-104-0)*, *[117](#page-116-0)*, *[231](#page-230-0)*, *[233](#page-232-0)*, *[242](#page-241-0)*, *[244](#page-243-0)*, *[250](#page-249-0)*, *[257](#page-256-0)*, *[261](#page-260-0)*, [271,](#page-270-0) *[300,](#page-299-0) [301](#page-300-0)*, *[303](#page-302-0)*, *[305](#page-304-0)*, *[307](#page-306-0)* rev\_edge\_dir, *[12](#page-11-0)*, *[15](#page-14-0)*, *[17,](#page-16-0) [18](#page-17-0)*, *[20,](#page-19-0) [21](#page-20-0)*, *[62](#page-61-0)*, *[76](#page-75-0)*, *[88](#page-87-0)*, *[96](#page-95-0)*, *[98](#page-97-0)*, *[102](#page-101-0)*, *[116](#page-115-0)*, *[122](#page-121-0)*, *[230](#page-229-0)*, *[237](#page-236-0)*, *[240](#page-239-0)*, *[255](#page-254-0)*, *[260](#page-259-0)*, *[270](#page-269-0)*, [273,](#page-272-0) *[275](#page-274-0)*, *[291](#page-290-0)*, *[293](#page-292-0)*, *[295](#page-294-0)* rev\_edge\_dir\_ws, *[12](#page-11-0)*, *[15](#page-14-0)*, *[17,](#page-16-0) [18](#page-17-0)*, *[20,](#page-19-0) [21](#page-20-0)*, *[62](#page-61-0)*, *[76](#page-75-0)*, *[88](#page-87-0)*, *[96](#page-95-0)*, *[98](#page-97-0)*, *[102](#page-101-0)*, *[116](#page-115-0)*, *[122](#page-121-0)*, *[230](#page-229-0)*, *[237](#page-236-0)*, *[240](#page-239-0)*, *[255](#page-254-0)*, *[260](#page-259-0)*, *[270](#page-269-0)*, *[274](#page-273-0)*, [275,](#page-274-0) *[291](#page-290-0)*, *[293](#page-292-0)*, *[295](#page-294-0)* save\_graph, *[125](#page-124-0)*, *[264,](#page-263-0) [265](#page-264-0)*, [276](#page-275-0) select\_edges, [277](#page-276-0) select\_edges(), *[21](#page-20-0)*, *[62](#page-61-0)*, *[98](#page-97-0)*, *[167](#page-166-0)*, *[171](#page-170-0)*, *[239](#page-238-0)*, *[275](#page-274-0)*, *[293](#page-292-0)*, *[312](#page-311-0)*, *[330](#page-329-0)*, *[345](#page-344-0)*, *[351](#page-350-0)* select\_edges\_by\_edge\_id, [279](#page-278-0) select\_edges\_by\_edge\_id(), *[21](#page-20-0)*, *[62](#page-61-0)*, *[98](#page-97-0)*, *[167](#page-166-0)*, *[171](#page-170-0)*, *[239](#page-238-0)*, *[275](#page-274-0)*, *[293](#page-292-0)*, *[312](#page-311-0)*, *[330](#page-329-0)*, *[345](#page-344-0)*, *[351](#page-350-0)* select\_edges\_by\_node\_id, [280](#page-279-0) select\_edges\_by\_node\_id(), *[21](#page-20-0)*, *[62](#page-61-0)*, *[98](#page-97-0)*, *[167](#page-166-0)*, *[171](#page-170-0)*, *[239](#page-238-0)*, *[275](#page-274-0)*, *[293](#page-292-0)*, *[312](#page-311-0)*, *[330](#page-329-0)*, *[345](#page-344-0)*, *[351](#page-350-0)* select\_last\_edges\_created, [281](#page-280-0) select\_last\_edges\_created(), *[21](#page-20-0)*, *[62](#page-61-0)*, *[98](#page-97-0)*, *[167](#page-166-0)*, *[171](#page-170-0)*, *[239](#page-238-0)*, *[275](#page-274-0)*, *[293](#page-292-0)*, *[312](#page-311-0)*, *[330](#page-329-0)*, *[345](#page-344-0)*, *[351](#page-350-0)* select\_last\_nodes\_created, [282](#page-281-0) select\_last\_nodes\_created(), *[47](#page-46-0)*, *[52](#page-51-0)*, *[102](#page-101-0)*, *[105](#page-104-0)*, *[131,](#page-130-0) [132](#page-131-0)*, *[194](#page-193-0)*, *[196](#page-195-0)*, *[244](#page-243-0)*, *[252](#page-251-0)*, *[301](#page-300-0)*, *[312](#page-311-0)*, *[314](#page-313-0)*, *[318](#page-317-0)*, *[322](#page-321-0)*, *[326](#page-325-0)*, *[335](#page-334-0)*, *[337](#page-336-0)*, *[341](#page-340-0)*, *[349](#page-348-0)* select\_nodes, [283](#page-282-0)

select\_nodes(), *[47](#page-46-0)*, *[52](#page-51-0)*, *[102](#page-101-0)*, *[105](#page-104-0)*, *[131,](#page-130-0) [132](#page-131-0)*, *[194](#page-193-0)*, *[196](#page-195-0)*, *[244](#page-243-0)*, *[252](#page-251-0)*, *[301](#page-300-0)*, *[312](#page-311-0)*, *[314](#page-313-0)*, *[318](#page-317-0)*, *[322](#page-321-0)*, *[326](#page-325-0)*, *[335](#page-334-0)*, *[337](#page-336-0)*, *[341](#page-340-0)*, *[349](#page-348-0)* select\_nodes\_by\_degree, [285](#page-284-0) select\_nodes\_by\_degree(), *[47](#page-46-0)*, *[52](#page-51-0)*, *[102](#page-101-0)*, *[105](#page-104-0)*, *[131,](#page-130-0) [132](#page-131-0)*, *[194](#page-193-0)*, *[196](#page-195-0)*, *[244](#page-243-0)*, *[252](#page-251-0)*, *[301](#page-300-0)*, *[312](#page-311-0)*, *[314](#page-313-0)*, *[318](#page-317-0)*, *[322](#page-321-0)*, *[326](#page-325-0)*, *[335](#page-334-0)*, *[337](#page-336-0)*, *[341](#page-340-0)*, *[349](#page-348-0)* select\_nodes\_by\_id, [287](#page-286-0) select\_nodes\_by\_id(), *[47](#page-46-0)*, *[52](#page-51-0)*, *[102](#page-101-0)*, *[105](#page-104-0)*, *[131,](#page-130-0) [132](#page-131-0)*, *[194](#page-193-0)*, *[196](#page-195-0)*, *[244](#page-243-0)*, *[252](#page-251-0)*, *[301](#page-300-0)*, *[312](#page-311-0)*, *[314](#page-313-0)*, *[318](#page-317-0)*, *[322](#page-321-0)*, *[326](#page-325-0)*, *[335](#page-334-0)*, *[337](#page-336-0)*, *[341](#page-340-0)*, *[349](#page-348-0)* select\_nodes\_in\_neighborhood, [288](#page-287-0) select\_nodes\_in\_neighborhood(), *[47](#page-46-0)*, *[52](#page-51-0)*, *[102](#page-101-0)*, *[105](#page-104-0)*, *[131,](#page-130-0) [132](#page-131-0)*, *[194](#page-193-0)*, *[196](#page-195-0)*, *[244](#page-243-0)*, *[252](#page-251-0)*, *[301](#page-300-0)*, *[312](#page-311-0)*, *[314](#page-313-0)*, *[318](#page-317-0)*, *[322](#page-321-0)*, *[326](#page-325-0)*, *[335](#page-334-0)*, *[337](#page-336-0)*, *[341](#page-340-0)*, *[349](#page-348-0)* set\_cache, [289](#page-288-0) set\_edge\_attr\_to\_display, *[12](#page-11-0)*, *[15](#page-14-0)*, *[17,](#page-16-0) [18](#page-17-0)*, *[20,](#page-19-0) [21](#page-20-0)*, *[62](#page-61-0)*, *[76](#page-75-0)*, *[88](#page-87-0)*, *[96](#page-95-0)*, *[98](#page-97-0)*, *[102](#page-101-0)*, *[116](#page-115-0)*, *[122](#page-121-0)*, *[230](#page-229-0)*, *[237](#page-236-0)*, *[240](#page-239-0)*, *[255](#page-254-0)*, *[260](#page-259-0)*, *[270](#page-269-0)*, *[274,](#page-273-0) [275](#page-274-0)*, *[291](#page-290-0)*, *[293](#page-292-0)*, [294](#page-293-0) set\_edge\_attrs, *[12](#page-11-0)*, *[15](#page-14-0)*, *[17,](#page-16-0) [18](#page-17-0)*, *[20,](#page-19-0) [21](#page-20-0)*, *[62](#page-61-0)*, *[76](#page-75-0)*, *[88](#page-87-0)*, *[96](#page-95-0)*, *[98](#page-97-0)*, *[102](#page-101-0)*, *[116](#page-115-0)*, *[122](#page-121-0)*, *[230](#page-229-0)*, *[237](#page-236-0)*, *[240](#page-239-0)*, *[255](#page-254-0)*, *[260](#page-259-0)*, *[270](#page-269-0)*, *[274,](#page-273-0) [275](#page-274-0)*, [291,](#page-290-0) *[293](#page-292-0)*, *[295](#page-294-0)* set\_edge\_attrs\_ws, *[12](#page-11-0)*, *[15](#page-14-0)*, *[17,](#page-16-0) [18](#page-17-0)*, *[20,](#page-19-0) [21](#page-20-0)*, *[62](#page-61-0)*, *[76](#page-75-0)*, *[88](#page-87-0)*, *[96](#page-95-0)*, *[98](#page-97-0)*, *[102](#page-101-0)*, *[116](#page-115-0)*, *[122](#page-121-0)*, *[230](#page-229-0)*, *[237](#page-236-0)*, *[240](#page-239-0)*, *[255](#page-254-0)*, *[260](#page-259-0)*, *[270](#page-269-0)*, *[274,](#page-273-0) [275](#page-274-0)*, *[291](#page-290-0)*, [292,](#page-291-0) *[295](#page-294-0)* set\_graph\_directed, [296](#page-295-0) set\_graph\_name, [297](#page-296-0) set\_graph\_time, [297](#page-296-0) set\_graph\_undirected, [298](#page-297-0) set\_node\_attr\_to\_display, *[42,](#page-41-0) [43](#page-42-0)*, *[45](#page-44-0)*, *[47](#page-46-0)*, *[49](#page-48-0)*, *[51,](#page-50-0) [52](#page-51-0)*, *[54](#page-53-0)*, *[70](#page-69-0)*, *[77](#page-76-0)*, *[93](#page-92-0)*, *[104,](#page-103-0) [105](#page-104-0)*, *[117](#page-116-0)*, *[231](#page-230-0)*, *[233](#page-232-0)*, *[242](#page-241-0)*, *[244](#page-243-0)*, *[250](#page-249-0)*, *[257](#page-256-0)*, *[261](#page-260-0)*, *[272](#page-271-0)*, *[300,](#page-299-0) [301](#page-300-0)*, [302,](#page-301-0) *[305](#page-304-0)*, *[307](#page-306-0)* set\_node\_attr\_w\_fcn, *[42,](#page-41-0) [43](#page-42-0)*, *[45](#page-44-0)*, *[47](#page-46-0)*, *[49](#page-48-0)*, *[51,](#page-50-0) [52](#page-51-0)*, *[54](#page-53-0)*, *[70](#page-69-0)*, *[77](#page-76-0)*, *[93](#page-92-0)*, *[104,](#page-103-0) [105](#page-104-0)*, *[117](#page-116-0)*, *[231](#page-230-0)*, *[233](#page-232-0)*, *[242](#page-241-0)*, *[244](#page-243-0)*, *[250](#page-249-0)*, *[257](#page-256-0)*, *[261](#page-260-0)*, *[272](#page-271-0)*, *[300,](#page-299-0) [301](#page-300-0)*, *[303](#page-302-0)*, [304,](#page-303-0) *[307](#page-306-0)* set\_node\_attrs, *[42,](#page-41-0) [43](#page-42-0)*, *[45](#page-44-0)*, *[47](#page-46-0)*, *[49](#page-48-0)*, *[51,](#page-50-0) [52](#page-51-0)*, *[54](#page-53-0)*, *[70](#page-69-0)*, *[77](#page-76-0)*, *[93](#page-92-0)*, *[104,](#page-103-0) [105](#page-104-0)*, *[117](#page-116-0)*, *[231](#page-230-0)*, *[233](#page-232-0)*, *[242](#page-241-0)*, *[244](#page-243-0)*, *[250](#page-249-0)*, *[257](#page-256-0)*, *[261](#page-260-0)*, *[272](#page-271-0)*, [299,](#page-298-0) *[301](#page-300-0)*, *[303](#page-302-0)*, *[305](#page-304-0)*, *[307](#page-306-0)* set\_node\_attrs\_ws, *[42,](#page-41-0) [43](#page-42-0)*, *[45](#page-44-0)*, *[47](#page-46-0)*, *[49](#page-48-0)*, *[51,](#page-50-0)*

## 362 INDEX

, *[54](#page-53-0)*, *[70](#page-69-0)*, *[77](#page-76-0)*, *[93](#page-92-0)*, *[104,](#page-103-0) [105](#page-104-0)*, *[117](#page-116-0)*, , *[233](#page-232-0)*, *[242](#page-241-0)*, *[244](#page-243-0)*, *[250](#page-249-0)*, *[257](#page-256-0)*, *[261](#page-260-0)*, , *[300](#page-299-0)*, [301,](#page-300-0) *[303](#page-302-0)*, *[305](#page-304-0)*, *[307](#page-306-0)* set\_node\_position, *[42,](#page-41-0) [43](#page-42-0)*, *[45](#page-44-0)*, *[47](#page-46-0)*, *[49](#page-48-0)*, *[51,](#page-50-0)* , *[54](#page-53-0)*, *[70](#page-69-0)*, *[77](#page-76-0)*, *[93](#page-92-0)*, *[104,](#page-103-0) [105](#page-104-0)*, *[117](#page-116-0)*, , *[233](#page-232-0)*, *[242](#page-241-0)*, *[244](#page-243-0)*, *[250](#page-249-0)*, *[257](#page-256-0)*, *[261](#page-260-0)*, , *[300,](#page-299-0) [301](#page-300-0)*, *[303](#page-302-0)*, *[305](#page-304-0)*, [306](#page-305-0)

to\_igraph, [308](#page-307-0) transform\_to\_complement\_graph, [309](#page-308-0) transform\_to\_min\_spanning\_tree, [310](#page-309-0) transform\_to\_subgraph\_ws, [312](#page-311-0) trav\_both, [313](#page-312-0) trav\_both(), *[47](#page-46-0)*, *[52](#page-51-0)*, *[102](#page-101-0)*, *[105](#page-104-0)*, *[131,](#page-130-0) [132](#page-131-0)*, *[194](#page-193-0)*, *[196](#page-195-0)*, *[244](#page-243-0)*, *[252](#page-251-0)*, *[301](#page-300-0)*, *[312](#page-311-0)*, *[314](#page-313-0)*, *[318](#page-317-0)*, *[322](#page-321-0)*, *[326](#page-325-0)*, *[335](#page-334-0)*, *[337](#page-336-0)*, *[341](#page-340-0)*, *[349](#page-348-0)* trav\_both\_edge, [317](#page-316-0) trav\_both\_edge(), *[21](#page-20-0)*, *[62](#page-61-0)*, *[98](#page-97-0)*, *[167](#page-166-0)*, *[171](#page-170-0)*, *[239](#page-238-0)*, *[275](#page-274-0)*, *[293](#page-292-0)*, *[312](#page-311-0)*, *[330](#page-329-0)*, *[345](#page-344-0)*, *[351](#page-350-0)* trav\_in, [321](#page-320-0) trav\_in(), *[47](#page-46-0)*, *[52](#page-51-0)*, *[102](#page-101-0)*, *[105](#page-104-0)*, *[131,](#page-130-0) [132](#page-131-0)*, *[194](#page-193-0)*, *[196](#page-195-0)*, *[244](#page-243-0)*, *[252](#page-251-0)*, *[301](#page-300-0)*, *[312](#page-311-0)*, *[314](#page-313-0)*, *[318](#page-317-0)*, *[322](#page-321-0)*, *[326](#page-325-0)*, *[335](#page-334-0)*, *[337](#page-336-0)*, *[341](#page-340-0)*, *[349](#page-348-0)* trav\_in\_edge, [325](#page-324-0) trav\_in\_edge(), *[21](#page-20-0)*, *[62](#page-61-0)*, *[98](#page-97-0)*, *[167](#page-166-0)*, *[171](#page-170-0)*, *[239](#page-238-0)*, *[275](#page-274-0)*, *[293](#page-292-0)*, *[312](#page-311-0)*, *[330](#page-329-0)*, *[345](#page-344-0)*, *[351](#page-350-0)* trav\_in\_node, [329](#page-328-0) trav\_in\_node(), *[47](#page-46-0)*, *[52](#page-51-0)*, *[102](#page-101-0)*, *[105](#page-104-0)*, *[131,](#page-130-0) [132](#page-131-0)*, *[194](#page-193-0)*, *[196](#page-195-0)*, *[244](#page-243-0)*, *[252](#page-251-0)*, *[301](#page-300-0)*, *[312](#page-311-0)*, *[314](#page-313-0)*, *[318](#page-317-0)*, *[322](#page-321-0)*, *[326](#page-325-0)*, *[335](#page-334-0)*, *[337](#page-336-0)*, *[341](#page-340-0)*, *[349](#page-348-0)* trav\_in\_until, [334](#page-333-0) trav\_in\_until(), *[47](#page-46-0)*, *[52](#page-51-0)*, *[102](#page-101-0)*, *[105](#page-104-0)*, *[131,](#page-130-0) [132](#page-131-0)*, *[194](#page-193-0)*, *[196](#page-195-0)*, *[244](#page-243-0)*, *[252](#page-251-0)*, *[301](#page-300-0)*, *[312](#page-311-0)*, *[314](#page-313-0)*, *[318](#page-317-0)*, *[322](#page-321-0)*, *[326](#page-325-0)*, *[335](#page-334-0)*, *[337](#page-336-0)*, *[341](#page-340-0)*, *[349](#page-348-0)* trav\_out, [336](#page-335-0) trav\_out(), *[47](#page-46-0)*, *[52](#page-51-0)*, *[102](#page-101-0)*, *[105](#page-104-0)*, *[131,](#page-130-0) [132](#page-131-0)*, *[194](#page-193-0)*, *[196](#page-195-0)*, *[244](#page-243-0)*, *[252](#page-251-0)*, *[301](#page-300-0)*, *[312](#page-311-0)*, *[314](#page-313-0)*, *[318](#page-317-0)*, *[322](#page-321-0)*, *[326](#page-325-0)*, *[335](#page-334-0)*, *[337](#page-336-0)*, *[341](#page-340-0)*, *[349](#page-348-0)* trav\_out\_edge, [340](#page-339-0) trav\_out\_edge(), *[21](#page-20-0)*, *[62](#page-61-0)*, *[98](#page-97-0)*, *[167](#page-166-0)*, *[171](#page-170-0)*, *[239](#page-238-0)*, *[275](#page-274-0)*, *[293](#page-292-0)*, *[312](#page-311-0)*, *[330](#page-329-0)*, *[345](#page-344-0)*, *[351](#page-350-0)* trav\_out\_node, [344](#page-343-0) trav\_out\_node(), *[47](#page-46-0)*, *[52](#page-51-0)*, *[102](#page-101-0)*, *[105](#page-104-0)*, *[131,](#page-130-0) [132](#page-131-0)*, *[194](#page-193-0)*, *[196](#page-195-0)*, *[244](#page-243-0)*, *[252](#page-251-0)*, *[301](#page-300-0)*, *[312](#page-311-0)*, *[314](#page-313-0)*, *[318](#page-317-0)*, *[322](#page-321-0)*, *[326](#page-325-0)*, *[335](#page-334-0)*, *[337](#page-336-0)*, *[341](#page-340-0)*, *[349](#page-348-0)* trav\_out\_until, [348](#page-347-0) trav\_out\_until(), *[47](#page-46-0)*, *[52](#page-51-0)*, *[102](#page-101-0)*, *[105](#page-104-0)*, *[131,](#page-130-0) [132](#page-131-0)*, *[194](#page-193-0)*, *[196](#page-195-0)*, *[244](#page-243-0)*, *[252](#page-251-0)*, *[301](#page-300-0)*, *[312](#page-311-0)*,

*[314](#page-313-0)*, *[318](#page-317-0)*, *[322](#page-321-0)*, *[326](#page-325-0)*, *[335](#page-334-0)*, *[337](#page-336-0)*, *[341](#page-340-0)*, *[349](#page-348-0)* trav\_reverse\_edge, [350](#page-349-0) trav\_reverse\_edge(), *[21](#page-20-0)*, *[62](#page-61-0)*, *[98](#page-97-0)*, *[167](#page-166-0)*, *[171](#page-170-0)*, *[239](#page-238-0)*, *[275](#page-274-0)*, *[293](#page-292-0)*, *[312](#page-311-0)*, *[330](#page-329-0)*, *[345](#page-344-0)*, *[351](#page-350-0)* trigger\_graph\_actions, [352](#page-351-0) trigger\_graph\_actions(), *[176](#page-175-0)*, *[266](#page-265-0)* usd\_exchange\_rates, [354](#page-353-0) visnetwork, [354](#page-353-0) visnetwork(), *[264,](#page-263-0) [265](#page-264-0)* x11\_hex, [355](#page-354-0)